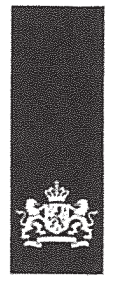

## 3 1 MAART 2015

## **Aanvraag** Projectvergunning Dierproeven

Administratieve gegevens

- U bent van plan om één of meerdere dierproeven uit  $\bullet$ te voeren.
- Met dit formulier vraagt u een vergunning aan voor het project dat u wilt uitvoeren. Of u geeft aan wat u in het vergunde project wilt wijzigen.
- Meer informatie over de voorwaarden vindt u op de website www.zbo-ccd.nl of in de toelichting op de website.
- Of bel met 0900-2800028 (10 ct/min).

21000

## Gegevens aanvrager

Naam instelling of

Na

1  $1.1\,$ Heeft u een  $\mathbb{Z}$  Ja > Vul uw deelnemernummer in deelnemernummer van de NVWA?  $\Box$  Nee > U kunt geen aanvraag doen Neem voor meer informatie over het verkrijgen van een deelnemernummer contact op met de NVWA.

 $1.2$ Vul de gegevens in van de instellingsvergunninghouder die de projectvergunning aanvraagt.

Vul de gegevens van het  $1.3$ postadres in. Alle correspondentie van de CCD gaat naar de portefeuillehouder of diens gemachtigde en de verantwoordelijke onderzoeker.

- $1.4$ Vul de gegevens in van de verantwoordelijke onderzoeker.
- 1.5 (Optioneel) Vul hier de gegevens in van de plaatsvervangende verantwoordelijke onderzoeker.

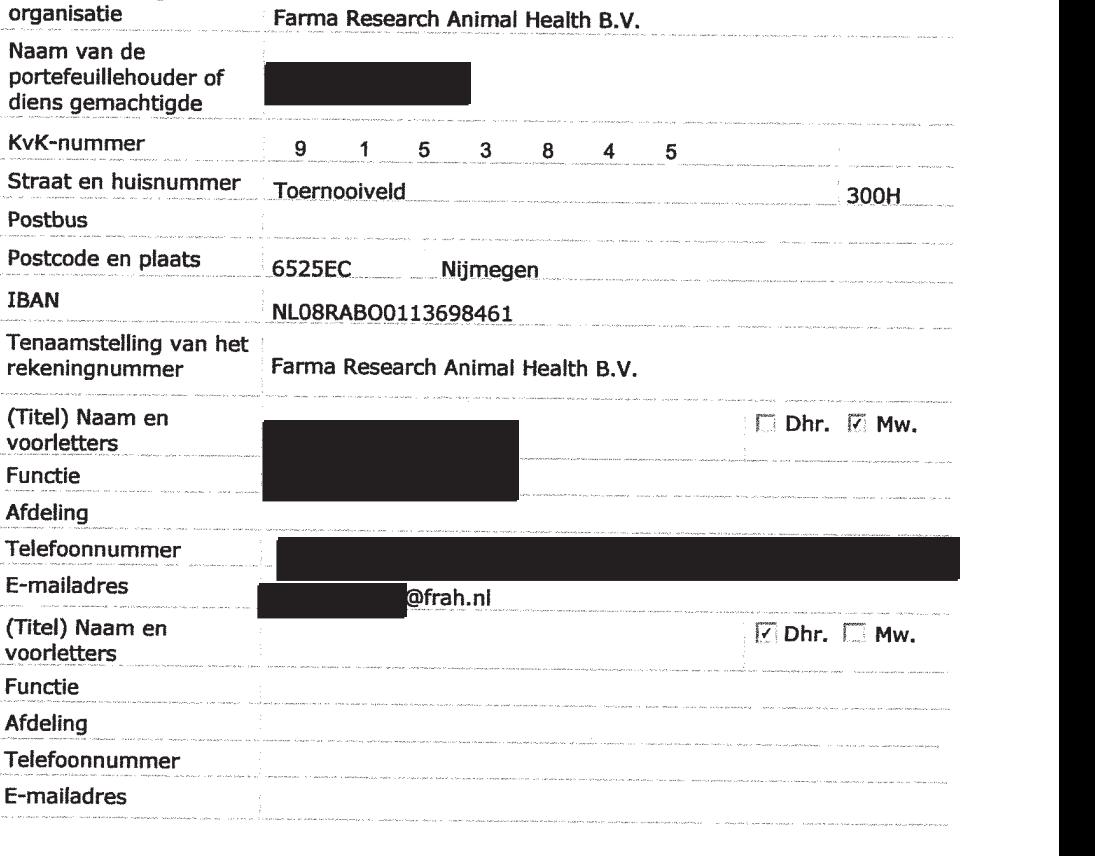

### $2$  van  $3$

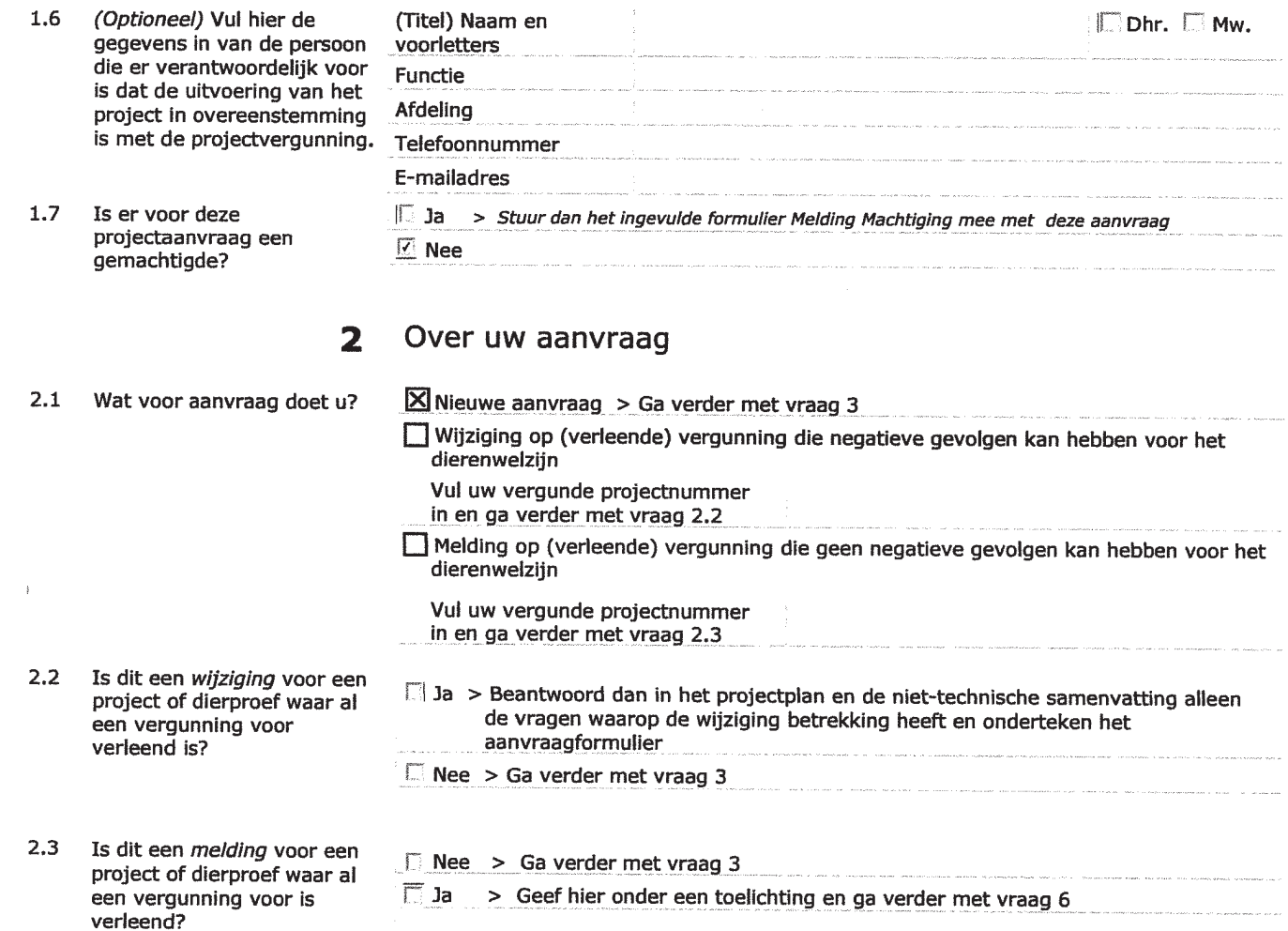

#### 3 Over uw project

Startdatum

- $3.1$ Wat is de geplande start- en einddatum van het project?
- $3.2$ Wat is de titel van het project?

ø

- $3.3$ Wat is de titel van de niettechnische samenvatting?
- $3.4$ Wat is de naam van de Dierexperimentencommissie (DEC) aan wie de (DEC) dan wie de<br>instellingsvergunninghouder<br>doorgaans haar projecten ter<br>toetsing voorlegt?

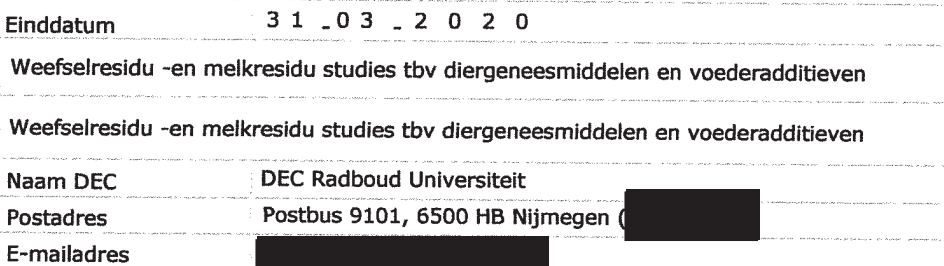

 $01.05.2015$ 

#### Betaalgegevens  $\blacktriangle$

- $4.1$ Om welk type aanvraag gaat het?
- $\angle$  Nieuwe aanvraag Projectvergunning  $\epsilon$  741,00 Lege  $\square$  Wiiziging  $\epsilon$ Lege Via een eenmalige incasso Na ontvangst van de factuur
- $4.2$ Op welke wijze wilt u dit bedrag aan de CCD voldoen Bij een eenmalige incasso geeft u toestemming aan de CCD om eenmalig het bij 4.1 genoemde bedrag af te schrijven van het bij 1.2 opgegeven rekeningnummer.
- 

#### Checklist bijlagen 5

5.1 Welke bijlagen stuurt u mee?

## Verplicht  $\Box$  Projectvoorstel  $\Box$  Niet-technische samenvatting Overige bijlagen, indien van toepassing Melding Machtiging  $\Box$

6 Ondertekening

### Ondertekening door de instellingsvergunninghouder of gemachtigde (zie 1.6). De ondergetekende verklaart:

- dat het projectvoorstel is afgestemd met de Instantie voor Dierenwelzijn.
- dat de personen die verantwoordelijk zijn voor de opzet van het project en de dierproef, de personen die de dieren verzorgen en/of doden en de personen die de dierproeven verrichten voldoen aan de wettelijke eisen gesteld aan deskundigheid en bekwaamheid.
- dat de dieren worden gehuisvest en verzorgd op een wijze die voldoet aan de eisen die zijn opgenomen in bijlage III van richtlijn 2010/63/EU, behalve in het voorkomende geval de in onderdeel F van de bijlage bij het bij de aanvraag gevoegde projectvoorstel gemotiveerde uitzonderingen.
- dat door het ondertekenen van dit formulier de verplichting wordt aangegaan de leges te betalen voor de behandeling van de aanvraag.
- dat het formulier volledig en naar waarheid is ingevuld.

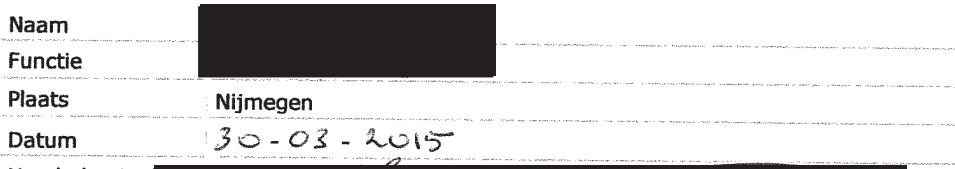

Handtekening

6.1 Print het formulier uit, onderteken het en stuur het inclusief bijlagen via de beveiligde e-mailverbinding naar de CCD of per post naar:

> Centrale Commissie Dierproeven Postbus 20401 2500 EK Den Haag

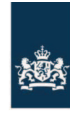

Centrale Commissie Dierproeven

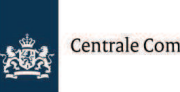

Centrale Commissie Dierproeven i.o.

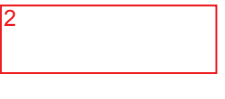

## **Bijlage**  Beschrijving dierproeven

- · Deze bijlage voegt u bij uw projectvoorstel dierproeven.
- Per type dierproef moet u deze bijlage invullen en toevoegen.
- · Meer informatie vindt u op de website www.zbo-ccd.nl. · Of neem telefonisch contact op. (0900-2800028).
- 

 **1** Algemene gegevens

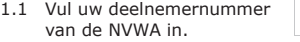

- 1.2 Vul de naam van de instelling of organisatie in.
- 1.3 Vul het volgnummer en het type dierproef in.

*Gebruik de volgnummers van vraag 3.4.4 van het format Projectvoorstel.*

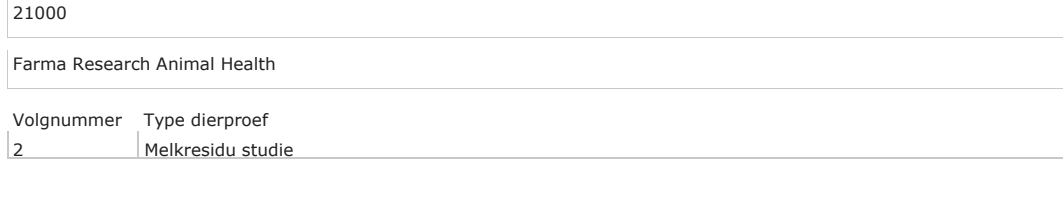

### **2** Beschrijving dierproeven

#### **A. Experimentele aanpak en primaire uitkomstparameters**

Beschrijf de keuze van de experimentele aanpak en de primaire uitkomstparameters.

Ten behoeve van het registratiedossier van een diergeneesmiddel of voederadditief voor landbouwhuisdieren dient de veiligheid voor de mens te worden aangetoond. Dit oa met betrekking tot consumptie van melk.

De residu-studies dienen te worden uitgevoerd met het kant-en-klare product, zoals men het op de markt wil brengen, toegediend op de manier en in de dosering zoals men dat in de praktijk ook zal doen.

concentraties wordt met statistiek bepaald, wanneer de melk veilig is voor menselijke consumptie. De periode tussen de laatste toediening en het moment waarop de melk veilig is, noemt men de wachttijd . Beschrijf de beoogde behandeling van de dieren (inclusief de aard, de frequentie en de duur van de behandelingen waaraan de dieren worden blootgesteld) en onderbouw de gekozen aanpak. Wegen 1x Toediening Van het te testen product; dosering: "worst case": - In de hoogste dosering, zoals zal worden voorgeschreven na markttoelating - Maximaal aantal keren, zoals zal worden voorgeschreven na markttoelating Toediening in de vorm en op de wijze zoals dat in het dossier beschreven wordt voor in de praktijk. Mogelijke toedieningsvormen: tablet, pasta, orale suspensie, uierinjector, zalf, injectievloeistof, spray, enz. Toedieningswijzen: alle toedieningen zoals in praktijk: bv oraal, injectie (IM, SC, IV), lokaal op huid, intramammair, intra-uterine, via drinkwater Monstername Dit gebeurd bijna altijd vanuit de melkmachine. Heel soms direct vanuit het uier. Alleen dan is het een handeling aan het dier. Geef aan welke overwegingen en statistische methoden worden gebruikt om het aantal benodigde dieren tot een minimum te beperken. De geldende EMA, EFSA en VICH Richtlijnen zijn bepalend. EMA Richtlijn schrijft voor: minstens 20 dieren. Als men veel variatie verwacht, dan worden extra dieren toegevoegd (bv 2 tot 5). Er wordt geen statistische methode toegepast om het aantal dieren te bepalen. Er vindt geen vergelijking plaats van groepen. Voor de bepaling van de wachttijd wordt gebruik gemaakt van een speciaal statistiek programma van EMA. **B. De dieren**  Benoem de diersoorten, herkomst, geschatte aantallen en levenstadia. Onderbouw deze keuzes. Diersoort: Rund, schaap, geit. Deze dieren worden gebruikt voor melk tbv menselijke consumptie Status: Dieren moeten gezond zijn. Herkomst: Al aanwezig op de boerderij. Dieren zijn en blijven eigendom van boer, maar mogen gebruikt worden voor dit onderzoek. Aantallen: Minimaal 20 per studie. Indien nodig iets meer, bv 25. Het totaal aantal dieren en proeven is afhankelijk van de te testen middelen, de actieve component en het aantal opdrachten dat verkregen gaat worden. Maximaal aantal dieren in de komende 5 jaar: rund 140, schaap 40, geit 40. Levensstadia: Volwassen, lacterend

In de monsters wordt de concentratie van de actieve stof bepaald (of de marker daarvoor, zoals voorgeschreven in de regelgeving). Op basis van deze

Na de toediening(en) worden gedurende een bepaalde periode melkmonsters genomen. Dit gebeurt bij het reguliere melken.

#### **C. Hergebruik**

Is er hergebruik van dieren?

 $\boxtimes$  Nee, ga door met vraag D.

Ja > Geef aan op basis van welke overwegingen hergebruik in dit geval acceptabel wordt geacht.

Is er in het voorgaande of in het geplande gebruik sprake van (of een risico van) ernstig ongerief?

#### $\Box$  Nee

Ja > Geef aan op basis van welke overwegingen hergebruik in dit geval acceptabel wordt geacht.

#### **D. Vervanging, vermindering en verfijning**

Laat zien hoe de toepassing van methoden voor vervanging, vermindering en verfijning zijn meegewogen bij het bepalen van de experimentele strategie, de keuze van de dieren en de opzet van de dierproef en welk keuzes daarbij zijn gemaakt.

De keuze van de dieren en de opzet worden bepaald door Internationale regelgeving op dit gebied.

Doel is om dusdanig de studie uit te voeren dat een wachttijd kan worden vastgesteld, die door de autoriteiten geaccepteerd wordt.

Vervanging is hierbij niet mogelijk. Vermindering wordt toegepast, doordat het opdrachtgevende bedrijf met zo min mogelijk investeringen de wachttijd (residu bepaling) wil kunnen bepalen volgens de wettelijke richtlijnen. Het uitvoeren van dergelijke studies is heel erg kostbaar, en een opdrachtgever is niet bereid meer te betalen dan noodzakelijk is om het bovengenoemde doel te bereiken. Men betaalt simpelweg niet voor een studie met 32 dieren als 20 voldoende is.

Wat betreft verfijning: Er is al sprake van weinig ongerief. De dieren zijn gezond en moeten dit blijven. Een belangrijke verfijning binnen de registratieprocedure is, dat in het geval van bioequivalentie met een al geregistreerd product, de melkresidustudie in veel gevallen niet meer vereist is. De dieren blijven na afloop in leven.

Geef aan welke maatregelen zijn genomen om de kans op pijn, lijden of angst bij de dieren en de kans op nadelige milieueffecten tot een minimum te beperken.

De dieren blijven op hun eigen bedrijf, in de eigen omgeving, verzorgd door de bekende mensen. Er is geen stress door verandering van voer, huisvesting, enz.

De dieren worden heel rustig benaderd. Daarnaast zijn er geen handelingen die echt pijn of ongemak veroorzaken. Er is geen effect op het milieu.

### **Herhaling en duplicering**

#### **E. Herhaling**

Geef aan hoe is nagegaan of deze dierproeven niet al eerder zijn uitgevoerd. Indien van toepassing geef aan waarom duplicatie noodzakelijk is. De proeven worden uitgevoerd conform de geldende EMA, EFSA en VICH richtlijnen en onder het kwaliteitssysteem GLP (zie Projectvoorstel 3.1). Daardoor kunnen ze wereldwijd gebruikt worden in registratiedossiers. VICH Richtlijnen zijn juist om die reden opgesteld. Zoals gesteld in de inleiding van de meest recente VICH Richtlijn GL48:

"This guidance is one of a series developed to facilitate the mutual acceptance of residue chemistry data for veterinary drugs used in food-producing animals. This guidance was prepared after consideration of the current national/regional requirements and recommendations for evaluating veterinary drug residues in the VICH regions."

"The intent is that one residue depletion study (per species), conducted within any VICH region, would satisfy the data recommendations for establishment of appropriate withdrawal periods for a specific product in food-producing animals."

De proeven worden uitgevoerd in opdracht van bedrijf dat een diergeneesmiddel of voederadditief op de markt wil brengen. Als men al beschikt over een kwalitatief goede proef, uitgevoerd conform de geldende richtlijnen, dan heeft een nieuwe studie geen zin.

### **Huisvesting en verzorging**

### **F. Huisvesting en verzorging**

Worden de dieren anders dan volgens de eisen in bijlage III van de richtlijn 2010/63/EU gehuisvest en/of verzorgd?

#### $\boxtimes$  Nee

ï

 Ja > Geef, indien dit kan resulteren in nadelige effecten op het dierenwelzijn, aan op welke wijze de dieren worden gehuisvest en verzorgd en motiveer de keuze om af te wijken van de eisen in bovengenoemde bijlage III.

#### **G. Plaats waar de dieren worden gehuisvest**

<sup>ï</sup>Worden de dierproeven geheel of gedeeltelijk uitgevoerd bij een inrichting die niet onder de rechtstreekse verantwoordelijkheid van een instellingsvergunninghouder Wod valt?

Nee > Ga verder met vraag H.

 $\boxtimes$  Ja > Geef aan wat voor bedrijf of instelling dit betreft.

Regulier veehouderijbedrijf

Waarom is hiervoor gekozen en hoe wordt een adequate huisvesting, verzorging en behandeling van de dieren gewaarborgd?

Melkresidustudies dienen uitgevoerd te worden onder zoötechnisch normale omstandigheden. En met het kant-en-klare middel dat wordt toegediend op de manier zoals dat na markttoelating ook zal gebeuren. De normale praktijk dient van toepassing te zijn. Huisvesting van deze dieren op speciale proefdierfaciliteiten vereist transport, en verandering van huisvesting, verzorging, voeding en vooral melkprocedure. Dit zal extra stress veroorzaken, hetgeen we zoveel mogelijk willen vermijden. Het zal bv de melkproductie beïnvloeden.

Een ander voordeel is dat we nu per individueel dier de beschikking hebben over alle historische gegevens, inclusief ziekte/medicatie/vaccinaties. Een adequate verzorging is gewaarborgd doordat de dieren merendeels verzorgd worden door de vaste verzorgers van de dieren (veehouder, verzorgers,

enz) met ontheffing van nVWA. Bovendien zijn het mensen met ervaring met de desbetreffende diersoorten. Dit wordt gecontroleerd door vergunninghouder en (bij voorkeur tijdens elk experiment) geinspecteerd door de IvD en Quality Assurance Officer. Van de dierverzorgers is een trainings -en opleidings dossier aanwezig. Per proef worden deze mensen getraind voor WOD en GLP. De verzorgers verrichten geen studiehandelingen. Zij voeren en verzorgen de dieren. Ze zijn alleen ook betrokken bij de dagelijkse observatie.

Studiehandelingen worden verricht door personeel van vergunninghouder en (indien nodig) door een praktizerend dierenarts. Deze dierenarts dient actuele ervaring te hebben met de diersoort en de uit te voeren handeling.

## **Ongeriefinschatting/humane eindpunten**

#### **H. Pijn en pijnbestrijding**

Valt te voorzien dat er pijn kan optreden bij de dieren?

## $\boxtimes$  Nee > Ga verder met vraag I.

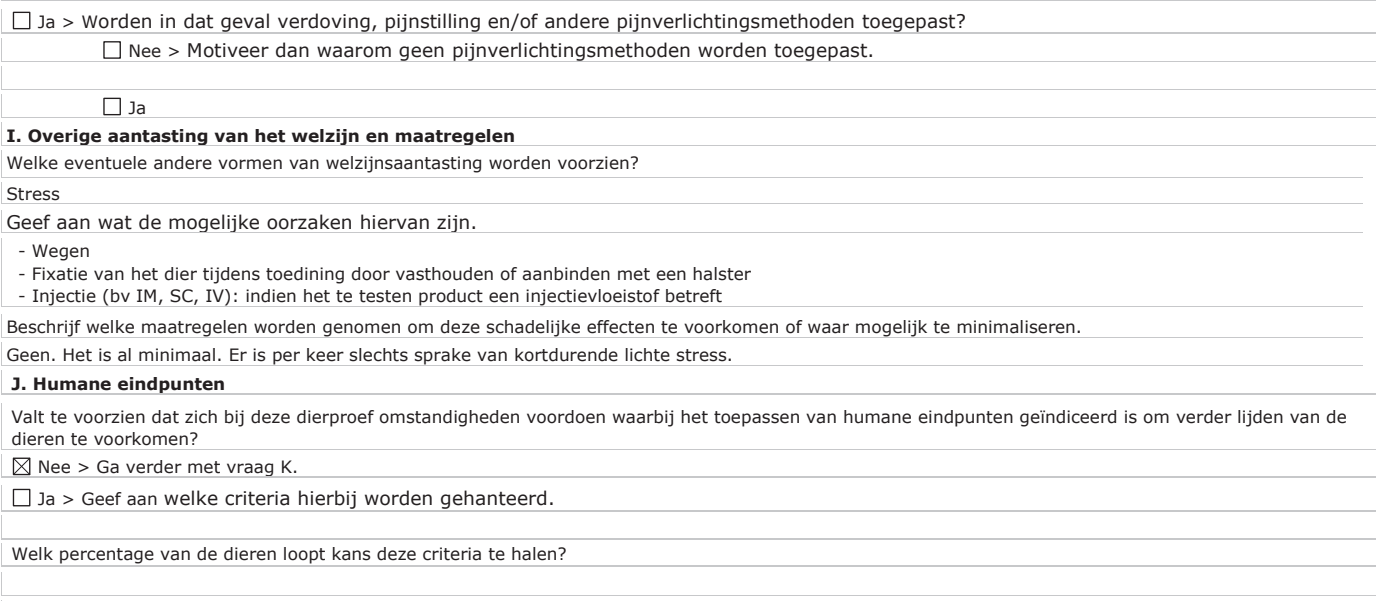

## **K. Classificatie van ongerief**

Geef aan hoe in het licht van alle hierboven beschreven negatieve effecten het cumulatief ongerief wordt geclassificeerd in termen van<br>'*terminaal', 'licht', 'matig'* of *'ernstig'* ongerief. licht

## **Einde experiment**

## **L. Wijze van doden**

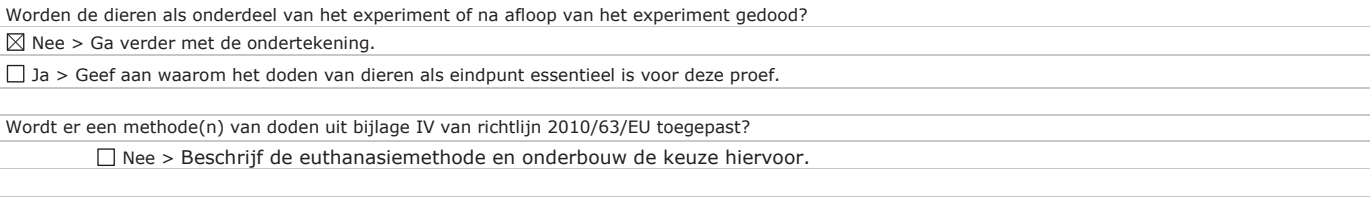

 $\square$  Ja

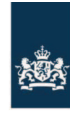

Centrale Commissie Dierproeven

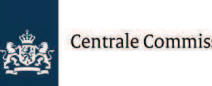

Centrale Commissie Dierproeven i.o.

3

## **Bijlage**  Beschrijving dierproeven

- · Deze bijlage voegt u bij uw projectvoorstel dierproeven.
- Per type dierproef moet u deze bijlage invullen en toevoegen.
- · Meer informatie vindt u op de website www.zbo-ccd.nl. · Of neem telefonisch contact op. (0900-2800028).
- 

 **1** Algemene gegevens

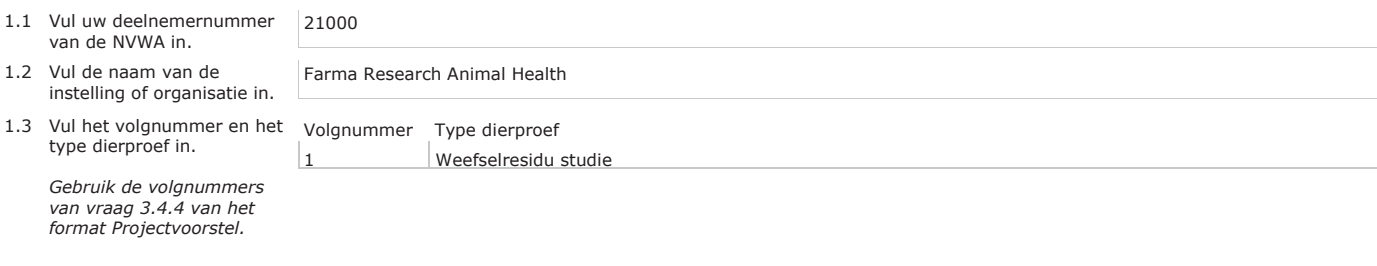

## **2** Beschrijving dierproeven

#### **A. Experimentele aanpak en primaire uitkomstparameters**

Beschrijf de keuze van de experimentele aanpak en de primaire uitkomstparameters.

Ten behoeve van het registratiedossier van een diergeneesmiddel of voederadditief voor landbouwhuisdieren dient de veiligheid voor de mens te worden aangetoond volgens EMA, VICH en EFSA Richtlijnen. Dit oa met betrekking tot consumptie van vlees.

De residu-studies dienen te worden uitgevoerd met het kant-en-klare product, zoals men het op de markt wil brengen, toegediend op de manier en in de dosering zoals men dat in de praktijk ook zal doen.

Pagina 1 van 7

Na de toediening(en) worden op diverse momenten groepen dieren geslacht. Direct daarna worden monsters genomen van:

 - rund, schaap, geit, paard: lever, nier, spier, vet - pluimvee, varken: lever, nier, spier, huid+vet

In de monsters wordt de concentratie van de actieve stof bepaald (of de marker daarvoor, zoals voorgeschreven in de regelgeving). Per weefsel wordt op basis van deze concentraties bepaald, met statistiek welke is voorgeschreven door EMA, wanneer de weefsels veilig zijn voor menselijke consumptie. De periode tussen de laatste toediening en het moment waarop het vlees veilig is, noemt men de wachttijd .

Beschrijf de beoogde behandeling van de dieren (inclusief de aard, de frequentie en de duur van de behandelingen waaraan de dieren worden blootgesteld) en onderbouw de gekozen aanpak.

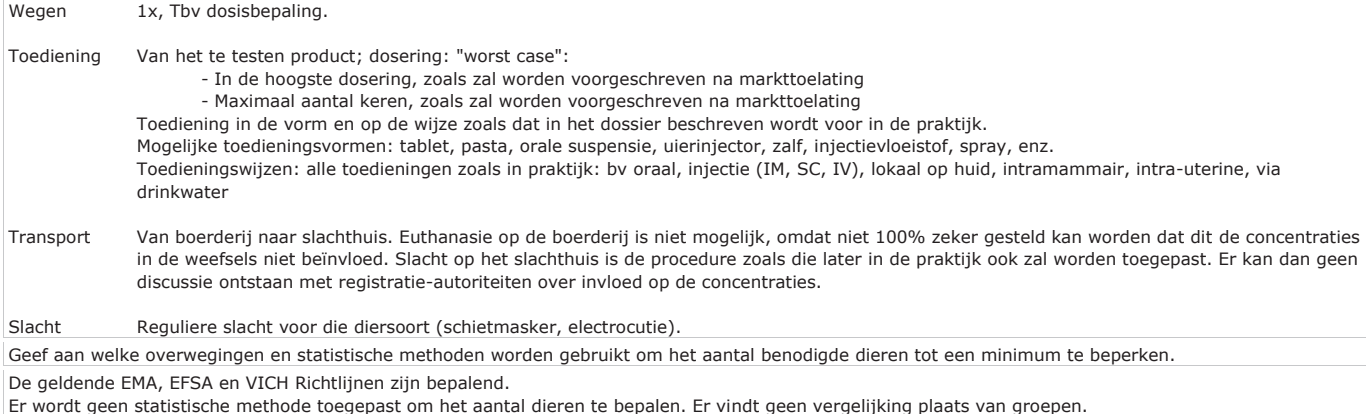

Voor de bepaling van de wachttijd wordt gebruik gemaakt van een speciaal statistiek programma van EMA. Als uitgangspunt hanteert men minstens 16 dieren, waarbij op 4 momenten steeds 4 dieren geslacht worden. Voor pluimvee is 6 per groep het minimum. Indien men grote variatie verwacht, dan moet men meer dieren per groep includeren (bv 6 bij rund). Bij een lange wachttijd kan het nodig zijn meer slachtgroepen te nemen (bv 6 ipv 4).

Het exacte aantal dieren is afhankelijk van het gedrag van de actieve component van het product in het lichaam. Ten behoeve van de studie-opzet, kan informatie daarover verkregen worden van/uit bv:

- openbare gegevens van vergelijkbare producten, waarvoor al een wachttijd bepaald is

- interne gegevens van eerder door Farma Research Animal Health uitgevoerde proeven met vergelijkbare proeven

- uitgevoerde pilot-studie met hetzelfde product

- kinetiekstudies

- literatuur

Pagina 2 van 7

### **B. De dieren**

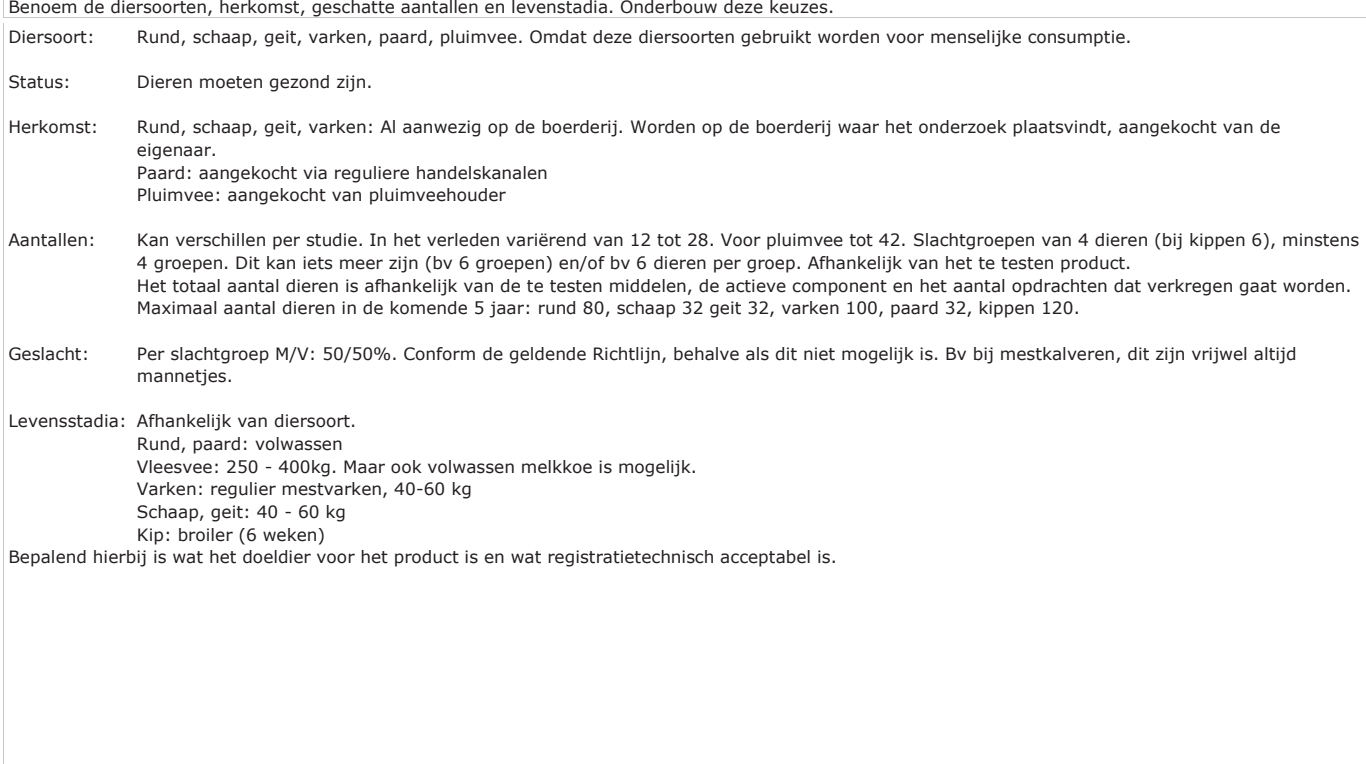

#### **C. Hergebruik**

Is er hergebruik van dieren?

 $\boxtimes$  Nee, ga door met vraag D.

Ja > Geef aan op basis van welke overwegingen hergebruik in dit geval acceptabel wordt geacht.

Is er in het voorgaande of in het geplande gebruik sprake van (of een risico van) ernstig ongerief?

#### $\Box$  Nee

Ja > Geef aan op basis van welke overwegingen hergebruik in dit geval acceptabel wordt geacht.

#### **D. Vervanging, vermindering en verfijning**

Laat zien hoe de toepassing van methoden voor vervanging, vermindering en verfijning zijn meegewogen bij het bepalen van de experimentele strategie, de keuze van de dieren en de opzet van de dierproef en welk keuzes daarbij zijn gemaakt.

De keuze van de dieren en de opzet worden bepaald door Internationale regelgeving op dit gebied.

Doel is om de studie zodanig uit te voeren dat een wachttijd kan worden vastgesteld, die door de autoriteiten geaccepteerd wordt.

Vervanging is hierbij niet mogelijk. Vermindering wordt toegepast, doordat het opdrachtgevende bedrijf met zo min mogelijk investeringen de wachttijd (residu bepaling) wil kunnen bepalen volgens de wettelijke richtlijnen. Het uitvoeren van dergelijke studies is heel erg kostbaar, en een opdrachtgever is niet bereid meer te betalen dan noodzakelijk om het bovengenoemde doel te bereiken. Men betaalt simpelweg niet voor een studie met 32 dieren als 16 voldoende is.

Wat betreft verfijning: Er is al sprake van weinig ongerief. De dieren zijn gezond en moeten dit blijven. Een belangrijke verfijning binnen de registratieprocedure is, dat in het geval van het op de markt willen brengen van een min of meer gelijk, en al geregistreerd product, alleen een bioequivalentie met een al geregistreerd product hoeft te worden uitgevoerd (is het nieuwe middel het zelfde als het al bekende middel?) en dus de weefselresidustudie in veel gevallen niet meer vereist is.

Geef aan welke maatregelen zijn genomen om de kans op pijn, lijden of angst bij de dieren en de kans op nadelige milieueffecten tot een minimum te beperken.

Bij proeven met runderen, schapen, geiten en varkens blijven de dieren op hun eigen bedrijf. De dieren blijven dus in de eigen omgeving, verzorgd door de bekende mensen. Er is geen stress door verandering van voer, huisvesting, enz.

Voor de dieren die aangekocht worden (paarden en pluimvee) wordt een acclimatisatieperiode in acht genomen.

De dieren worden heel rustig benaderd. Daarnaast zijn er geen handelingen die echt pijn of ongemak veroorzaken.

Er is geen effect op het milieu.

#### **Herhaling en duplicering**

#### **E. Herhaling**

Geef aan hoe is nagegaan of deze dierproeven niet al eerder zijn uitgevoerd. Indien van toepassing geef aan waarom duplicatie noodzakelijk is. De proeven worden uitgevoerd conform de geldende EMA, EFSA en VICH richtlijnen en onder het kwaliteitssysteem GLP (zie Projectvoorstel 3.1). Daardoor kunnen ze wereldwijd gebruikt worden in registratiedossiers. VICH Richtlijnen zijn juist om die reden opgesteld. Zoals gesteld in de inleiding van de meest recente VICH Richtlijn GL48:

"This guidance is one of a series developed to facilitate the mutual acceptance of residue chemistry data for veterinary drugs used in food-producing animals. This guidance was prepared after consideration of the current national/regional requirements and recommendations for evaluating veterinary drug residues in the VICH regions."

"The intent is that one residue depletion study (per species), conducted within any VICH region, would satisfy the data recommendations for establishment of appropriate withdrawal periods for a specific product in food-producing animals."

De proeven worden uitgevoerd in opdracht van bedrijf dat een diergeneesmiddel of voederadditief op de markt wil brengen. Als men al beschikt over een kwalitatief goede proef, uitgevoerd conform de geldende richtlijnen, dan heeft een nieuwe studie geen zin.

### **Huisvesting en verzorging**

### **F. Huisvesting en verzorging**

Worden de dieren anders dan volgens de eisen in bijlage III van de richtlijn 2010/63/EU gehuisvest en/of verzorgd?

 $\boxtimes$  Nee

ï

 Ja > Geef, indien dit kan resulteren in nadelige effecten op het dierenwelzijn, aan op welke wijze de dieren worden gehuisvest en verzorgd en motiveer de keuze om af te wijken van de eisen in bovengenoemde bijlage III.

#### **G. Plaats waar de dieren worden gehuisvest**

Worden de dierproeven geheel of gedeeltelijk uitgevoerd bij een inrichting die niet onder de rechtstreekse verantwoordelijkheid van een instellingsvergunninghouder Wod valt?

Nee > Ga verder met vraag H.

 $\boxtimes$  Ja > Geef aan wat voor bedrijf of instelling dit betreft.

Regulier veehouderijbedrijf of paardenstoeterij/manege

Waarom is hiervoor gekozen en hoe wordt een adequate huisvesting, verzorging en behandeling van de dieren gewaarborgd?

Residu-studies moeten worden uitgevoerd met het kant-en-klare diergeneesmiddel dat wordt toegediend op de manier zoals dat na toelating ook zal gebeuren. In veel opzichten dient de praktijk zover mogelijk benaderd te worden. Huisvesting van deze dieren op speciale proefdierfaciliteiten vereist transport, en verandering van huisvesting, verzorging, voeding, enz. Dit zal extra stress veroorzaken, hetgeen we zoveel mogelijk willen vermijden. Een ander voordeel is dat we nu in de meeste gevallen per individueel dier de beschikking hebben over alle historische gegevens, inclusief ziekte/medicatie/vaccinaties.

Een adequate verzorging is gewaarborgd doordat de dieren merendeels worden verzorgd door de vaste verzorgers van de dieren (veehouder, verzorgers, enz), waarvoor ontheffing is verleend door nVWA. Bovendien zijn het mensen met ervaring met de desbetreffende diersoorten. Dit wordt gecontroleerd door vergunninghouder en (bij voorkeur tijdens elke experiment) geinspecteerd door de IvD en Quality Assurance Officer. Van de dierverzorgers is een trainings en opleidings dossier aanwezig. Per proef worden deze mensen getraind voor WOD en GLP. De verzorgers verrichten geen studiehandelingen. Zij voeren en verzorgen de dieren. Ze zijn alleen ook betrokken bij de dagelijkse observatie.

Studiehandelingen worden verricht door personeel van vergunninghouder en (indien nodig) door een praktizerend dierenarts. Deze dierenarts dient actuele ervaring te hebben met de diersoort en de uit te voeren handeling.

### **Ongeriefinschatting/humane eindpunten**

#### **H. Pijn en pijnbestrijding**

Valt te voorzien dat er pijn kan optreden bij de dieren?

 $\boxtimes$  Nee > Ga verder met vraag I.

Ja > Worden in dat geval verdoving, pijnstilling en/of andere pijnverlichtingsmethoden toegepast?

Nee > Motiveer dan waarom geen pijnverlichtingsmethoden worden toegepast.

 $\Box$  Ja

#### **I. Overige aantasting van het welzijn en maatregelen**

Welke eventuele andere vormen van welzijnsaantasting worden voorzien?

Stress

Geef aan wat de mogelijke oorzaken hiervan zijn.

- Wegen

- Injectie (bv IM, SC, IV): indien het te testen product een injectievloeistof betreft

- Tijdelijke individuele huisvesting na toediening van een product (bv applicatie op de huid)

- Tijdelijk fixeren of vastzetten mbv halster tijdens toediening van het product

- Transport (naar slachthuis)

- Slachten

Beschrijf welke maatregelen worden genomen om deze schadelijke effecten te voorkomen of waar mogelijk te minimaliseren.

Er is per keer slechts sprake van kortdurende stress. De mate waarin verschilt per diersoort. Bv het wegen van een paard is meestal vrijwel stressloos, omdat een paard gewend is in handen te komen. Een mestvarken is dat echter niet en zal dus onrustiger zijn.

Het transport naar slachthuis geschiedt in kleine groepen en in alle rust. Slachthuis is in de nabijheid van boerderij gelegen (max 30 minuten). Het slachten van de dieren gebeurd één voor één. Dus niet in de grote groep.

### **J. Humane eindpunten**

.<br>Valt te voorzien dat zich bij deze dierproef omstandigheden voordoen waarbij het toepassen van humane eindpunten geïndiceerd is om verder lijden van de dieren te voorkomen?

 $\boxtimes$  Nee > Ga verder met vraag K.

 $\Box$  Ja > Geef aan welke criteria hierbij worden gehanteerd.

Welk percentage van de dieren loopt kans deze criteria te halen?

## **K. Classificatie van ongerief**

Geef aan hoe in het licht van alle hierboven beschreven negatieve effecten het cumulatief ongerief wordt geclassificeerd in termen van<br>'*terminaal', 'licht', 'matig'* of *'ernstig'* ongerief. licht

#### **L. Wijze van doden**

### **Einde experiment**

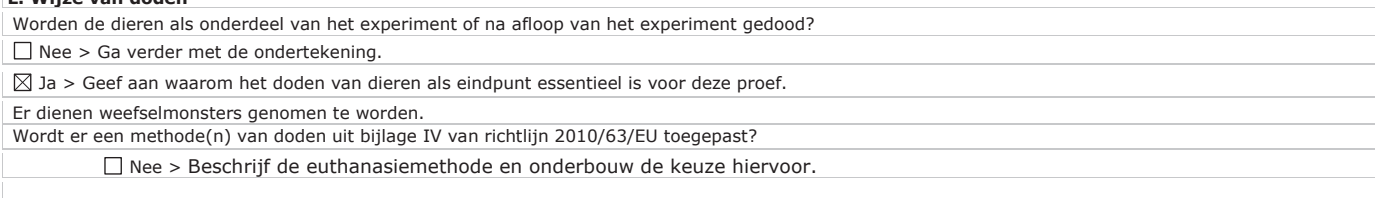

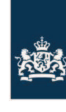

Centrale Commissie Dierproeven

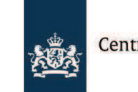

Centrale Commissie Dierproeven i.o.

4

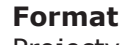

## Projectvoorstel dierproeven

- · Dit format gebruikt u om uw projectvoorstel van de dierproeven
- te schrijven · Bij dit format hoort de bijlage Beschrijving dierproeven. Per type dierproef moet u deze bijlage toevoegen.
- · Meer informatie over het projectvoorstel vindt u op de website
- www.zbo-ccd.nl. · Of neem telefonisch contact op. (0900-2800028).

## **1** Algemene gegevens

1.1 Vul uw deelnemernummer van de NVWA in. 21000 1.2 Vul de naam van de instelling of organisatie in. Farma Research Animal Health B.V. 1.3 Vul de titel van het project Weefselresidu -en melkresidu studies tbv diergeneesmiddelen en voederadditieven in.

### **2** Categorie van het project

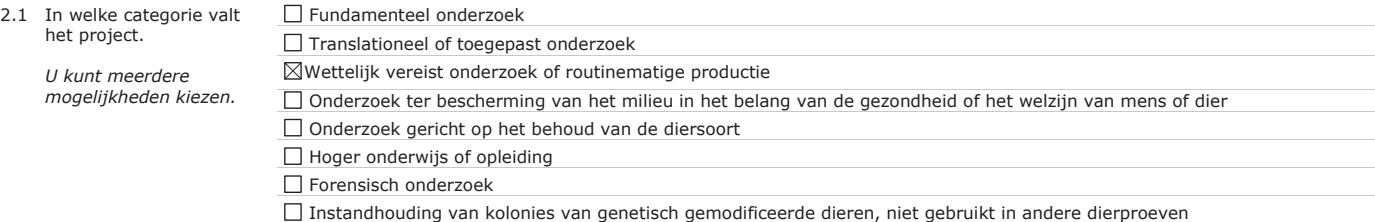

Pagina 1 van 5

#### **3** Algemene projectbeschrijving

#### **3.1 Achtergrond**

Licht het project toe. Beschrijf de aanleiding, de achtergrond en de context. Besteed aandacht aan de bij vraag 2 aangekruiste categorieën.

- Geef in geval van 'wettelijk vereiste dierproeven' aan welke wettelijke eisen (in relatie tot beoogd gebruik en markttoelating) van toepassing zijn.
- Geef in geval van 'routinematige productie' aan welk(e) product(en) het betreft en voor welke toepassing(en).
- Geef in geval van 'hoger onderwijs of opleiding' aan waarom in dit project, in relatie tot het opleidingsprogramma en eindtermen, is gekozen voor dierproeven.

De aanvrager van dit project is een Contract Research Bedrijf, dat projecten uitvoert in opdracht van farmaceutische bedrijven voor diergeneesmiddelen en voederadditiefbedrijven voor diervoeding of supplementen.

Het project wordt uitgevoerd in het kader van de wettelijk verplichte registratie van diergeneesmiddelen of voederadditieven. Een bedrijf dat een markttoelating voor een diergeneesmiddel of voederadditief wil verkrijgen, dient hiertoe een registratiedossier van het middel samen te stellen, waarin productsamenstelling, veiligheid voor het dier, veiligheid voor de mens en werkzaamheid beschreven zijn. Ten behoeve van dit dossier dienen zowel in-vitro als in-vivo studies te worden uitgevoerd. De in-vivo studies betreffen oa studies met het doeldier. Dit is de diersoort waarvoor men markttoelating wil verkrijgen. Voorbeelden van dit soort studies zijn: tolerantiestudies, residustudies (ter bepaling van residuen van het diergeneesmiddel in vlees, melk, eieren), kinetiekstudies, effectiviteitsstudies, bioequivalentiestudies.

De studies dienen volgens de wettelijke richtlijnen (zie hieronder) te worden uitgevoerd met het middel zoals men het op de markt wil brengen en toegediend zoals dat later in de praktijk zal gebeuren.

In het geval van een diergeneesmiddel, wordt het dossier beoordeeld door nationale Registratieautoriteiten (in Nederland: College ter beoordeling Geneesmiddelen: CBG) of Europese autoriteit (European Medicines Agency: EMA) in Londen. In het geval van een voederadditief, wordt het dossier beoordeeld door de Europese autoriteit: European Food Safety Authority: EFSA.

Dit projectvoorstel betreft weefsel -en melkresidu-studies. Deze studies worden uitgevoerd volgens EMA Richtlijnen. Voor residu-studies zijn dat oa: - VICH GL48: Studies to evaluate the metabolism and residue kinetics of veterinary drugs in food-producing animals: marker residue depletion studies to establish product withdrawal periods; EMA/CVMP/VICH/463199/2009

- Guideline on Injection Site Residues; EMEA/CVMP/542/03
- Note for Guidance: Approach towards harmonisation of withdrawal periods; EMEA/CVMP/036/95
- Note for Guidance for the Determination of Withdrawal Periods for Milk; EMEA/CVMP/473/98
- Scientific Opinion; Guidance for establishing the safety of additives for the consumer; EFSA Journal 2012;10(1):2537

Deze studies dienen (met uitzondering van pilot studies) uitgevoerd te worden onder de kwaliteitsrichtlijn: - OECD Principles of Good Laboratory Practice (ENV/MC/CHEM(98)17)

Door de studie onder GLP uit te voeren, kunnen ze in de gehele wereld gebruikt worden ten behoeve van registratiedossiers. De toegepaste inhoudelijke richtlijnen zijn deels VICH Richtlijnen.

"VICH is a trilateral (EU-Japan-USA) programme aimed at harmonising technical requirements for veterinary product registration."

Pagina 2 van 5

#### **3.2 Doel**

Beschrijf de algemene doelstelling en haalbaarheid van het project.

- In het geval het project gericht is op één of meer onderzoeksdoelen: op welke vra(a)g(en) dient dit project antwoord(en) te verschaffen?<br>• In geval het een ander dan een onderzoeksdoel betreft: in welke concrete behoefte

Vraagstelling: Als een diergeneesmiddel of een voederadditief is toegediend aan een dier, wanneer is dan de concentratie van de actieve stof in vlees of melk weer onder de, voor de mens, veilige grens, zodat vlees en melk geschikt zijn voor menselijke consumptie?

Doel is het verkrijgen van een markttoelating voor het te testen diergeneesmiddel of voederadditief.

Voor een diergeneesmiddel of voederadditief, bestemd voor gebruik bij landbouwhuisdieren, moet voor elke diersoort waarvoor het produkt bestemd is, de zogenaamde wachttijd voor slacht bepaald worden. Bij dieren waarvan de melk gebruikt wordt (rund, schaap, geit) moet dit ook voor melk gebeuren. Met wachttijd wordt bedoeld, de periode tussen laatste toediening van het product en het moment waarop de concentratie van het diergeneesmiddel in het vlees en melk zo laag is dat deze weer geschikt zijn voor consumptie door de mens.

De voor de mens veilige grens waaronder de concentraties moeten liggen zijn wettelijk, conform Europese richtlijnen vastgesteld. Een dergelijke MRL (Maximum Residue Limit) is per aktieve stof, per diersoort bekend voor weefsels, melk en eieren.

Farma Research Animal Health voert dit onderzoek al jaren uit en beschikt over de benodigde kennis en ervaring wat betreft de opzet en uitvoering van deze proeven en wat betreft de wettelijke eisen en regelgeving op het gebied van de registratie van diergeneesmiddelen en voederadditieven.

#### **3.3 Belang**

Beschrijf het wetenschappelijk en/of maatschappelijk belang van de hierboven beschreven doelstelling(en).

Het beschreven project wordt uitgevoerd in het kader van het samenstellen van een dossier ten behoeve van een markttoelating als diergeneesmiddel of voederadditief.

Deze markttoelatingsprocedure vormt een waarborging voor de kwaliteit van diergeneesmiddelen en voederadditieven. Residu studies worden uitgevoerd ten behoeve van de veiligheid van de mens.

#### **3.4 Onderzoeksstrategie**

3.4.1 Geef een overzicht van de algemene opzet van het project (strategie).

Het project bestaat uit individuele residu-studies. Dit zijn verschillende, los van elkaar staande proeven met verschillende diersoorten, verschillende diergeneesmiddelen/voederadditieven, verschillende toedieningsvormen.

3.4.2 Geef een overzicht op hoofdlijnen van de verschillende onderdelen van het project en de daarbij gebruikte type(n) dierproef of dierproeven. Te gebruiken diersoorten zijn: rund, paard, varken, schaap, geit, pluimvee.

Dit projectvoorstel betreft weefselresidu -en melkresidu-studies. In een residu studie dienen de dieren behandeld te worden met de maximale dosis, gedurende de maximale periode, zoals die geclaimd zullen gaan worden door de indiener van het registratiedossier.

Ten behoeve van weefsel (=vlees): De dieren worden in groepen geslacht en de residuen van het toegediende product worden bepaald in diverse weefsls. In het geval van een injectiepreparaat dient ook de concentratie op de injectieplaats bepaald te worden.

Ten behoeve van melkresidu wordt een groep dieren behandeld en worden gedurende een bepaalde periode melkmonsters verzameld voor de bepaling van de concentratie van de actieve stof van het testproduct.

3.4.3 Beschrijf en benoem de logische samenhang van deze verschillende onderdelen en de eventuele fasering in de uitvoering. Vermeld eventuele mijlpalen en keuzemomenten.

Zoals onder 3.1 al beschreven, dienen er ten behoeve van het registratiedossier voor het product verschillende proeven te worden uitgevoerd bij het doeldier. Weefselresidu -en melkresidustudies worden pas uitgevoerd als de andere studies een goed resultaat hebben gegeven. De exacte samenstelling van het product dient namelijk vast te staan, omdat een residustudie absoluut dient te worden uitgevoerd met het uiteindelijke product. De eerste proeven met het doeldier zijn meestal beperkte farmacokinetiekstudies, waarbij bloedspiegels bepaald worden. Een andere reden waarom residustudies als laatste worden uitgevoerd, is het feit dat deze studies erg duur zijn, ten gevolge van de complexe bio-analyse.

Dit projectvoorstel betreft residu-proeven in het algemeen. Er is geen onderlinge samenhang. De proeven worden individueel uitgevoerd in opdracht van farmaceutische bedrijven en voederadditiefbedrijven. De enige samenhang die kan voorkomen is, dat een residu-studie voorafgegaan wordt door een pilotstudie om een juiste studieopzet (bv bepalen slachttijdstippen of lengte bemonsteren) te bepalen voor de definitieve studie.

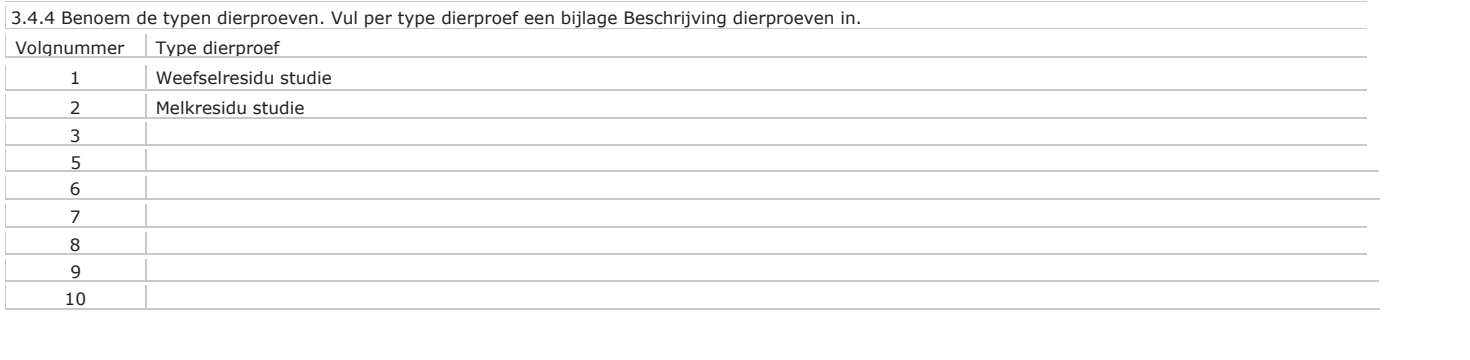

## **DEC-advies**

## A. Algemene gegevens over de procedure

- 1. Aanvraagnummer: 2015-0047
- 2. Titel van het project: Weefselresidu- en melkresidu studies tby diergeneesmiddelen en voederadditieven.
- 3. Titel van de NTS: Weefselresidu- en melkresidu studies tbv diergeneesmiddelen en voederadditieven.
- 4. Type ganvragg:
	- D nieuwe aanvraag projectvergunning.
- 5. Contactgegevens DEC:
	- naam DEC: RUDEC
	- telefoonnummer contactpersoon:
	- mailadres contactpersoon:
- 6. Adviestraject:
	- Ontvangen door DEC: 17-02-2015
	- aanvraag compleet
	- $\Box$  in vergadering besproken: 03-03-2015
	- anderszins behandeld
	- □ termijnonderbreking(en) van 12-03-2015 tot 16-03-2015
	- D besluit van CCD tot verlenging van de totale adviestermijn met maximaal 15 werkdagen

eradboudumc.nl

- anpassing aanvraag: 16-03-2015
- advies aan CCD: 30-03-2015
- 7. Eventueel horen van aanvrager
	- Datum  $\sim$
	- Plaats
	- Aantal aanwezige DEC-leden
	- Aanwezige (namens) aanvrager
	- Strekking van de vraag / vragen
	- Strekking van het (de) antwoord(en)
	- Het horen van de aanvrager heeft geleid tot aanpassing van de aanvraag
- 8. Correspondentie met de aanvrager
	- Datum: 12-03-2015
	- Strekking van de vragen: De aanvrager wordt verzocht een inschatting van het totaal aantal dieren (uitgesplitst per diersoort) toe te voegen aan het projectvoorstel en dit ook te vermelden in de niet-technische samenvatting. Verder wordt de aanvrager verzocht de haalbaarheid van deze studie toe te lichten en te verduidelijken waarom er geen sprake kan zijn van herhaling. De RUDEC wijst de aanvrager erop dat waarschijnlijk per diersoort een beschrijving van de dierproeven ingediend moet worden. Andere vragen betreffen kleine, soms slechts tekstuele, wijzigingen in de vergunningaanvraag.
	- Datum antwoord: 16-03-2015
	- Strekking van het antwoord: De inschatting van het totaal aantal dieren is toegevoegd in het projectvoorstel en de niet-technisch samenvatting. De gevraagde toelichting op de haalbaarheid van deze studie en het verduidelijken waarom herhaling niet optreedt zijn verwerkt in de aanvraag. Aangezien opsplitsing van de beschrijving dierproeven in 5 identieke formulieren geen extra informatie oplevert,

gaat de aanvrager er vanuit dat de CCD akkoord gaat met de gegeven beschrijvingen van de dierproeven die betrekking hebben op meerdere diersoorten. Bij nadere bestudering van de toelichting en de vragen in het formulier is de RUDEC bovendien van mening dat de beschrijving van een type dierproef betrekking kan hebben op meerdere diersoorten.

- De antwoorden hebben geleid tot aanpassing van de aanvraag.  $\sim$
- 9. Eventuele adviezen door experts (niet lid van de DEC)
	- Aard expertise
	- Deskundigheid expert
	- Datum verzoek
	- Strekking van het verzoek
	- Datum expert advies
	- **Expert advies**

## B. Beoordeling (adviesvraag en behandeling)

- 1. Het project is vergunningplichtig.
- 2. De aanvraag betreft een nieuwe aanvraag.
- 3. De DEC is competent om hierover te adviseren. Zij acht zich voldoende onafhankelijk en onpartijdig, en beschikt over voldoende expertise om een advies uit te brengen over deze vergunningaanvraag.
- 4. Vanwege betrokkenheid bij het betreffende project is één DEC-lid, met het oog op onafhankelijkheid en onpartijdigheid, niet betrokken bij de advisering. De overige DECleden beschikken over voldoende expertise voor een goede toetsing van de vergunningaanvraag.

## C. Beoordeling (inhoud):

- 1. Het project is:
	- wettelijk vereist
- 2. De in de aanvraag aangekruiste doelcategorie is in overeenstemming met de hoofddoelstelling.
- 3. De DEC onderschrijft het belang van de doelstelling, te weten het bepalen van weefselen melkresidu na toediening van diergeneesmiddelen of voederadditieven. Deze proeven hebben tot doel de veiligheid van voedingsmiddelen afkomstig van de dieren die deze middelen toegediend hebben gekregen, te waarborgen. De DEC acht dit doel van substantieel belang.
- 4. De gekozen strategie en experimentele aanpak kunnen leiden tot het behalen van de doelstelling binnen het kader van het project. De DEC acht de aanvrager competent op dit gebied. De gekozen aanpak leidt tot betrouwbare uitspraken op het gebied van residuen in weefsel of melk.
- 5. Er is sprake van de volgende bijzonderheden op het gebied van categorieën van dieren, omstandigheden of behandeling van de dieren: de dieren zijn niet gefokt voor dierproeven en de locatie is niet een instelling van de vergunninghouder. De keuze hiervoor is voldoende onderbouwd.
- 6. Het ongerief als gevolg van de dierproeven is realistisch ingeschat en geclassificeerd. Het ongerief bij de dieren wordt hoofdzakelijk bepaald door de volgende handelingen: subcutane/intramusculaire/intraveneuze/orale/dermale/intramammaire/intra-uteriene toediening van een geneesmiddel, waarbij dieren soms korte tijd gefixeerd worden of

individueel gehuisvest worden na toediening van een product; transport naar slachthuis; slachten. In een enkel geval wordt een melkmonster direct uit de uier verkregen, meestal wordt een melkmachine gebruikt. De DEC schat het ongerief als gevolg van deze handelingen in als licht. Het cumulatief ongerief voor de beschreven vergunningaanvraag is dus juist ingeschat.

- 7. Er zijn geen methoden die de voorgestelde dierproeven geheel of gedeeltelijk zouden kunnen vervangen. Deze dierproeven zijn wettelijk vereist voor registratie van een diergeneesmiddel of voederadditief. De doelstelling van het project kan niet gerealiseerd worden zonder proefdieren of door gebruik van minder complexe diersoorten, aangezien de aanwezigheid van toegediende geneesmiddelen of voederadditieven alleen in het weefsel van het betreffende landbouwhuisdier onderzocht kan worden.
- 8. In het project wordt optimaal tegemoet gekomen aan de vereiste van de vermindering van dierproeven. Het maximale aantal te gebruiken dieren is realistisch ingeschat. De aanvrager beschikt over voldoende expertise en informatie om te voorkomen dat onnodige duplicatie plaatsvindt. De gevolgde protocollen op basis van wereldwijd gehanteerde richtlijnen voorkomen duplicering.
- 9. Het project is in overeenstemming met de vereiste van de **verfijning** van dierproeven. Bij de opzet wordt rekening gehouden met dierenwelzijn door de dieren niet uit hun vertrouwde omgeving te halen, en niets te veranderen aan de gebruikelijke verzorging en verzorgers van de dieren. Er is geen stress door verandering van voer, of verandering van huisvesting. Dieren worden in kleine groepen naar het slachthuis getransporteerd, en één voor één geslacht op de gebruikelijke wijze. Melkmonsters worden op de gebruikelijke wijze verkregen. De DEC is er van overtuigd dat de dierproeven zo humaan mogelijk worden uitgevoerd.

Er is geen sprake van belangwekkende milieueffecten.

2. De niet-technische samenvatting is een evenwichtige weergave van het project, zelfstandig leesbaar, beknopt en begrijpelijk geformuleerd.

## D. Ethische afweging

Op basis van de onder C genoemde overwegingen komt de DEC tot de volgende ethische afweging. Bij de dierproeven en bij de verzorging, behandeling en huisvesting van de dieren wordt adequaat invulling gegeven aan de vereisten op het gebied van de vervanging, vermindering en/of verfijning van dierproeven. Het ongerief veroorzaakt door de dierproeven is licht.

Tegenover deze nadelige gevolgen voor de dieren staat het gegeven dat deze weefsel- en melk residu studies wettelijk vereist zijn voor de registratie van nieuwe diergeneesmiddelen en voederadditieven. Deze proeven hebben tot doel de veiligheid van voedingsmiddelen afkomstig van de dieren die de diergeneesmiddelen en voederadditieven toegediend hebben gekregen, te waarborgen. De DEC acht het belang van die doelstelling substantieel, de concrete doelstellingen zijn haalbaar en kunnen niet zonder dieren worden behaald. Naar het oordeel van de DEC weegt het belang van de doelstelling op tegen het lichte ongerief voor de dieren.

## **E. Advies**

- 1. Advies aan de CCD
	- De DEC adviseert de vergunning te verlenen
- 2. Het uitgebrachte advies is gebaseerd op consensus.

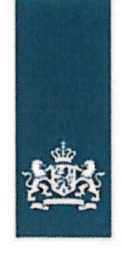

## Centrale Commissie Dierproeven

> Retouradres Postbus 20401 2500 EK Den Haag

Farma Research Animal Health

Toernooiveld 300H 6525 EC Nijmegen Nederland

**Centrale Commissie Dierproeven** 

8

Postbus 20401 2500 EK Den Haag www.zbo-ccd.nl

T 0900-2800028 (10 ct /min)

info@zbo-ccd.nl

**Onze referentie** Aanvraagnummer AVD2100201584

Uw referentie

**Bijlagen**  $\overline{1}$ 

Datum 19 mei 2015 Betreft Beslissing Aanvraag projectvergunning dierproeven

Geachte heer/mevrouw,

Op 31 maart 2015 hebben wij uw aanvraag voor een projectvergunning dierproeven ontvangen. Het gaat om uw project "Weefselresidu- en melkresidustudies tby diergeneesmiddelen en voederadditieven", met aanvraagnummer AVD21000201584. Wij hebben uw aanvraag beoordeeld.

### **Beslissing**

Wij keuren uw aanvraag gedeeltelijk goed op grond van artikel 10a van de Wet op de dierproeven (hierna de wet). U krijgt een vergunning voor één jaar. Hierbij gelden de voorwaarden zoals vernoemd in de vergunning.

### **Procedure**

Bij uw aanvraag heeft u een advies van de dierexperimentencommissie Radboud Universiteit Nijmegen gevoegd. Bij de beoordeling van uw aanvraag is dit advies betrokken overeenkomstig artikel 10a lid 3 van de wet. Dit advies en de in de bijlage opgenomen beschrijving van de artikelen van de wet- en regelgeving zijn de grondslag van dit besluit. Wij nemen dit advies van de commissie maar ten dele over. We verlenen een vergunning voor één jaar en niet voor vijf jaar om de volgende reden:

Wij onderschrijven de noodzaak van het wettelijk verplicht onderzoek voor de registratie van een diergeneesmiddel of voederadditief, maar in tegenstelling tot de commissie kunnen we op basis van de voorliggende aanvraag niet voor alle toekomstige opdrachten voor residustudies inschatten of het belang van de dierproef opweegt tegen het ongerief dat aan het proefdier wordt berokkend (Art. 10, 1.c. van de wet). Het nut of de meerwaarde van de te testen diergeneesmiddelen of voederadditieven is niet voldoende omschreven, derhalve dient deze informatie te worden aangevuld. U vraagt een vergunning voor vijf jaar, die kunnen we op basis van bovenstaande overwegingen niet afgeven. Daarom geven we een vergunning af voor één jaar, onder voorwaarde dat u bij elke opdracht vooraf een melding doet aan de CCD met de soort te testen diergeneesmiddelen en voederadditieven en hun doel.

U kunt met uw project "Weefselresidu- en melkresidustudies tby diergeneesmiddelen en voederadditieven" starten. De vergunning wordt afgegeven van 19 mei 2015 tot en met 18 mei 2016.

**Onze referentie** Aanvraagnummer AVD2100201561

### **Bezwaar**

Als u het niet eens bent met deze beslissing, kunt u binnen zes weken na verzending van deze brief schriftelijk een bezwaarschrift indienen.

Een bezwaarschrift kunt u sturen naar Centrale Commissie Dierproeven, afdeling Juridische Zaken, postbus 20401, 2500 EK Den Haag.

Bij het indienen van een bezwaarschrift vragen we u in ieder geval de datum van de beslissing waartegen u bezwaar maakt en het aanvraagnummer te vermelden. U vindt deze gegevens in het colofon.

Bezwaar schorst niet de werking van het besluit waar u het niet mee eens bent. Dat betekent dat dat besluit wel in werking treedt en geldig is. U kunt tijdens deze procedure een voorlopige voorziening vragen bij de Voorzieningenrechter van de rechtbank in de woonplaats van de aanvrager. U moet dan wel kunnen aantonen dat er sprake is van een spoedeisend belang.

Voor de behandeling van een voorlopige voorziening is griffierecht verschuldigd. Op http://www.rechtspraak.nl/Organisatie/Rechtbanken/Pages/default.aspx kunt u zien onder welke rechtbank de vestigingsplaats van de aanvrager valt.

### **Meer informatie**

Heeft u vragen, kijk dan op www.zbo-ccd.nl. Of neem telefonisch contact met ons op: 0900 28 000 28 (10 ct/minuut).

De Centrale Commissie Dierproeven namens deze:

ir. G. de Peuter **Algemeen Secretaris** 

Dit besluit is genomen met inachtneming van het Besluit mandaat, volmacht en machtiging van de Centrale Commissie Dierproeven CCD 2014 zoals de Centrale Commissie Dierproeven heeft vastgesteld op 19 december 2014, ref 2014-04 en is gepubliceerd in de Staatscourant van 2 januari 2015, Nr. 163

**Bijlagen** 

- Vergunning

Hiervan deel uitmakend: - DEC-advies

Weergave wet- en regelgeving

**Onze referentie** Aanvraagnummer AVD2100201561

## Projectvergunning

### gelet op artikel 10a van de Wet op de dierproeven

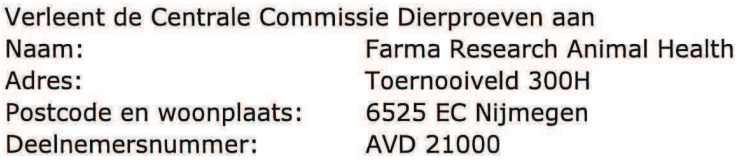

deze projectvergunning voor het tijdvak 19 mei 2015 tot en met 18 mei 2016, voor het project "Weefselresidu- en melkresidustudies tbv diergeneesmiddelen en voederadditieven" met aanvraagnummer AVD21000201584 volgens advies van Dierexperimentencommissie Radboud Universiteit Nijmegen.

De functie van de verantwoordelijk onderzoeker is study director. De aanvraag omvat de volgende bescheiden:

- 1. een aanvraagformulier projectvergunning dierproeven, ontvangen op 31 maart 2015
- 2. de bij het aanvraagformulier behorende bijlagen:
	- a. Projectvoorstel, zoals ontvangen bij brief op 31 maart 2015;
	- b. Niet-technische Samenvatting van het project, zoals ontvangen bij brief op 31 maart 2015.
	- c. Advies van dierexperimentencommissie d.d. 30 maart 2015 ontvangen op 31 maart 2015.

## **Dierproeven**

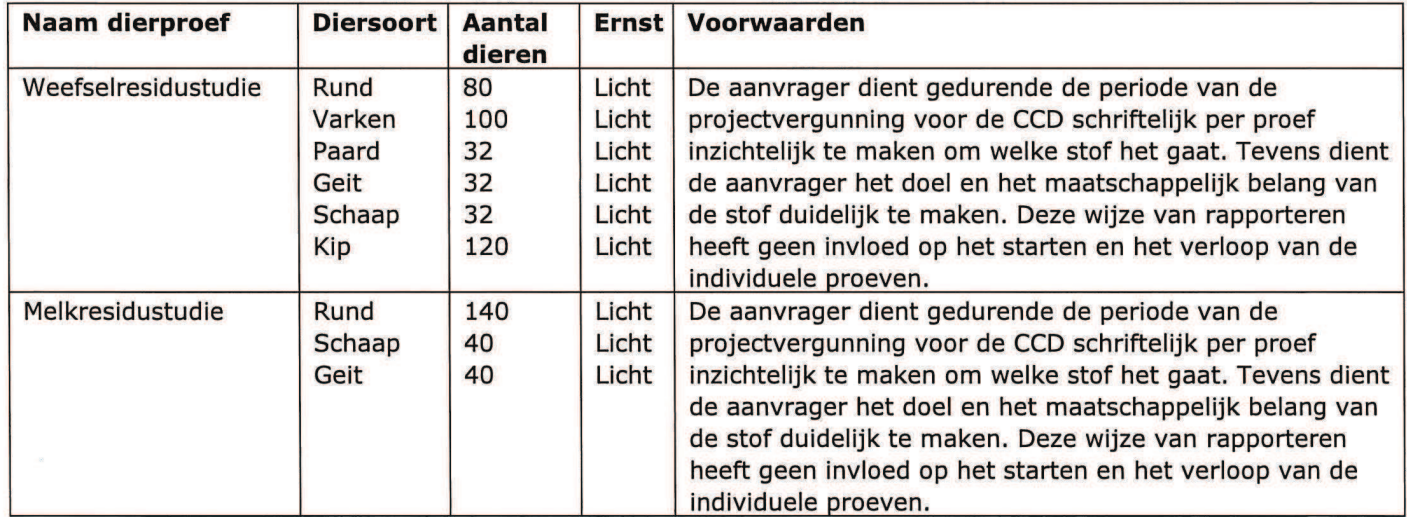

**Onze referentie** Aanvraagnummer AVD2100201561

## Weergave wet- en regelgeving

## Dit project en wijzigingen

Volgens artikel 10c van de Wet op de dierproeven (hierna de wet) is het verboden om andere dierproeven uit te voeren dan waar de vergunning voor is verleend. De dierproeven mogen slechts worden verricht in het kader van een project, volgens artikel 10g. Uit artikel 10b volgt dat de dierproeven zijn ingedeeld in de categorieën terminaal, licht, matig of ernstig. Als er wijzigingen in een dierproef plaatsvinden, moeten deze gemeld worden aan de Centrale Commissie Dierproeven. Hebben de wijzigingen negatieve gevolgen voor het dierenwelzijn, dan moet volgens artikel 10a5 de wijziging eerst voorgelegd worden en mag deze pas doorgevoerd worden na goedkeuren door de Centrale Commissie Dierproeven.

Artikel 10b schrijft voor dat het verboden is een dierproef te verrichten die leidt tot ernstige mate van pijn, lijden, angst of blijvende schade die waarschijnlijk langdurig zal zijn en niet kan worden verzacht, tenzij hiervoor door de Minister van Economische Zaken een ontheffing is verleend.

## **Verzorging**

De fokker, leverancier en gebruiker moeten volgens artikel 13f van de wet over voldoende personeel beschikken en ervoor zorgen dat de dieren behoorlijk worden verzorgd, behandeld en gehuisvest. Er moeten ook personen zijn die toezicht houden op het welzijn en de verzorging van de dieren in de inrichting, personeel dat met de dieren omgaat moet toegang hebben tot informatie over de in de inrichting gehuisveste soorten en personeel moet voldoende geschoold en bekwaam zijn. Ook moeten er personen zijn die een eind kunnen maken aan onnodige pijn, lijden, angst of blijvende schade die tijdens een dierproef bij een dier wordt veroorzaakt. Daarnaast zijn er personen die zorgen dat een project volgens deze vergunning wordt uitgevoerd en als dat niet mogelijk is zorgen dat er passende maatregelen worden getroffen. In artikel 9 staat dat de persoon die het project en de dierproef opzet deskundig en bekwaam moet zijn. In artikel 8 van het Dierproevenbesluit 2014 staat dat personen die dierproeven verrichten, de dieren verzorgen of de dieren doden, hiervoor een opleiding moeten hebben afgerond.

Voordat een dierproef die onderdeel uitmaakt van dit project start, moet volgens artikel 10a3 van de wet de uitvoering afgestemd worden met de instantie voor dierenwelzijn.

## Piinbestriiding en verdoving

In artikel 13 van de wet staat dat een dierproef onder algehele of plaatselijke verdoving wordt uitgevoerd tenzij dat niet mogelijk is, dan wel bij het verrichten van een dierproef worden pijnstillers toegediend of andere goede methoden gebruikt die de pijn, het lijden, de angst of de blijvende schade bij het dier tot een minimum beperken. Een dierproef die bij het dier gepaard gaat met zwaar letsel dat hevige pijn kan veroorzaken, wordt niet zonder verdoving uitgevoerd. Hierbij wordt afgewogen of het toedienen van verdoving voor het dier traumatischer is dan de dierproef zelf en het toedienen van verdoving onverenigbaar is met het doel van de dierproef. Bij een dier wordt geen stof toegediend waardoor het dier niet meer of slechts in verminderde mate in staat is pijn te tonen, wanneer het dier niet tegelijkertijd voldoende verdoving of pijnstilling krijgt toegediend, tenzij wetenschappelijk gemotiveerd. Dieren die pijn kunnen lijden als de verdoving eenmaal is uitgewerkt, moeten preventief en postoperatief behandeld worden met pijnstillers of andere geschikte pijnbestrijdingsmethoden, mits die verenigbaar zijn met het doel van de dierproef. Zodra het doel van de dierproef is bereikt, moeten passende maatregelen worden genomen om het lijden van het dier tot een minimum te beperken.

## Einde van een dierproef

Artikel 13a van de wet bepaalt dat een dierproef is afgelopen wanneer voor die dierproef geen verdere waarnemingen hoeven te worden verricht of, voor wat betreft nieuwe genetisch

**Onze referentie** Aanvraagnummer AVD2100201561

gemodificeerde dierenlijnen, wanneer bij de nakomelingen niet evenveel of meer, pijn, lijden, angst, of blijvende schade wordt waargenomen of verwacht dan bij het inbrengen van een naald. Er wordt dan door een dierenarts of een andere ter zake deskundige beslist of het dier in leven zal worden gehouden. Een dier wordt gedood als aannemelijk is dat het een matige of ernstige vorm van pijn, lijden, angst of blijven schade zal blijven ondervinden. Als een dier in leven wordt gehouden, krijgt het de verzorging en huisvesting die past bij zijn gezondheidstoestand. Volgens artikel 13b moet de dood als eindpunt van een dierproef zoveel mogelijk worden vermeden en vervangen door in een vroege fase vaststelbare, humane eindpunten. Als de dood als eindpunt onvermijdelijk is, moeten er zo weinig mogelijk dieren sterven en het lijden zo veel mogelijk beperkt blijven.

Uit artikel 13c volgt dat het doden van dieren door een deskundig persoon moet worden gedaan, wat zo min mogelijk pijn, lijden en angst met zich meebrengt. De methode om te doden is vastgesteld in de Europese richtlijn artikel 6.

In artikel 13d is vastgesteld dat proefdieren geadopteerd kunnen worden, teruggeplaatst in hun habitat of in een geschikt dierhouderijsysteem, als de gezondheidstoestand van het dier het toelaat, er geen gevaar is voor volksgezondheid, diergezondheid of milieu en er passende maatregelen zijn genomen om het welzijn van het dier te waarborgen.

### Locatie

De dierproeven worden (niet allemaal) verricht in een inrichting van een gebruiker volgens artikel 10g van de wet.

Pagina 6 van 6

## 1 4 APR. 2015

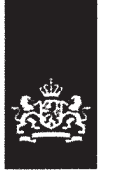

## **Aanvraag**

10300

Projectvergunning Dierproeven Administratieve gegevens

- U bent van plan om één of meerdere dierproeven uit  $\bullet$ te voeren.
- Met dit formulier vraagt u een vergunning aan voor het project dat u wilt uitvoeren. Of u geeft aan wat u in het vergunde project wilt wijzigen.
- Meer informatie over de voorwaarden vindt u op de website www.zbo-ccd.nl of in de toelichting op de website.
- Of bel met 0900-2800028 (10 ct/min).

## Gegevens aanvrager

 $\boxtimes$  Ja > Vul uw deelnemernummer in  $\Box$  Nee > U kunt geen aanvraag doen

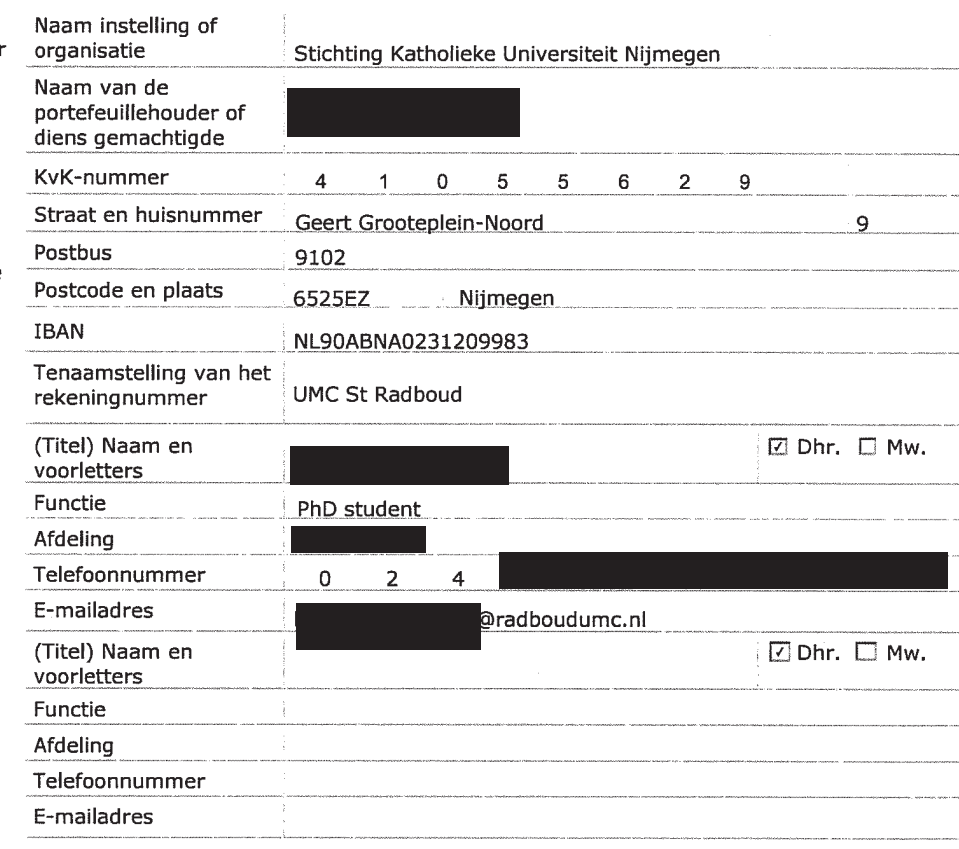

# 1

deelnemernummer van de NVWA? Neem voor meer informatie over het verkrijgen van een deelnemernummer contact op met de NVWA.

 $1.2$ Vul de gegevens in van de instellingsvergunninghouder die de projectvergunning aanvraagt.

Heeft u een

 $1.1\,$ 

 $\sim$ 

- Vul de gegevens van het  $1.3$ postadres in. Alle correspondentie van de CCD gaat naar de portefeuillehouder of diens gemachtigde en de verantwoordelijke onderzoeker.
- $1.4$ Vul de gegevens in van de verantwoordelijke onderzoeker.
- $1.5$ (Optioneel) Vul hier de gegevens in van de plaatsvervangende verantwoordelijke onderzoeker.

 $2$  van  $3$ 

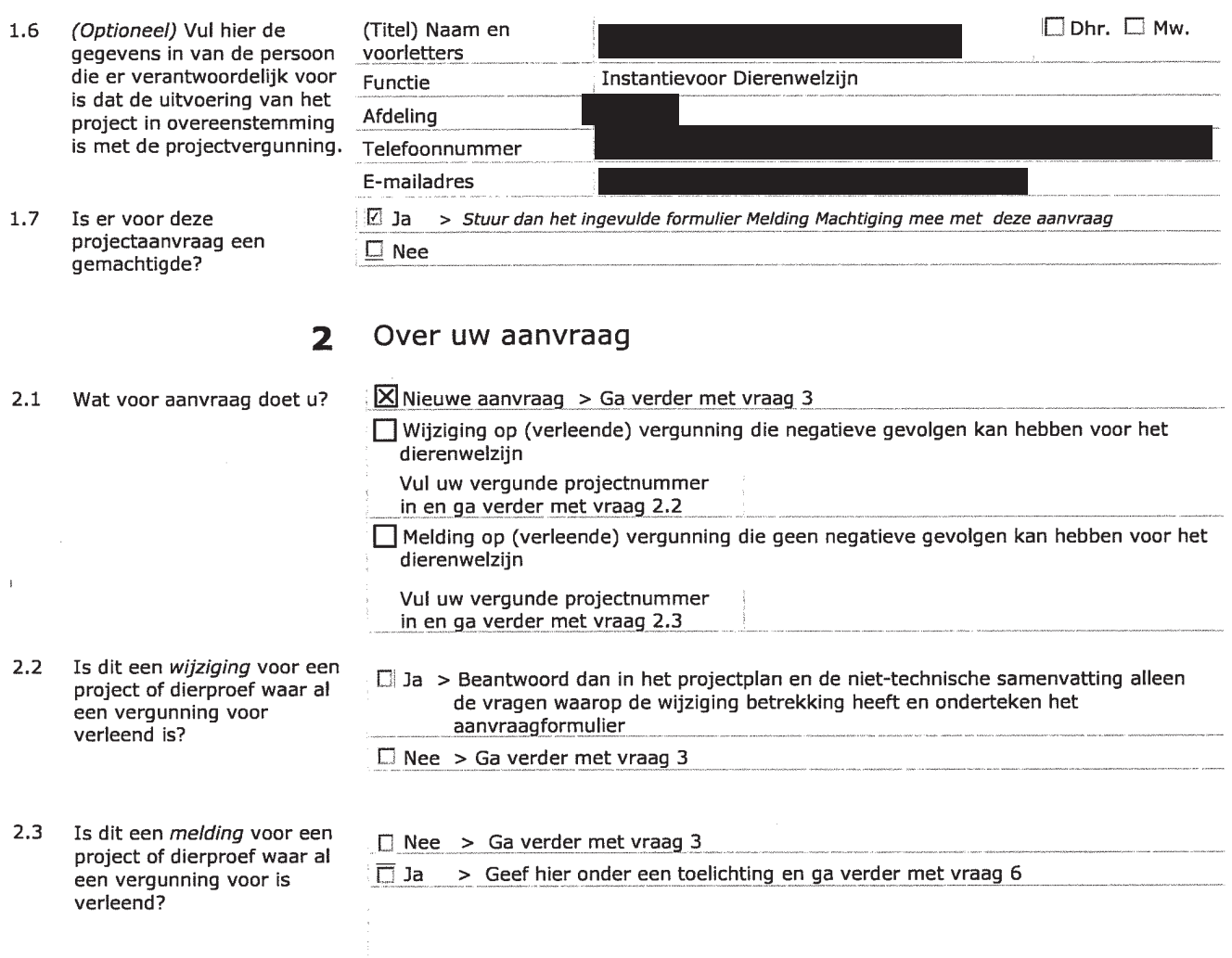

#### $\overline{\mathbf{3}}$ Over uw project

- $3.1$ Wat is de geplande start- en einddatum van het project?
- $3.2$ Wat is de titel van het project?
- Wat is de titel van de niet- $3.3$ technische samenvatting?
- $3.4$ Wat is de naam van de Dierexperimentencommissie<br>(DEC) aan wie de instellingsvergunninghouder doorgaans haar projecten ter toetsing voorlegt?

Startdatum  $15 - 05 - 2020$ Einddatum Validation of a force reflective operation instrument (FROI) Weefselgevoel bij minimaal invasieve chirurgie **RU DEC** Naam DEC Postbus 9101, 6500 HB Nijmegen (627 DEC B4) Postadres dec@iwkv.umcn.nl E-mailadres

 $15 - 05 - 2015$ 

## 4 Betaalgegevens

 $4.1$ Om welk type aanvraag gaat het?

 $4.2$ Op welke wijze wilt u dit bedrag aan de CCD voldoen. Bij een eenmalige incasso geeft u toestemming aan de CCD om eenmalig het bij 4.1 genoemde bedrag af te schrijven van het bij 1.2 opgegeven rekeningnummer.

 $\boxed{2}$  Nieuwe aanvraag Projectvergunning  $\epsilon$  468,00

Lege

## Lege

## $\Box$  Wijziging  $\epsilon$

 $\Box$  Via een eenmalige incasso ☑ Na ontvangst van de factuur

#### Checklist bijlagen 5

**Administration** 

 $5.1$ Welke bijlagen stuurt u mee?

## 6 6.1 Print het formulier uit, onderteken het en stuur het inclusief bijlagen via de

beveiligde e-mailverbinding naar de CCD of per post naar:

Centrale Commissie Dierproeven Postbus 20401 2500 EK Den Haag

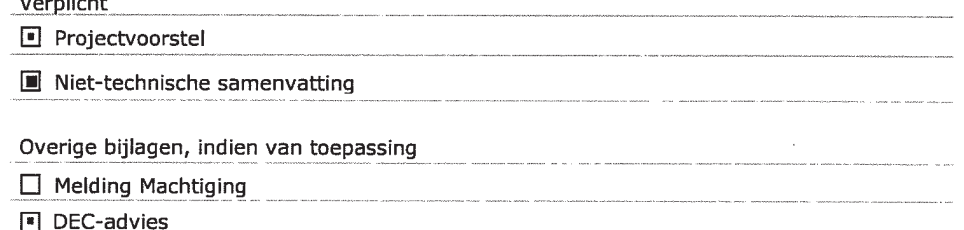

## Ondertekening

Ondertekening door de instellingsvergunninghouder of gemachtigde (zie 1.6). De ondergetekende verklaart:

- dat het projectvoorstel is afgestemd met de Instantie voor Dierenwelzijn.
- dat de personen die verantwoordelijk zijn voor de opzet van het project en de dierproef, de personen die de dieren verzorgen en/of doden en de personen die de dierproeven verrichten voldoen aan de wettelijke eisen gesteld aan deskundigheid en bekwaamheid.
- dat de dieren worden gehuisvest en verzorgd op een wijze die voldoet aan de eisen die zijn opgenomen in bijlage III van richtlijn 2010/63/EU, behalve in het voorkomende geval de in onderdeel F van de bijlage bij het bij de aanvraag gevoegde projectvoorstel gemotiveerde uitzonderingen.
- dat door het ondertekenen van dit formulier de verplichting wordt aangegaan de leges te betalen voor de behandeling van de aanvraag.
- dat het formulier volledig en naar waarheid is ingevuld.

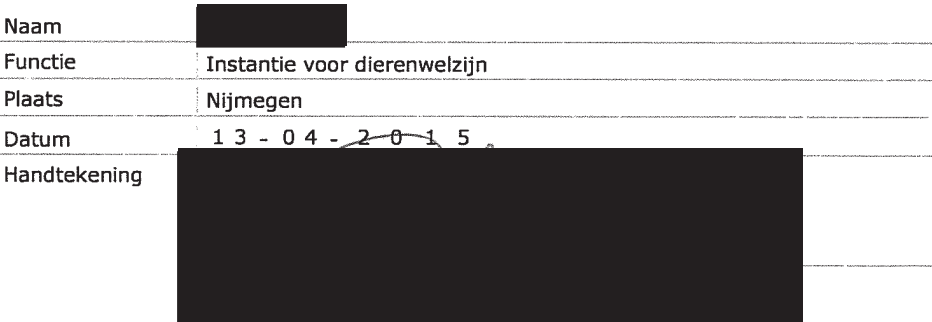

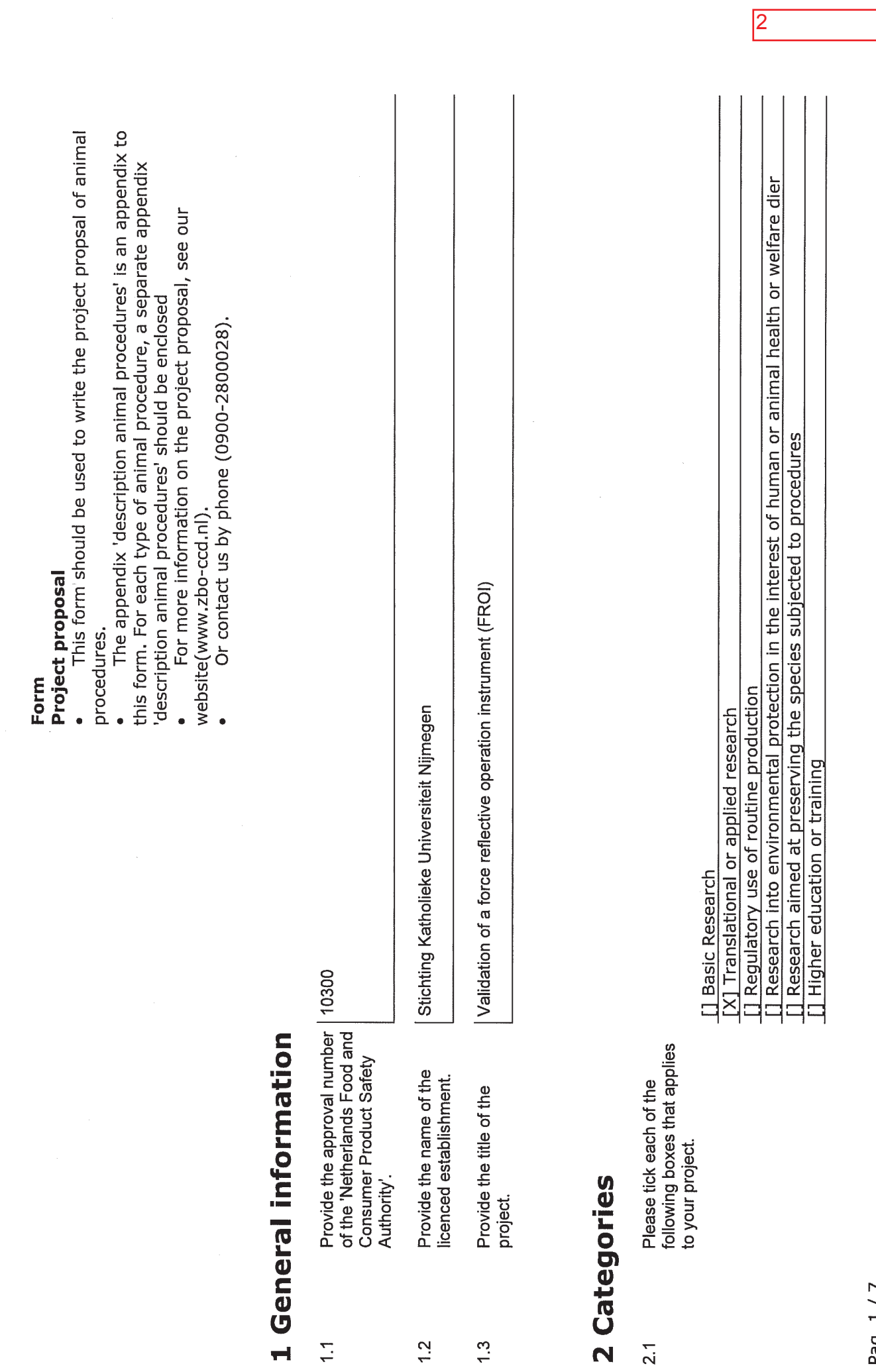

ł,

 $\bigcap$ 

 $\subset$ 

J,

Pag. 1/7
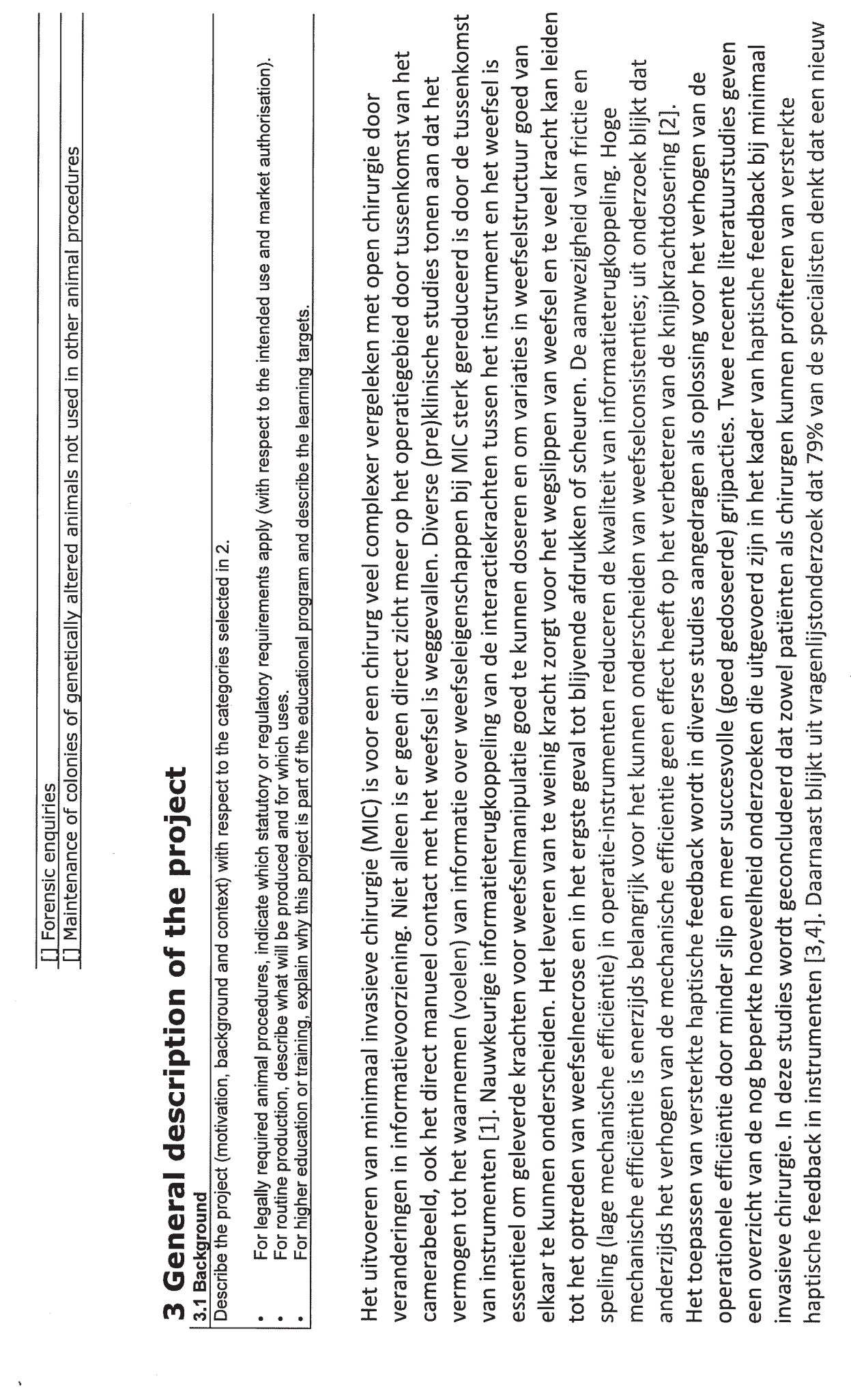

Pag. 2/7

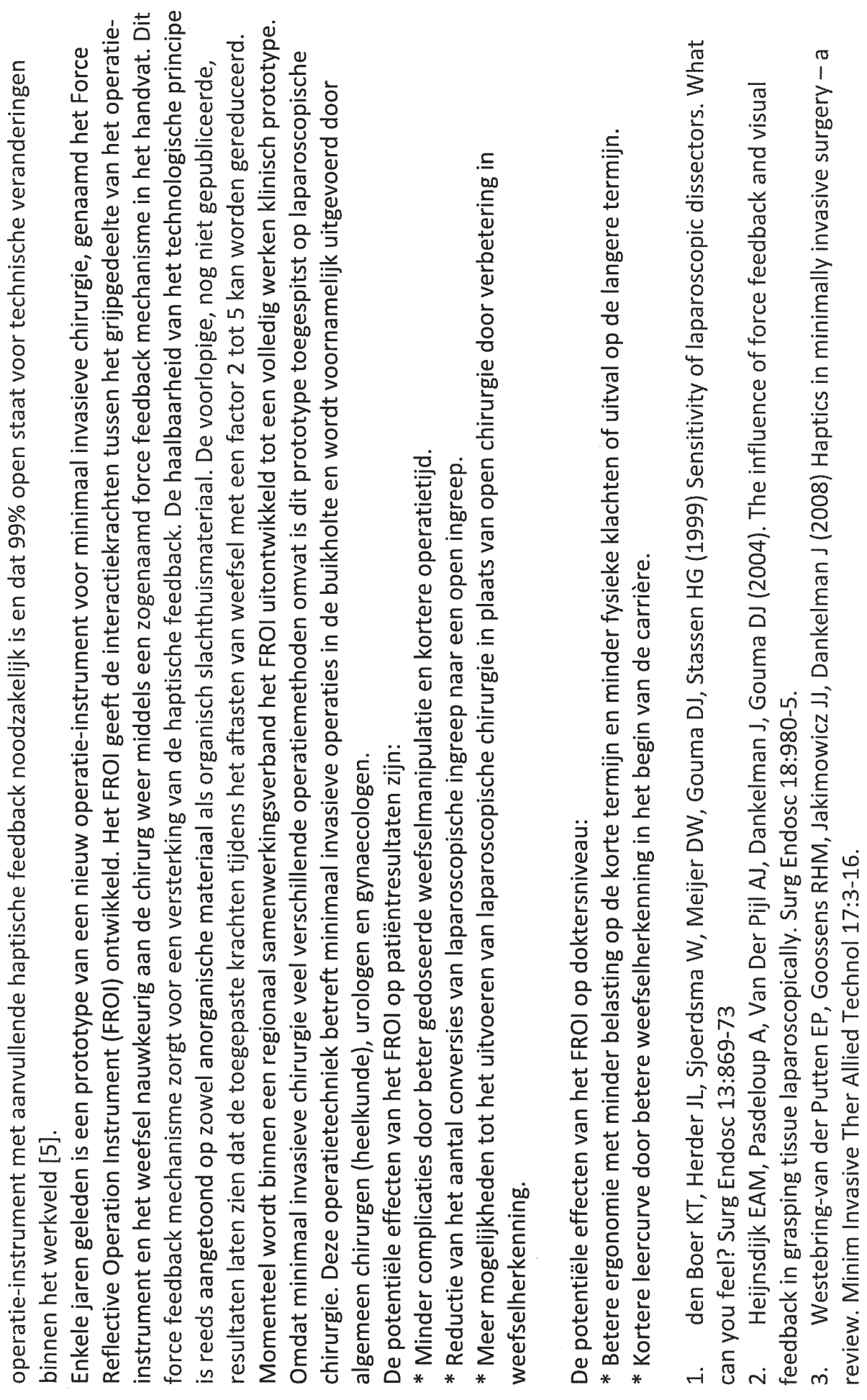

 $\subset$ 

 $\subset$ 

 $\ddot{\phantom{0}}$ 

 $\tilde{\mathbf{c}}$ 

 $\ddot{v}$ 

 $\ddot{\phantom{0}}$ 

Pag. 3/7

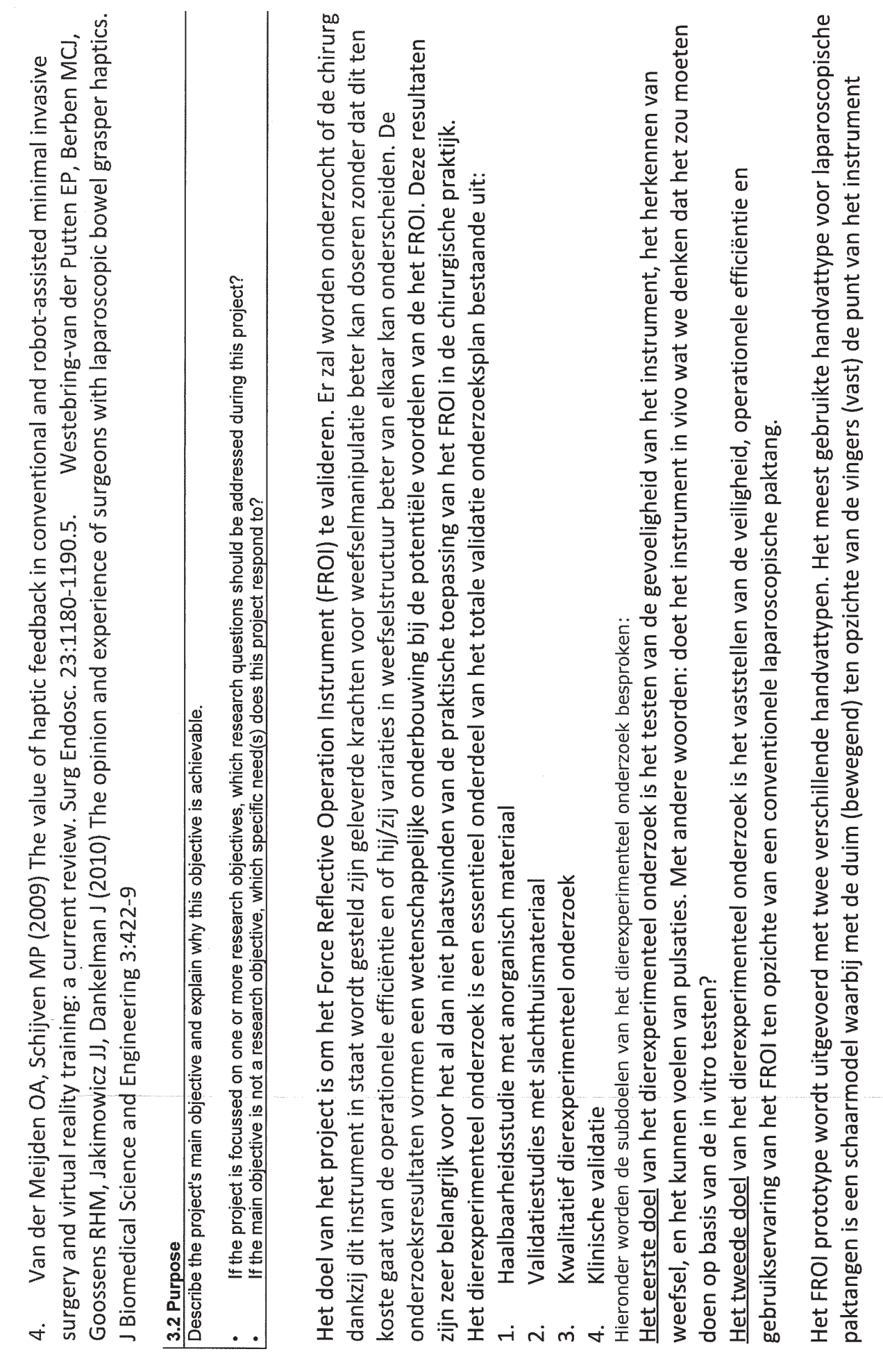

 $\overline{O}$ 

 $\overline{C}$ 

 $\ddot{\phantom{0}}$ 

Pag. 4/7

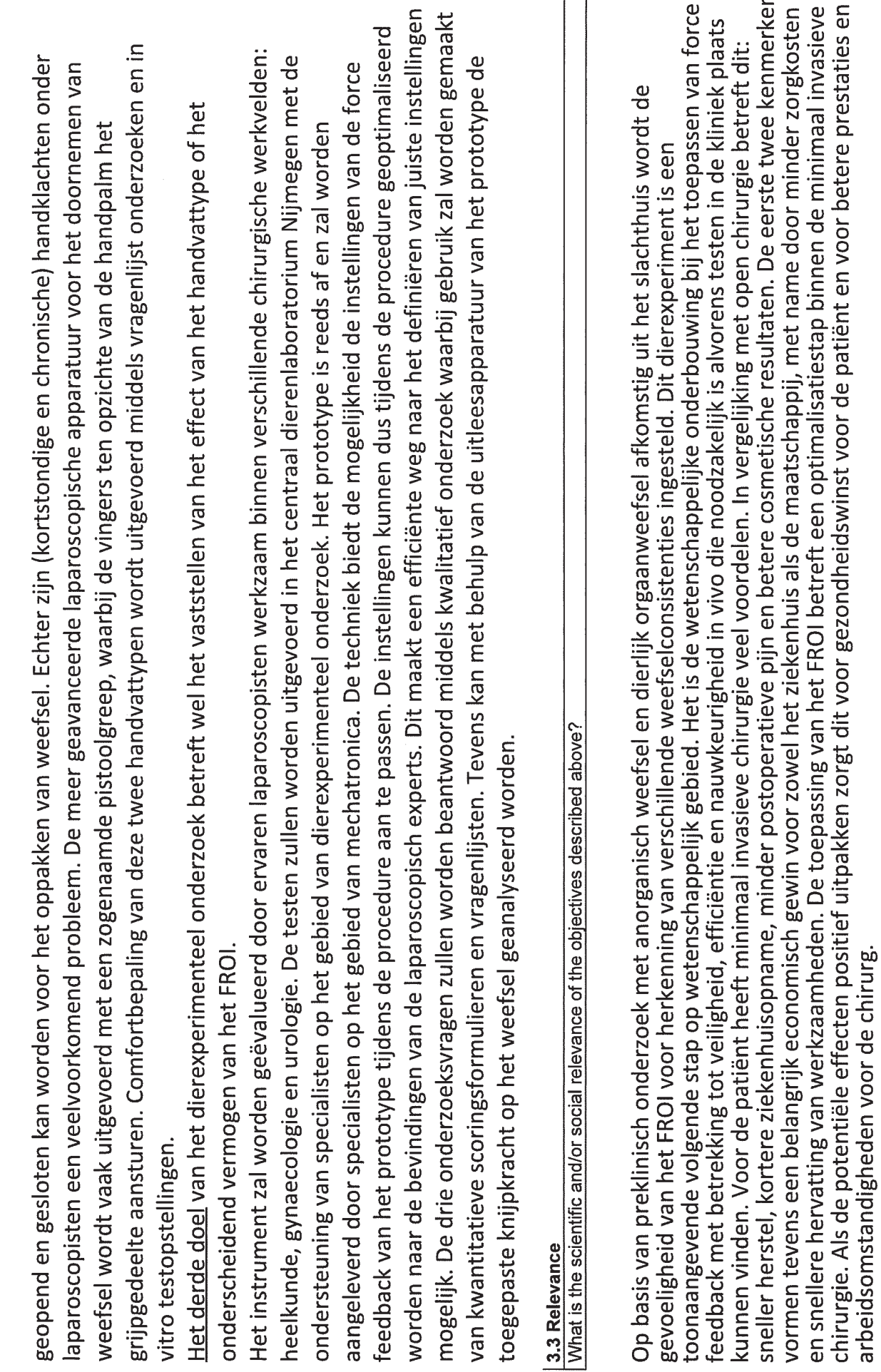

 $\sqrt{2}$ 

Pag. 5/7

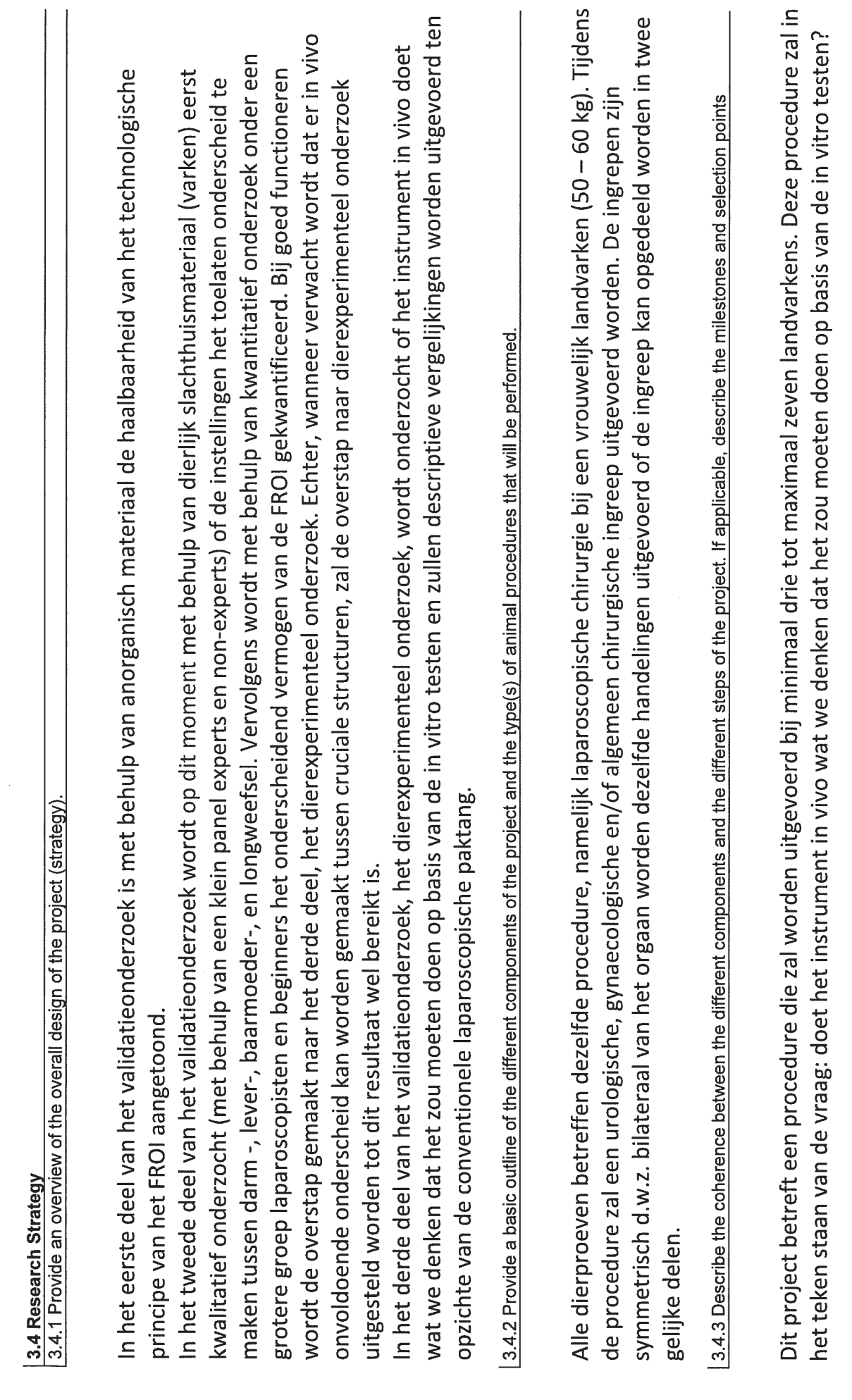

 $\subset$ 

 $\bigcap$ 

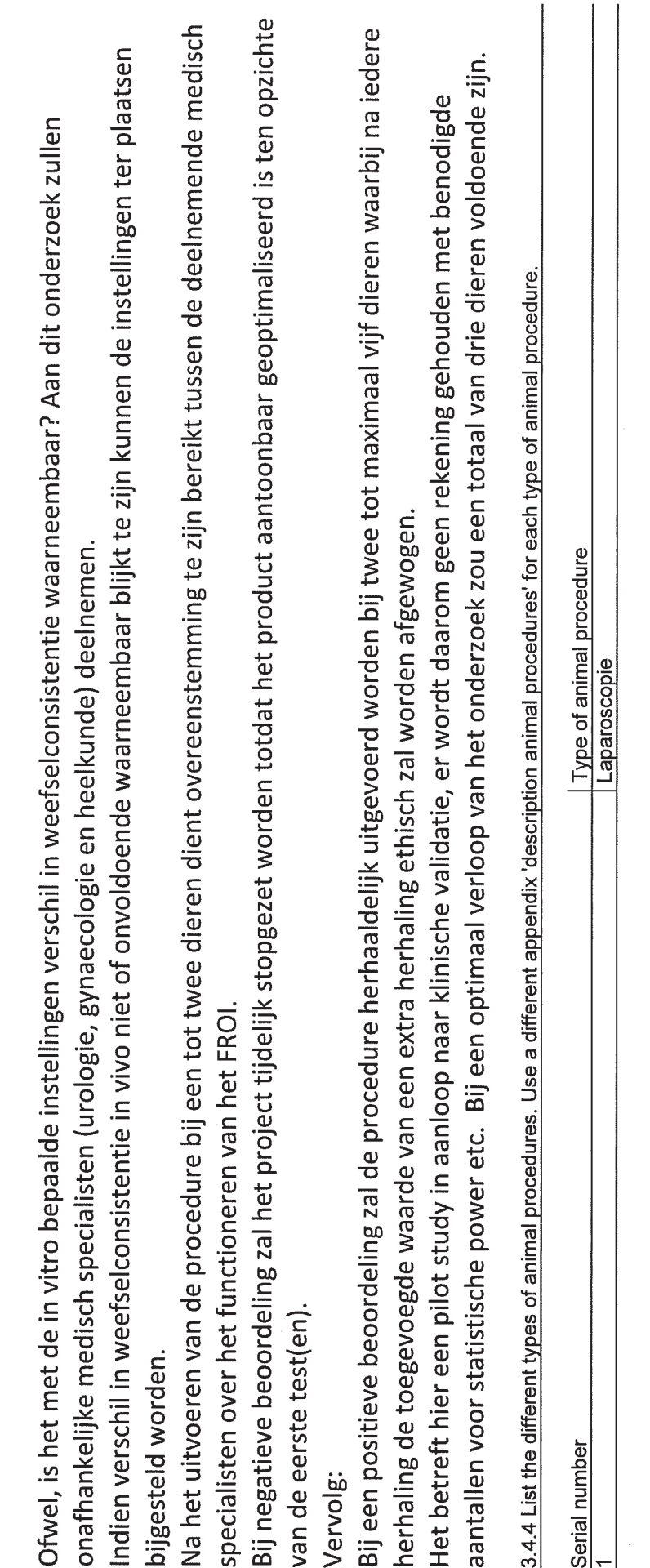

 $\overline{C}$ 

 $\bigcirc$ 

 $\ddot{\phantom{a}}$ 

Pag. 7/7

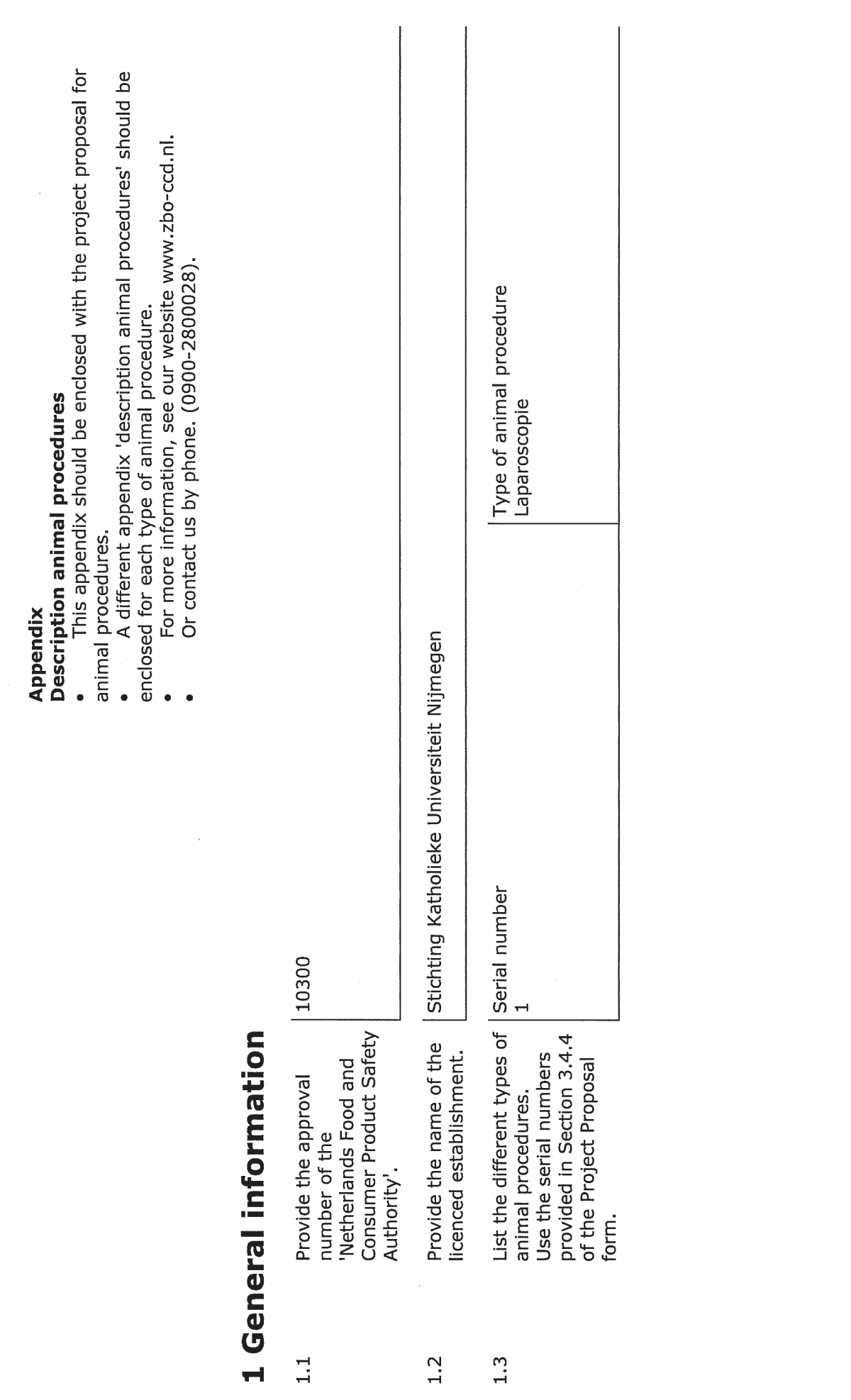

 $\overline{C}$ 

 $\overline{C}$ 

 $\mathbf{a}$ 

Pag. 1/8

3

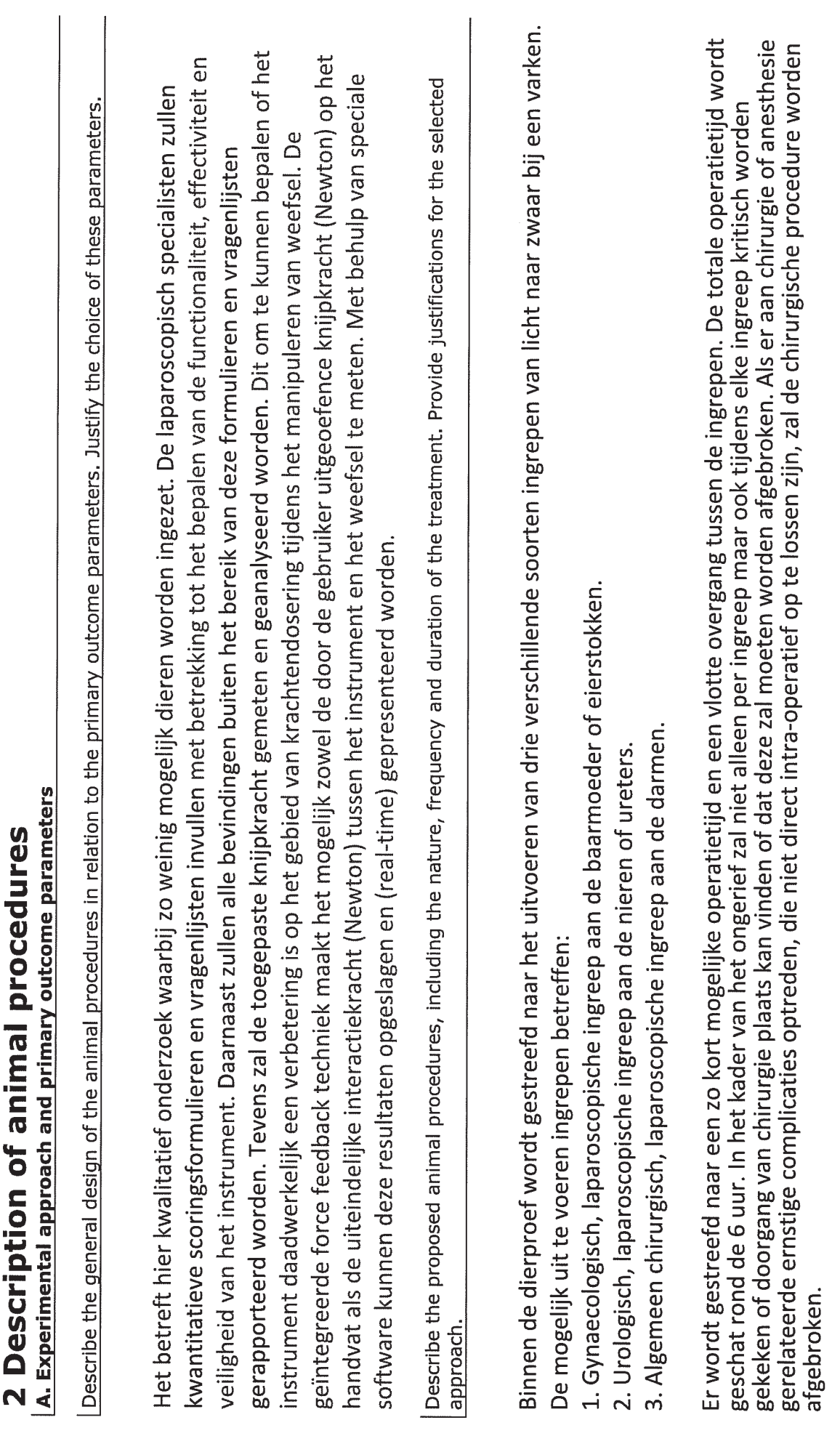

 $\subset$ 

 $\epsilon_{\beta}$ 

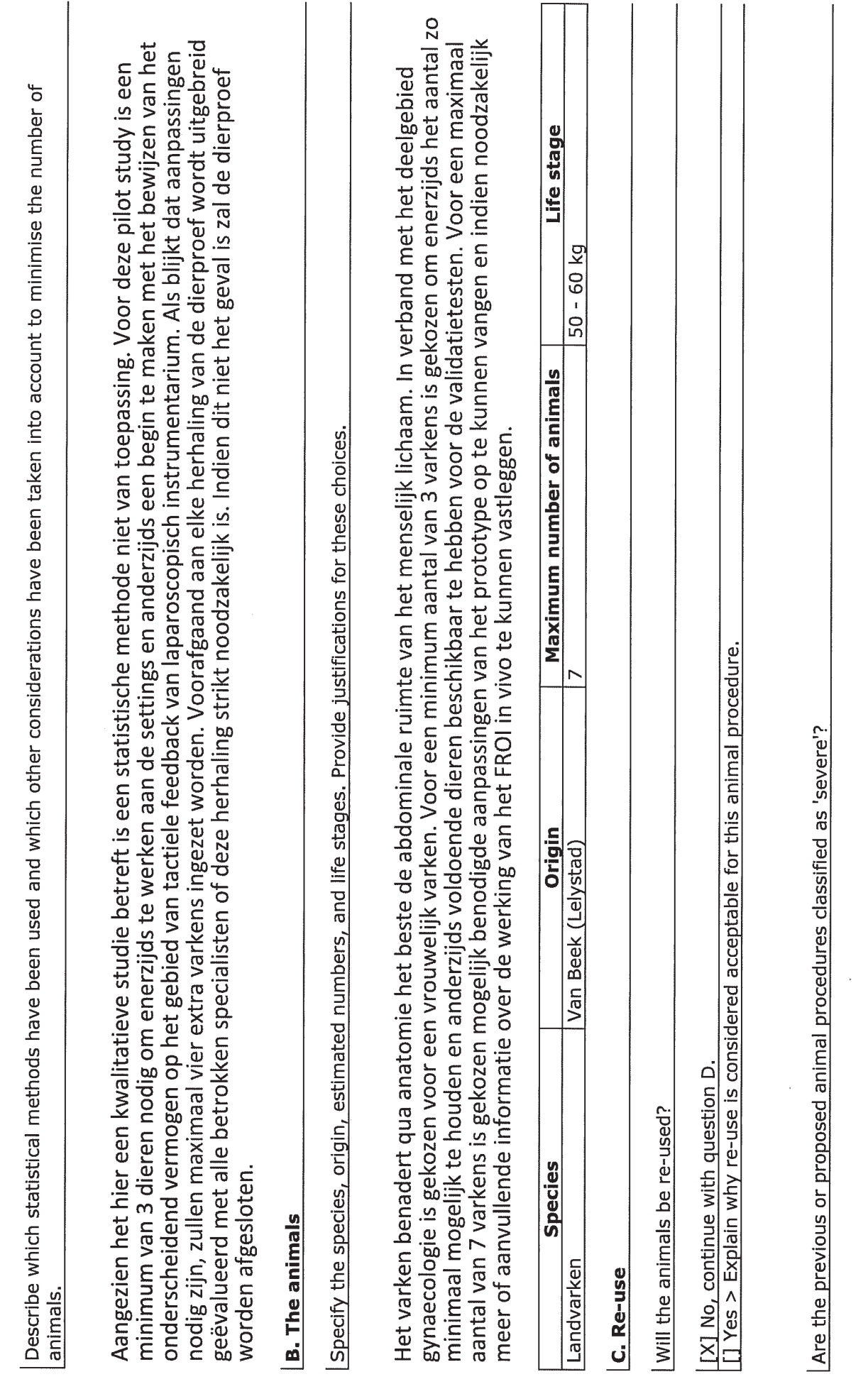

 $\subset$ 

 $\bigcap$ 

 $\mathbf{a}_i$ 

ł,

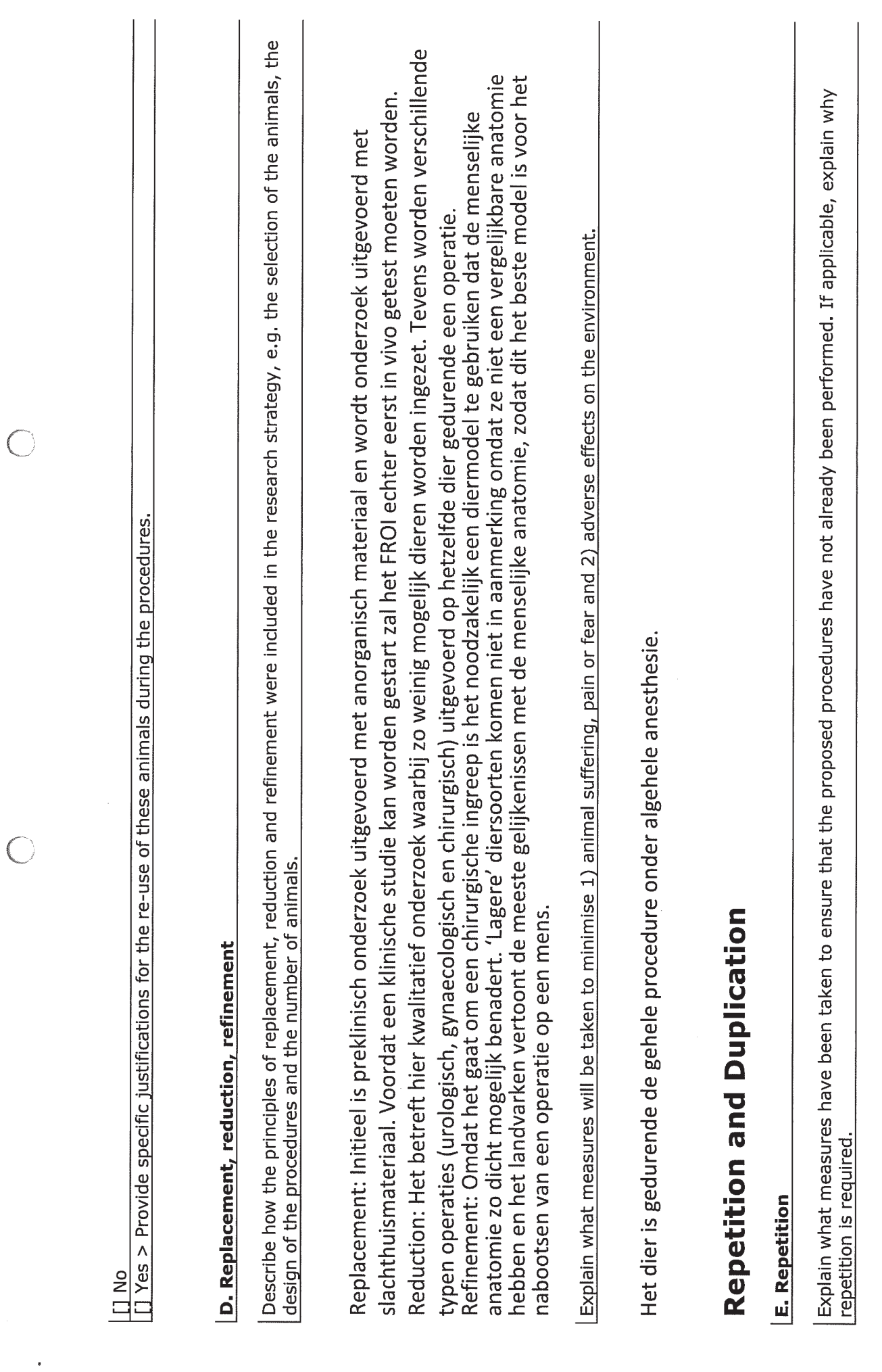

 $\hat{\mathbf{e}}_j^{\dagger}$ 

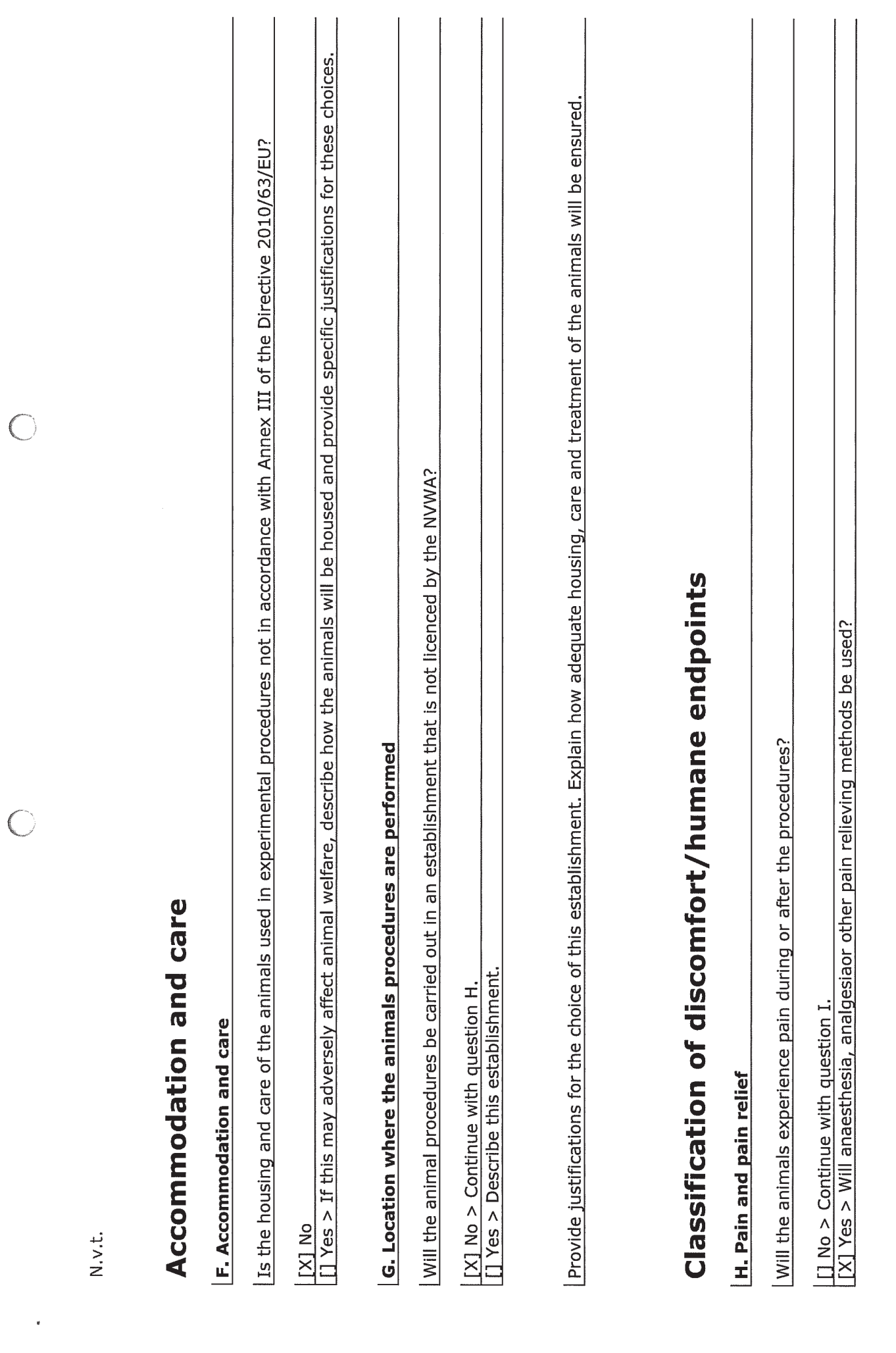

 $\hat{\mathbf{s}}$ 

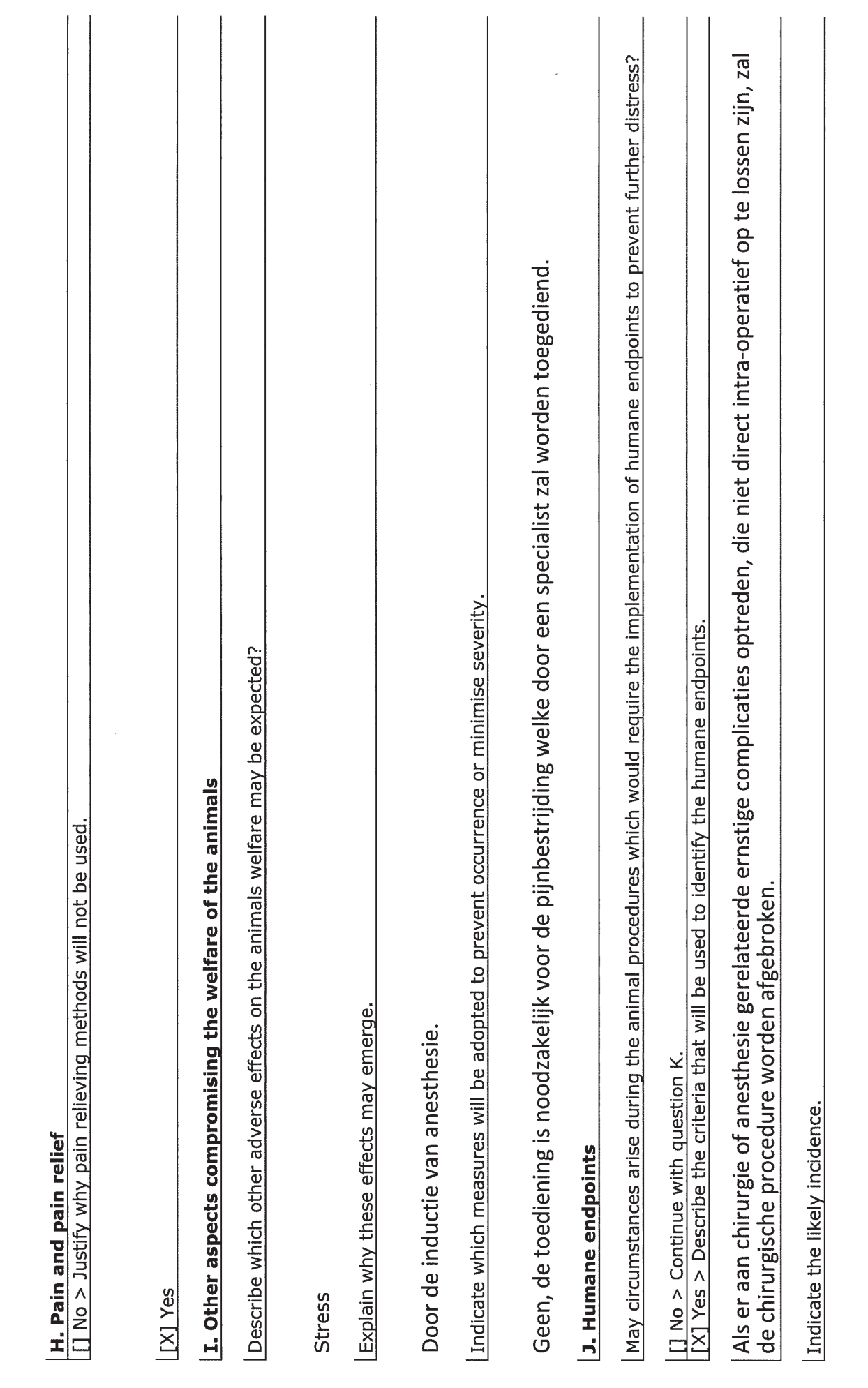

 $\bigcirc$ 

 $\overline{C}$ 

 $\overline{\mathbf{r}}$ 

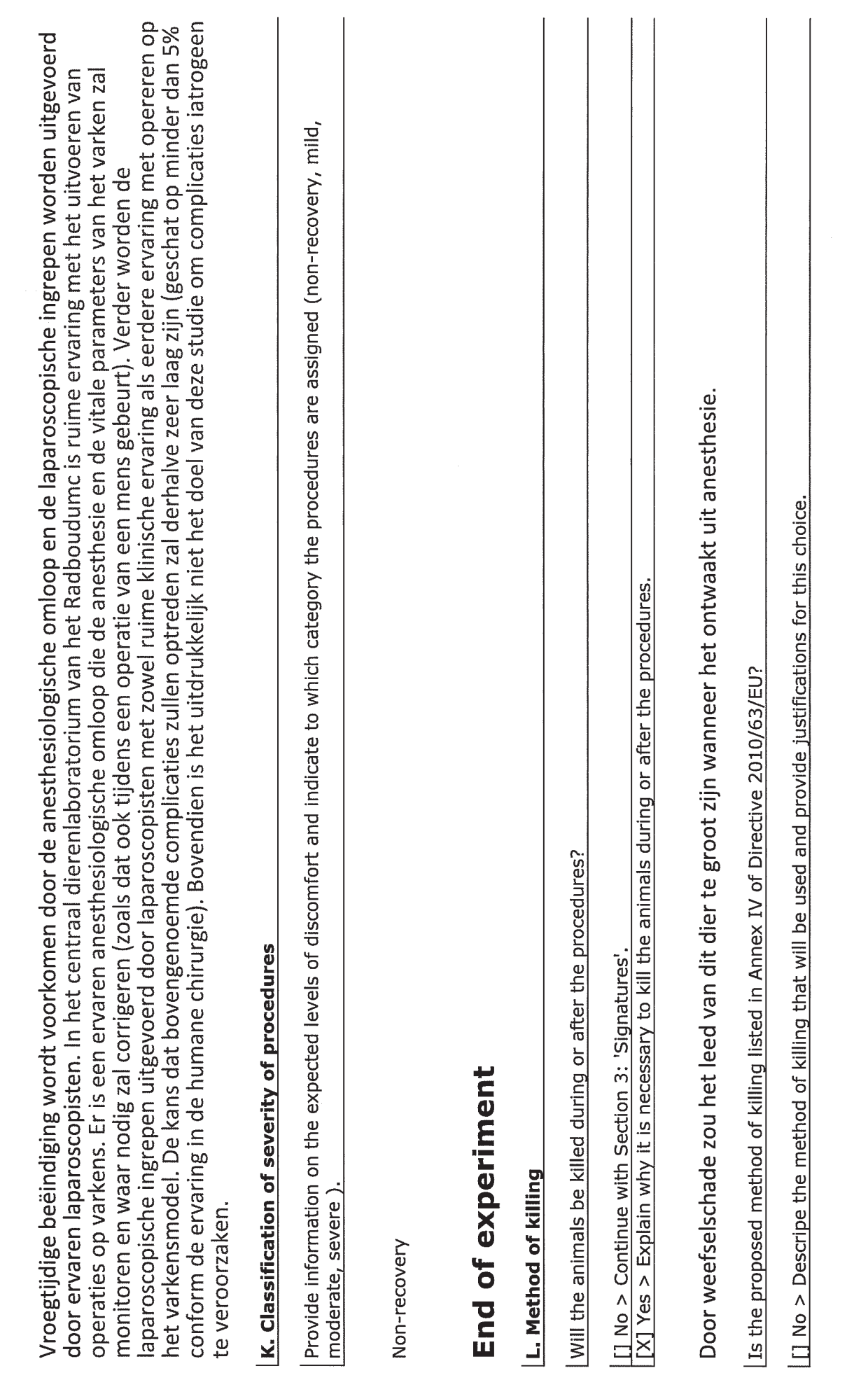

 $\bigcirc$ 

 $\overline{O}$ 

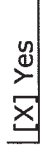

 $\sqrt{2}$ 

 $\subset$ 

 $\ddot{\phantom{1}}$ 

Pag. 8 / 8

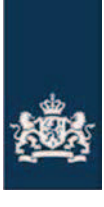

Centrale Commissie Dierproeven

> Retouradres Postbus 20401 2500 EK Den Haag

## Stichting Katholieke Universiteit Nijmegen

Postbus 9101 6500 HB Nijmegen

**Centrale Commissie Dierproeven**

4

Postbus 20401 2500 EK Den Haag www.zbo-ccd.nl

T 0900-28 000 28 (10 ct /min)

info@zbo-ccd.nl

**Onze referentie** Aanvraagnummer AVD103002015101

Datum 22 april 2015 Betreft Aanvulling Aanvraag projectvergunning dierproeven

Geachte heer/mevrouw,

Op 14 april 2015 hebben wij uw aanvraag voor een projectvergunning dierproeven ontvangen. Het gaat om uw project Validation of a force reflective operation instrument (FROI) met aanvraagnummer AVD103002015101. In uw aanvraag zitten nog een onduidelijkheid. In deze brief leest u wat wij nog nodig hebben en wanneer u een beslissing kunt verwachten.

# **Welke informatie nog nodig**

Wij hebben de volgende informatie van u nodig om uw aanvraag verder te kunnen beoordelen:

# **Onduidelijkheden projectplan**

Wij hebben nog een vraag bij het projectplan bij uw aanvraag.

In 3.1 schrijft u dat het leveren van te veel kracht kan leiden tot het optreden van weefselnecrose en blijvende afdrukken of scheuren. Het macroscopisch dan wel microscopisch analyseren van weefsels van de dieren na doden zou hierover informatie kunnen geven. Worden organen/weefsels van de dieren na doden geanalyseerd? Kunt u ook aangeven waarom dit wel/niet gedaan wordt?

Wij vragen u deze informatie te verduidelijken.

# **Opsturen binnen veertien dagen**

De CCD zou graag uw aanvraag bespreken in de eerstvolgende CCD vergadering. Daarom verzoeken wij u om de gevraagde informatie uiterlijk 28 april aan ons toe te zenden. Formeel heeft u echter 14 dagen na dagtekening van deze brief de tijd voor het toezenden van de gevraagde informatie. U kunt dit aanleveren via NetFTP. Gebruik hierbij het formulier dat u bij deze brief krijgt.

### **Wanneer een beslissing**

De beslistermijn op uw aanvraag wordt opgeschort tot het moment dat bovengenoemde informatie is ontvangen. Na ontvangst van uw reactie nemen wij uw aanvraag verder in behandeling. Als u goedkeuring krijgt op uw aanvraag, kunt u daarna beginnen met het project.

# **Meer informatie**

Heeft u vragen, kijk dan op www.zbo-ccd.nl. Of neem telefonisch contact met ons op: 0900 28 000 28 (10 ct/minuut).

Met vriendelijke groet,

Centrale Commissie Dierproeven

Deze brief is automatisch aangemaakt en daarom niet ondertekend.

Bijlage:

- formulier Melding Bijlagen via de post

**Datum** 22 april 2015

**Onze referentie** Aanvraagnummer AVD103002015101 Aan: Centrale Commissie Dierproeven

Datum: 4 mei 2015 Betreft: Aanvullende informatie inzake aanvraag projectvergunning dierproeven

Aanvraagnummer: AVD103002015101 Titel: Validation of a force reflective operation instrument (FROI).

# Geachte heer/mevrouw

Allereerst willen wij u bedanken voor uw eerste beoordeling. Middels deze brief beantwoorden wij graag uw vraag betreffende het analyseren van weefsel ter controle en mogelijke vergelijking van de potentieel opgetreden weefselschade.

# **Herhaling van de vraag**

In 3.1 schrijft u dat het leveren van te veel kracht kan leiden tot het optreden van weefselnecrose en blijvende afdrukken of scheuren. Het macroscopisch dan wel microscopisch analyseren van weefsels van de dieren na doden zou hierover informatie kunnen geven. Worden organen/weefsels van de dieren na doden geanalyseerd? Kunt u ook aangeven waarom dit wel/niet gedaan wordt?

# **Antwoord en toelichting**

Doel van dit onderzoek is het valideren van het FROI en het vaststellen van de veiligheid, operationele efficiÎntie en gebruikservaring van het FROI ten opzichte van een conventionele laparoscopische paktang. Een van de potentiële effecten van het FROI betreft minder complicaties door beter gedoseerde weefselmanipulatie. Omdat met het FROI minder kracht wordt gezet op de weefsels betreft de hypothese dat er minder weefselschade zal ontstaan. Om dit te onderzoeken worden de weefsels van de dieren post mortem zowel macroscopisch als microscopisch onderzocht op drukschade.

Wij hopen dat ons antwoord de onderzoeksopzet betreffende het onderdeel weefselschade voldoende inzichtelijk heeft gemaakt.

Met vriendelijke groet,

# **DEC-advies**

Ì.

### A. Algemene gegevens over de procedure

- $1.$ Aanvraagnummer: 2015-0026
- $2.$ Titel van het project: Validation of a force reflective operation instrument (FROI)
- 3. Titel van de NTS: Weefselgevoel bij minimaal invasieve chirurgie
- 4. Type aanvraag:
- $\Box$  nieuwe aanvraag projectvergunning
- 5. Contactgegevens DEC:
	- naam DEC: RUDEC
	- telefoonnummer contactpersoon: 024-3

mailadres contactpersoon. **Dradboudumc.nl** 

- 6. Adviestraject:
	- $\Box$  ontvangen door DEC: 17-02-2015
	- $\Box$  aanvraag compleet
	- $\Box$  in vergadering besproken: 03-03-2015
	- $\Box$  anderszins behandeld
	- □ termijnonderbreking van 12-03-2015 tot 24-03-2015
	- $\Box$  besluit van CCD tot verlenging van de totale adviestermijn met maximaal 15 werkdagen

6

- $\Box$  aanpassing aanvraag: 24-03-2015
- advies aan CCD: 10-04-2015
- 7. Eventueel horen van aanvrager
	- Datum  $\omega_{\rm{max}}$
	- Plaats
	- Aantal aanwezige DEC-leden
	- Aanwezige (namens) aanvrager
	- Strekking van de vraag / vragen
	- Strekking van het (de) antwoord(en)
	- Het horen van de aanvrager heeft geleid tot aanpassing van de aanvraag
- 8. Correspondentie met de aanvrager
	- Datum: 12-03-2015
	- Strekking van de vragen: In de aanvraag geven de onderzoekers weinig inzicht in de internationale stand van zaken met behulp van wetenschappelijke literatuur. De aanvrager wordt verzocht dit toe te voegen. Verder is de beschrijving van de validatie erg summier. De aanvrager wordt verzocht duidelijker te beschrijven hoe zij de primaire uitkomstparameters, waaronder knijpkracht, gaan meten, en of blindering wordt toegepast in de proefopzet. Andere vragen betreffen kleine, soms slechts tekstuele, wijzigingen in de vergunningaanvraag.
	- Datum antwoord: 24-03-2015
	- Strekking van het antwoord: Het wetenschappelijk kader is beter afgebakend en onderbouwd met enkele relevante referenties. De aanvrager verduidelijkt waarom blindering bij de chirurg niet mogelijk is. Het meten van de uitkomstparameters is beter beschreven, waaruit blijkt dat met name de knijpkracht en de uiteindelijke

interactiekracht tussen het weefsel en het instrument op een objectieve manier gemeten worden.

- De antwoorden hebben geleid tot aanpassing van de aanvraag.
- 9. Eventuele adviezen door experts (niet lid van de DEC)
	- Aard expertise

ÿ

 $\frac{1}{\sqrt{2}}$ 

- Deskundigheid expert
- Datum verzoek
- Strekking van het verzoek
- Datum expert advies
- **Expert advies**

# B. Beoordeling (adviesvraag en behandeling)

- 1. Het project is vergunningplichtig.
- 2. De aanvraag betreft een nieuwe aanvraag.
- 3. De DEC is competent om hierover te adviseren.

# C. Beoordeling (inhoud):

- 1. Het project is:
	- D uit wetenschappelijk oogpunt verantwoord
- 2. De in de aanvraag aangekruiste doelcategorie is in overeenstemming met de hoofddoelstelling.
- 3. De DEC onderschrijft het belang van de doelstelling, namelijk het valideren van het Force Reflective Operation Instrument (FROI) voor gebruik in de chirurgische praktijk. Het wordt ingeschat als een essentieel / substantieel / reëel-/ beperkt belang. Minimaal invasieve laparoscopische chirurgie heeft veel voordelen voor de patiënt, maar is complexer en belastender voor de chirurg. Informatieterugkoppeling van de interactiekrachten tussen het instrument en het weefsel heeft belangrijke voordelen. De arts ervaart betere weefselherkenning en krijgt minder fysieke klachten. Voor de patiënt resulteert dit in minder complicaties tijdens de operatie, en een bredere inzetbaarheid van laparoscopische chirurgie in plaats van open chirurgie. De op deze manier te behalen gezondheidswinst en kostenreductie vertegenwoordigen een substantieel belang.
- 4. De gekozen strategie en experimentele aanpak kunnen leiden tot het behalen van de doelstelling binnen het kader van het project.
- 5. Er is geen sprake van bijzonderheden op het gebied van categorieën van dieren, omstandigheden of behandeling van de dieren.
- 6. Het ongerief als gevolg van de dierproeven is realistisch ingeschat en geclassificeerd, te weten terminaal.
- 7. Er zijn geen methoden die de voorgestelde dierproeven geheel of gedeeltelijk zouden kunnen vervangen. Het is essentieel dat het FROI wordt uitgetest op levend weefsel met daarin pulserende bloedvaten. De buik van het varken biedt een testomgeving die voldoende lijkt op de buik van de mens.
- 8. In het project wordt optimaal tegemoet gekomen aan de vereiste van de vermindering

van dierproeven. Het maximale aantal te gebruiken dieren is realistisch ingeschat. De onderzoekers hebben een aantal go no/go momenten ingebracht om onnodige dierproeven te voorkomen. Per dier worden bilateraal meerdere chirurgische ingrepen getest om het aantal benodigde dieren te reduceren. De DEC is van oordeel dat het project kan worden uitgevoerd met maximaal zeven varkens.

- 9. Het project is in overeenstemming met de vereiste van de verfijning van dierproeven. Het FROI wordt eerst op slachtafval getest om het apparaat goed af te stellen. De operaties worden door goed opgeleide medisch specialisten uitgevoerd. In het dierenlaboratorium is ruime ervaring met het onder narcose uitvoeren van operaties op varkens. De DEC is er van overtuigd dat de onderzoekers de dierproeven zo humaan mogelijk uitvoeren. Er is geen sprake van belangwekkende milieueffecten.
- 10. De niet-technische samenvatting is een evenwichtige weergave van het project en begrijpelijk geformuleerd.

# D. Ethische afweging

Op basis van de onder C genoemde overwegingen komt de DEC tot de volgende ethische afweging. Bij de dierproeven wordt adequaat invulling gegeven aan de vereisten op het gebied van de vervanging, vermindering en/of verfijning van dierproeven. Het ongerief voor de dieren is minimaal, aangezien het een terminale proef onder anesthesie betreft.

Tegenover deze nadelige gevolgen voor de dieren staat dat met dit onderzoek de voordelen van toepassing van het kracht-reflecterend-operatie-instrument in de chirurgische praktijk kunnen worden vastgesteld. Het is aannemelijk dat dit inzicht kan bijdragen aan het ontwikkelen van efficiëntere en breder toepasbare laparoscopische operatietechnieken. De DEC acht het belang van die doelstelling substantieel, de concrete doelstellingen zijn haalbaar en kunnen niet zonder dieren worden behaald. De beoogde gezondheidswinst en kostenreductie zijn voldoende groot dat naar het oordeel van de commissie de nadelige gevolgen van dit onderzoek voor de dieren, in de vorm van angst of stress, ethisch aanvaardbaar zijn.

### **E. Advies**

- 1. Advies aan de CCD
	- $\Box$  De DEC adviseert de vergunning te verlenen.
- 2. Het uitgebrachte advies is gebaseerd op consensus.

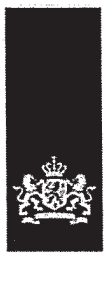

# Centrale Commissie Dierproeven

> Retouradres Postbus 20401 2500 EK Den Haag

### Stichting Katholieke Universiteit Nijmegen

Postbus 9101 6500 HB Nijmegen

#### **Centrale Commissie** Dierproeven

Postbus 20401 2500 EK Den Haag www.zbo-ccd.nl

T 0900-2800028 (10 ct /min)

info@zbo-ccd.nl

Onze referentie Aanvraagnummer AVD103002015101

Uw referentie uw ref

**Bijlagen**  $\mathbf{1}$ 

Datum 12 mei 2015 Betreft Beslissing Aanvraag projectvergunning dierproeven

### Geachte heer/mevrouw,

Op 14 april 2015 hebben wij uw aanvraag voor een projectvergunning dierproeven ontvangen. Het gaat om uw project "Validation of a force reflective operation instrument (FROI)" met aanvraagnummer AVD103002015101. Wij hebben uw aanvraag beoordeeld.

#### **Beslissing**

Wij keuren uw aanvraag goed op grond van artikel 10a van de Wet op de Dierproeven (hierna de wet). U kunt met uw project "Validation of a force reflective operation instrument (FROI)" starten. In afwijking van uw aanvraag wordt de vergunning afgegeven van 15 mei 2015 tot en met 14 mei 2017. De einddatum van de vergunning voor het project is aangepast omdat de CCD van mening is dat de termijn die aan een vergunning wordt gesteld, moet passen bij het werk dat in het project zal worden uitgevoerd. De CCD is van mening dat voor dit project een termijn van 2 jaar voldoende is en in deze periode mogelijk nieuwe technische ontwikkelingen hebben plaatsgevonden.

### **Procedure**

Bij uw aanvraag heeft u een advies van de dierexperimentencommissie RUDEC gevoegd. Bij de beoordeling van uw aanvraag is dit advies betrokken overeenkomstig artikel 10a lid 3 van de wet. Wij kunnen ons vinden in de inhoud van het advies van de dierexperimentencommissie. Wij nemen dit advies van de commissie over, inclusief de daaraan ten grondslag liggende motivering. Dit advies en de in de bijlage opgenomen beschrijving van de artikelen van de wet zijn de grondslag van dit besluit.

#### **Bezwaar**

Als u het niet eens bent met deze beslissing, kunt u binnen zes weken na verzending van deze brief schriftelijk een bezwaarschrift indienen.

Een bezwaarschrift kunt u sturen naar Centrale Commissie Dierproeven, afdeling Juridische Zaken, postbus 20401, 2500 EK Den Haag.

Bij het indienen van een bezwaarschrift vragen we u in ieder geval de datum van de beslissing waartegen u bezwaar maakt en het aanvraagnummer te vermelden. U vindt deze nummers in de rechter kantlijn in deze brief.

Bezwaar schorst niet de werking van het besluit waar u het niet mee eens bent. Dat betekent dat dat besluit wel in werking treedt en geldig is. U kunt tijdens deze procedure een voorlopige Pagina 1 van 2

Datum 12 mei 2015

Onze referentie Aanvraagnummer AVD103002015101

voorziening vragen bij de Voorzieningenrechter van de rechtbank in de woonplaats van de aanvrager. U moet dan wel kunnen aantonen dat er sprake is van een spoedeisend belang.

Voor de behandeling van een voorlopige voorziening is griffierecht verschuldigd. Op http://www.rechtspraak.nl/Organisatie/Rechtbanken/Pages/default.aspx kunt u zien onder welke rechtbank de vestigingsplaats van de aanvrager valt.

### **Meer informatie**

Heeft u vragen, kijk dan op www.zbo-ccd.nl. Of neem telefonisch contact met ons op: 0900 28 000 28 (10 ct/minuut).

Met vriendelijke groet,

De Centrale Commissie Dierproeven namens deze:

ir. Ger de Peuter Algemeen Secretaris

Dit besluit is genomen met inachtneming van het Besluit mandaat, volmacht en machtiging van de Centrale Commissie Dierproeven CCD 2014 zoals de Centrale Commissie Dierproeven heeft vastgesteld op 19 december 2014, ref 2014-04 en is gepubliceerd in de Staatscourant van 2 januari 2015, Nr. 163

Bijlagen

- Vergunning

Hiervan deel uitmakend: - Weergave wet- en regelgeving DEC-advies

Pagina 2 van 2

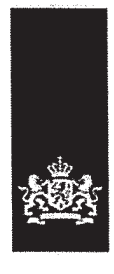

# Projectvergunning

## gelet op artikel 10a van de Wet op de dierproeven

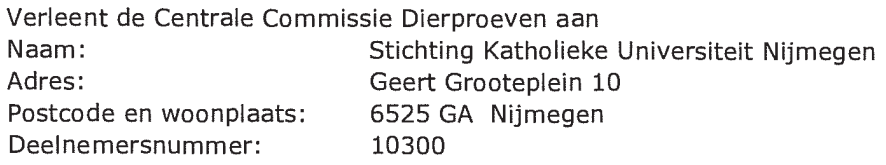

deze projectvergunning voor het tijdvak 15 mei 2015 tot en met 14 mei 2017, voor het project "Validation of a force reflective operation instrument (FROI)" met aanvraagnummer AVD103002015101, gebaseerd op het advies van Dierexperimentencommissie RUDEC. De functie van de verantwoordelijk onderzoeker is PhD student. Voor de uitvoering van het project is Instantie voor Dierenwelzijn verantwoordelijk.

De aanvraag omvat de volgende bescheiden:

- 1. een aanvraagformulier projectvergunning dierproeven, ontvangen op 14 april 2015
- 2. de bii het aanvraagformulier behorende bijlagen:
	- a. Projectvoorstel, zoals ontvangen bij digitale indiening op 13 april 2015;
	- b. Niet-technische Samenvatting van het project, zoals ontvangen bij digitale indiening op 13 april 2015.
	- c. Advies van dierexperimentencommissie d.d. 10 april 2015, ontvangen op 13 april 2015.

# **Dierproeven**

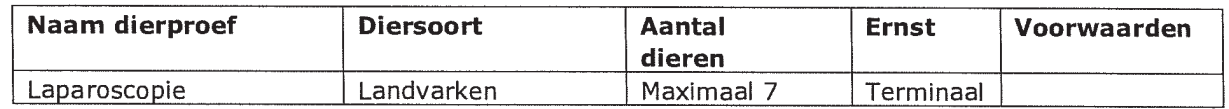

# Dit project en wijzigingen

Volgens artikel 10c van de Wet op de dierproeven (hierna de wet) is het verboden om andere dierproeven uit te voeren dan waar de vergunning voor is verleend. De dierproeven mogen slechts worden verricht in het kader van een project, volgens artikel 10g. Uit artikel 10b volgt dat de dierproeven zijn ingedeeld in de categorieën terminaal, licht, matig of ernstig. Als er wijzigingen in een dierproef plaatsvinden, moeten deze gemeld worden aan de Centrale Commissie Dierproeven. Hebben de wijzigingen negatieve gevolgen voor het dierenwelzijn, dan moet volgens artikel 10a5 de wijziging eerst voorgelegd worden en mag deze pas doorgevoerd worden na goedkeuren door de Centrale Commissie Dierproeven.

Artikel 10b schrijft voor dat het verboden is een dierproef te verrichten die leidt tot ernstige mate van pijn, lijden, angst of blijvende schade die waarschijnlijk langdurig zal zijn en niet kan worden verzacht, tenzij hiervoor door de Minister van Economische Zaken een ontheffing is verleend.

# Verzorging

De fokker, leverancier en gebruiker moeten volgens artikel 13f van de wet over voldoende personeel beschikken en ervoor zorgen dat de dieren behoorlijk worden verzorgd, behandeld en gehuisvest. Er moeten ook personen zijn die toezicht houden op het welzijn en de verzorging van de dieren in de inrichting, personeel dat met de dieren omgaat moet toegang hebben tot informatie over de in de inrichting gehuisveste soorten en personeel moet voldoende geschoold

Datum 12 mei 2015

Onze referentie Aanvraagnummer AVD103002015101

en bekwaam zijn. Ook moeten er personen zijn die een eind kunnen maken aan onnodige pijn, lijden, angst of blijvende schade die tijdens een dierproef bij een dier wordt veroorzaakt. Daarnaast zijn er personen die zorgen dat een project volgens deze vergunning wordt uitgevoerd en als dat niet mogelijk is zorgen dat er passende maatregelen worden getroffen. In artikel 9 staat dat de persoon die het project en de dierproef opzet deskundig en bekwaam moet zijn. In artikel 8 van het Dierproevenbesluit 2014 staat dat personen die dierproeven verrichten, de dieren verzorgen of de dieren doden, hiervoor een opleiding moeten hebben afgerond.

Voordat een dierproef die onderdeel uitmaakt van dit project start, moet volgens artikel 10a3 van de wet de uitvoering afgestemd worden met de instantie voor dierenwelzijn.

## Piinbestriiding en verdoving

In artikel 13 van de wet staat dat een dierproef onder algehele of plaatselijke verdoving wordt uitgevoerd tenzij dat niet mogelijk is, dan wel bij het verrichten van een dierproef worden pijnstillers toegediend of andere goede methoden gebruikt die de pijn, het lijden, de angst of de blijvende schade bij het dier tot een minimum beperken. Een dierproef die bij het dier gepaard gaat met zwaar letsel dat hevige pijn kan veroorzaken, wordt niet zonder verdoving uitgevoerd. Hierbij wordt afgewogen of het toedienen van verdoving voor het dier traumatischer is dan de dierproef zelf en het toedienen van verdoving onverenigbaar is met het doel van de dierproef. Bij een dier wordt geen stof toegediend waardoor het dier niet meer of slechts in verminderde mate in staat is pijn te tonen, wanneer het dier niet tegelijkertijd voldoende verdoving of pijnstilling krijgt toegediend, tenzij wetenschappelijk gemotiveerd. Dieren die pijn kunnen lijden als de verdoving eenmaal is uitgewerkt, moeten preventief en postoperatief behandeld worden met pijnstillers of andere geschikte pijnbestrijdingsmethoden, mits die verenigbaar zijn met het doel van de dierproef. Zodra het doel van de dierproef is bereikt, moeten passende maatregelen worden genomen om het lijden van het dier tot een minimum te beperken.

### Einde van een dierproef

Artikel 13a van de wet bepaalt dat een dierproef is afgelopen wanneer voor die dierproef geen verdere waarnemingen hoeven te worden verricht of, voor wat betreft nieuwe genetisch gemodificeerde dierenlijnen, wanneer bij de nakomelingen niet evenveel of meer, pijn, lijden, angst, of blijvende schade wordt waargenomen of verwacht dan bij het inbrengen van een naald. Er wordt dan door een dierenarts of een andere ter zake deskundige beslist of het dier in leven zal worden gehouden. Een dier wordt gedood als aannemelijk is dat het een matige of ernstige vorm van pijn, lijden, angst of blijven schade zal blijven ondervinden. Als een dier in leven wordt gehouden, krijgt het de verzorging en huisvesting die past bij zijn gezondheidstoestand. Volgens artikel 13b moet de dood als eindpunt van een dierproef zoveel mogelijk worden vermeden en vervangen door in een vroege fase vaststelbare, humane eindpunten. Als de dood als eindpunt onvermijdelijk is, moeten er zo weinig mogelijk dieren sterven en het lijden zo veel mogelijk beperkt blijven.

Uit artikel 13c volgt dat het doden van dieren door een deskundig persoon moet worden gedaan, wat zo min mogelijk pijn, lijden en angst met zich meebrengt. De methode om te doden is vastgesteld in de Europese richtlijn artikel 6.

In artikel 13d is vastgesteld dat proefdieren geadopteerd kunnen worden, teruggeplaatst in hun habitat of in een geschikt dierhouderijsysteem, als de gezondheidstoestand van het dier het toelaat, er geen gevaar is voor volksgezondheid, diergezondheid of milieu en er passende maatregelen zijn genomen om het welzijn van het dier te waarborgen.

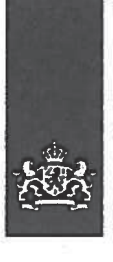

# Centrale Commissie Dierproeven

# **Aanvraag** Projectvergunning Dierproeven Administratieve gegevens

- U bent van plan om één of meerdere dierproeven uit te voeren.
- Met dit formulier vraagt u een vergunning aan voor het project dat u wilt uitvoeren. Of u geeft aan wat u in het vergunde project wilt wijzigen.
- Meer informatie over de voorwaarden vindt u op de website www.zbo-ccd.nl of in de toelichting op de website.
- Of bel met 0900-2800028 (10 ct/min).

- Heeft u een  $1.1$ deelnemernummer van de NVWA? Neem voor meer informatie over het verkrijgen van een deelnemernummer contact op met de NVWA.
- $1.2$ Vul de gegevens in van de instellingsvergunninghouder die de projectvergunning aanvraagt.
- Vul de gegevens van het  $1.3$ postadres in. Alle correspondentie van de CCD gaat naar de portefeuillehouder of diens gemachtigde en de verantwoordelijke onderzoeker.
- $1.4$ Vul de gegevens in van de verantwoordelijke onderzoeker.
- (Optioneel) Vul hier de  $1.5$ gegevens in van de plaatsvervangende verantwoordelijke onderzoeker.

#### $\mathbf{1}$ Gegevens aanvrager

 $\boxtimes$  Ja > Vul uw deelnemernummer in

 $\Box$  Nee > U kunt geen aanvraag doen

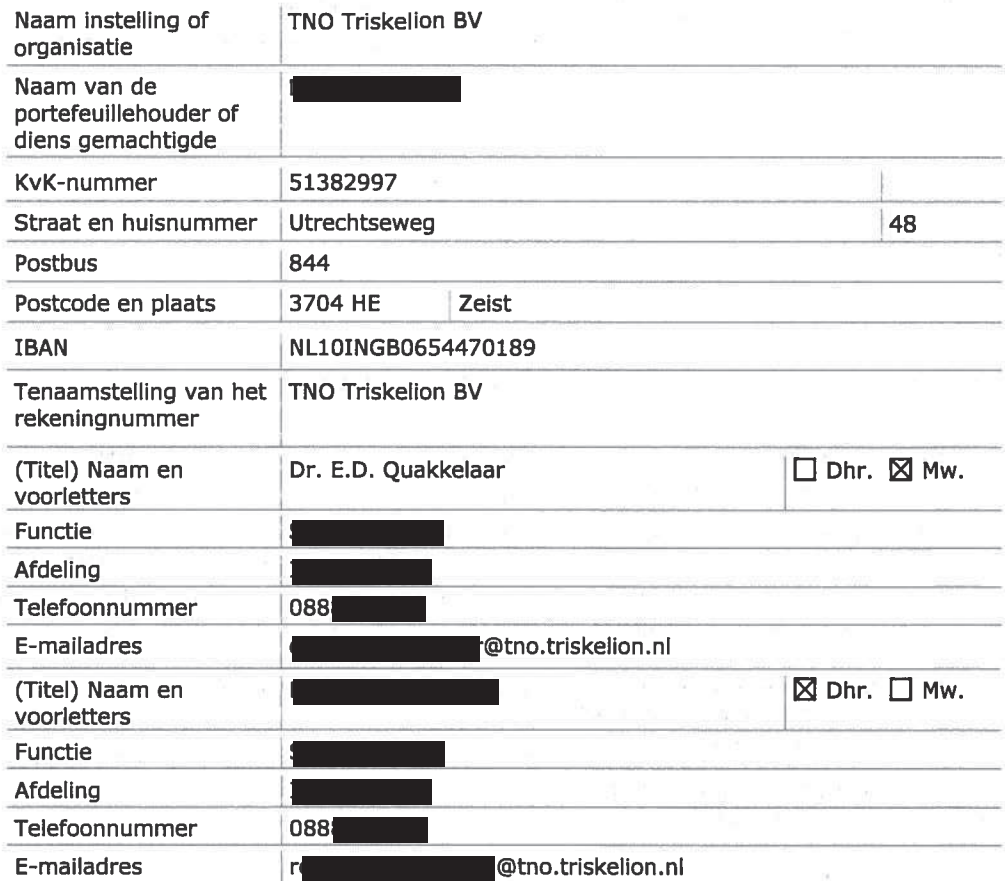

50400

# $2$  van  $3$

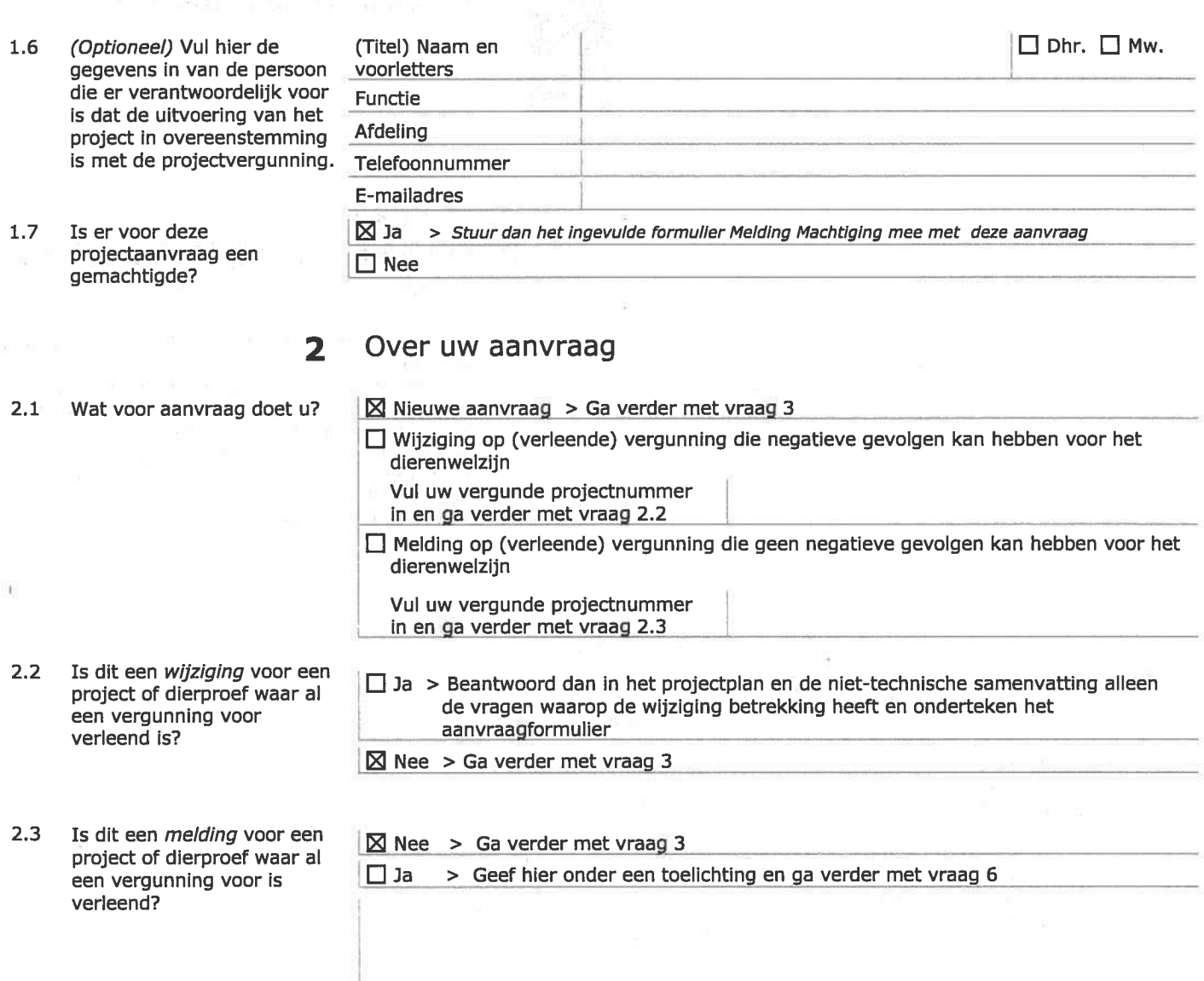

 $|_{3}$ 

 $-6 - 2015$ 

#### Over uw project  $\overline{\mathbf{3}}$

Startdatum

- $3.1$ Wat is de geplande start- en einddatum van het project?
- Wat is de titel van het  $3,2$ project?
- $3.3$ Wat is de titel van de niettechnische samenvatting?
- Wat is de naam van de  $3.4$ Dierexperimentencommissie<br>(DEC) aan wie de instellingsvergunninghouder<br>doorgaans haar projecten ter<br>toetsing voorlegt?

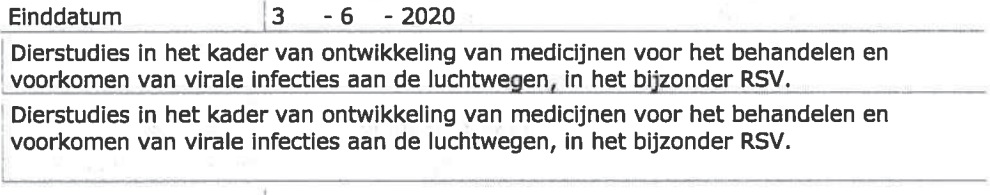

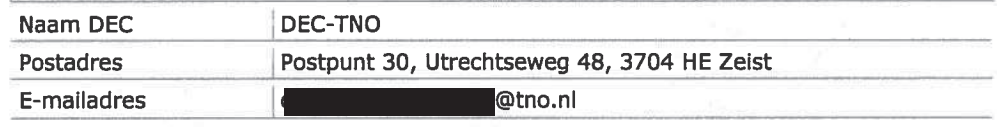

# Betaalgegevens

- $4.1$ Om welk type aanvraag gaat het?
- $4.2$ Op welke wijze wilt u dit bedrag aan de CCD voldoen. Bii een eenmalige incasso geeft u toestemming aan de CCD om eenmalig het bij 4.1 genoemde bedrag af te schrijven van het bij 1.2 opgegeven rekeningnummer.

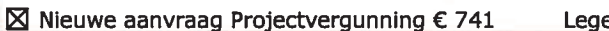

 $\square$  Wijziging  $\epsilon$ Lege

 $\boxtimes$  Via een eenmalige incasso  $\Box$  Na ontvangst van de factuur

#### Checklist bijlagen 5

- $5.1$ Welke bijlagen stuurt u mee?
- Verplicht X Projectvoorstel

⊠ Niet-technische samenvatting

Overige bijlagen, indien van toepassing

⊠ Melding Machtiging

 $\Box$ 

#### Ondertekening 6

Ondertekening door de instellingsvergunninghouder of gemachtigde (zie 1.7). De ondergetekende verklaart:

- dat het projectvoorstel is afgestemd met de Instantie voor Dierenwelzijn.
- dat de personen die verantwoordelijk zijn voor de opzet van het project en de dierproef, de personen die de dieren verzorgen en/of doden en de personen die de dierproeven verrichten voldoen aan de wettelijke eisen gesteld aan deskundigheid en bekwaamheid.
- dat de dieren worden gehuisvest en verzorgd op een wijze die voldoet aan de eisen die zijn opgenomen in bijlage III van richtlijn 2010/63/EU, behalve in het voorkomende geval de in onderdeel F van de bijlage bij het bij de aanvraag gevoegde projectvoorstel gemotiveerde uitzonderingen.
- dat door het ondertekenen van dit formulier de verplichting wordt aangegaan de leges te betalen voor de behandeling van de aanvraag.
- dat het formulier volledig en naar waarheid is ingevuld.

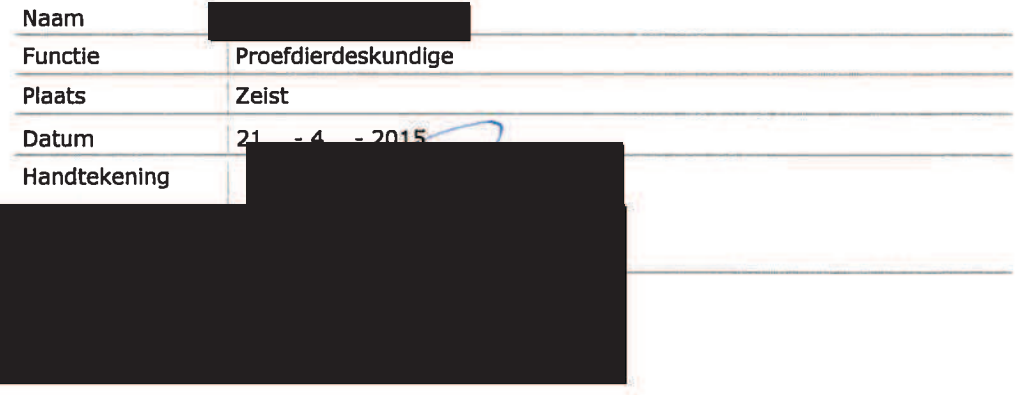

6.1 Print het formulier uit. onderteken het en stuur het inclusief bijlagen via de beveiligde e-mailverbinding naar de CCD of per post naar:

> Centrale Commissie Dierproeven Postbus 20401 2500 EK Den Haag

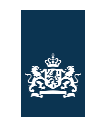

Centrale Commissie Dierproeven

# **Format** Projectvoorstel dierproeven

- Dit format gebruikt u om uw projectvoorstel van de dierproeven  $\bullet$
- the schrijven<br>Bij dit format hoort de bijlage Beschrijving dierproeven. Per<br>type dierproef moet u deze bijlage toevoegen.  $\bullet$
- Meer informatie over het projectvoorstel vindt u op de website www.zbo-ccd.nl.<br>Of neem telefonisch contact op. (0900-2800028).
- $\ddot{\phantom{0}}$

### 1 Algemene gegevens

- 1.1 Vul uw deelnemernummer 50400 van de NVWA in. **TNO Triskelion**
- 1.2 Vul de naam van de instelling of organisatie in.
- 1.3 Vul de titel van het project in.

Dierstudies in het kader van ontwikkeling van medicijnen voor het behandelen en voorkomen van virale infecties aan de luchtwegen, in het bijzonder respiratoir syncytieel virus.

2 Categorie van het project

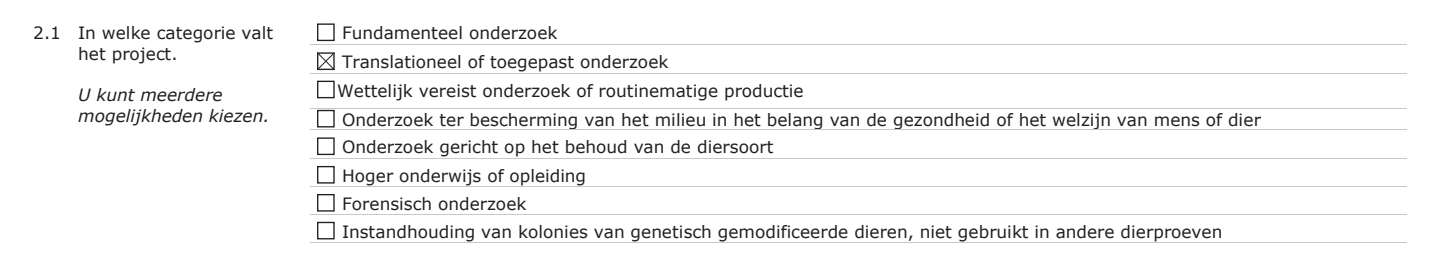

#### 3 Algemene projectbeschrijving

#### 3.1 Achtergrond

Licht het project toe. Beschrijf de aanleiding, de achtergrond en de context. Besteed aandacht aan de bij vraag 2 aangekruiste categorieën.

- Geef in geval van 'wettelijk vereiste dierproeven' aan welke wettelijke eisen (in relatie tot beoogd gebruik en markttoelating) van toepassing zijn.
- Geef in geval van 'routinematige productie' aan welk(e) product(en) het betreft en voor welke toepassing(en).
- Geef in geval van 'hoger onderwijs of opleiding' aan waarom in dit project, in relatie tot het opleidingsprogramma en eindtermen, is gekozen voor
- dierproeven.

Verkoudheid is een infectie van de bovenste luchtwegen (neusholte, neusbijholten, keel en strottenhoofd) en is de meest voorkomende infectieziekte bij mensen. Er zijn verschillende soorten virussen die een verkoudheid kunnen veroorzaken, waaronder rhinovirussen (30-80%), coronavirussen (10-15%), respiratoire syncytiele virussen, adenovirussen, para-influenzavirussen, enterovirussen. Het immuunsysteem is in staat de virusinfectie op te ruimen en veroorzaakt de symptomen van verkoudheid. Tegen verkoudheid is geen medicijn beschikbaar. Na een infectie ontstaat meestal een jarenlange immuniteit voor het specifieke virus. Omdat er zoveel verschillende virussen een verkoudheid kunnen veroorzaken, worden volwassenen gemiddeld 2-5 keer per jaar verkouden, kinderen zelfs 6-12 keer per jaar. Een verkoudheid is meestal niet ernstig. Bij ouderen, jonge kinderen en mensen met een verzwakt immuunsysteem kunnen echter ernstige complicaties optreden; bijkomende bacteriële infecties kunnen zich voordoen en leiden tot keel- of bijholteontsteking of een oorinfectie.

Dit projectvoorstel betreft onderzoek naar medicijnen en vaccins tegen respiratoir syncytieel virus (RSV). Van de genoemde verkoudheidsvirussen is dit de meest voorkomende omdat, in tegenstelling tot de meeste virussen, immuniteit tegen RSV niet levenslang is en dus gedurende het leven verschillende ziekte-episoden door RSV kunnen ontstaan. In zeer jonge kinderen kan besmetting met RSV leiden tot een infectie van de lagere luchtwegen (zoals de longen). RSV infectie kan in risicogroepen (premature baby's, kinderen jonger dan 2 jaar met een chronische longaandoening of hartproblemen, volwassenen ouder dan 65 en mensen met een verzwakt immuunsysteem door bijvoorbeeld een HIV-infectie, orgaantransplantatie of chemotherapie) een ernstig tot zeer ernstig verloop hebben waarbij ziekenhuisopname noodzakelijk is. RSV infecteert de epitheelcellen van de luchtwegen en het immuunsysteem is in staat het virus op te ruimen. Omdat geen levenslange immuniteit wordt opgebouwd, kunnen mensen dus meerdere keren geïnfecteerd raken met RSV. Buiten de medicijnen Ribavirin® en Synagis®, is geen vaccin tegen RSV beschikbaar. Het antivirale middel Ribavirin® blijkt in de praktijk slechts beperkt werkzaam. Voor risicogroepen (leeftijd jonger dan 2 jaar) is een preventief medicijn beschikbaar, namelijk Synagis®. Dit medicijn wordt gedurende het RSV seizoen maandelijks toegediend. Synagis® wordt alleen toegediend aan risicogroepen ter voorkoming van resistentie van RSV tegen Synagis® en vanwege de hoge kosten van de behandeling. De farmaceutische industrie richt zich op het ontwikkelen van nieuwe medicijnen om ernstige RSV infectie te kunnen behandelen

Pagina 7 van 6

en om de potentiële langetermijneffecten (terugkerende piepende ademhaling of astma) veroorzaakt door RSV te reduceren. Daarnaast is er behoefte aan de ontwikkeling van een vaccin dat levenslange bescherming biedt.

#### **3.2 Doel**

Beschrijf de algemene doelstelling en haalbaarheid van het project.

In het geval het project gericht is op één of meer onderzoeksdoelen: op welke vra(a)g(en) dient dit project antwoord(en) te verschaffen?

· In geval het een ander dan een onderzoeksdoel betreft: in welke concrete behoefte voorziet dit project?

De farmaceutische industrie ontwikkelt medicijnen om ernstige infectie met RSV te behandelen, alsook medicijnen en vaccins die langdurige bescherming bieden tegen RSV infectie. In de ontwikkeling van nieuwe medicijnen en vaccins zijn twee fasen te onderscheiden: Research & Development (R&D) en de preklinische fase. In de R&D fase worden nieuwe medicijnen/vaccins gekarakteriseerd en gescreend in diverse ex vivo en in vitro assays (zoals bijvoorbeeld binding assays en neutralisatie assays). Nieuwe medicijnen/vaccins die in deze fase effectiviteit laten zien, worden in de preklinische fase getest. Het preklinische onderzoek richt zich op de toedieningsroute, dosering, frequentie, (immunologisch) werkingsmechanisme, mogelijke bijwerkingen en de mogelijkheid tot combinatie van het nieuwe medicijn met andere therapieën (zogenaamde combinatietherapie). De resultaten van het preklinisch onderzoek worden gebruikt voor het registratiedossier dat voor toelating op de markt aan de registratieautoriteiten moet worden overlegd. Preklinisch onderzoek is o.a. gebaseerd op dierexperimenteel onderzoek. In dit project zullen kandidaten voor de behandeling van RSV in de preklinische fase worden geëvalueerd in een RSV muismodel. Hiertoe zal een gevalideerd muismodel worden ontwikkeld binnen onze instelling, waarna vaccins (profylactisch) en antivirale middelen en/of immunomodulatoren (therapeutisch) kunnen worden getest voor hun effectiviteit op het remmen van RSV infectie.

#### 3.3 Belang

Beschrijf het wetenschappelijk en/of maatschappelijk belang van de hierboven beschreven doelstelling(en).

RSV infectie is een veelvoorkomende oorzaak van verkoudheid. In jonge kinderen kan RSV infectie snel overslaan naar de lagere luchtwegen en resulteren in een ernstiger verloop. Hoewel RSV infectie zelden leidt tot mortaliteit, kan een infectie in zeer jonge baby's ernstig verlopen. Volgens de Centers for Disease Control and Prevention (CDC) heeft 25-40% van de voor het eerst geïnfecteerde kinderen symptomen van een bronchiolitis of een pneumonie. En voor 0.5-2% van de patiënten is ziekenhuisopname noodzakelijk (bron: Wereldgezondheidsorganisatie; WHO). Virale bronchiolitis is geassocieerd met terugkerende piepende ademhaling of astma. Het antivirale middel Ribavirin® is slechts beperkt werkzaam en preventieve behandeling met Synagis® wordt alleen gegeven aan kinderen uit risicogroepen. Synagis® moet herhaaldelijk worden toegediend tijdens het RSV seizoen en daardoor bestaat het risico dat resistentie optreedt. Daarnaast brengt dit hoge medische kosten met zich mee. Daarom wordt onderzoek gedaan naar een vaccin dat na eenmalige toediening levenslang beschermt, zonder dat resistentie optreedt. Daarnaast zoekt men ook naar een medicijn voor de therapeutische behandeling na infectie met RSV. Onderzoek naar nieuwe antivirale middelen, immuunmodulatoren en vaccins is dan ook noodzakelijk. Daarnaast is er ook een economisch belang: het beheersen van kosten van de gezondheidszorg. Bovendien worden de economische gevolgen van verkoudheid vaak onderschat: de kosten van voorgeschreven medicijnen, ziekmelding door mensen die verkouden zijn, ouders die niet kunnen werken omdat de kinderen ziek zijn etc.

#### 3.4 Onderzoeksstrategie

3.4.1 Geef een overzicht van de algemene opzet van het project (strategie).

Voor het testen van nieuwe therapieën tegen RSV maken we gebruik van een diermodel. Nieuwe medicijnen of vaccins zullen altijd in meerdere diermodellen worden getest alvorens ze worden getest in mensen. Wij maken gebruik van het muismodel. Diermodellen vormen een cruciale link tussen de

Pagina 3 van 6

mechanistische studies in vitro en klinische studies in mensen. De beschikbare diermodellen voor RSV zijn de muis, katoenrat en het schaap (Bem et al. 2011. Woolums et al 2011). De katoerrat is een diermodel die een hooe translatie heeft naar de mens. De katoerrat is daarentegen moeilijk om te hanteren en huisvesten, dieren dienen individueel te worden gehuisvest en het ongerief is daarmee ook hoger (Niewiesk et al 2002). Dit maakt het lastig om meerdere condities (zoals verschillende medicijnen, doses of toedieningsroutes) te testen in één experiment. Muizen zijn daarentegen makkelijk te hanteren en huisvesten. Daarnaast is er een breed scala aan immunologische en moleculaire reagentia beschikbaar voor de muis. Het muismodel geeft de mogelijkheid verschillende condities (zoals doseringen en toedieningsroutes) te testen in één experiment en het werkingsmechanisme in detail te kunnen onderzoeken. Dit model is daarmee zeer geschikt als een screeningsmodel, waaruit geschikte kandidaten worden geselecteerd die verder worden ontwikkeld (en getest in diermodellen met een hogere transleerbaarheid, waaronder de katoenrat) voordat ze worden toegepast in de mens. Het RSV muismodel zal eerst bij ons in-huis moeten worden gevalideerd. Er zijn een aantal bestaande modellen met verschillende RSV varianten, o.a. RSV-A2, RSV line19, RSV Long en andere klinische RSV varianten (Woolums et al 2011, Stokes et al 2011). De verschillen tussen de varianten uiten zich in bijvoorbeeld de virale load in de longen, slijmproductie, cytokineproductie, gewichtsverlies. Aan de hand van de specifieke vraag van de opdrachtgever zal een keuze worden gemaakt voor het gebruik van het specifieke model. Wanneer een medicijn een effect heeft op de slijmproductie kan een RSV variant worden gekozen die een goede slijmproductie induceert. Indien een kandidaat medicijn met name de virusreplicatie remt kan een RSV variant worden gekozen die een goede replicatie in de longen laat zien. Indien zich nieuwe onbekende RSV varianten worden ontdekt in patiënten, dan kan de vraag zijn of kandidaat medicijnen bescherming bieden tegen deze nieuwe RSV varianten. De beoogde vraagstelling van de opdrachtgever bepaalt de keuze voor de te gebruiken RSV variant. Deze vraagstelling en keuze voor een specifiek RSV model zullen worden onderbouwd in het studieplan. Het muismodel in onze instelling zal worden gebaseerd op reeds bestaande modellen beschreven in de literatuur en zal worden gevalideerd d.m.v. kinetiek analyse van de virale infectie. Voor het bepalen van de effectiviteit van een nieuw medicijn/vaccin in vervolgstudies wordt het aantal virale deeltjes (virale load) in de longen bepaald op een bepaalde dag na infectie, afhankelijk van de kinetiek van de RSV infectie en het werkingsmechanisme van het medicijn/vaccin. RSV infecteert en repliceert in het longweefsel. De virale load in de longen piekt tussen dag 3 en 6 na infectie en is binnen circa 8 dagen opgeruimd. Het bepalen van de virale load stelt ons in staat de effectiviteit van medicijnen op de ernst van de RSV infectie te bepalen. RSV infectie van muizen kan ook effect hebben op lichaamsgewicht, klinische verschijnselen en longfunctie, en deze dienen als secundaire uitleesparameter in het diermodel. Bij de validatie van het model zal worden bepaald wanneer de piek in de virale load is en zal het ziekteverloop in de muizen in kaart worden gebracht. Aan de hand van het ziekteverloop zullen humane eindpunten worden bepaald, hierbij wordt gedacht aan pompende ademhaling, blauwkleuring van de slijmvliezen, gewichtsverlies van meer dan 20%.

Aansluitend zullen RSV modellen worden gebruikt voor het testen van de effectiviteit van nieuwe antivirale middelen en/of vaccins door muizen te behandelen met de nieuwe therapieën voor- of nadat ze zijn geïnfecteerd met RSV. Afhankelijk van de specifieke RSV variant die wordt gebruikt voor de infectie kan op verschillende manieren de progressie van RSV infectie worden gevolgd. De uitleesparameters zijn onder andere, maar niet beperkt tot, virale load in de longen, gewicht, klinische verschijnselen, longfunctie, slijmproductie, longpathologie en immunologische uitleesparameters. RSV infectie in muizen is een niet-lethale infectie. Afhankelijk van de onderzoeksvraag zullen de dieren worden gevolgd gedurende ongeveer een week, eventueel langer indien het herstel van infectie of het effect op de longen na langere tijd wordt bestudeerd.

Het studie design van iedere individuele studie zal conform de code of good practice (van Diehl et al, J. Appl. Toxicol. 21, 15-23 (2001); A Good Practice Guide to the Administration of Substances and Removal of Blood, Including Routes and Volumes) worden uitgevoerd.

3.4.2 Geef een overzicht op hoofdlijnen van de verschillende onderdelen van het project en de daarbij gebruikte type(n) dierproef of dierproeven. 1) Validatie van RSV muismodellen

Als eerste zal het RSV muismodel worden opgezet en gevalideerd. Hiertoe zullen dieren intranasaal worden geïnfecteerd (challenge) met één of meerdere doses van een bepaalde RSV variant. Bij de validatie van het model zal elke dag een groep dieren worden geëuthanaseerd en de virale load in de longen worden bepaald om de kinetiek van de infectie in kaart te brengen. De virale load in de longen is de maat voor de ernst van de RSV infectie en dus de

primaire uitleesparameter om remming door therapie te evalueren. Uit de literatuur is bekend dat de piek van de virale load ligt tussen dag 3 en dag 6 postchallenge. Het validatie experiment zal uitwijzen wanneer de longen moeten worden geanalyseerd in toekomstige RSV studies. Daarnaast zal ook het ziekteverloop in de dieren in kaart worden gebracht op basis van klinische verschijnselen, zodat humane eindpunten kunnen worden bepaald (mogelijke pompende ademhaling, blauwkleuring van slijmvlies door benauwdheid, >20% gewichtsverlies). Hierna kan het model worden gebruikt voor het testen van nieuwe medicijnen/vaccins tegen RSV.

2) Testen van medicijnen (zowel therapeutisch als profylactisch) in het RSV muismodel, zoals

#### - Monoklonale antilichamen

De studies die onder dit onderzoeksvoorstel vallen, zijn erop gericht om breed beschermende antilichamen te onderzoeken op profylactische of therapeutische effectiviteit in virus challenge modellen.

- Kleine eiwitten

In dit onderzoeksvoorstel worden medicijnen ontwikkeld die uiteindelijk "needle free" zullen worden toegediend.

- Small molecules

Een andere benadering is het ontwikkelen van kleine moleculen (small molecules) met als doel om een medicijn tegen RSV te ontwikkelen dat oraal kan worden toegediend.

3) Testen van vaccins in het RSV muismodel (profylactisch)

Er worden diverse vaccinmodellen voor RSV onderzocht, zoals bijvoorbeeld een verzwakt virus, virosomes of een vaccin gericht tegen de structurele eiwitten van RSV, zoals het F-, G-, N-, of M2-eiwit. Verschillende strategieën worden gebruikt om deze eiwitten na te bouwen. Vaccinvarianten die in vitro succesvolle binding aan RSV laten zien of remming van RSV infectie in celkweek systemen, worden vervolgens getest voor effectiviteit in vivo, gevolgd door beoordeling van de door het vaccin opgewekte immuunrespons. Een manier om het vaccin te verbeteren is het toevoegen van een adjuvans. Adjuvantia kunnen een significante verbetering van de immunogeniciteit van vaccins laten zien, door zowel de humorale als de cellulaire immuunrespons na immunisatie te verbeteren. Het doel is hierbij vaak om superioriteit aan te tonen ten opzichte van huidige adjuvantia (b.v. alumen-gebaseerd). In klinische onderzoeken is de veiligheid van b.v. saponine houdende vaccins aangetoond en is de immuunrespons na vaccinatie verbeterd.

3.4.3 Beschrijf en benoem de logische samenhang van deze verschillende onderdelen en de eventuele fasering in de uitvoering. Vermeld eventuele mijlpalen en keuzemomenten.

Voordat een van bovenstaande nieuwe therapieën kan worden getest zal eerst het te gebruiken RSV diermodel in de muis worden gevalideerd. Bij het opzetten van het model met de betreffende RSV variant wordt het verloop van de virale load in de longen en het ziekteverloop van de dieren in kaart gebracht. Op basis hiervan wordt in vervolgexperimenten de dag voor isolatie van de longen bepaald en kunnen tevens humane eindpunten in kaart worden gebracht. Na het opzetten van een gevalideerd diermodel, zullen nieuwe medicijnen/vaccins worden getest, na profylactische en/of therapeutische toediening. De antivirale middelen of vaccins die RSV infectie remmen in het muismodel, zijn veelbelovende kandidaten voor verdere ontwikkeling en zullen ook in andere diermodellen (waaronder de katoenrat) worden getest.

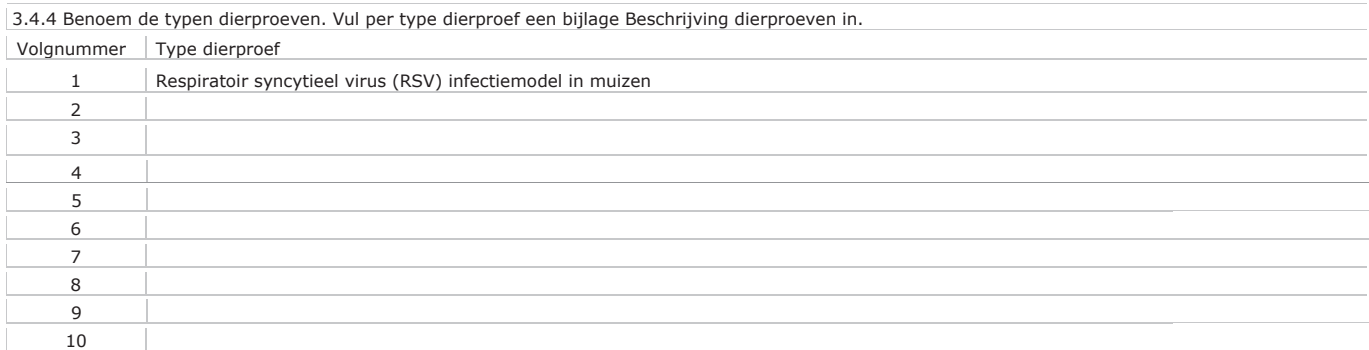

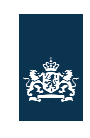

Centrale Commissie Dierproeven

# **Bijlage** Beschrijving dierproeven

- Deze bijlage voegt u bij uw projectvoorstel dierproeven.
- $\ddot{\phantom{0}}$ Per type dierproef moet u deze bijlage invullen en toevoegen.  $\bullet$
- Meer informatie vindt u op de website www.zbo-ccd.nl.<br>Of neem telefonisch contact op. (0900-2800028).
- 

1 Algemene gegevens

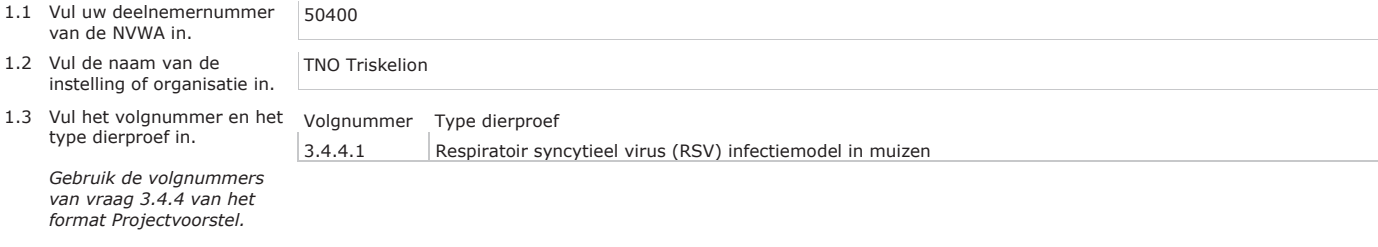

#### 2 Beschrijving dierproeven

#### A. Experimentele aanpak en primaire uitkomstparameters

van de 1.2 Vul de instelli

Beschrijf de keuze van de experimentele aanpak en de primaire uitkomstparameters.

Voor het testen van de effectiviteit van nieuwe antivirale middelen en vaccins zal gebruik worden gemaakt van een RSV muismodel. Het muismodel is een veelvuldig gebruikt model voor onderzoek naar RSV. De voordelen van muizen t.o.v. andere RSV diermodellen als katoenrat en schaap zijn de beschikbaarheid van reagentia voor de muis, verkrijgbaarheid en huisvesting van muizen (Bem et al 2011, Woolums et al 2011). Ondanks dat het een heteroloog model is, omdat de muis geen natuurlijke gastheer is voor humaan RSV, is RSV wel in staat de epitheelcellen in de longen te infecteren en daar te repliceren. Het aantal virale deeltjes (i.e. virale load) in de longen piekt tussen dag 3 en 6 en is na circa 8 dagen opgeruimd. Het herstel van het longweefsel<br>Zelf duurt echter langer en kan tot 14 dagen na initiële infe

Pagina 1 van 8

zoals pilo-erectie, benauwdheid en gewichtsverlies, maar de infectie kan ook zonder klinische symptomen verlopen. Daarom zijn klinische symptomen niet geschikt als primaire parameter om RSV infectie te monitoren, maar de gezondheid van de muizen zal wel nauwkeurig worden gevolgd. Virale load in de longen is de primaire uitkomstnarameter voor het benalen van de effectiviteit van nieuwe medicinen en vaccins gericht tegen RSV. Deze nieuwe medicijnen/vaccins kunnen de virusreplicatie in de longen (direct of indirect) remmen. Afhankelijk van de te gebruiken RSV variant en de vraagstelling kunnen secundaire uitkomstparameters worden geanalyseerd zoals, maar niet beperkt tot, longfunctie, slijmproductie en longpathologie. Voordat nieuwe medicijnen of vaccins kunnen worden getest zal eerst het RSV muismodel (zoals beschreven in de literatuur) binnen onze instelling worden gevalideerd. Na het valideren van het muismodel, kan dit model gebruikt worden voor het testen van nieuwe medicijnen/vaccins. Voor het opzetten van het RSV muismodel zullen muizen intranasaal worden geïnfecteerd met RSV. Er is voor intranasale toediening gekozen omdat dit de natuurlijke route van infectie is bij de mens. De RSV infectie in muizen is een niet-lethaal model met over het algemeen milde klinische verschijnselen. De primaire uitleesparameter is de virale load in de longen. Daarnaast zullen de muizen dagelijks worden gewogen en worden geobserveerd voor het optreden van klinische verschijnselen. Bij de validatie van het muismodel zullen muizen intranasaal worden geïnfecteerd met RSV waarna op aangegeven dagen een groep muizen wordt geëuthanaseerd en de virale load in de longen wordt bepaald. Dit zal bepalen wat de kinetiek is van de virale load na infectie. Deze validatiestudie zal ook worden gebruikt voor het uitvoeren van een statistische power-analyse voor opvolgende studies. Wanneer het model is gevalideerd kunnen nieuwe medicijnen/vaccins worden getest in het muismodel. Daartoe zullen muizen worden behandeld met één of meerdere doses van nieuwe medicijnen/vaccins. Tevens zal altijd een negatieve en positieve controlegroep (Synagis® of een andere werkzame stof) worden meegenomen. Muizen zullen een RSV infectie (challenge) krijgen op dag 0. Behandeling kan plaatsvinden op een of meerdere dagen voor- of nadat de dieren een RSV challenge krijgen. Dit wordt nader gespecificeerd in het studieplan. De dieren worden gevolgd voor een periode van 8 dagen, tenzij anders aangegeven in het studieplan. In het studieplan zal worden gespecificeerd welke medicijnen/vaccins en welke doseringen de muizen krijgen toegediend, hoe lang de studie duurt en of naast virale load ook secundaire uitleesparameters worden gebruikt.

Beschrijf de beoogde behandeling van de dieren (inclusief de aard, de frequentie en de duur van de behandelingen waaraan de dieren worden blootgesteld) en onderbouw de gekozen aanpak.

In een validatiestudie zal een grote groep muizen op dag 0 intranasaal worden geïnfecteerd met een bepaalde RSV variant. Klinische verschijnselen en lichaamsgewicht worden gevolgd om ziekte door RSV in kaart te brengen en de humane eindpunten te bepalen. Op basis van literatuur is bekend dat virale load in de longen tussen dag 3 en 6 na infectie maximaal is, waarna het virus wordt opgeruimd. Om te bepalen wat de kinetiek van RSV infectie in het te valideren model is, zullen op elke dag 5 geïnfecteerde muizen worden geëuthanaseerd om de virale load in de longen te bepalen. De uitkomsten van deze validatiestudie zullen worden gebruikt om te bepalen op welke dag/dagen de virale load in vervolgstudies gemeten moet worden om de effectiviteit van medicatie te kunnen waarnemen. Door 5 muizen per tijdspunt te gebruiken, kan spreiding tussen de muizen op een betrouwbare manier in kaart worden gebracht. De resultaten van de validatiestudie worden vervolgens gebruikt voor de statistische power-analyse voor volgende studies.

De primaire uitleesparameter voor het testen van effectiviteit van nieuwe medicijnen/vaccins tegen RSV is de virale load in de longen. Daarnaast zullen ook klinische verschijnselen en lichaamsgewicht worden geanalyseerd. Afhankelijk van de vraagstelling in de studie zal een behandelingsstrategie met de (nieuwe) medicijnen worden opgesteld (door experts binnen het projectteam) en dit kan per studie variëren. Mogelijke variaties zijn: tijdstip van toediening, bijvoorbeeld profylactisch of therapeutisch (of een combinatie hiervan), éénmalig versus herhaalde toediening (met verschillen in tijdsduur van de intervallen tussen de toedieningen), toediening van combinaties van medicijnen, route van toediening (waaronder oraal, intranasaal, intramusculair, intratracheaal, intraveneus, intradermaal, subcutaan en sublinguaal, conform de code of good practice (van Diehl et al. J. Appl. Toxicol, 21, 15-23 (2001))). Het finale studie design wordt door het project team (bestaande uit interne en externe experts) bepaald en (statistisch) onderbouwd en deze informatie dient als basis voor het studieplan van elke studie. Het studieplan zal verder alle details beschrijven die nodig zijn voor een goede ethische beoordeling, zoals doel van de proef,

Pagina 7 van 8

wetenschappelijke achtergrond, onderbouwing van de groepsgrootte, de RSV stam, beschrijving (statistische) analyse van studie data etc.

De proefopzet wordt bepaald door het te testen medicijn of vaccin. Wanneer medicijnen voor therapeutische behandeling worden getest, zal de behandeling plaatsvinden in de periode nadat de dieren zijn geïnfecteerd met RSV. Wanneer een profylactische behandeling met een vaccin of medicijn wordt uitgevoerd, zal de behandeling altijd plaatsvinden voordat de dieren worden geïnfecteerd met RSV. De positieve controle groep zal worden behandeld met een bestaand medicijn b.v. Synagis® of een andere stof met een bekende positieve werking. Als negatieve controle zullen muizen worden behandelend met de vehicle (drager) van de te testen medicijnen/vaccins. Omdat alle groepen worden vergeleken met de negatieve controlegroep zal de grootte van deze groep zo worden gekozen dat voldoende power wordt verkregen wanneer deze groep meerdere keren wordt gebruikt in de statistische analyse. Een schematische weergave van therapeutische en profylactische behandeling is hieronder aangegeven (N.B. het uiteindelijke design zal worden gespecificeerd in het studieplan).

Studie met therapeutische behandeling:

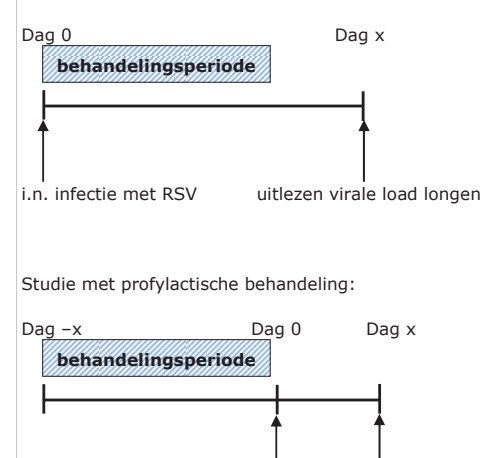

i.n. infectie met RSV uitlezen virale load longen

De biotechnische handelingen die toegepast worden in de challenge fase zijn dezelfde voor elke studie en worden hier onder beschreven: Op dag 0 van de studie krijgen alle dieren een intranasale challenge met een dosis van x PFU (plaque forming units) van de geselecteerde RSV variant. RSV wordt intranasaal toegediend onder narcose, om zowel de neus, trachea en longen (bovenste en onderste luchtwegen) te kunnen infecteren. De dieren zullen

Pagina 3 van 8
onder anesthesie worden gebracht middels een voor het dier en model passend middel conform de code of good practice (van Diehl et al, J. Appl. Toxicol. 21, 15-23 (2001)) en nader worden gespecificeerd in het studieplan. Na toediening van anesthesie krijgen de dieren 50 µL RSV toegediend, verdeeld in gelijke volumes van 25 µL per neusgat m.b.v. een pipet. De dieren worden op hun rug gehouden met het hoofd en de neus omhoog en 25 µL wordt toegediend aan het eerste neusgat. Nadat dit volledig is ingeademd, wordt op dezelfde manier de andere 25 µL in het tweede neusgat toegediend. De dieren worden nog in deze oriëntatie gehouden gedurende 15 seconden na doseren om ervoor te zorgen dat de gehele dosering wordt ingeademd. Voor het doseren van elk dier wordt een nieuwe, schone pipetpunt gebruikt.

De dieren worden gedurende een periode van ongeveer een week (gebaseerd op de resultaten van de validatiestudie en de vraagstelling, verder gespecificeerd in het studieplan) na infectie geobserveerd waarin lichaamsgewicht en klinische verschijnselen worden geregistreerd. (N.B.: indien het studiedesign het toelaat zullen de formuleringen met de medicijnen worden gecodeerd, zodat de biotechnici de studie dieren geblindeerd kunnen observeren). In iedere studie zal zowel een positieve als een negatieve controle groep worden meegenomen. De positieve controlegroep zal tijdens de behandelingsfase worden behandeld met Synagis®, of bij voortschrijdend inzicht een ander werkzaam middel. De negatieve controlegroep zal worden behandeld met vehicle (de drager van de te testen medicijnen).

### Observaties en metingen

De observatie van klinische verschijnselen en lichaamsgewicht zal worden uitgevoerd volgens verschillende regimes afhankelijk van de pre- en postinfectiefase van de studie. De klinische verschijnselen ten gevolge van de RSV infectie kunnen de volgende zijn: benauwdheid, pilo-erectie, gebogen houding. Omdat de virale load in de longen piekt tussen dag 3 en 6 na infectie, zullen de klinische verschijnselen naar verwachting hiervoor zichtbaar zijn, omdat de ademhaling kan worden bemoeilijkt zodra door RSV infectie het longweefsel beschadigd raakt.

#### Klinische verschijnselen

#### Pre-infectie

Individuele dieren zullen worden geobserveerd voor het optreden van reacties op behandelingen alsook tekenen van ziekte of sterven. Observaties worden minstens eenmaal per dag uitgevoerd van de dag van indeling in de studie tot dag 0 (dag van infectie).

#### Post-infectie

Individuele dieren zullen worden geobserveerd voor het optreden van reacties op behandelingen alsook tekenen van ziekte of sterven. Observaties worden eenmaal of tweemaal per dag uitgevoerd (overdag, met een tijdsinterval van minstens 5 uur) afhankelijk van de resultaten uit de validatie studie(s), vanaf de dag van infectie tot het einde van de studie. Alle observaties, inclusief gedrag en individuele afwijkingen worden geregistreerd.

#### Lichaamsgewicht Pre-infectie

Kort voor start van de studie zal voor elk dier het lichaamsgewicht worden bepaald, voor het indelen van dieren in de groepen. Dieren worden wekelijks gewogen van dag -x (voor doseren) tot dag 0 (voor infectie).

#### Post-infectie

Bloedafname

Pagina 4 van 8

Indien nodig wordt op bepaalde tijdspunten bloed afgenomen van geselecteerde groepen (details worden beschreven in het studieplan). Bloed zal worden afgenomen conform de code of good practice (van Diehl et al, J. Appl. Toxicol. 21, 15-23 (2001)).

#### Futhanasie

De dieren worden geëuthanaseerd conform de code of good practice of een andere geaccepteerde methode uit richtlijn 2010/63/EU, bijlaqe IV. De longen zullen worden gespoeld voor het verkrijgen van broncho-alveolaire lavage en de longen zullen worden ingevroren voor het analyseren van de virale load en/of pathologie (details worden beschreven in het studieplan).

Biotechnische handelingen gerelateerd aan behandeling met (nieuwe) medicijnen

Overige handelingen, die specifiek zijn voor de behandeling met (nieuwe) medicijnen zullen voor iedere individuele studie in het studieplan worden beschreven, inclusief de inschatting van het ongerief door deze handelingen. Naar verwachting zal het totale ongerief per proefdier door RSV infectie (benauwd worden, maximaal matig ongerief) niet wordt verhoogd door deze 'overige' handelingen.

Geef aan welke overwegingen en statistische methoden worden gebruikt om het aantal benodigde dieren tot een minimum te beperken.

Het aantal dieren in de validatiefase (5 muizen per tijdspunt) komt overeen met beschrijvingen uit de literatuur (Mejías et al 2005, Lukacs et al 2006, Olszewska et al 2011, Mejías et al 2011). Als uit de validatiestudies blijkt dat dit aantal onvoldoende power geeft, zal dit worden aangepast in de vervolgstudies en nader worden toegelicht in het studieplan. Omdat alle groepen worden vergeleken met de negatieve controlegroep zal de grootte van deze groep zo worden gekozen dat voldoende power wordt verkregen wanneer deze groep meerdere keren wordt gebruikt in de statistische analyse.

#### **B.** De dieren

Benoem de diersoorten, herkomst, geschatte aantallen en levensstadia. Onderbouw deze keuzes.

Voor het muismodel wordt bij voorkeur gebruikt gemaakt van vrouwelijke BALB/c muizen. Vrouwelijke BALB/c muizen worden wereldwijd gebruikt voor studies met RSV en RSV infectie verloopt efficiënter in BALB/c muizen t.o.v. C57BL/6 muizen. Daar waar het noodzakelijk is om een andere muizenstam te gebruiken zal dit in het studieplan worden toegelicht.

Tenzij anders vermeld in het studieplan, zullen muizen van 6-8 weken oud bij aanvang van de studie worden gebruikt. Het totaal aantal dieren per studie kan varieren en is afhankelijk van het aantal groepen en de groepsgrootte. Het aantal groepen in een studie wordt bepaald door de vraagstelling en de groepsgrootte wordt bepaald aan de hand van de validatiestudie. Gebaseerd op een verwacht aantal studies van 10-12 per jaar met 80-150 dieren wordt het maximaal aantal dieren op maximaal 9000 geschat over een periode van 5 jaar (12 studies x max. 150 dieren x 5 jaar).

### C. Hergebruik

Is er hergebruik van dieren?

 $\boxtimes$  Nee, ga door met vraag D.

□ Ja > Geef aan op basis van welke overwegingen hergebruik in dit geval acceptabel wordt geacht.

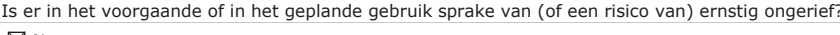

 $\boxtimes$  Nee

□ Ja > Geef aan op basis van welke overwegingen hergebruik in dit geval acceptabel wordt geacht.

#### D. Vervanging, vermindering en verfijning

Laat zien hoe de toepassing van methoden voor vervanging, vermindering en verfijning zijn meegewogen bij het bepalen van de experimentele strategie, de keuze van de dieren en de opzet van de dierproef en welk keuzes daarbij zijn gemaakt.

De medicijnen die in RSV muismodellen getest worden, zijn geselecteerd op basis van in vitro/ex vivo efficacy experimenten. Alternatieven voor het nabootsen RSV infectie, bijvoorbeeld d.m.v. cel- of weefselkweek leveren een incompleet beeld van de effectiviteit van nieuwe medicijnen/vaccins. Het immuunsysteem is een dynamisch complex netwerk van diverse cellen en mediatoren. Bij RSV infectie heeft het immuunsysteem interactie met RSV en met het omringende longweefsel. Het is vooralsnog onmogelijk dit volledig na te bootsen in vitro of in "lagere" diersoorten. Vermindering van het aantal dieren kan op termijn aan worden gedacht als blijkt dat variatie binnen de groepen zeer klein is. Hierbij moet gedacht worden aan verkleinen van groepsgrootte. Daarnaast kunnen nieuwe ontwikkelingen in technieken zorgen voor verfijning van het model, daarbij wordt gedacht aan bijvoorbeeld non-invasieve imaging methodes.

Met behulp van statistiek wordt bepaald wat de optimale groepsgrootte is in deze experimenten, zodat met minimale hoeveelheid proefdieren de onderzoeksvraag kan worden beantwoord.

De proefdierstudies worden uitgevoerd volgens een vooraf vastgelegd protocol en door getrainde medewerkers. Hierdoor kent de dierproef een maximale kwaliteit, en worden stress en ongemak voor de proefdieren zo laag mogelijk gehouden. De RSV infectie kan een nadelig effect hebben op het welzijn van de muizen en daarom wordt hun gezondheid dagelijks gecontroleerd. Er zijn heldere afspraken om het ongerief voor de dieren zo veel mogelijk in te perken, muizen die meer dan matig ongerief ondervinden, worden uit de proef genomen op basis van de humane eindpunten die in de validatiestudie worden henaald.

Geef aan welke maatregelen zijn genomen om de kans op pijn, lijden of angst bij de dieren en de kans op nadelige milieueffecten tot een minimum te beperken.

Er zal anesthesie worden toegepast bij de muizen conform de code of good practice (van Diehl et al, J. Appl. Toxicol. 21, 15-23 (2001).<br>De kans op nadelige milieueffecten worden beperkt door de experimenten uit te voeren o varianten.

# **Herhaling en duplicering**

### E. Herhaling

Geef aan hoe is nagegaan of deze dierproeven niet al eerder zijn uitgevoerd. Indien van toepassing geef aan waarom duplicatie noodzakelijk is. N.v.t. dit is geen wettelijk vereist onderzoek

### Huisvesting en verzorging

#### **F. Huisvesting en verzorging**

Worden de dieren anders dan volgens de eisen in bijlage III van de richtlijn 2010/63/EU gehuisvest en/of verzorgd?  $\boxtimes$  Nee

Pagina 6 van 8

□ Ja > Geef, indien dit kan resulteren in nadelige effecten op het dierenwelzijn, aan op welke wijze de dieren worden gehuisvest en verzorgd en motiveer de keuze om af te wijken van de eisen in bovengenoemde bijlage III.

### G. Plaats waar de dieren worden gehuisvest

Worden de dierproeven geheel of gedeeltelijk uitgevoerd bij een inrichting die niet onder de rechtstreekse verantwoordelijkheid van een instellingsvergunninghouder Wod valt?

 $\boxtimes$  Nee > Ga verder met vraag H.

 $\Box$  Ja > Geef aan wat voor bedrijf of instelling dit betreft.

Waarom is hiervoor gekozen en hoe wordt een adeguate huisvesting, verzorging en behandeling van de dieren gewaarborgd?

## Ongeriefinschatting/humane eindpunten

### H. Pijn en pijnbestrijding Valt te voorzien dat er pijn kan optreden bij de dieren?

 $\boxtimes$  Nee > Ga verder met vraag I.

 $\Box$  Ja > Worden in dat geval verdoving, pijnstilling en/of andere pijnverlichtingsmethoden toegepast?

 $\Box$  Nee > Motiveer dan waarom geen pijnverlichtingsmethoden worden toegepast.

### $\Box$  Ja

### I. Overige aantasting van het welzijn en maatregelen

Welke eventuele andere vormen van welzijnsaantasting worden voorzien?

Eénmalige intranasale toediening van RSV onder verdoving: licht ongerief

Benauwd worden als gevolg van de RSV infectie: matig ongerief Dagelijks wegen: licht ongerief

Behandeling met teststof: maximaal matig ongerief

Evt een of meermalen afnemen van bloed: licht ongerief

Geef aan wat de mogelijke oorzaken hiervan zijn.

RSV infecteert het longweefsel, waardoor dit beschadigd raakt en het ademhalen kan worden bemoeilijkt en de dieren benauwd kunnen worden.

Beschrijf welke maatregelen worden genomen om deze schadelijke effecten te voorkomen of waar mogelijk te minimaliseren.

Er worden geen maatregelen genomen om deze effecten te voorkomen. De benauwdheid dient als (secundaire) uitleesparameter.

Wanneer er dieren zijn die door verzwakking niet meer bij voer/water kunnen, worden voerkorrels en hydrogel (steriel water gel voor hydratie (98% puur

Pagina 7 van 8

water) op de bodem van de kooi aangeboden.

#### J. Humane eindpunten

Valt te voorzien dat zich bij deze dierproef omstandigheden voordoen waarbij het toepassen van humane eindpunten geïndiceerd is om verder lijden van de dieren te voorkomen?

 $\Box$  Nee > Ga verder met vraag K.

 $\boxtimes$  Ja > Geef aan welke criteria hierbij worden gehanteerd.

Het optreden van zeer ernstige benauwdheid, dit wordt bepaald aan de hand van pompende ademhaling en/of blauwkleuring van de slijmvliezen.

Welk percentage van de dieren loopt kans deze criteria te halen?

In de validatiefase zal dit naar verwachting niet meer dan 20% zijn. De infectiedosis en dag van euthanaseren worden zo gekozen dat in de fase van testen van medicijnen naar verwachting minder dan 5% deze criteria halen.

### K. Classificatie van ongerief

Geef aan hoe in het licht van alle hierboven beschreven negatieve effecten het cumulatief ongerief wordt geclassificeerd in termen van 'terminaal', 'licht', 'matig' of 'ernstig' ongerief.

De negatieve controlegroep zal benauwd worden ten gevolge van de RSV infectie, door de moeizamere ademhaling wordt dit ingeschat op matig ongerief.<br>De positieve controle groep kent licht ongerief, doordat Synagis® virale i matig ongerief ondervinden. Naar verwachting zal ongeveer 50% van de dieren licht ongerief en 50% matig ongerief ondervinden.

### **Einde experiment**

### L. Wijze van doden

Worden de dieren als onderdeel van het experiment of na afloop van het experiment gedood?

 $\Box$  Nee > Ga verder met de ondertekening.

 $\boxtimes$  Ja > Geef aan waarom het doden van dieren als eindpunt essentieel is voor deze proef.

De primaire uitleesparameter is virale load in de longen, waarvoor de longen worden geïsoleerd na euthanaseren van de dieren.

Wordt er een methode(n) van doden uit bijlage IV van richtlijn 2010/63/EU toegepast?

 $\Box$  Nee > Beschrijf de euthanasiemethode en onderbouw de keuze hiervoor.

 $\boxtimes$  Ja

# A. Algemene gegevens over de procedure

- 1. Aanvraagnummer:
- 2. Titel van het project: Dierstudies in het kader van ontwikkeling van medicijnen voor het behandelen en voorkomen van virale infecties aan de luchtwegen, in het bijzonder respiratoir syncytieel virus.

**NO** innovation

- 3. Titel van de NTS: Dierstudies in het kader van ontwikkeling van medicijnen voor het behandelen en voorkomen van virale infecties aan de luchtwegen, in het bijzonder respiratoir syncytieel virus.
- 4. Type aanvraag:
	- X nieuwe aanvraag projectvergunning

wijziging van vergunning met nummer

- 5. Contactgegevens DEC:
	- naam DEC-TNO
	- telefoonnummer contactpersoon: 088
	- mailadres contactpersoon:
- 6. Adviestraject (data dd-mm-jiji):
	- X ontvangen door DEC 25-3-2015

aanvraag compleet NVT

- x in vergadering besproken op 1-4-2015
- X anderszins behandeld 10-4-2015 (emailronde) en 17-4-2015 (emailronde)
- X termiinonderbreking(en) van 3-4-2015 tot 10-4-2015 en 16-4-
- 2015 tot 17-4-2015

besluit van CCD tot verlenging van de totale adviestermijn met maximaal 15 werkdagen NVT

- X aanpassing aanvraag versie nummer (3)
	- X advies aan CCD 21-4-2015
- 7. Eventueel horen van aanvrager
	- Datum 1-4-2015
	- Plaats Leiden
	- Aantal aanwezige DEC-leden 6 (inclusief voorzitter)

- Aanwezige (namens) aanvrager Verantwoordelijk Onderzoeker
- Strekking van de vraag / vragen: De volgende vragen zijn mondeling bediscussieerd met de verantwoordelijk onderzoeker en vervolgens in twee email rondes beantwoord.

**NO** innovation

- 1. Hoe verhoudt zich de data uit een muismodel in het traject van de ontwikkeling van een vaccin en/of een medicijn bij/tegen een RSV infectie?
- 2. Welke modellen zijn er voor onderzoek naar RSV? Wat zijn de voor en nadelen van elk, en waarom wordt in dit geval voor de muis gekozen? Denk hierbij ook aan de translatie naar de mens.
- 3. Wat bepaalt de keuze van een bepaalde RSV variant en wat bepaalt welke groepen nodig zijn om een goed resultaat te mogen verwachten?
- 4. Bij de keuze van de viral load meting op de hoogst te verwachten dag, wordt er rekening gehouden met een eventuele verschuiving van de piek?
- 5. Wat is de strategie voor het bepalen van de proefopzet en het te gebruiken aantal dieren?
- Strekking van het (de) antwoord(en)

# Zie vraag 8

- Het horen van de aanvrager heeft geleid tot aanpassing van de aanvraag  $\mathbb{Z}^{\mathbb{Z}}$ **Ja**
- 8. Correspondentie met de aanvrager
	- Datum 3-4-2015 en 16-4-2015  $\Delta \sim 10^4$
	- $\omega_{\rm{max}}$ Strekking van de vraag / vragen Zie punt 7 horen aanvrager
	- Datum antwoord 10-4-2015
	- Strekking van het (de) antwoord(en)

1. De onderzoeker heeft de plaats van de muis in de ontwikkeling van medicatie en vaccins nu duidelijk beschreven in het projectvoorstel. Het is de DEC helder dat alleen stoffen die effectief blijken in de ex vivo en in vitro assays, getest worden in één of meerdere muizenstudies. Bij effectieve stoffen in de muizenstudies zal nog een vervolg fase in diermodellen (muis of andere) nodig zijn om de stof weer een stap verder te brengen in de ontwikkeling van een mediciin of vaccin.

**NO** innovation

- 2. De onderzoeker heeft meer inzicht gegeven in de voor en nadelen van de verschillende diermodellen in de projectaanvraag. Het is de DEC nu duidelijk waarom in deze screeningsfase muizen worden ingezet om te bepalen welk medicijn of vaccin in aanmerking komt voor verdere ontwikkeling richting de kliniek.
- 3. De onderzoeker heeft in de projectaanvraag gespecificeerd hoe de keuze voor de RSV variant en de proefopzet wordt bepaald door de onderzoekvraag en het te testen medicijn of vaccin van de opdrachtgever.
- De antwoorden hebben geleid tot aanpassing van de aanvraag Ja
- Datum 2<sup>e</sup> antwoord 16-4-2015 Strekking van het (de) antwoord(en)De DEC heeft in een 2e email ronde een adequaat antwoord op de vragen 4 en 5 gekregen.
- 4. De onderzoeker neemt de suggestie van de DEC over in de projectaanvraag en verklaart dat op basis van het werkingsmechanisme zal worden bepaald of het noodzakelijk is op één of meerdere dagen de virale load te bepalen.
- 5. De onderzoeker heeft de statistische strategie aangepast in het projectvoorstel. Het studiedesign hangt af van de fase van ontwikkeling van het medicijn of het vaccin. Het werkingsmechanisme bepaalt hoeveel verschillende groepen meegenomen moeten worden. Daarmee begrijpt de DEC dat de

**NO** innovation

Advies DEC-TNO

grove schatting, van 80-150 dieren per studie, zowel de validatie (met verschillende tijdspunten) en het uiteindelijke experiment bevat. De DEC is ervan overtuigd dat op het moment dat bij het indienen van het studieplan het design goed getoetst kan worden door de IvD.

- De antwoorden hebben geleid tot aanpassing van de aanvraag JA  $\Box$
- 9. Eventuele adviezen door experts (niet lid van de DEC) NVT
	- Aard expertise
	- Deskundigheid expert
	- Datum verzoek
	- Strekking van het verzoek
	- Datum expert advies
	- Expert advies

# B. Beoordeling (adviesvraag en behandeling)

- 1. Het project is vergunningplichtig (dierproeven in de zin der wet)
- 2. De aanvraag betreft een nieuwe aanvraag
- 3. De DEC is competent om hierover te adviseren Ja
- 4. Vanwege betrokkenheid bij het betreffende project is een aantal DEC-leden,

met het oog op onafhankelijkheid en onpartijdigheid, niet betrokken bij de advisering.

Alle leden hebben allen onafhankelijk en onpartijdig deel kunnen nemen aan de advisering mbt het betreffende project

# **C. Beoordeling (inhoud):**

- 1. Het project is:
	- X uit wetenschappelijk oogpunt verantwoord uit onderwijskundig oogpunt verantwoord uit het oogpunt van productiedoeleinden verantwoord wettelijk vereist
- 2. De in de aanvraag aangekruiste doelcategorie(en) is / zijn in overeenstemming met de hoofddoelstelling(en)
- 3. De DEC onderschrijft het belang van de doelstelling. Het wordt ingeschat als een substantieel belang.

**NO** innovation

De DEC heeft uitgebreid gediscussieerd over het belang van deze aanvraag. Belanghebbende in dit onderzoek zijn de patiënten en hun familie. Zij hebben een belang met betrekking tot hun welzijn en het behandeld kunnen worden tegen RSV. Andere belanghebbende van dit project zijn gezonde mensen. Voor gezonde mensen is er een belang om niet ziek te worden. Is het belang van de uitkomst van dit project vooral een belang voor gezonde mensen die daardoor uiteindelijk minder last hebben van verkoudheid of is het belang voornamelijk voor risicogroepen in de samenleving voor wie een RSV infectie tgv bacteriële complicaties een ernstig tot dodelijk ziekteverloop tot gevolg kan hebben. Uiteindelijk is de DEC unaniem eens geworden dat het totaal belang substantieel is, met daarbij doorslaggevend dat een RSV infectie voor jonge kinderen zelfs tot ziekenhuisopname kan lijden en dat de huidig beschikbare medicatie beperkingen heeft. Daardoor schat de DEC het belang van het onderzoek doen naar nieuwe medicatie mogelijkheden tegen en ter behandeling van RSV van substantieel belang is.

4. De gekozen strategie en experimentele aanpak kunnen leiden tot het behalen van de doelstelling binnen het kader van het project

**NO** innovation

De onderzoekers hebben ervaring met het opzetten van infectiemodellen. Zij beschrijven dat het model in-huis gevalideerd moet worden, dat er verschillende RSV varianten zijn en dat de modelkeuze afhankelijk is van de vraag van de opdrachtgever. Na een vraag van de DEC blijkt dat de testfase in het muizenmodel onderdeel is van een hele keten van experimenten die al plaatsgevonden hebben voorafgaand aan dit onderzoek en ook nog plaats zullen vinden na dit project om daarmee de potentiële medicijnen en vaccins dichter bij de klinische toepassing te brengen. Daardoor is de vraag van de opdrachtgever de aanleiding voor het valideren van en het testen in een muizenmodel. Bij het opzetten van de ziektemodellen wordt rekening gehouden met de belangrijkste parameters die gemeten moeten worden in het model op basis van de verwachte werkzaamheid van de medicijnen of vaccin. Daarnaast worden zowel positieve als negatieve controle groepen meegenomen om de werking tegen af te kunnen zetten. Ook wordt er doormiddel van een grotere controle groep een hogere power behaald bij het afzetten van meerdere proefgroepen tegen de controles. De DEC is er van overtuigd dat met deze strategie en de expertise van de onderzoekers het mogelijk is om binnen de gestelde termijn medicijnen en vaccins te testen tegen het RSV virus in een muizenmodel.

- 5. Er is sprake van de volgende bijzonderheden op het gebied van categorieën van dieren, omstandigheden of behandeling van de dieren. De keuze hiervoor is voldoende wetenschappelijk onderbouwd NVT
- 6. Het ongerief als gevolg van de dierproeven is realistisch ingeschat en geclassificeerd

Het ongerief is door de onderzoeker ingeschat als licht voor de helft van de dieren en matig voor de andere helft van de dieren. De DEC is van mening dat dit een realistische inschatting is. De dieren die licht ongerief ondervinden zullen behandeld worden met medicatie en er zullen kort durende biotechnische handelingen aan de dieren gedaan worden zoals bloedafname. De dieren die matig ongerief ondervinden zullen naast medicatie of controle behandeling ook een infectie ondergaan. Bekend is dat het RSV virus in de muis geen ernstig verloop heeft, maar de dieren zullen wel benauwd kunnen zijn. De dieren die ziek kunnen worden, worden derhalve dagelijks gemonitord om zo te voorkomen dat de dieren meer dan matig ongerief ondervinden.

**NO** innovation

7. Er zijn geen methoden die de voorgestelde dierproeven geheel of gedeeltelijk zouden kunnen vervangen. Nee

Het is in dit stadium van medicatie en vaccin ontwikkeling van belang om potentiele compounds te testen in een levend dier met een intact immuunsysteem. Het testen van de compounds gebeurt voor of na het toedienen van een infectie om de werking van deze medicatie of vaccins in vivo te kunnen beoordelen. Uit de strategie blijkt dat dit onderzoek onderdeel is van een keten waarin voor deze in vivo stap al in vitro screenings methoden zijn toegepast.

8. In het project wordt optimaal tegemoet gekomen aan de vereiste van de vermindering van dierproeven. Het maximale aantal te gebruiken dieren is realistisch ingeschat. De aanvrager beschikt over voldoende expertise en informatie om, bij wettelijk vereist onderzoek, te voorkomen dat onnodige duplicatie plaatsvindt.

De DEC is van mening dat het aantal dieren welke nodig zijn voor het uittesten van een potentieel medicijn of vaccin realistisch is. De

inschatting van het totale aantal dieren op basis van de marktyraag is lastig in te schatten maar een mogelijk scenario. Er worden voldoende extra dieren aangevraagd voor validatie van het model en eventuele uitval. De DEC acht het aantal daarvoor gevraagde dieren voldoende onderbouwd. Daarnaast zullen alleen de dieren gebruikt worden die daadwerkelijk nodig zijn, als er geen marktvraag is dan worden de dieren ook niet gebruikt.

**NO** innovation

9. Het project is in overeenstemming met de vereiste van de verfijning van dierproeven en het project is zo opgezet dat de dierproeven zo humaan mogelijk kunnen worden uitgevoerd. Er is geen sprake van belangwekkende milieueffecten

De DEC is van mening dat het project in overeenstemming is met de vereisten ten aanzien van de verfijning van dierproeven. Er wordt veel aandacht besteed aan de Humane Eindpunten en de consensus documenten met betrekking tot goede praktijk van het doen van dierproeven worden veelvuldig gebruikt.

10. De niet-technische samenvatting is een evenwichtige weergave van het project en begrijpelijk geformuleerd

De DEC is van mening dat de NTS een zeer goede weergave is van het project, maar de formulering is op sommige punten wat lang en lastig (bijvoorbeeld de titel).

# **D. Ethische afweging**

De doeleinden van het project rechtvaardigen het voorgestelde gebruik van dieren (niet), de schade in de vorm van lijden, pijn en angst bij dit aantal dieren wordt (niet) gerechtvaardigd door het verwachte resultaat. Het is uit wetenschappelijk oogpunt verantwoord en het is waarschijnlijk dat de doeleinden worden gehaald. Op termijn kan het project (geen) voordelen opleveren voor

mens, dier of milieu

Op grond van de onder C genoemde overwegingen is de DEC unaniem van mening dat het belang van de doelstelling, namelijk werken naar medicatie en vaccins tegen het RSV virus substantieel is en opweegt tegen het lichte en/of matige ongerief dat maximaal 150 dieren per potentiele medicatie of vaccin in dit onderzoek zullen ondervinden. De DEC acht vertaling van de resultaten naar de mens in de volledige lijn van dergelijk onderzoek mogelijk. Dit alles brengt de DEC tot het oordeel dat het gebruik van de dieren in dit project gerechtvaardigd is.

**NO** innovation

# **E. Advies**

1. Advies aan de CCD

De DEC adviseert de vergunning niet te verlenen vanwege:

- o De vaststelling dat het project niet vergunningplichtig is
- o De volgende doorslaggevende ethische bezwaren
- o De volgende tekortkomingen in de aanvraag

De DEC adviseert de vergunning te verlenen onder de volgende voorwaarden

- o Op grond van het wettelijk vereiste dient de projectleider bij beëindiging van het project een beoordeling achteraf aan te leveren die is afgestemd met de IvD.
- o Voor de uitvoering van dit project is tevens een ministeriële ontheffing vereist
- o Overige door de DEC aan de uitvoering verbonden voorwaarden
- X De DEC adviseert de vergunning te verlenen
- 2. Het uitgebrachte advies is gebaseerd op consensus of op een meerderheidsminderheidsstandpunt

Het advies is gebaseerd op consensus.

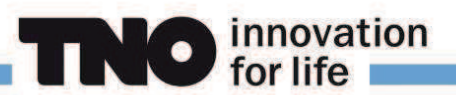

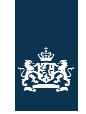

Centrale Commissie Dierproeven

# **Format**

# Niet-technische samenvatting

- 
- Dit format gebruikt u om uw niet-technische samenvatting te<br>schrijven<br>• Meer informatie over de niet-technische samenvatting vindt u op de website www.zbo-ccd.nl.
- Of neem telefonisch contact op. (0900-2800028).  $\bullet$

# 1 Algemene gegevens

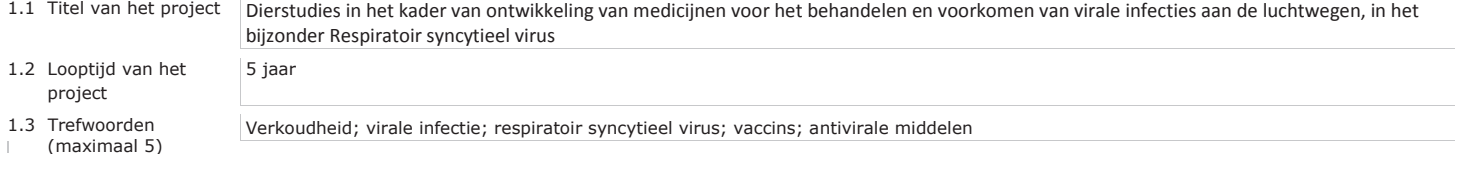

# 2 Categorie van het project

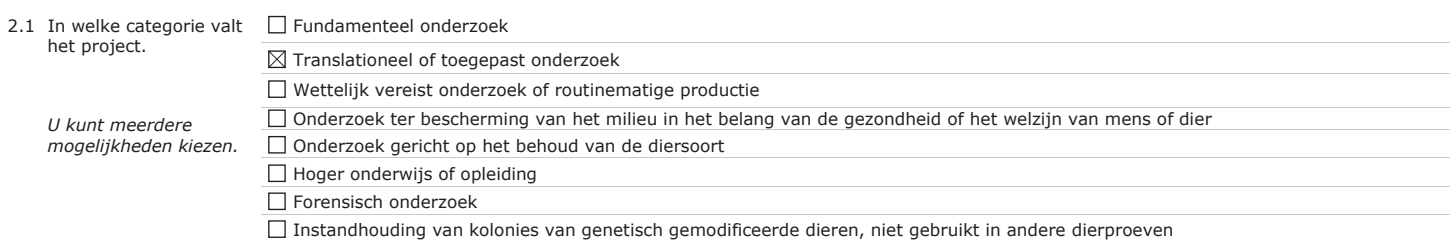

# $\overline{1}$

# 3 Projectbeschrijving

3.1 Beschrijf de doelstellingen van het project (by de wetenschappelijke vraagstelling of het wetenschappelijk en/of maatschappelijke belang)

Respiratoir syncytieel virus (RSV) is één van de virussen die een verkoudheid kunnen veroorzaken. Verkoudheid is een aandoening van de bovenste luchtwegen (neusholte, neusbijholten, keel en strottenhoofd) en is de meest voorkomende infectieziekte bij mensen. Bij ouderen, jonge kinderen en mensen met een verzwakt afweersysteem kunnen ernstige complicaties optreden; bijkomende bacteriële infecties kunnen leiden tot een keel-, bijholte- of oorontsteking.

In zeer jonge kinderen kan besmetting met RSV leiden tot een ontsteking van de lagere luchtwegen (zoals de longen). RSV infectie kan in risicogroepen (vroeggeboren baby's, kinderen jonger dan 2 jaar met een chronische longaandoening of hartproblemen, volwassenen ouder dan 65 en mensen met een verzwakt afweersysteem door bijvoorbeeld een HIV-infectie, orgaantransplantatie of chemotherapie) een ernstig tot zeer ernstig verloop hebben waarbij ziekenhuisopname noodzakelijk is. Omdat geen levenslange immuniteit tegen RSV wordt opgebouwd, kunnen mensen meerdere keren geïnfecteerd raken. Er zijn twee medicijnen beschikbaar waarvan één in de praktijk slechts beperkt werkzaam is . Het andere medicijn wordt alleen gegeven aan risicogroepen (leeftijd jonger dan 2 jaar) ter voorkoming van resistentie van RSV en vanwege de hoge kosten van de behandeling. Er is dus behoefte aan nieuwe medicijnen die in staat zijn een ernstige infectie te behandelen en aan medicijnen of vaccins om te voorkomen dat infecties kunnen aanslaan (preventieve bescherming). Voordat nieuwe medicijnen kunnen worden getest in mensen, moet de effectiviteit en veiligheid eerst getest worden in dieren. Hiertoe zal een RSV muismodel worden ontwikkeld binnen onze instelling. Met dit model kan de beschermende werking van vaccins en therapeutische werking van antivirale middelen tegen RSV infectie onderzocht worden. De muizen zullen worden behandeld met de nieuw ontwikkelde vaccins of antivirale middelen voor- (preventieve bescherming) of nadat (therapeutische behandeling) ze RSV krijgen toegediend. Het effect van de preventieve of therapeutische behandeling op de RSV infectie zal worden bepaald door de hoeveelheid virus in de longen van de muizen te bepalen.

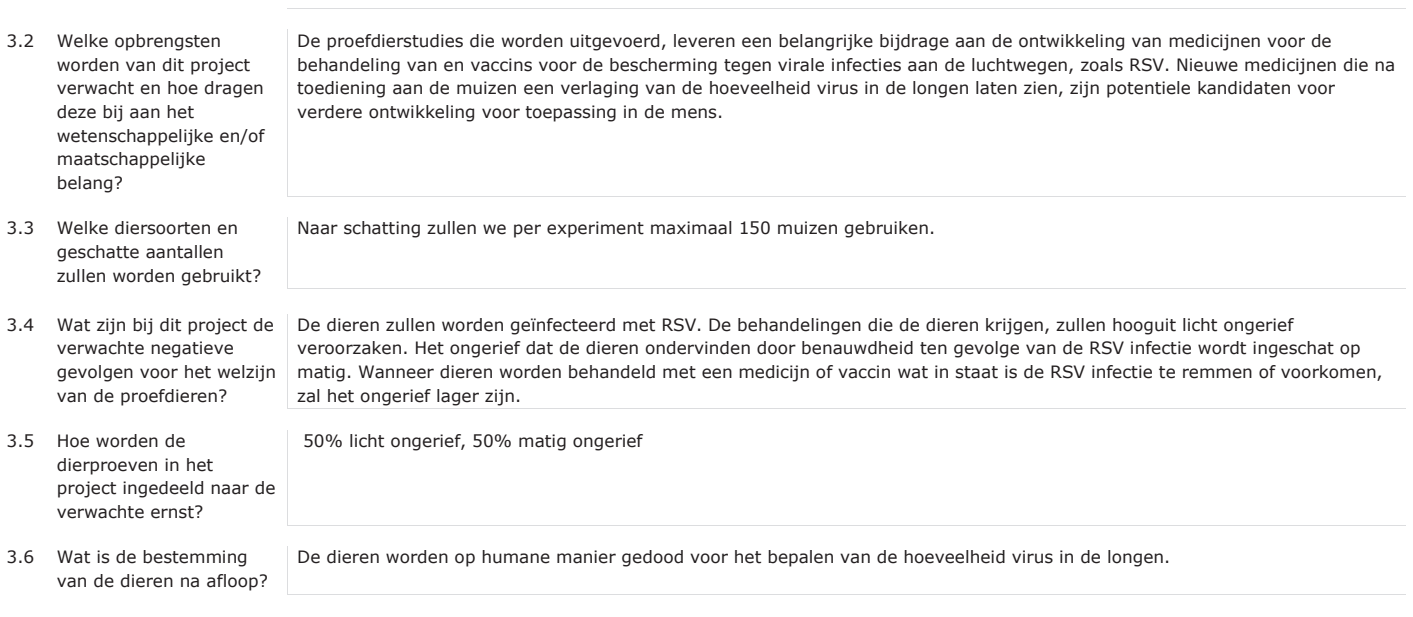

4 Drie V's

# 4.1 Vervanging

 $\mathfrak l$ 

Geef aan waarom het gebruik van dieren nodig is voor de beschreven doelstelling en waarom proefdiervrije alternatieven<br>niet gebruikt kunnen

Alternatieven voor het nabootsen van de effecten op RSV door middel van celkweek in 'kweekbakjes' (in vitro) geven geen compleet beeld om de effectiviteit van nieuwe medicijnen en vaccins te kunnen beoordelen. Het afweersysteem is een ingewikkeld netwerk van diverse cellen en omgevingsfactoren. Het is vooralsnog onmogelijk dit volledig na te bootsen in vitro. Voor het onderzoeken van het effect van nieuwe medicijnen en vaccins op de RSV infectie is een volledig functioneel afweersysteem nodig en kan daarom alleen in levende dieren uitgevoerd worden.

worden.

#### 4.2 Vermindering

Leg uit hoe kan worden verzekerd dat een zo gering mogelijk aantal dieren wordt gebruikt.

#### 4.3 Verfijning

Verklaar de keuze voor de diersoort(en). Verklaar waarom de gekozen diermodel(len) de meest verfijnde zijn, gelet op de doelstellingen van het project.

Vermeld welke algemene maatregelen genomen worden om de negatieve (schadelijke) gevolgen voor het welzijn van de proefdieren zo beperkt mogelijk te houden.

Met behulp van statistiek wordt bepaald wat de optimale groepsgrootte is in deze studies, zodat met minimale hoeveelheid proefdieren de onderzoeksvraag kan worden beantwoord.

Voor het testen van de effectiviteit van nieuwe antivirale middelen en vaccins zal gebruik worden gemaakt van een RSV muismodel. Diermodellen vormen een cruciale link tussen de mechanistische studies die in vitro worden uitgevoerd en klinische studies in mensen. Het testen van nieuwe medicijnen of vaccins gebeurt in meerdere diermodellen omdat ieder diermodel andere waardevolle informatie geeft. De voordelen van muizen t.o.v. andere RSV diermodellen zoals de katoenrat en het schaap zijn verkrijgbaarheid en praktische huisvesting van muizen. Het muismodel leent zich uitstekend voor het testen van meerdere condities. Ondanks dat de muis geen natuurlijke gastheer is voor RSV, is het virus in staat de cellen in de longen te infecteren en zich daar te vermenigvuldigen. De muis vertoont over het algemeen milde ziekteverschijnselen.

De proefdierstudies worden uitgevoerd volgens een vooraf vastgelegd protocol en door getrainde medewerkers. Hierdoor kent de dierproef een maximale kwaliteit, en worden stress en ongemak voor de proefdieren zo laag mogelijk gehouden. De RSVinfectie kan een nadelig effect hebben op het welzijn van de muizen en daarom wordt hun gezondheid dagelijks gecontroleerd.

5 In te vullen door de CCD

Publicatie datum

Beoordeling achteraf

 $\begin{array}{ccc} & & \\ & & & \\ & & & \\ & & & & \end{array}$ 

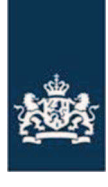

Centrale Commissie Dierproeven

> Refouradres Postbus 20401 2500 FK Den Haag

**TNO Triskellon BV** 

Postbus 844 3704 HE Zeist **Centrale Commissie Dierproeven** 

6

Postbus 20401 2500 EK Den Haag www.zbo-ccd.nl

T 0900-28 000 28 (10 ct /min)

info@zbo-ccd.nl

**Onze referentie** AVD504002015107

**Uw referentie** 

**Rijlagen** 

Datum 23 April 2015 Betreft Aanvullende informatie vergunningsaanvraag

Geachte<sup>[1</sup>

Op 21 April 2015 hebben wij een aanvraag voor een projectvergunning dierproeven ontvangen. Het gaat om het project "Dierstudies in het kader van ontwikkeling van medicijnen voor het behandelen en voorkomen van virale infecties aan de luchtwegen, in het bijzonder RSV" met aanvraagnummer AVD504002015107.

# Welke informatie nog nodig

Wij hebben de volgende informatie van u nodig om de aanvraag verder te kunnen beoordelen:

-U geeft in de bijlage beschrijving dierproeven aan dat de muis over het algemeen slechts milde klinische verschijnselen, zoals pilo-erectie, benauwdheid en gewichtsverlies, vertoont en dat de infectie ook zonder klinische symptomen kan verlopen. U geeft ook aan dat klinische symptomen daarom niet geschikt zijn als primaire parameters om RSV infectie te monitoren in de muis. Om de geschiktheid van de door u gekozen diersoort, de muis, te kunnen beoordelen, wordt u verzocht toe te lichten in hoeverre de muis, gezien de beperkte klinische verschijnselen en de mate van virusreplicatie, gebruikt kan worden om het effect van specifieke medicijnen op het door RSV geïnduceerd klinisch fenotype te bestuderen.

- In de bijlage beschrijving dierproeven geeft u aan dat u mogelijk gebruik wilt maken van andere muizenstammen. U geeft echter ook aan dat RSV infectie efficiënter verloopt in BALB/C muizen dan andere muizenstammen. Om inzicht te krijgen in de geschiktheid van het door u gekozen modelsysteem en de haalbaarheid van uw project, wordt u verzocht toe te lichten op basis van welke criteria u zult besluiten gebruik te maken van een andere muizenstam. U wordt ook verzocht de bruikbaarheid van alternatieve muizenstammen toe te lichten en deze te specificeren.

-U geeft in de bijlage beschrijving dierproeven aan dat bij voorkeur gebruik wordt gemaakt van vrouwelijke muizen. Om inzicht te krijgen in de hoeveelheid in

voorraad gedode dieren, wordt u verzocht aan te geven waarom geen gebruik gemaakt kan worden van mannelijke muizen en in hoeverre de mannelijke muizen in voorraad gedood zullen worden.

-U geeft aan dat per studie tussen de 80 en 150 dieren nodig zijn. Om, in het kader van vermindering, inzicht te krijgen in de totstandkoming van dit aantal, wordt u verzocht, voor elke vraagstelling, de verschillende groepen te beschrijven.

-U geeft aan dat u verschillende RSV varianten wilt gaan gebruiken die elk een ander klinisch fenotype induceren. Om de haalbaarheid van uw project en het cumulatieve ongerief van de dieren te kunnen beoordelen, wordt u verzocht aan te geven voor welk doel u welke variant wilt gaan gebruiken. U wordt tevens verzocht aan te geven, op basis van de literatuur, welke klinische fenotypes de te testen varianten hebben en in hoeverre deze verschillende fenotypes zullen leiden tot meer of minder ongerief bij de dieren.

-U geeft, in de bijlage beschrijving dierproeven, aan dat u, afhankelijk van de vraagstelling, verschillende secundaire parameters wilt bestuderen. Ook geeft u aan dat er, indien noodzakelijk, 'overige' handelingen zullen worden uitgevoerd. Om de haalbaarheid van uw project en de ongeriefclassificatie te kunnen beoordelen, wordt u verzocht voor elk van de vraagstellingen te beschrijven welke secundaire paramaters bestudeerd kunnen worden, welke handelingen aan het levende dier daarvoor noodzakelijk zijn, inclusief de frequentie van de handelingen, welk percentage van de dieren naar verwachting deze handelingen zal ondergaan en in welke mate deze handelingen het cumulatief ongerief van de dieren zal beïnvloeden. U wordt ook verzocht, voor de verschillende vraagstellingen, de mogelijke 'overjge' handelingen aan de dieren te beschrijven. U dient hierbij aan te geven welk percentage dieren, naar verwachting, deze handelingen zullen ondergaan en in welke mate dit het cumulatief ongerief van de individuele dieren zal beïnvloeden.

-In uw projectvoorstel geeft u aan dat, afhankelijk van de onderzoeksvraag, dieren voor verschillende perioden gevolgd zullen worden na de infectie. Om inzicht te kunnen krijgen in het cumulatieve ongerief van individuele dieren, wordt u verzocht te beschrijven op basis van welke criteria besloten zal worden hoe lang de dieren gevolgd gaan worden. Daarnaast wordt u verzocht toe te lichten of en op welke wijze dieren die langer gevolgd gaan worden andere of meer handelingen zullen ondergaan dan dieren die voor maximaal een week gevolgd zullen worden. U wordt ook verzocht aan te geven of en in welke mate een langere volgperiode, en bijbehorende handelingen, zal leiden tot meer ongerief. Indien meer ongerief te verwachten is, wordt u verzocht aan te geven voor welk percentage van de dieren dit zal gelden.

-In de bijlage dierproeven beschrijft u een aantal verschillende methoden voor toediening van stoffen. U wordt verzocht aan te geven op basis van welke criteria voor welke toedieningsvorm, gekozen gaat worden. Het cumulatief ongerief van de individuele dieren wordt mede bepaald door de gekozen methode van toediening en de frequentie van toediening. U wordt daarom verzocht aan te geven welk percentage van de dieren, naar verwachting, welke handelingen zullen ondergaan en in welke mate dit het cumulatief ongerief van de dieren zal heïnvloeden

Tenslotte wordt u verzocht in uw NTS het totale aantal dieren weer te geven.

Datum 23 April 2015

Onze referentie AVD504002015107

# **Opsturen informatie**

U heeft 14 dagen de tijd om de ontbrekende informatie op te sturen. De CCD zou uw aanvraag graag tijdens haar eerstvolgende vergadering bespreken. De CCD zou de gevraagde informatie derhalve graag uiterlijk dinsdag 28 april 2015 van u ontvangen. U kunt deze informatie onder vermelding van het aanvraagnummer (AVD504002015107) aanleveren via NetFTP of per post. Indien u de informatie per post verstuurd, gebruik dan het bijgevoegde formulier.

# **Wanneer een beslissing**

De beslistermijn op uw aanvraag wordt opgeschort tot het moment dat bovengenoemde informatie is ontvangen. Na ontvangst van uw reactie/de ontbrekende informatie nemen wij uw aanvraag verder in behandeling. Als u goedkeuring krijgt op uw aanvraag, kunt u daarna beginnen met het project.

# **Meer informatie**

Heeft u vragen, kijk dan op www.zbo-ccd.nl. Of neem telefonisch contact met ons op: 0900 28 000 28 (10 ct/minuut).De CCD zou de gevraagde informatie graag uiterlijk donderdag 02 april 2015 van u ontvangen.

Met vriendelijke groet,

Centrale Commissie Dierproeven

Deze brief is automatisch aangemaakt en daarom niet ondertekend.

Bijlage:

- formulier Melding Bijlagen via de post

Datum 23 April 2015

Onze referentie AVD504002015107

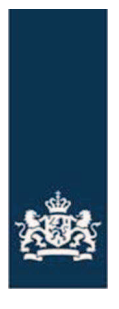

Centrale Commissie Dierproeven

# **Melding**

- Bijlagen via de post<br>• U wilt één of meerdere bijlagen naar ons versturen? Voeg altijd deze Melding Bijlagen toe. Wij weten dan welke documenten van u zijn en hoeveel documenten u opstuurt.
- Meer informatie vindt u op www.zbo-ccd.nl
- Of bel met ons: 0900 28 000 28 (10 ct/min).

# 1 Uw gegevens

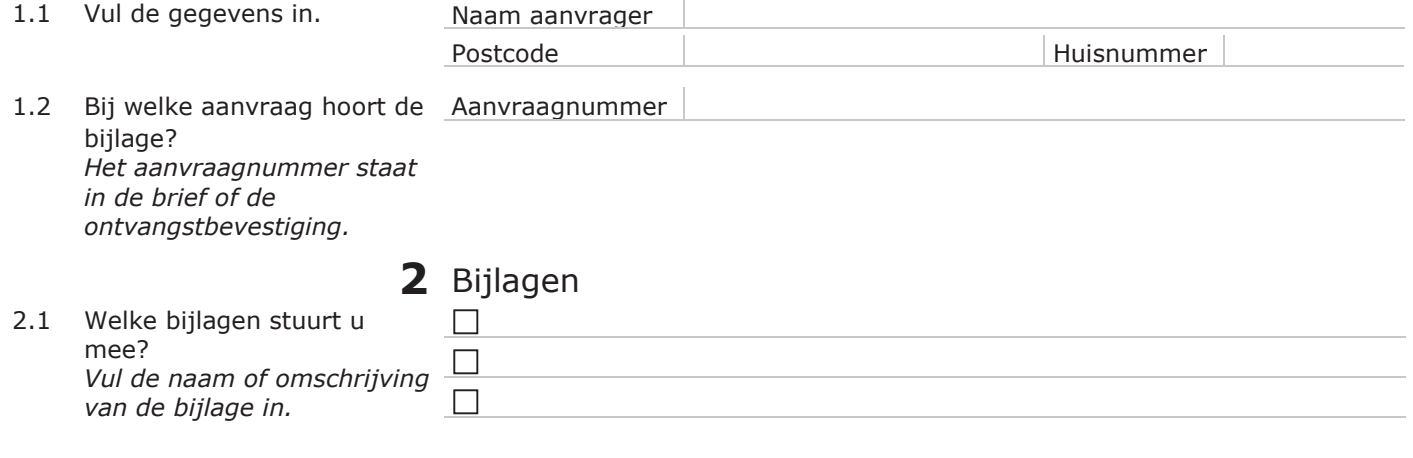

# 3 Ondertekening

![](_page_95_Picture_33.jpeg)

Hieronder vindt u in rood de antwoorden op de vragen van de CCD met referentie AVD504002015107.

-U geeft in de bijlage beschrijving dierproeven aan dat de muis over het algemeen slechts milde klinische verschijnselen, zoals pilo-erectie, benauwdheid en gewichtsverlies, vertoont en dat de infectie ook zonder klinische symptomen kan verlopen. U geeft ook aan dat klinische symptomen daarom niet geschikt zijn als primaire parameters om RSV infectie te monitoren in de muis. Om de geschiktheid van de door u gekozen diersoort, de muis, te kunnen beoordelen, wordt u verzocht toe te lichten in hoeverre de muis, gezien de beperkte klinische verschijnselen en de mate van virusreplicatie, gebruikt kan worden om het effect van specifieke medicijnen op het door RSV geïnduceerd klinisch fenotype te bestuderen.

Het effect van de medicijnen of vaccins op de klinische verschijnselen is niet het doel van de aanvraag. RSV is in staat de epitheelcellen in de longen van de muis te infecteren en daar te repliceren. De virale load piekt na 3-6 dagen na infectie en is opgeruimd na 8 dagen. Dit maakt het model geschikt om het effect van nieuwe medicijnen of vaccins op de replicatie van het virus in de longen te meten. Dit is een eerste vereiste waaraan een medicijn of vaccin moet voldoen voor verdere ontwikkeling voor toepassing in de mens.

# Dit is toegevoegd in deel A van de beschrijving dierproeven.

- In de bijlage beschrijving dierproeven geeft u aan dat u mogelijk gebruik wilt maken van andere muizenstammen. U geeft echter ook aan dat RSV infectie efficiënter verloopt in BALB/C muizen dan andere muizenstammen. Om inzicht te krijgen in de geschiktheid van het door u gekozen modelsysteem en de haalbaarheid van uw project, wordt u verzocht toe te lichten op basis van welke criteria u zult besluiten gebruik te maken van een andere muizenstam. U wordt ook verzocht de bruikbaarheid van alternatieve muizenstammen toe te lichten en deze te specificeren.

Op dit moment en met de huidige kennis is de BALB/c muis het meest geschikte dier voor deze studies. Ontwikkelingen in muizenstammen gaan heel snel en binnen de termijn van deze aanvraag zou een andere stam voordelen kunnen hebben boven de BALB/c muis. Ook kan het zijn dat een opdrachtgever kennis heeft opgedaan in een voortraject in een andere muizenstam dan de BALB/c muis. Om resultaten te kunnen vergelijken en niet onnodig extra controles mee te moeten nemen, kan het dan de voorkeur hebben om door te gaan in een andere muizenstam. Mocht een van deze zaken aan de orde komen dan zullen wij onze overwegingen hierover voorleggen aan de IvD.

# Dit is toegevoegd aan deel B van de beschrijving dierproeven.

-U geeft in de bijlage beschrijving dierproeven aan dat bij voorkeur gebruik wordt gemaakt van vrouwelijke muizen. Om inzicht te krijgen in de hoeveelheid in voorraad gedode dieren, wordt u verzocht aan te geven waarom geen gebruik gemaakt kan worden van mannelijke muizen en in hoeverre de mannelijke muizen in voorraad gedood zullen worden.

Verhoogde gevoeligheid in de luchtwegen na methacholinebehandeling is beschreven voor mannelijke muizen t.o.v. vrouwelijke muizen (Card et al 2006). Omdat het hier gaat om een infectie aan de luchtwegen gaat de voorkeur uit naar vrouwelijke muizen zodat er minder muizen per groep nodig zijn om de resultaten te behalen. Dit is toegevoegd aan deel B van de beschrijving dierproeven.

Wij zijn ons bewust van de keuze voor alleen vrouwelijke muizen, maar doordat met deze beperking minder dieren ongerief ondervinden weegt het ongerief dat de dieren kunnen ondervinden in deze studies in op tegen de eventuele mogelijkheid dat een deel van de muizen niet besteld wordt bij de fokker en dus ongebruikt doodgemaakt moet worden. Overigens hebben wij een dierproevenbeleid waarbij het terugdringen van in voorraad gedode dieren een belangrijk speerpunt is. Met betrekking tot dieren die wij van erkende fokkers afnemen uit zich dit in het uitvoeren audits bij deze leveranciers waarbij gevraagd wordt naar hoe zij hiermee omgaan.

-U geeft aan dat per studie tussen de 80 en 150 dieren nodig zijn. Om, in het kader van vermindering, inzicht te krijgen in de totstandkoming van dit aantal, wordt u verzocht, voor elke vraagstelling, de verschillende groepen te beschrijven.

De verschillende groepen die worden opgenomen zijn afhankelijk van aantal te testen nieuwe medicijnen en/of de hoeveelheid doses die worden getest. Daar waar mogelijk zullen controlegroepen worden gecombineerd binnen een studie om het totaal aantal dieren te verminderen. Bovendien is het soms mogelijk om de proefopzet zo te kiezen dat gewerkt wordt met ongelijke groepsgrootte. Hierdoor wordt de power verhoogd terwijl het totaal aantal dieren verlaagd kan worden.

In het validatie-experiment zullen 5 dieren per groep worden gebruikt. Hieronder volgt een voorbeeld.

![](_page_97_Picture_140.jpeg)

Totaal 40 dieren

Afhankelijk van de spreiding van de virale load tussen muizen zullen naar verwachting 5-10 dieren per groep worden gebruikt in experimentele studies. Dit zal, zoals in de beschrijving dierproeven aangegeven, worden bepaald aan de hand van de uitkomst van de validatiestudie.

De uiteindelijke samenstelling van de studie zal worden beschreven in het studieplan dat ter beoordeling wordt voorgelegd aan de IvD. Ter voorbeeld volgen hieronder 2 verschillende opzetten. Hieronder is een voorbeeld weergegeven waarin een aantal nieuwe medicijnen wordt getest in 2 verschillende doses. Het doel daarvan zou kunnen zijn om een idee van de werkzaamheid van de stof te krijgen alvorens men overgaat tot een uitgebreider testen van doseringen of combinatietherapie, bijvoorbeeld.

![](_page_97_Picture_141.jpeg)

![](_page_98_Picture_265.jpeg)

Totaal ongeveer 114 dieren.

Het tweede overzicht beschrijft een voorbeeldstudie met enkele antivirale middelen in meerdere verschillende doses, waarbij ook bloed afgenomen kan worden.

![](_page_98_Picture_266.jpeg)

# Totaal ongeveer 90 dieren

# Deze uitleg met voorbeelden is toegevoegd in deel A van de beschrijving dierproeven.

-U geeft aan dat u verschillende RSV varianten wilt gaan gebruiken die elk een ander klinisch fenotype induceren. Om de haalbaarheid van uw project en het cumulatieve ongerief van de dieren te kunnen beoordelen, wordt u verzocht aan te geven voor welk doel u welke variant wilt gaan gebruiken. U wordt tevens verzocht aan te geven, op basis van de literatuur, welke klinische fenotypes de te testen varianten hebben en in hoeverre deze verschillende fenotypes zullen leiden tot meer of minder ongerief bij de dieren.

Er zijn een aantal bestaande modellen met verschillende RSV varianten, o.a. RSV-A2, RSV line19, RSV Long (Moore et al 2009) en andere klinische RSV varianten (Woolums et al 2011, Stokes et al 2011). De verschillen tussen de varianten uiten zich in bijvoorbeeld de virale load in de longen,

slijmproductie, cytokineproductie, gewichtsverlies. De verschillende varianten geven voor zover bekend geen ernstige klinische verschijnselen (Moore et al 2009). De RSV variant die zal worden gebruikt, wordt gekozen op basis van het doel van de studie. RSV-A2 is belangrijk in het veld als referentie-variant. Wanneer een medicijn een effect heeft op de cytokine- of slijmproductie na infectie kan ervoor worden gekozen om gebruik te maken van RSV line19 of Long varianten aangezien deze varianten hogere cytokine- en slijmproductie geven dan RSV-A2. Wanneer de vraag is of nieuwe medicijnen of vaccins een effect hebben op bijvoorbeeld recent geïsoleerde varianten of andere klinische isolaten kan de keuze vallen op klinische isolaten. Dit is aangepast in deel 3.4.1 van de projectaanvraag. Het totale ongerief voor de dieren en de bijbehorende humane eindpunten zullen niet veranderen door de verschillende varianten.

-U geeft, in de bijlage beschrijving dierproeven, aan dat u, afhankelijk van de vraagstelling, verschillende secundaire parameters wilt bestuderen. Ook geeft u aan dat er, indien noodzakelijk, ëoverigeí handelingen zullen worden uitgevoerd. Om de haalbaarheid van uw project en de ongeriefclassificatie te kunnen beoordelen, wordt u verzocht voor elk van de vraagstellingen te beschrijven welke secundaire paramaters bestudeerd kunnen worden, welke handelingen aan het levende dier daarvoor noodzakelijk zijn, inclusief de frequentie van de handelingen, welk percentage van de dieren naar verwachting deze handelingen zal ondergaan en in welke mate deze handelingen het cumulatief ongerief van de dieren zal beïnvloeden. U wordt ook verzocht, voor de verschillende vraagstellingen, de mogelijke ëoverigeí handelingen aan de dieren te beschrijven. U dient hierbij aan te geven welk percentage dieren, naar verwachting, deze handelingen zullen ondergaan en in welke mate dit het cumulatief ongerief van de individuele dieren zal beïnvloeden.

Secundaire parameters waaraan is gedacht is het meten van bijvoorbeeld de longfunctie, dit gebeurt op een non-invasieve wijze. Voor deze meting zullen ongeveer 50% van de dieren gedurende 15 minuten per dag in een plethysmograaf worden geplaatst. Het ongerief van het meten van de longfunctie wordt ingeschat op licht en verhoogt daarmee niet het totale ongerief. Andere secundaire parameters waaraan is gedacht zullen worden geanalyseerd na euthanaseren van de muizen zoals longpathologie, slijmproductie, cytokineproductie.

# Dit is toegevoegd aan deel A van de beschrijving dierproeven.

-In uw projectvoorstel geeft u aan dat, afhankelijk van de onderzoeksvraag, dieren voor verschillende perioden gevolgd zullen worden na de infectie. Om inzicht te kunnen krijgen in het cumulatieve ongerief van individuele dieren, wordt u verzocht te beschrijven op basis van welke criteria besloten zal worden hoe lang de dieren gevolgd gaan worden. Daarnaast wordt u verzocht toe te lichten of en op welke wijze dieren die langer gevolgd gaan worden andere of meer handelingen zullen ondergaan dan dieren die voor maximaal een week gevolgd zullen worden. U wordt ook verzocht aan te geven of en in welke mate een langere volgperiode, en bijbehorende handelingen, zal leiden tot meer ongerief. Indien meer ongerief te verwachten is, wordt u verzocht aan te geven voor welk percentage van de dieren dit zal gelden.

De keuze voor de periode waarin de dieren gevolgd gaan worden, wordt gebaseerd op de onderzoeksvraag. Dit kan bijvoorbeeld afhankelijk zijn van het aangrijpingsmechanisme van de nieuwe medicijnen (het voorkomen van infectie van de cel, remmen van de replicatie in de cel of uitscheiding van virusdeeltjes uit de cel). Wanneer de opdrachtgever geïnteresseerd is in bijvoorbeeld het effect op de geïnduceerde immuunrespons of het herstel van de longen na infectie kan het wenselijk zijn om de dieren over een langere periode te volgen. Het herstel van de longen na infectie en de piek van de immuunrespons duren langer dan de piek van de virale load. Naar verwachting zullen de dieren in die periode geen extra handelingen ondergaan en daarmee zal het totale ongerief niet wijzigen.

# Dit is aangepast in deel A van de beschrijving dierproeven.

-In de bijlage dierproeven beschrijft u een aantal verschillende methoden voor toediening van stoffen. U wordt verzocht aan te geven op basis van welke criteria voor welke toedieningsvorm, gekozen gaat worden. Het cumulatief ongerief van de individuele dieren wordt mede bepaald door de gekozen methode van toediening en de frequentie van toediening. U wordt daarom verzocht aan te geven welk percentage van de dieren, naar verwachting, welke handelingen zullen ondergaan en in welke mate dit het cumulatief ongerief van de dieren zal beïnvloeden.

De toedieningsvorm wordt bepaald door de te testen medicijnen of vaccins. Vaccins zullen veelal intramusculair worden toegediend, in de regel 1 tot 3 maal. Medicijnen kunnen bijvoorbeeld oraal, intraveneus, intratracheaal, intranasaal, subliguaal of intraperitoneaal worden toegediend. De keuze van een van deze toedieningsroutes en de frequentie is afhankelijk van de samenstelling en daarbij behorende PK/PD van de medicijnen omdat niet alle stoffen geschikt zijn voor bepaalde toedieningsroutes. De medicijnen zullen niet langer worden toegediend dan tot maximaal 8 dagen na infectie. De samenstelling van medicijnen zal ook bepalen wat de frequentie van toediening is, wanneer medicijnen gedurende slechts een korte periode in het lichaam beschikbaar zijn, zullen deze ook vaker worden toegediend (bijvoorbeeld 3 opeenvolgende dagen 1x per dag, ). Dit is aangepast in deel A van de beschrijving dierproeven. De toedieningsroute en frequentie zullen geen effect hebben op het totale ongerief.

Tenslotte wordt u verzocht in uw NTS het totale aantal dieren weer te geven.

De NTS is aangepast.

![](_page_101_Picture_0.jpeg)

Centrale Commissie Dierproeven

8

# **Format** Projectvoorstel dierproeven

- Dit format gebruikt u om uw projectvoorstel van de dierproeven  $\bullet$
- the schrijven<br>Bij dit format hoort de bijlage Beschrijving dierproeven. Per<br>type dierproef moet u deze bijlage toevoegen.  $\bullet$
- Meer informatie over het projectvoorstel vindt u op de website www.zbo-ccd.nl.<br>Of neem telefonisch contact op. (0900-2800028).
- $\ddot{\phantom{0}}$

# 1 Algemene gegevens

- 1.1 Vul uw deelnemernummer 50400 van de NVWA in. **TNO Triskelion**
- 1.2 Vul de naam van de instelling of organisatie in.
- 1.3 Vul de titel van het project in.

Dierstudies in het kader van ontwikkeling van medicijnen voor het behandelen en voorkomen van virale infecties aan de luchtwegen, in het bijzonder respiratoir syncytieel virus.

2 Categorie van het project

Pagina 1 van 6

![](_page_102_Picture_0.jpeg)

## 3 Algemene projectbeschrijving

#### 3.1 Achtergrond

Licht het project toe. Beschrijf de aanleiding, de achtergrond en de context. Besteed aandacht aan de bij vraag 2 aangekruiste categorieën.

- Geef in geval van 'wettelijk vereiste dierproeven' aan welke wettelijke eisen (in relatie tot beoogd gebruik en markttoelating) van toepassing zijn.
- Geef in geval van 'routinematige productie' aan welk(e) product(en) het betreft en voor welke toepassing(en).
- Geef in geval van 'hoger onderwijs of opleiding' aan waarom in dit project, in relatie tot het opleidingsprogramma en eindtermen, is gekozen voor
- dierproeven.

Verkoudheid is een infectie van de bovenste luchtwegen (neusholte, neusbijholten, keel en strottenhoofd) en is de meest voorkomende infectieziekte bij mensen. Er zijn verschillende soorten virussen die een verkoudheid kunnen veroorzaken, waaronder rhinovirussen (30-80%), coronavirussen (10-15%), respiratoire syncytiele virussen, adenovirussen, para-influenzavirussen, enterovirussen. Het immuunsysteem is in staat de virusinfectie op te ruimen en veroorzaakt de symptomen van verkoudheid. Tegen verkoudheid is geen medicijn beschikbaar. Na een infectie ontstaat meestal een jarenlange immuniteit voor het specifieke virus. Omdat er zoveel verschillende virussen een verkoudheid kunnen veroorzaken, worden volwassenen gemiddeld 2-5 keer per jaar verkouden, kinderen zelfs 6-12 keer per jaar. Een verkoudheid is meestal niet ernstig. Bij ouderen, jonge kinderen en mensen met een verzwakt immuunsysteem kunnen echter ernstige complicaties optreden; bijkomende bacteriële infecties kunnen zich voordoen en leiden tot keel- of bijholteontsteking of een oorinfectie.

Dit projectvoorstel betreft onderzoek naar medicijnen en vaccins tegen respiratoir syncytieel virus (RSV). Van de genoemde verkoudheidsvirussen is dit de meest voorkomende omdat, in tegenstelling tot de meeste virussen, immuniteit tegen RSV niet levenslang is en dus gedurende het leven verschillende ziekte-episoden door RSV kunnen ontstaan. In zeer jonge kinderen kan besmetting met RSV leiden tot een infectie van de lagere luchtwegen (zoals de longen). RSV infectie kan in risicogroepen (premature baby's, kinderen jonger dan 2 jaar met een chronische longaandoening of hartproblemen, volwassenen ouder dan 65 en mensen met een verzwakt immuunsysteem door bijvoorbeeld een HIV-infectie, orgaantransplantatie of chemotherapie) een ernstig tot zeer ernstig verloop hebben waarbij ziekenhuisopname noodzakelijk is. RSV infecteert de epitheelcellen van de luchtwegen en het immuunsysteem is in staat het virus op te ruimen. Omdat geen levenslange immuniteit wordt opgebouwd, kunnen mensen dus meerdere keren geïnfecteerd raken met RSV. Buiten de medicijnen Ribavirin® en Synagis®, is geen vaccin tegen RSV beschikbaar. Het antivirale middel Ribavirin® blijkt in de praktijk slechts beperkt werkzaam. Voor risicogroepen (leeftijd jonger dan 2 jaar) is een preventief medicijn beschikbaar, namelijk Synagis®. Dit medicijn wordt gedurende het RSV seizoen maandelijks toegediend. Synagis® wordt alleen toegediend aan risicogroepen ter voorkoming van resistentie van RSV tegen Synagis® en vanwege de hoge kosten van de behandeling. De farmaceutische industrie richt zich op het ontwikkelen van nieuwe medicijnen om ernstige RSV infectie te kunnen behandelen

Pagina 7 van 6

en om de potentiële langetermijneffecten (terugkerende piepende ademhaling of astma) veroorzaakt door RSV te reduceren. Daarnaast is er behoefte aan de ontwikkeling van een vaccin dat levenslange bescherming biedt.

### **3.2 Doel**

Beschrijf de algemene doelstelling en haalbaarheid van het project.

In het geval het project gericht is op één of meer onderzoeksdoelen: op welke vra(a)g(en) dient dit project antwoord(en) te verschaffen?

· In geval het een ander dan een onderzoeksdoel betreft: in welke concrete behoefte voorziet dit project?

De farmaceutische industrie ontwikkelt medicijnen om ernstige infectie met RSV te behandelen, alsook medicijnen en vaccins die langdurige bescherming bieden tegen RSV infectie. In de ontwikkeling van nieuwe medicijnen en vaccins zijn twee fasen te onderscheiden: Research & Development (R&D) en de preklinische fase. In de R&D fase worden nieuwe medicijnen/vaccins gekarakteriseerd en gescreend in diverse ex vivo en in vitro assays (zoals bijvoorbeeld binding assays en neutralisatie assays). Nieuwe medicijnen/vaccins die in deze fase effectiviteit laten zien, worden in de preklinische fase getest. Het preklinische onderzoek richt zich op de toedieningsroute, dosering, frequentie, (immunologisch) werkingsmechanisme, mogelijke bijwerkingen en de mogelijkheid tot combinatie van het nieuwe medicijn met andere therapieën (zogenaamde combinatietherapie). De resultaten van het preklinisch onderzoek worden gebruikt voor het registratiedossier dat voor toelating op de markt aan de registratieautoriteiten moet worden overlegd. Preklinisch onderzoek is o.a. gebaseerd op dierexperimenteel onderzoek. In dit project zullen kandidaten voor de behandeling van RSV in de preklinische fase worden geëvalueerd in een RSV muismodel. Hiertoe zal een gevalideerd muismodel worden ontwikkeld binnen onze instelling, waarna vaccins (profylactisch) en antivirale middelen en/of immunomodulatoren (therapeutisch) kunnen worden getest voor hun effectiviteit op het remmen van RSV infectie.

### 3.3 Belang

Beschrijf het wetenschappelijk en/of maatschappelijk belang van de hierboven beschreven doelstelling(en).

RSV infectie is een veelvoorkomende oorzaak van verkoudheid. In jonge kinderen kan RSV infectie snel overslaan naar de lagere luchtwegen en resulteren in een ernstiger verloop. Hoewel RSV infectie zelden leidt tot mortaliteit, kan een infectie in zeer jonge baby's ernstig verlopen. Volgens de Centers for Disease Control and Prevention (CDC) heeft 25-40% van de voor het eerst geïnfecteerde kinderen symptomen van een bronchiolitis of een pneumonie. En voor 0.5-2% van de patiënten is ziekenhuisopname noodzakelijk (bron: Wereldgezondheidsorganisatie; WHO). Virale bronchiolitis is geassocieerd met terugkerende piepende ademhaling of astma. Het antivirale middel Ribavirin® is slechts beperkt werkzaam en preventieve behandeling met Synagis® wordt alleen gegeven aan kinderen uit risicogroepen. Synagis® moet herhaaldelijk worden toegediend tijdens het RSV seizoen en daardoor bestaat het risico dat resistentie optreedt. Daarnaast brengt dit hoge medische kosten met zich mee. Daarom wordt onderzoek gedaan naar een vaccin dat na eenmalige toediening levenslang beschermt, zonder dat resistentie optreedt. Daarnaast zoekt men ook naar een medicijn voor de therapeutische behandeling na infectie met RSV. Onderzoek naar nieuwe antivirale middelen, immuunmodulatoren en vaccins is dan ook noodzakelijk. Daarnaast is er ook een economisch belang: het beheersen van kosten van de gezondheidszorg. Bovendien worden de economische gevolgen van verkoudheid vaak onderschat: de kosten van voorgeschreven medicijnen, ziekmelding door mensen die verkouden zijn, ouders die niet kunnen werken omdat de kinderen ziek zijn etc.

### 3.4 Onderzoeksstrategie

3.4.1 Geef een overzicht van de algemene opzet van het project (strategie).

Voor het testen van nieuwe therapieën tegen RSV maken we gebruik van een diermodel. Nieuwe medicijnen of vaccins zullen altijd in meerdere diermodellen worden getest alvorens ze worden getest in mensen. Wij maken gebruik van het muismodel. Diermodellen vormen een cruciale link tussen de

Pagina 3 van 6

mechanistische studies in vitro en klinische studies in mensen. De beschikbare diermodellen voor RSV zijn de muis, katoenrat en het schaap (Bem et al. 2011. Woolums et al 2011). De katoerrat is een diermodel die een hooe translatie heeft naar de mens. De katoerrat is daarentegen moeilijk om te hanteren en huisvesten, dieren dienen individueel te worden gehuisvest en het ongerief is daarmee ook hoger (Niewiesk et al 2002). Dit maakt het lastig om meerdere condities (zoals verschillende medicijnen, doses of toedieningsroutes) te testen in één experiment. Muizen zijn daarentegen makkelijk te hanteren en huisvesten. Daarnaast is er een breed scala aan immunologische en moleculaire reagentia beschikbaar voor de muis. Het muismodel geeft de mogelijkheid verschillende condities (zoals doseringen en toedieningsroutes) te testen in één experiment en het werkingsmechanisme in detail te kunnen onderzoeken. Dit model is daarmee zeer geschikt als een screeningsmodel, waaruit geschikte kandidaten worden geselecteerd die verder worden ontwikkeld (en getest in diermodellen met een hogere transleerbaarheid, waaronder de katoenrat) voordat ze worden toegepast in de mens.

Het RSV muismodel zal eerst bij ons in-huis moeten worden gevalideerd. Er zijn een aantal bestaande modellen met verschillende RSV varianten, o.a. RSV-A2, RSV line19, RSV Long (Moore et al 2009) en andere klinische RSV varianten (Woolums et al 2011, Stokes et al 2011). De verschillen tussen de varianten uiten zich in bijvoorbeeld de virale load in de longen, slijmproductie, cytokineproductie, gewichtsverlies. De verschillende varianten geven voor zover bekend geen ernstige klinische verschijnselen (Moore et al 2009). De RSV variant die zal worden gebruikt, wordt gekozen op basis van het doel van de studie. RSV-A2 is belangrijk in het veld als referentie-variant. Wanneer een medicijn een effect heeft op de cytokine- of slijmproductie na infectie kan ervoor worden gekozen om gebruik te maken van RSV line19 of Long varianten aangezien deze varianten hogere cytokine- en slijmproductie geven dan RSV-A2. Wanneer de vraag is of nieuwe medicijnen of vaccins een effect hebben op bijvoorbeeld recent geïsoleerde varianten of andere klinische isolaten kan de keuze vallen op klinische isolaten. De beoogde vraagstelling van de opdrachtgever bepaalt de keuze voor de te gebruiken RSV variant. Deze vraagstelling en keuze voor een specifiek RSV model zullen worden onderbouwd in het studieplan.

Het muismodel in onze instelling zal worden gebaseerd op reeds bestaande modellen beschreven in de literatuur en zal worden gevalideerd d.m.v. kinetiek analyse van de virale infectie. Voor het bepalen van de effectiviteit van een nieuw medicijn/vaccin in vervolgstudies wordt het aantal virale deeltjes (virale load) in de longen bepaald op een bepaalde dag na infectie, afhankelijk van de kinetiek van de RSV infectie en het werkingsmechanisme van het medicijn/vaccin. RSV infecteert en repliceert in het longweefsel. De virale load in de longen piekt tussen dag 3 en 6 na infectie en is binnen circa 8 dagen opgeruimd. Het bepalen van de virale load stelt ons in staat de effectiviteit van medicijnen op de ernst van de RSV infectie te bepalen. RSV infectie van muizen kan ook effect hebben op lichaamsgewicht, klinische verschijnselen en longfunctie, en deze dienen als secundaire uitleesparameter in het diermodel. Bij de validatie van het model zal worden bepaald wanneer de piek in de virale load is en zal het ziekteverloop in de muizen in kaart worden gebracht. Aan de hand van het ziekteverloop zullen humane eindpunten worden bepaald, hierbij wordt gedacht aan pompende ademhaling, blauwkleuring van de sliimvliezen, gewichtsverlies van meer dan 20%.

Aansluitend zullen RSV modellen worden gebruikt voor het testen van de effectiviteit van nieuwe antivirale middelen en/of vaccins door muizen te behandelen met de nieuwe therapieën voor- of nadat ze zijn geïnfecteerd met RSV. Afhankelijk van de specifieke RSV variant die wordt gebruikt voor de infectie kan op verschillende manieren de progressie van RSV infectie worden gevolgd. De uitleesparameters zijn onder andere, maar niet beperkt tot, virale load in de longen, gewicht, klinische verschijnselen, longfunctie, slijmproductie, longpathologie en immunologische uitleesparameters. RSV infectie in muizen is een niet-lethale infectie. Afhankelijk van de onderzoeksvraag zullen de dieren worden gevolgd gedurende ongeveer een week, eventueel langer indien het herstel van infectie of het effect op de longen na langere tijd wordt bestudeerd.

Het studie design van iedere individuele studie zal conform de code of good practice (van Diehl et al, J. Appl. Toxicol. 21, 15-23 (2001); A Good Practice Guide to the Administration of Substances and Removal of Blood, Including Routes and Volumes) worden uitgevoerd.

3.4.2 Geef een overzicht op hoofdlijnen van de verschillende onderdelen van het project en de daarbij gebruikte type(n) dierproef of dierproeven. 1) Validatie van RSV muismodellen

Als eerste zal het RSV muismodel worden opgezet en gevalideerd. Hiertoe zullen dieren intranasaal worden geïnfecteerd (challenge) met één of meerdere doses van een bepaalde RSV variant. Bij de validatie van het model zal elke dag een groep dieren worden geëuthanaseerd en de virale load in de longen

worden bepaald om de kinetiek van de infectie in kaart te brengen. De virale load in de longen is de maat voor de ernst van de RSV infectie en dus de primaire uitleesparameter om remming door therapie te evalueren. Uit de literatuur is bekend dat de piek van de virale load ligt tussen dag 3 en dag 6 postchallenge. Het validatie experiment zal uitwijzen wanneer de longen moeten worden geanalyseerd in toekomstige RSV studies. Daarnaast zal ook het ziekteverloop in de dieren in kaart worden gebracht op basis van klinische verschijnselen, zodat humane eindpunten kunnen worden bepaald (mogelijke pompende ademhaling, blauwkleuring van slijmvlies door benauwdheid, >20% gewichtsverlies). Hierna kan het model worden gebruikt voor het testen van nieuwe medicijnen/vaccins tegen RSV.

2) Testen van medicijnen (zowel therapeutisch als profylactisch) in het RSV muismodel, zoals

- Monoklonale antilichamen

De studies die onder dit onderzoeksvoorstel vallen, zijn erop gericht om breed beschermende antilichamen te onderzoeken op profylactische of therapeutische effectiviteit in virus challenge modellen.

- Kleine eiwitten

In dit onderzoeksvoorstel worden medicijnen ontwikkeld die uiteindelijk "needle free" zullen worden toegediend. - Small molecules

Een andere benadering is het ontwikkelen van kleine moleculen (small molecules) met als doel om een medicijn tegen RSV te ontwikkelen dat oraal kan worden toegediend.

#### 3) Testen van vaccins in het RSV muismodel (profylactisch)

Er worden diverse vaccinmodellen voor RSV onderzocht, zoals bijvoorbeeld een verzwakt virus, virosomes of een vaccin gericht tegen de structurele eiwitten van RSV, zoals het F-, G-, N-, of M2-eiwit. Verschillende strategieën worden gebruikt om deze eiwitten na te bouwen. Vaccinvarianten die in vitro succesvolle binding aan RSV laten zien of remming van RSV infectie in celkweek systemen, worden vervolgens getest voor effectiviteit in vivo, gevolgd door beoordeling van de door het vaccin opgewekte immuunrespons. Een manier om het vaccin te verbeteren is het toevoegen van een adjuvans. Adjuvantia kunnen een significante verbetering van de immunogeniciteit van vaccins laten zien, door zowel de humorale als de cellulaire immuunrespons na immunisatie te verbeteren. Het doel is hierbij vaak om superioriteit aan te tonen ten opzichte van huidige adjuvantia (b.v. alumen-gebaseerd). In klinische onderzoeken is de veiligheid van b.v. saponine houdende vaccins aangetoond en is de immuunrespons na vaccinatie verbeterd.

3.4.3 Beschrijf en benoem de logische samenhang van deze verschillende onderdelen en de eventuele fasering in de uitvoering. Vermeld eventuele mijlpalen en keuzemomenten.

Voordat een van bovenstaande nieuwe therapieën kan worden getest zal eerst het te gebruiken RSV diermodel in de muis worden gevalideerd. Bij het opzetten van het model met de betreffende RSV variant wordt het verloop van de virale load in de longen en het ziekteverloop van de dieren in kaart gebracht. Op basis hiervan wordt in vervolgexperimenten de dag voor isolatie van de longen bepaald en kunnen tevens humane eindpunten in kaart worden gebracht. Na het opzetten van een gevalideerd diermodel, zullen nieuwe medicijnen/vaccins worden getest, na profylactische en/of therapeutische toediening. De antivirale middelen of vaccins die RSV infectie remmen in het muismodel, zijn veelbelovende kandidaten voor verdere ontwikkeling en zullen ook in andere diermodellen (waaronder de katoenrat) worden getest.

![](_page_106_Picture_4.jpeg)

![](_page_107_Picture_0.jpeg)

Centrale Commissie Dierproeven

9

# **Bijlage** Beschrijving dierproeven

- Deze bijlage voegt u bij uw projectvoorstel dierproeven.
- $\ddot{\phantom{0}}$ Per type dierproef moet u deze bijlage invullen en toevoegen.  $\bullet$
- Meer informatie vindt u op de website www.zbo-ccd.nl.<br>Of neem telefonisch contact op. (0900-2800028).
- 

1 Algemene gegevens

![](_page_107_Picture_76.jpeg)

# 2 Beschrijving dierproeven

### A. Experimentele aanpak en primaire uitkomstparameters

van de

Beschrijf de keuze van de experimentele aanpak en de primaire uitkomstparameters.

Voor het testen van de effectiviteit van nieuwe antivirale middelen en vaccins zal gebruik worden gemaakt van een RSV muismodel. Het muismodel is een veelvuldig gebruikt model voor onderzoek naar RSV. De voordelen van muizen t.o.v. andere RSV diermodellen als katoenrat en schaap zijn de beschikbaarheid van reagentia voor de muis, verkrijgbaarheid en huisvesting van muizen (Bem et al 2011, Woolums et al 2011). Ondanks dat het een heteroloog model is, omdat de muis geen natuurlijke gastheer is voor humaan RSV, is RSV wel in staat de epitheelcellen in de longen te infecteren en daar te repliceren. Het aantal virale deeltjes (i.e. virale load) in de longen piekt tussen dag 3 en 6 en is na circa 8 dagen opgeruimd. Dit maakt het model geschikt om het effect van nieuwe medicijnen of vaccins op de replicatie van het virus in de longen te meten. Dit is een eerste vereiste waaraan een medicijn of vaccin

Pagina 1 van 11
moet voldoen voor verdere ontwikkeling voor toepassing in de mens. Het herstel van het longweefsel zelf duurt echter langer en kan tot 14 dagen na initiële infectie duren (Mejías et al 2004). De muis vertoont over het algemeen milde klinische verschijnselen, zoals pilo-erectie, benauwdheid en gewichtsverlies, maar de infectie kan ook zonder klinische symptomen verlopen. Daarom zijn klinische symptomen niet geschikt als primaire parameter om RSV infectie te monitoren, maar de gezondheid van de muizen zal wel nauwkeurig worden gevolgd. Virale load in de longen is de primaire uitkomstparameter voor het bepalen van de effectiviteit van nieuwe medicijnen en vaccins gericht tegen RSV. Deze nieuwe medicijnen/vaccins kunnen de virusreplicatie in de longen (direct of indirect) remmen. Afhankelijk van de te gebruiken RSV variant en de vraagstelling kunnen secundaire uitkomstparameters worden geanalyseerd zoals, maar niet beperkt tot, longfunctie, slijmproductie en longpathologie. Wanneer longfunctie wordt gemeten zal dat dagelijks worden gedaan in ongeveer 50% van de dieren op een non-invasieve manier m.b.v. een plethysmograaf waar de dieren gedurende 15 minuten in zullen zitten. Het ongerief van het meten van de longfunctie wordt ingeschat op licht. Slijmproductie en longpathologie zal worden geanalyseerd in de longen nadat de dieren zijn neëuthanaseerd

Voordat nieuwe medicijnen of vaccins kunnen worden getest zal eerst het RSV muismodel (zoals beschreven in de literatuur) binnen onze instelling worden gevalideerd. Na het valideren van het muismodel, kan dit model gebruikt worden voor het testen van nieuwe medicijnen/vaccins. Voor het opzetten van het RSV muismodel zullen muizen intranasaal worden geïnfecteerd met RSV. Er is voor intranasale toediening gekozen omdat dit de natuurlijke route van infectie is bij de mens. De RSV infectie in muizen is een niet-lethaal model met over het algemeen milde klinische verschijnselen. De primaire uitleesparameter is de virale load in de longen. Daarnaast zullen de muizen dagelijks worden gewogen en worden geobserveerd voor het optreden van klinische verschijnselen. Bij de validatie van het muismodel zullen muizen intranasaal worden geïnfecteerd met RSV waarna op aangegeven dagen een groep muizen wordt geëuthanaseerd en de virale load in de longen wordt bepaald. Dit zal bepalen wat de kinetiek is van de virale load na infectie. Deze validatiestudie zal ook worden gebruikt voor het uitvoeren van een statistische power-analyse voor opvolgende studies. Wanneer het model is gevalideerd kunnen nieuwe medicijnen/vaccins worden getest in het muismodel. Daartoe zullen muizen worden behandeld met één of meerdere doses van nieuwe medicijnen/vaccins. Tevens zal altijd een negatieve en positieve controlegroep (Synagis® of een andere werkzame stof) worden meegenomen. Muizen zullen een RSV infectie (challenge) krijgen op dag 0. Behandeling kan plaatsvinden op een of meerdere dagen voor- of nadat de dieren een RSV challenge krijgen. Dit wordt nader gespecificeerd in het studieplan. De dieren worden gevolgd voor een periode van 8 dagen, tenzij anders aangegeven in het studieplan. De keuze voor de periode waarin de dieren gevolgd gaan worden, wordt gebaseerd op de onderzoeksvraag. Dit kan bijvoorbeeld afhankelijk zijn van het aangrijpingsmechanisme van de nieuwe medicijnen (het voorkomen van infectie van de cel, remmen van de replicatie in de cel of uitscheiding van virusdeeltjes uit de cel). Wanneer de opdrachtgever geïnteresseerd is in bijvoorbeeld het effect op de geïnduceerde immuunrespons of het herstel van de longen na infectie kan het wenselijk zijn om de dieren over een langere periode te volgen. Het herstel van de longen na infectie en de piek van de immuunrespons duren langer dan de piek van de virale load. Naar verwachting zullen de dieren in die periode geen extra handelingen ondergaan. In het studieplan zal worden gespecificeerd welke medicijnen/vaccins en welke doseringen de muizen krijgen toegediend, hoe lang de studie duurt en of naast virale load ook secundaire uitleesparameters worden gebruikt.

Beschrijf de beoogde behandeling van de dieren (inclusief de aard, de frequentie en de duur van de behandelingen waaraan de dieren worden blootgesteld) en onderbouw de gekozen aanpak.

In een validatiestudie zal een grote groep muizen op dag 0 intranasaal worden geïnfecteerd met een bepaalde RSV variant. Klinische verschijnselen en lichaamsgewicht worden gevolgd om ziekte door RSV in kaart te brengen en de humane eindpunten te bepalen. Op basis van literatuur is bekend dat virale load in de longen tussen dag 3 en 6 na infectie maximaal is, waarna het virus wordt opgeruimd. Om te bepalen wat de kinetiek van RSV infectie in het te valideren model is, zullen op elke dag 5 geïnfecteerde muizen worden geëuthanaseerd om de virale load in de longen te bepalen. De uitkomsten van deze validatiestudie zullen worden gebruikt om te bepalen op welke dag/dagen de virale load in vervolgstudies gemeten moet worden om de effectiviteit van medicatie te kunnen waarnemen. Door 5 muizen per tijdspunt te gebruiken, kan spreiding tussen de muizen op een betrouwbare manier in kaart worden

Pagina 7 van 11

gebracht. De resultaten van de validatiestudie worden vervolgens gebruikt voor de statistische power-analyse voor volgende studies.

De primaire uitleesparameter voor het testen van effectiviteit van nieuwe medicijnen/vaccins tegen RSV is de virale load in de longen. Daarnaast zullen ook klinische verschijnselen en lichaamsgewicht worden geanalyseerd. Afhankelijk van de vraagstelling in de studie zal een behandelingsstrategie met de (nieuwe) medicijnen worden opgesteld (door experts binnen het projectteam) en dit kan per studie variëren. Mogelijke variaties zijn: tijdstip van toediening, bijvoorbeeld profylactisch of therapeutisch (of een combinatie hiervan), éénmalig versus herhaalde toediening (met verschillen in tijdsduur van de intervallen tussen de toedieningen), toediening van combinaties van medicijnen, route van toediening (waaronder oraal, intranasaal, intramusculair, intratracheaal, intraveneus, intradermaal, subcutaan en sublinguaal, conform de code of good practice (van Diehl et al, J. Appl. Toxicol. 21, 15-23 (2001))). De toedieningsvorm wordt bepaald door de te testen medicijnen of vaccins. Vaccins zullen veelal intramusculair worden toegediend, in de regel 1 tot 3 maal. Mediciinen kunnen bijvoorbeeld oraal, intraveneus, intratracheaal, intranasaal, subliquaal of intraperitoneaal worden toegediend. De keuze van een van deze toedieningsroutes en de frequentie is afhankelijk van de samenstelling en daarbij behorende PK/PD van de medicijnen omdat niet alle stoffen geschikt zijn voor bepaalde toedieningsroutes. De medicijnen zullen niet langer worden toegediend dan tot maximaal 8 dagen na infectie. De samenstelling van medicijnen zal ook bepalen wat de frequentie van toediening is, wanneer medicijnen gedurende slechts een korte periode in het lichaam beschikbaar zijn, zullen deze ook vaker worden toegediend (bijvoorbeeld 3 opeenvolgende dagen 1x per dag, ). Het finale studie design wordt door het project team (bestaande uit interne en externe experts) bepaald en (statistisch) onderbouwd en deze informatie dient als basis voor het studieplan van elke studie. Het studieplan zal verder alle details beschrijven die nodig zijn voor een goede ethische beoordeling, zoals doel van de proef, wetenschappelijke achtergrond, onderbouwing van de groepsgrootte, de RSV stam, beschrijving (statistische) analyse van studie data etc.

De proefopzet wordt bepaald door het te testen medicijn of vaccin. Wanneer medicijnen voor therapeutische behandeling worden getest, zal de behandeling plaatsvinden in de periode nadat de dieren zijn geïnfecteerd met RSV. Wanneer een profylactische behandeling met een vaccin of medicijn wordt uitgevoerd, zal de behandeling altijd plaatsvinden voordat de dieren worden geïnfecteerd met RSV. De positieve controle groep zal worden behandeld met een bestaand medicijn b.v. Synagis® of een andere stof met een bekende positieve werking. Als negatieve controle zullen muizen worden behandelend met de vehicle (drager) van de te testen medicijnen/vaccins. Omdat alle groepen worden vergeleken met de negatieve controlegroep zal de grootte van deze groep zo worden gekozen dat voldoende power wordt verkregen wanneer deze groep meerdere keren wordt gebruikt in de statistische analyse. Een schematische weergave van therapeutische en profylactische behandeling is hieronder aangegeven (N.B. het uiteindelijke design zal worden gespecificeerd in het studieplan).

Studie met therapeutische behandeling:

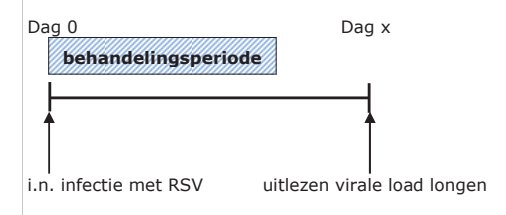

Pagina 3 van 11

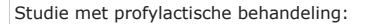

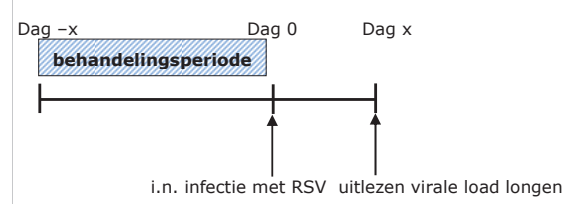

De verschillende groepen die worden opgenomen zijn afhankelijk van aantal te testen nieuwe medicijnen en/of de hoeveelheid doses die worden getest. Daar waar mogelijk zullen controlegroepen worden gecombineerd binnen een studie om het totaal aantal dieren te verminderen. Bovendien is het soms mogelijk om de proefopzet zo te kiezen dat gewerkt wordt met ongelijke groepsgrootte. Hierdoor wordt de power verhoogd terwijl het totaal aantal dieren verlaagd kan worden.

In het validatie-experiment zullen 5 dieren per groep worden gebruikt. Hieronder volgt een voorbeeld.

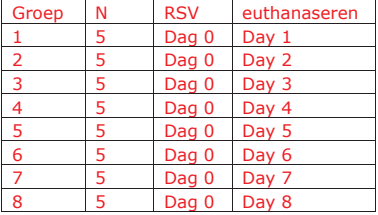

Totaal 40 dieren

Afhankelijk van de spreiding van de virale load tussen muizen zullen naar verwachting 5-10 dieren per groep worden gebruikt in experimentele studies. Dit zal, zoals in de beschrijving dierproeven aangegeven, worden bepaald aan de hand van de uitkomst van de validatiestudie.

De uiteindelijke samenstelling van de studie zal worden beschreven in het studieplan dat ter beoordeling wordt voorgelegd aan de IvD. Ter voorbeeld volgen hieronder 2 verschillende opzetten. Hieronder is een voorbeeld weergegeven waarin een aantal nieuwe medicijnen wordt getest in 2 verschillende doses. Het doel daarvan zou kunnen zijn om een idee van de werkzaamheid van de combinatietherapie, bijvoorbeeld

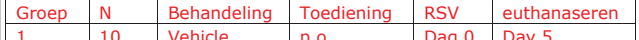

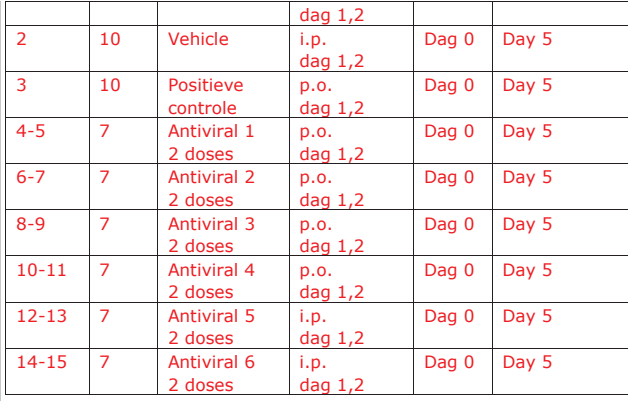

## Totaal ongeveer 114 dieren.

Het tweede overzicht beschrijft een voorbeeldstudie met enkele antivirale middelen in meerdere verschillende doses, waarbij ook bloed afgenomen kan worden.

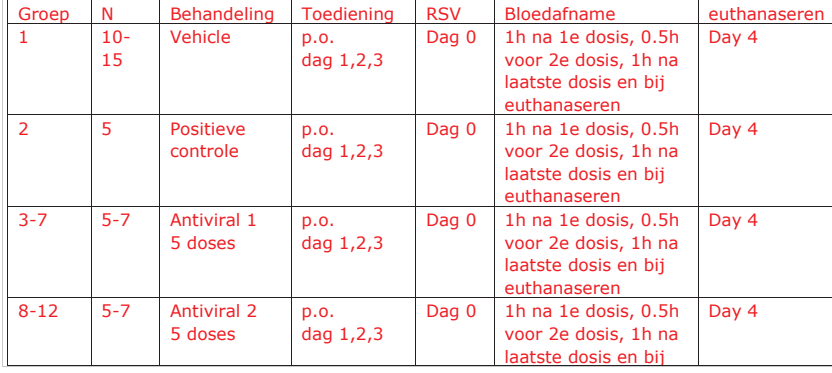

Pagina 5 van 11

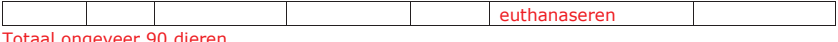

De biotechnische handelingen die toegepast worden in de challenge fase zijn dezelfde voor elke studie en worden hier onder beschreven: Op dag 0 van de studie krijgen alle dieren een intranasale challenge met een dosis van x PFU (plaque forming units) van de geselecteerde RSV variant. RSV wordt intranasaal toegediend onder narcose, om zowel de neus, trachea en longen (bovenste en onderste luchtwegen) te kunnen infecteren. De dieren zullen onder anesthesie worden gebracht middels een voor het dier en model passend middel conform de code of good practice (van Diehl et al, J. Appl. Toxicol. 21, 15-23 (2001)) en nader worden gespecificeerd in het studieplan. Na toediening van anesthesie krijgen de dieren 50 µL RSV toegediend, verdeeld in gelijke volumes van 25 µL per neusgat m.b.v. een pipet. De dieren worden op hun rug gehouden met het hoofd en de neus omhoog en 25 µL wordt toegediend aan het eerste neusgat. Nadat dit volledig is ingeademd, wordt op dezelfde manier de andere 25 µL in het tweede neusgat toegediend. De dieren worden nog in deze oriëntatie gehouden gedurende 15 seconden na doseren om ervoor te zorgen dat de gehele dosering wordt ingeademd. Voor het doseren van elk dier wordt een nieuwe, schone pipetpunt gebruikt.

De dieren worden gedurende een periode van ongeveer een week (gebaseerd op de resultaten van de validatiestudie en de vraagstelling, verder gespecificeerd in het studieplan) na infectie geobserveerd waarin lichaamsgewicht en klinische verschijnselen worden geregistreerd. (N.B.: indien het studiedesign het toelaat zullen de formuleringen met de medicijnen worden gecodeerd, zodat de biotechnici de studie dieren geblindeerd kunnen observeren). In iedere studie zal zowel een positieve als een negatieve controle groep worden meegenomen. De positieve controlegroep zal tijdens de behandelingsfase worden behandeld met Synagis®, of bij voortschrijdend inzicht een ander werkzaam middel. De negatieve controlegroep zal worden behandeld met vehicle (de drager van de te testen medicijnen).

#### Observaties en metingen

De observatie van klinische verschijnselen en lichaamsgewicht zal worden uitgevoerd volgens verschillende regimes afhankelijk van de pre- en postinfectiefase van de studie. De klinische verschijnselen ten gevolge van de RSV infectie kunnen de volgende zijn: benauwdheid, pilo-erectie, gebogen houding. Omdat de virale load in de longen piekt tussen dag 3 en 6 na infectie, zullen de klinische verschijnselen naar verwachting hiervoor zichtbaar zijn, omdat de ademhaling kan worden bemoeilijkt zodra door RSV infectie het longweefsel beschadigd raakt.

#### Klinische verschijnselen

#### Pre-infectie

Individuele dieren zullen worden geobserveerd voor het optreden van reacties op behandelingen alsook tekenen van ziekte of sterven. Observaties worden minstens eenmaal per dag uitgevoerd van de dag van indeling in de studie tot dag 0 (dag van infectie).

#### Post-infectie

Individuele dieren zullen worden geobserveerd voor het optreden van reacties op behandelingen alsook tekenen van ziekte of sterven. Observaties worden eenmaal of tweemaal per dag uitgevoerd (overdag, met een tijdsinterval van minstens 5 uur) afhankelijk van de resultaten uit de validatie studie(s), vanaf de dag van infectie tot het einde van de studie. Alle observaties, inclusief gedrag en individuele afwijkingen worden geregistreerd.

#### Lichaamsgewicht

#### Pre-infectie

Kort voor start van de studie zal voor elk dier het lichaamsgewicht worden bepaald, voor het indelen van dieren in de groepen. Dieren worden wekelijks

Pagina 6 van 11

gewogen van dag -x (voor doseren) tot dag 0 (voor infectie).

#### Post-infectio

Van dag 0 tot einde van de studie worden dieren dagelijks in de ochtend gewogen.

#### Bloedafname

Indien nodig wordt op bepaalde tijdspunten bloed afgenomen van geselecteerde groepen (details worden beschreven in het studieplan). Bloed zal worden afgenomen conform de code of good practice (van Diehl et al, J. Appl. Toxicol. 21, 15-23 (2001)).

Euthanacie

De dieren worden geëuthanaseerd conform de code of good practice of een andere geaccepteerde methode uit richtlijn 2010/63/EU, bijlage IV. De longen zullen worden gespoeld voor het verkrijgen van broncho-alveolaire lavage en de longen zullen worden ingevroren voor het analyseren van de virale load en/of pathologie (details worden beschreven in het studieplan).

#### Biotechnische handelingen gerelateerd aan behandeling met (nieuwe) medicijnen

Overige handelingen, die specifiek zijn voor de behandeling met (nieuwe) medicijnen zullen voor iedere individuele studie in het studieplan worden beschreven, inclusief de inschatting van het ongerief door deze handelingen. Naar verwachting zal het totale ongerief per proefdier door RSV infectie (benauwd worden, maximaal matig ongerief) niet wordt verhoogd door deze 'overige' handelingen.

### Geef aan welke overwegingen en statistische methoden worden gebruikt om het aantal benodigde dieren tot een minimum te beperken.

Het aantal dieren in de validatiefase (5 muizen per tijdspunt) komt overeen met beschrijvingen uit de literatuur (Mejías et al 2005, Lukacs et al 2006, Olszewska et al 2011. Meiías et al 2011). Als uit de validatiestudies blijkt dat dit aantal onvoldoende power geeft, zal dit worden aangepast in de vervolgstudies en nader worden toegelicht in het studieplan. Omdat alle groepen worden vergeleken met de negatieve controlegroep zal de grootte van deze groep zo worden gekozen dat voldoende power wordt verkregen wanneer deze groep meerdere keren wordt gebruikt in de statistische analyse.

#### **B.** De dieren

Benoem de diersoorten, herkomst, geschatte aantallen en levensstadia. Onderbouw deze keuzes.

Voor het muismodel wordt bij voorkeur gebruikt gemaakt van vrouwelijke BALB/c muizen. Verhoogde gevoeligheid in de luchtwegen na methacholinebehandeling is beschreven voor mannelijke muizen t.o.v. vrouwelijke muizen (Card et al 2006). Omdat het hier gaat om een infectie aan de luchtwegen gaat de voorkeur uit naar vrouwelijke muizen zodat er minder muizen per groep nodig zijn om de resultaten te behalen.

Vrouwelijke BALB/c muizen worden wereldwijd gebruikt voor studies met RSV en RSV infectie verloopt efficiënter in BALB/c muizen t.o.v. C57BL/6 muizen. Daar waar het noodzakelijk is om een andere muizenstam te gebruiken zal dit in het studieplan worden toegelicht. Op dit moment en met de huidige kennis is de BALB/c muis het meest geschikte dier voor deze studies. Ontwikkelingen in muizenstammen gaan heel snel en binnen de termijn van deze aanvraag zou een andere stam voordelen kunnen hebben boven de BALB/c muis. Ook kan het zijn dat een opdrachtgever kennis heeft opgedaan in een voortraject in een andere muizenstam dan de BALB/c muis. Om resultaten te kunnen vergelijken en niet onnodig extra controles mee te moeten nemen, kan het dan de voorkeur hebben om door te gaan in een andere muizenstam. Mocht een van deze zaken aan de orde komen dan zullen wij onze overwegingen hierover voorleggen aan de IvD.

Tenzij anders vermeld in het studieplan, zullen muizen van 6-8 weken oud bij aanvang van de studie worden gebruikt. Het totaal aantal dieren per studie kan variëren en is afhankelijk van het aantal groepen en de groepsgrootte. Het aantal groepen in een studie wordt bepaald door de vraagstelling en de groepsgrootte wordt bepaald aan de hand van de validatiestudie. Gebaseerd op een verwacht aantal studies van 10-12 per jaar met 80-150 dieren wordt het maximaal aantal dieren op maximaal 9000 geschat over een periode van 5 jaar (12 studies x max. 150 dieren x 5 jaar).

#### C. Hergebruik

Is er hergebruik van dieren?

 $\boxtimes$  Nee, ga door met vraag D.

 $\Box$  Ja > Geef aan op basis van welke overwegingen hergebruik in dit geval acceptabel wordt geacht.

Is er in het voorgaande of in het geplande gebruik sprake van (of een risico van) ernstig ongerief?

 $\boxtimes$  Nee

 $\Box$  Ja > Geef aan op basis van welke overwegingen hergebruik in dit geval acceptabel wordt geacht.

#### D. Vervanging, vermindering en verfijning

Laat zien hoe de toepassing van methoden voor vervanging, vermindering en verfijning zijn meegewogen bij het bepalen van de experimentele strategie, de keuze van de dieren en de opzet van de dierproef en welk keuzes daarbij zijn gemaakt.

De medicijnen die in RSV muismodellen getest worden, zijn geselecteerd op basis van in vitro/ex vivo efficacy experimenten. Alternatieven voor het nabootsen RSV infectie, bijvoorbeeld d.m.v. cel- of weefselkweek leveren een incompleet beeld van de effectiviteit van nieuwe medicijnen/vaccins. Het immuunsysteem is een dynamisch complex netwerk van diverse cellen en mediatoren. Bij RSV infectie heeft het immuunsysteem interactie met RSV en met het omringende longweefsel. Het is vooralsnog onmogelijk dit volledig na te bootsen in vitro of in "lagere" diersoorten. Vermindering van het aantal dieren kan op termijn aan worden gedacht als blijkt dat variatie binnen de groepen zeer klein is. Hierbij moet gedacht worden aan verkleinen van groepsgrootte. Daarnaast kunnen nieuwe ontwikkelingen in technieken zorgen voor verfijning van het model, daarbij wordt gedacht aan bijvoorbeeld non-invasieve imaging methodes.

Met behulp van statistiek wordt bepaald wat de optimale groepsgrootte is in deze experimenten, zodat met minimale hoeveelheid proefdieren de onderzoeksvraag kan worden beantwoord.

De proefdierstudies worden uitgevoerd volgens een vooraf vastgelegd protocol en door getrainde medewerkers. Hierdoor kent de dierproef een maximale kwaliteit, en worden stress en ongemak voor de proefdieren zo laag mogelijk gehouden. De RSV infectie kan een nadelig effect hebben op het welzijn van de muizen en daarom wordt hun gezondheid dagelijks gecontroleerd. Er zijn heldere afspraken om het ongerief voor de dieren zo veel mogelijk in te perken, muizen die meer dan matig ongerief ondervinden, worden uit de proef genomen op basis van de humane eindpunten die in de validatiestudie worden bepaald.

Geef aan welke maatregelen zijn genomen om de kans op pijn, lijden of angst bij de dieren en de kans op nadelige milieueffecten tot een minimum te beperken.

Er zal anesthesie worden toegepast bij de muizen conform de code of good practice (van Diehl et al, J. Appl. Toxicol. 21, 15-23 (2001). De kans op nadelige milieueffecten worden beperkt door de experimenten uit te voeren onder biosafety level 2 (BSL-II) condities i.v.m. het gebruik van RSV

Pagina 8 van 11

varianten.

## **Herhaling en duplicering**

### E. Herhaling

Geef aan hoe is nagegaan of deze dierproeven niet al eerder zijn uitgevoerd. Indien van toepassing geef aan waarom duplicatie noodzakelijk is. N.v.t. dit is geen wettelijk vereist onderzoek

## **Huisvesting en verzorging**

## F. Huisvesting en verzorging

Worden de dieren anders dan volgens de eisen in bijlage III van de richtlijn 2010/63/EU gehuisvest en/of verzorgd?

## $\boxtimes$  Nee

□ Ja > Geef, indien dit kan resulteren in nadelige effecten op het dierenwelzijn, aan op welke wijze de dieren worden gehuisvest en verzorgd en motiveer de keuze om af te wijken van de eisen in bovengenoemde bijlage III.

#### G. Plaats waar de dieren worden gehuisvest

Worden de dierproeven geheel of gedeeltelijk uitgevoerd bij een inrichting die niet onder de rechtstreekse verantwoordelijkheid van een instellingsvergunninghouder Wod valt?

 $\boxtimes$  Nee > Ga verder met vraag H.

 $\Box$  Ja > Geef aan wat voor bedrijf of instelling dit betreft.

Waarom is hiervoor gekozen en hoe wordt een adequate huisvesting, verzorging en behandeling van de dieren gewaarborgd?

## Ongeriefinschatting/humane eindpunten

### H. Pijn en pijnbestrijding

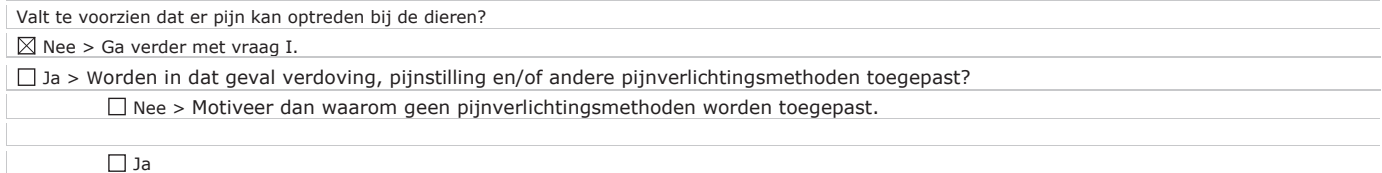

Pagina 9 van 11

#### I. Overige aantasting van het welzijn en maatregelen

Welke eventuele andere vormen van welzijnsaantasting worden voorzien?

Eénmalige intranasale toediening van RSV onder verdoving: licht ongerief Benauwd worden als gevolg van de RSV infectie: matig ongerief

Dagelijks wegen: licht ongerief

Behandeling met teststof: maximaal matig ongerief

Evt een of meermalen afnemen van bloed: licht ongerief

Geef aan wat de mogelijke oorzaken hiervan zijn.

RSV infecteert het longweefsel, waardoor dit beschadigd raakt en het ademhalen kan worden bemoeilijkt en de dieren benauwd kunnen worden.

Beschrijf welke maatregelen worden genomen om deze schadelijke effecten te voorkomen of waar mogelijk te minimaliseren.

Er worden geen maatregelen genomen om deze effecten te voorkomen. De benauwdheid dient als (secundaire) uitleesparameter.

Wanneer er dieren zijn die door verzwakking niet meer bij voer/water kunnen, worden voerkorrels en hydrogel (steriel water gel voor hydratie (98% puur water) op de bodem van de kooi aangeboden.

#### J. Humane eindpunten

Valt te voorzien dat zich bij deze dierproef omstandigheden voordoen waarbij het toepassen van humane eindpunten geïndiceerd is om verder lijden van de dieren te voorkomen?

#### $\Box$  Nee > Ga verder met vraag K.

 $\boxtimes$  Ja > Geef aan welke criteria hierbij worden gehanteerd.

Het optreden van zeer ernstige benauwdheid, dit wordt bepaald aan de hand van pompende ademhaling en/of blauwkleuring van de slijmvliezen. Welk percentage van de dieren loopt kans deze criteria te halen?

In de validatiefase zal dit naar verwachting niet meer dan 20% zijn. De infectiedosis en dag van euthanaseren worden zo gekozen dat in de fase van testen van medicijnen naar verwachting minder dan 5% deze criteria halen.

#### K. Classificatie van ongerief

Geef aan hoe in het licht van alle hierboven beschreven negatieve effecten het cumulatief ongerief wordt geclassificeerd in termen van 'terminaal', 'licht', 'matig' of 'ernstig' ongerief.

De negatieve controlegroep zal benauwd worden ten gevolge van de RSV infectie, door de moeizamere ademhaling wordt dit ingeschat op matig ongerief.<br>De positieve controle groep kent licht ongerief, doordat Synagis® virale i matig ongerief ondervinden. Naar verwachting zal ongeveer 50% van de dieren licht ongerief en 50% matig ongerief ondervinden.

#### **Einde experiment**

#### L. Wiize van doden

Worden de dieren als onderdeel van het experiment of na afloop van het experiment gedood?

 $\Box$  Nee > Ga verder met de ondertekening.

 $\boxtimes$  Ja > Geef aan waarom het doden van dieren als eindpunt essentieel is voor deze proef.

 $\Box$  Nee > Beschrijf de euthanasiemethode en onderbouw de keuze hiervoor.

 $\boxtimes$  Ja

Pagina 11 van 11

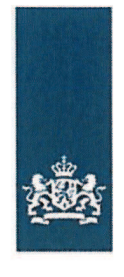

## Centrale Commissie Dierproeven

> Retouradres Postbus 20401 2500 FK Den Haad

### **TNO Triskelion BV**

Postpunt 30 Postbus 360 3700 AJ Zeist **Centrale Commissie Dierproeven** 

12

Postbus 20401 2500 EK Den Haag www.zbo-ccd.nl

T 0900-2800028 (10 ct /min)

 $info@zbo-ccd.nl$ 

**Onze referentie** Aanvraagnummer AVD504002015107

**Uw referentie** uw ref

**Bijlagen**  $\mathbf{1}$ 

Datum 13 Mei 2015 Betreft Beslissing Aanvraag projectvergunning dierproeven

## Geachte

Op 21 april 2015 hebben wij uw aanvraag voor een projectvergunning dierproeven ontvangen. Het gaat om uw project "Dierstudies in het kader van ontwikkeling van medicijnen voor het behandelen en voorkomen van virale infecties aan de luchtwegen, in het bijzonder respiratoir syncytieel virus" met aanvraagnummer AVD504002015107. Wij hebben uw aanvraag beoordeeld. Op 28 april 2015 heeft u uw aanvraag aangevuld op basis van door het secretariaat van de CCD gestelde vragen.

## **Beslissing**

Wij keuren uw aanvraag goed op grond van artikel 10a van de Wet op de Dierproeven (hierna de wet), conform de aangevraagde periode van 03 juni 2015 tot 3 juni 2020. Hierbij gelden de voorwaarden zoals genoemd in de vergunning. U kunt met uw project "Dierstudies in het kader van ontwikkeling van medicijnen voor het behandelen en voorkomen van virale infecties aan de luchtwegen, in het bijzonder respiratoir syncytieel virus" starten.

### **Procedure**

Bij uw aanvraag heeft u een advies van de dierexperimentencommissie DEC-TNO gevoegd. Bij de beoordeling van uw aanvraag is dit advies betrokken overeenkomstig artikel 10a lid 3 van de wet. Wij kunnen ons vinden in de inhoud van het advies van de dierexperimentencommissie. Wij nemen dit advies van de commissie over, inclusief de daaraan ten grondslag liggende motivering. Dit advies en de in de bijlage opgenomen beschrijving van de artikelen van de wet zijn de grondslag van dit besluit.

## **Bezwaar**

Als u het niet eens bent met deze beslissing, kunt u binnen zes weken na verzending van deze brief schriftelijk een bezwaarschrift indienen.

Een bezwaarschrift kunt u sturen naar Centrale Commissie Dierproeven, afdeling Juridische Zaken, postbus 20401, 2500 EK Den Haag.

Bij het indienen van een bezwaarschrift vragen we u in ieder geval de datum van de beslissing waartegen u bezwaar maakt en het aanvraagnummer te vermelden. U vindt deze nummers in de rechter kantlijn in deze brief.

Pagina 1 van 2

**Datum** 13 mei 2015 **Onze referentie** Aanvraagnummer AVD504002015107

Bezwaar schorst niet de werking van het besluit waar u het niet mee eens bent. Dat betekent dat dat besluit wel in werking treedt en geldig is. U kunt tijdens deze procedure een voorlopige voorziening vragen bij de Voorzieningenrechter van de rechtbank in de woonplaats van de aanvrager. U moet dan wel kunnen aantonen dat er sprake is van een spoedeisend belang.

Voor de behandeling van een voorlopige voorziening is griffierecht verschuldigd. Op http://www.rechtspraak.nl/Organisatie/Rechtbanken/Pages/default.aspx kunt u zien onder welke rechtbank de vestigingsplaats van de aanvrager valt.

### **Meer informatie**

Heeft u vragen, kijk dan op www.zbo-ccd.nl. Of neem telefonisch contact met ons op: 0900 28 000 28 (10 ct/minuut).

Met vriendelijke groet,

De Centrale Commissie Dierproeven namens deze:

Ir. G. de Peuter **Algemeen Secretaris** 

Dit besluit is genomen met inachtneming van het Besluit mandaat, volmacht en machtiging van de Centrale Commissie Dierproeven CCD 2014 zoals de Centrale Commissie Dierproeven heeft vastgesteld op 19 december 2014, ref 2014-04 en is gepubliceerd in de Staatscourant van 2 januari 2015, Nr. 163

**Bijlagen** 

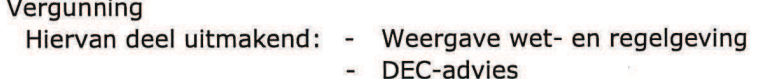

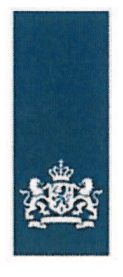

## **Projectvergunning**

## gelet op artikel 10a van de Wet op de dierproeven

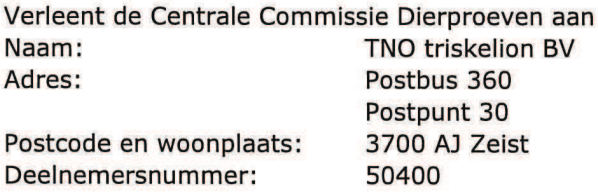

deze projectvergunning voor het tijdvak 3 juni 2015 tot 3 juni 2020, voor het project "Dierstudies in het kader van ontwikkeling van medicijnen voor het behandelen en voorkomen van virale infecties aan de luchtwegen, in het bijzonder respiratoir syncytieel virus" met aanvraagnummer AVD504002015107, gebaseerd op het advies van Dierexperimentencommissie DEC-TNO. De functie van de verantwoordelijk onderzoeker is

De aanvraag omvat de volgende bescheiden:

- 1. een aanvraagformulier projectvergunning dierproeven, ontvangen op 23 April 2015
- 2. de bij het aanvraagformulier behorende bijlagen:
	- a. Projectvoorstel, zoals ontvangen bij digitale indiening op 21 april 2015, en aangepast op 28 april 2015 na vragen van de CCD;
	- b. Niet-technische Samenvatting van het project, zoals ontvangen bij digitale indiening op 21 april 2015, en aangepast op 28 april 2015 na vragen van de CCD;
	- c. Advies van dierexperimentencommissie d.d. 21 april 2015, zoals ontvangen bij digitale indiening op 21 april 2015.

## **Dierproeven**

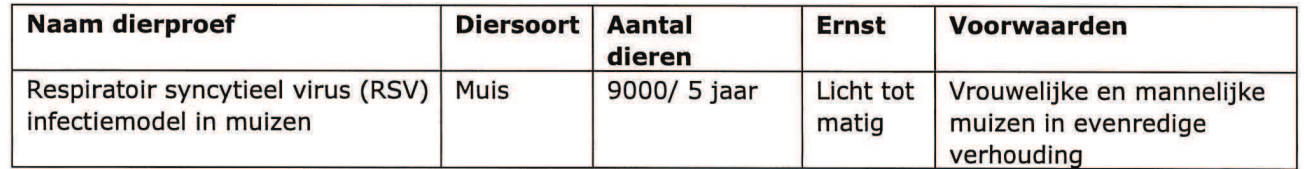

## **Extra voorwaarden:**

1) Zoals beschreven in de vergunningsaanvraag worden te testen medicijnen en vaccins eerst in vitro en ex vivo gekarakteriseerd en gescreend. De criteria voor de start van de in vivo experimenten dient voor de start van het project in overleg met de IvD vastgesteld te worden. Deze voorwaarde is toegevoegd om onnodig lijden van dieren te voorkomen.

2) Voor de start van het project dient, in overleg met de IvD, te worden vastgelegd hoe omgegaan wordt met opdrachten die weliswaar voldoen aan bovenstaande criteria, maar minder effectief zijn dan al gestarte dierproeven. Proeven die vooraf minder effectief zijn dan al gestarte dierproeven vallen niet onder deze vergunning. Deze voorwaarde is toegevoegd om onnodig lijden van dieren te voorkomen.

3) De aanvraag beschrijft het gebruik van vrouwelijke dieren. Op basis van wetenschappelijk literatuur onderzoek is de commissie niet overtuigd van de onmogelijkheid om beide geslachten te gebruiken. Voor dit project dienen beide geslachten in een evenredige verhouding gebruikt te worden. Deze voorwaarde is toegevoegd om het aantal in voorraad gedode dieren te beperken.

**Datum** 13 mei 2015

**Onze referentie** Aanvraagnummer AVD504002015107

### Dit project en wijzigingen

Volgens artikel 10c van de Wet op de dierproeven (hierna de wet) is het verboden om andere dierproeven uit te voeren dan waar de vergunning voor is verleend. De dierproeven mogen slechts worden verricht in het kader van een project, volgens artikel 10g. Uit artikel 10b volgt dat de dierproeven zijn ingedeeld in de categorieën terminaal, licht, matig of ernstig. Als er wijzigingen in een dierproef plaatsvinden, moeten deze gemeld worden aan de Centrale Commissie Dierproeven. Hebben de wijzigingen negatieve gevolgen voor het dierenwelzijn, dan moet volgens artikel 10a5 de wijziging eerst voorgelegd worden en mag deze pas doorgevoerd worden na goedkeuren door de Centrale Commissie Dierproeven.

Artikel 10b schrijft voor dat het verboden is een dierproef te verrichten die leidt tot ernstige mate van pijn, lijden, angst of blijvende schade die waarschijnlijk langdurig zal zijn en niet kan worden verzacht, tenzij hiervoor door de Minister van Economische Zaken een ontheffing is verleend.

### **Verzorging**

De fokker, leverancier en gebruiker moeten volgens artikel 13f van de wet over voldoende personeel beschikken en ervoor zorgen dat de dieren behoorlijk worden verzorgd, behandeld en gehuisvest. Er moeten ook personen zijn die toezicht houden op het welzijn en de verzorging van de dieren in de inrichting, personeel dat met de dieren omgaat moet toegang hebben tot informatie over de in de inrichting gehuisveste soorten en personeel moet voldoende geschoold en bekwaam zijn. Ook moeten er personen zijn die een eind kunnen maken aan onnodige pijn, lijden, angst of blijvende schade die tijdens een dierproef bij een dier wordt veroorzaakt. Daarnaast zijn er personen die zorgen dat een project volgens deze vergunning wordt uitgevoerd en als dat niet mogelijk is zorgen dat er passende maatregelen worden getroffen. In artikel 9 staat dat de persoon die het project en de dierproef opzet deskundig en bekwaam moet zijn. In artikel 8 van het Dierproevenbesluit 2014 staat dat personen die dierproeven verrichten, de dieren verzorgen of de dieren doden, hiervoor een opleiding moeten hebben

## afgerond.

Voordat een dierproef die onderdeel uitmaakt van dit project start, moet volgens artikel 10a3 van de wet de uitvoering afgestemd worden met de instantie voor dierenwelzijn.

## Pijnbestrijding en verdoving

In artikel 13 van de wet staat dat een dierproef onder algehele of plaatselijke verdoving wordt uitgevoerd tenzij dat niet mogelijk is, dan wel bij het verrichten van een dierproef worden pijnstillers toegediend of andere goede methoden gebruikt die de pijn, het lijden, de angst of de blijvende schade bij het dier tot een minimum beperken. Een dierproef die bij het dier gepaard gaat met zwaar letsel dat hevige pijn kan veroorzaken, wordt niet zonder verdoving uitgevoerd. Hierbij wordt afgewogen of het toedienen van verdoving voor het dier traumatischer is dan de dierproef zelf en het toedienen van verdoving onverenigbaar is met het doel van de dierproef. Bij een dier wordt geen stof toegediend waardoor het dier niet meer of slechts in verminderde mate in staat is pijn te tonen, wanneer het dier niet tegelijkertijd voldoende verdoving of pijnstilling krijgt toegediend, tenzij wetenschappelijk gemotiveerd. Dieren die pijn kunnen lijden als de verdoving eenmaal is uitgewerkt, moeten preventief en postoperatief behandeld worden met pijnstillers of andere geschikte pijnbestrijdingsmethoden, mits die verenigbaar zijn met het doel van de dierproef. Zodra het doel van de dierproef is bereikt, moeten passende maatregelen worden genomen om het lijden van het dier tot een minimum te beperken.

### Einde van een dierproef

Artikel 13a van de wet bepaalt dat een dierproef is afgelopen wanneer voor die dierproef geen verdere waarnemingen hoeven te worden verricht of, voor wat betreft nieuwe genetisch gemodificeerde dierenlijnen, wanneer bij de nakomelingen niet evenveel of meer, pijn, lijden,

**Datum** 13 mei 2015

**Onze referentie** Aanvraagnummer AVD504002015107

angst, of blijvende schade wordt waargenomen of verwacht dan bij het inbrengen van een naald. Er wordt dan door een dierenarts of een andere ter zake deskundige beslist of het dier in leven zal worden gehouden. Een dier wordt gedood als aannemelijk is dat het een matige of ernstige vorm van pijn, lijden, angst of blijven schade zal blijven ondervinden. Als een dier in leven wordt gehouden, krijgt het de verzorging en huisvesting die past bij zijn gezondheidstoestand. Volgens artikel 13b moet de dood als eindpunt van een dierproef zoveel mogelijk worden vermeden en vervangen door in een vroege fase vaststelbare, humane eindpunten. Als de dood als eindpunt onvermijdelijk is, moeten er zo weinig mogelijk dieren sterven en het lijden zo veel mogelijk beperkt blijven.

Uit artikel 13c volgt dat het doden van dieren door een deskundig persoon moet worden gedaan, wat zo min mogelijk pijn, lijden en angst met zich meebrengt. De methode om te doden is vastgesteld in de Europese richtlijn artikel 6.

In artikel 13d is vastgesteld dat proefdieren geadopteerd kunnen worden, teruggeplaatst in hun habitat of in een geschikt dierhouderijsysteem, als de gezondheidstoestand van het dier het toelaat, er geen gevaar is voor volksgezondheid, diergezondheid of milieu en er passende maatregelen zijn genomen om het welzijn van het dier te waarborgen.

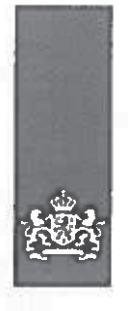

## **Aanvraag** Projectvergunning Dierproeven Administratieve gegevens

- U bent van plan om één of meerdere dierproeven uit te voeren.
- Met dit formulier vraagt u een vergunning aan voor het project dat u wilt uitvoeren. Of u geeft aan wat u in het vergunde project wilt wijzigen.
- Meer informatie over de voorwaarden vindt u op de website www.zbo-ccd.nl of in de toelichting on de website.
- Of bel met 0900-2800028 (10 ct/min).

## Gegevens aanvrager

Heeft u een  $1.1$ deelnemernummer van de NVWA? Neem voor meer informatie over het verkrijgen van een deelnemernummer contact op met de NVWA.

1

- $1.2$ Vul de gegevens in van de instellingsvergunninghouder die de projectvergunning aanvraagt.
- Vul de gegevens van het  $1.3$ postadres in. Alle correspondentie van de CCD gaat naar de portefeuillehouder of diens gemachtigde en de verantwoordelijke onderzoeker.
- $1.4$ Vul de gegevens in van de verantwoordelijke onderzoeker.
- $1.5$ (Optioneel) Vul hier de gegevens in van de plaatsvervangende verantwoordelijke onderzoeker.

| 24300  $\angle$  Ja > Vul uw deelnemernummer in

Nee > U kunt geen aanvraag doen

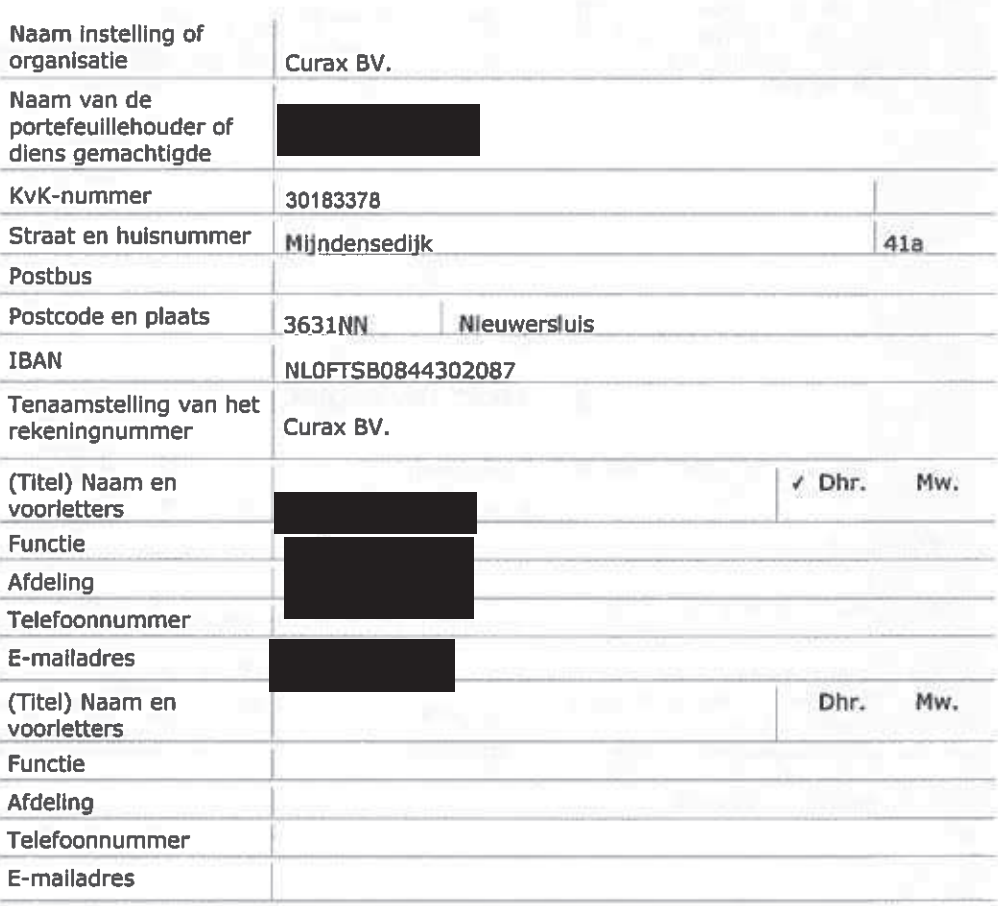

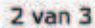

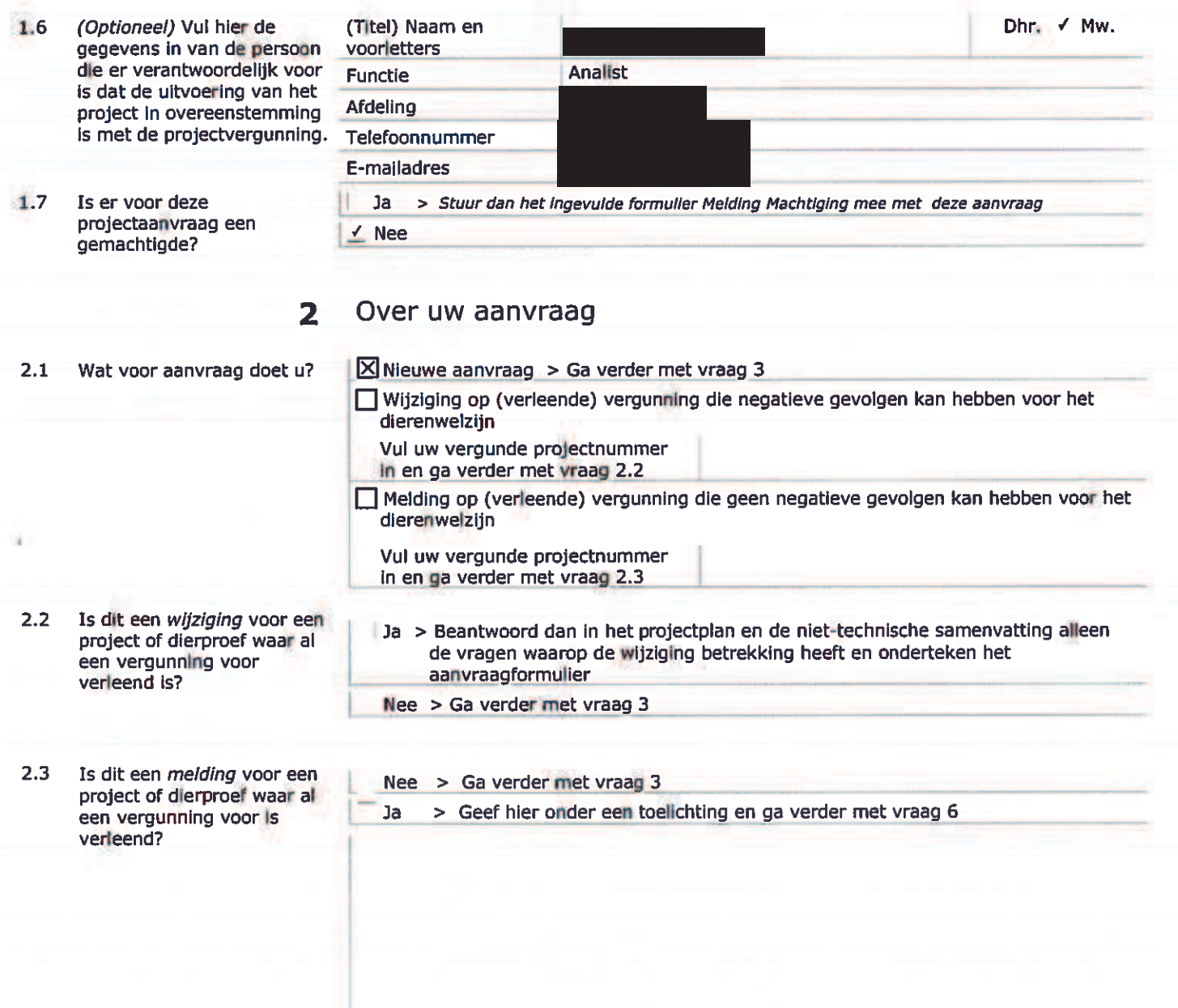

#### Over uw project 3

- Wat is de geplande start-en-<br>einddatum van het project?  $3.1$
- Wat is de titel van het  $3.2$ project?
- Wat is de titel van de niet- $3.3$ technische samenvatting?
- $3,4$ Wat is de naam van de Dierexperimentencommissie<br>(DEC) aan wie de instellingsvergunninghouder<br>doorgaans haar projecten ter<br>toetsing voorlegt?

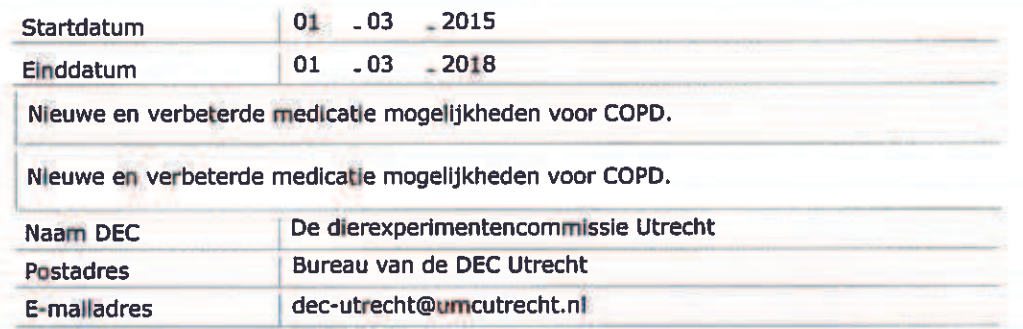

## 4 Betaalgegevens

- $4.1$ Om welk type aanvraag gaat het?
- Op welke wijze wilt u dit  $4.2$ bedrag aan de CCD voldnen. Bii een eenmalige incasso geeft u toestemming aan de CCD om eenmalig het bij 4.1 genoemde bedrag af te schrijven van het bij 1.2 opgegeven rekeningnummer.

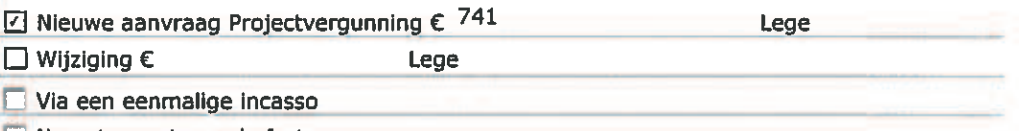

Z Na ontvangst van de factuur

#### 5 Checklist bijlagen

- $5.1$ Welke bijlagen stuurt u mee?
- Verplicht **O** Projectvoorstel  $\Box$  Niet-technische samenvatting Overige bijlagen, indien van toepassing  $\Box$  Melding Machtiging  $\Box$
- 6.1 Print het formulier uit, onderteken het en stuur het inclusief bijlagen via de beveiligde e-mailverbinding naar de CCD of per post naar:

**Centrale Commissie** Dierproeven Postbus 20401 2500 EK Den Haag

#### Ondertekening 6

Ondertekening door de instellingsvergunninghouder of gemachtigde (zie 1.6). De ondergetekende verklaart:

- dat het projectvoorstel is afgestemd met de Instantie voor Dierenwelzijn.
- dat de personen die verantwoordelijk zijn voor de opzet van het project en de dierproef, de personen die de dieren verzorgen en/of doden en de personen die de dierproeven verrichten voldoen aan de wettelijke eisen gesteld aan deskundigheid en bekwaamheid.
- dat de dieren worden gehuisvest en verzorgd op een wijze die voldoet aan de eisen die zijn opgenomen in bijlage III van richtlijn 2010/63/EU, behalve in het voorkomende geval de in onderdeel F van de bijlage bij het bij de aanvraag gevoegde projectvoorstel gemotiveerde uitzonderingen.
- dat door het ondertekenen van dit formulier de verplichting wordt aangegaan de leges te betalen voor de behandeling van de aanvraag.
- dat het formulier volledig en naar waarheid is ingevuld.

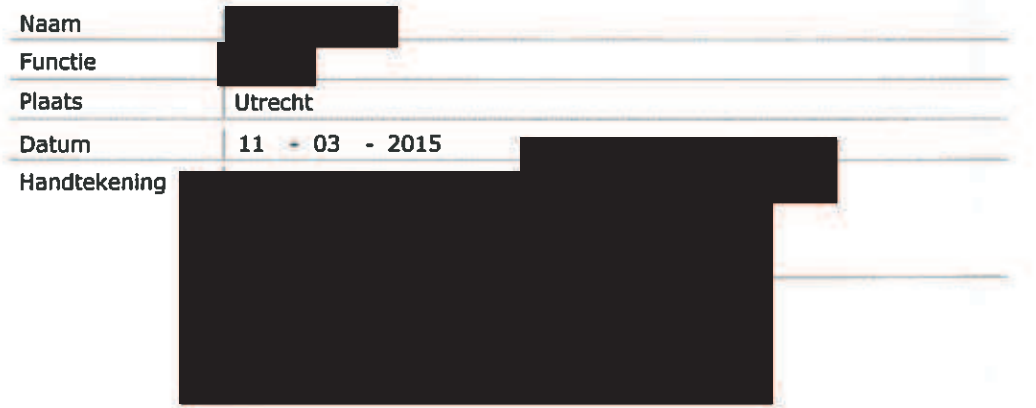

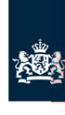

Centrale Commissie Dierproeven

# **Format**

## Projectvoorstel dierproeven

- x Dit format gebruikt u om uw projectvoorstel van de dierproeven
- te schrijven<br>
Bij dit format hoort de bijlage Beschrijving dierproeven. Per<br>
type dierproef moet u deze bijlage toevoegen.<br>
Meer informatie over het projectvoorstel vindt u op de website<br>
Www.zbo-ccd.nl.<br>
Of neem
- 
- 

## **1** Algemene gegevens

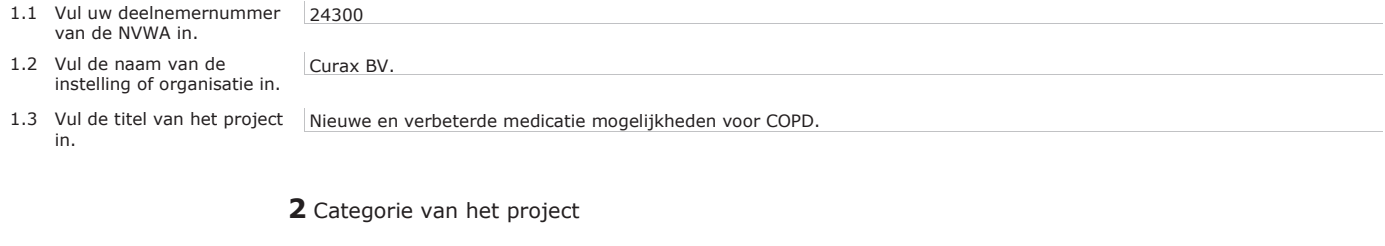

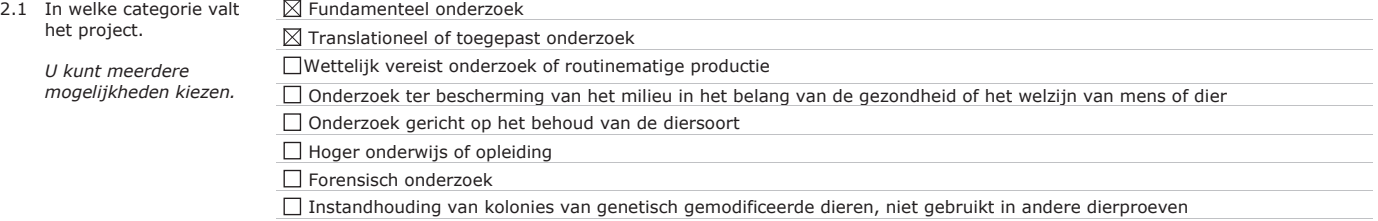

Pagina 1 van 7

2

### **3** Algemene projectbeschrijving

#### **3.1 Achtergrond**

Licht het project toe. Beschrijf de aanleiding, de achtergrond en de context. Besteed aandacht aan de bij vraag 2 aangekruiste categorieën.

- Geef in geval van 'wettelijk vereiste dierproeven' aan welke wettelijke eisen (in relatie tot beoogd gebruik en markttoelating) van toepassing zijn.
- Geef in geval van 'routinematige productie' aan welk(e) product(en) het betreft en voor welke toepassing(en).
- · Geef in geval van 'hoger onderwijs of opleiding' aan waarom in dit project, in relatie tot het opleidingsprogramma en eindtermen, is gekozen voor dierproeven.

COPD (chronic obstructive pulmonary disease) is een chronische longziekte die wordt gekarakteriseerd door een abnormaal ontstekingsproces. Dit abnormale onstekingsproces in de longen zorgt voor een progressieve toename van luchtweg obstructie. Hierdoor hebben patiënten een verminderde longfunctie. Ontstekingscellen (waaronder neutrofiele granulocyten) en het immuunsysteem spelen een belangrijke rol bij deze ziekte. Aanhoudende ontstekingen kunnen leiden tot blijvende schade aan het bindweefsel van de longblaasjes (longemfyseem). Deze blijvende schade leidt tot zuurstof tekort in alle organen (1). Uiteindelijk kunnen deze patiënten niet meer normaal functioneren omdat ze in een rolstoel met zuurstof support zitten voor de rest van hun leven. Door dit alles wordt de kwaliteit van leven aanzienlijk aangetast en is de levensverwachting aanzienlijk verkort.

Sigarettenrook is de bekendste risicofactor van COPD, maar ook luchtverontreiniging (2) en werkgerelateerde blootstelling aan biologische componenten (3) zijn gecorreleerd aan het ontstaan van COPD. Een groot punt van zorg is de COPD ontwikkeling in de lage en midden inkomen landen. Daar lopen met name vrouwen en kinderen het risico om COPD krijgen door het koken op biomassa in slecht geventileerde ruimtes. Een derde van de COPD patiënten woont in deze landen (4).

Momenteel bestaan er feitelijk geen adeguate therapieën om het ontstekingsproces bij COPD goed te behandelen. Glucocorticosteroïden (GCS, zoals Dexamethasone) worden tot nu toe als behandelingstherapie toegepast in longziekten, zoals astma en COPD, vanwege hun sterke vermogen om via de Glucocorticoid Receptor (GR) signalen te blokkeren en zodoende de luchtwegontstekingen te remmen (afname ontstekingscellen en mediatoren). Deze behandeling kent echter twee grote nadelen. Op lange termijn treden veel bijwerkingen op. Bijvoorbeeld, 12,5 % vermindering in botdichtheid treedt op in de eerste paar maanden na inname van GCS waarna een jaarlijkse afname van 2-5% optreedt. 60% van de mensen krijgt last van een verminderde spierontwikkeling, 60% klaagt over depressie en 23 % van de vrouwen ontwikkelt diabetes (5). Daarnaast is opvallend dat er vaak (90% van de gevallen) een ongevoeligheid optreedt voor de behandeling met GCS. De beschikbare medicatie blijkt dus niet geschikt (6). Aangezien GCS, ondanks de vervelende bijwerkingen, wel zeer effectief is in astma, is er veel aandacht voor het doorbreken van de GCS ongevoeligheid in COPD. Tot nu toe is er één medicijn beschikbaar die deze ongevoeligheid doorbreekt, theophylline. To et al (7) heeft reeds in een vergelijkbaar muizenmodel voor COPD (zoals wij ook in deze aanvraag willen gebruiken) aangetoond dat theophylline de glucocorticosteroid ongevoeligheid te niet kan doen. Theophylline is een fosofodiesterase remmer, maar de werking op het GCS systeem werkt via PI3Kinase. Het blijkt dus dat aangrijpen op het PI3Kinase systeem veel belovend kan zijn om de ongevoeligheid voor GCS te doorbreken en mogelijk zelf (als mono therapie) de luchtwegontsteking kan verminderen. Maar theophylline is helaas een oud en onspecifiek medicijn, met bijwerkingen, ook wel een "Dirty Drug" genoemd. Specifieke PI3K remmers lijken meer potentie te hebben. In diermodellen met reumatoïde artritis zijn PI3K-remmers effectief. De specifieke PI3K-remmers zijn nu in fase II van ontwikkeling voor reumatoïde artritis patiënten. (http://markets.on.nytimes.com/research/stocks/news/press\_release.asp?docTag=201501080650BIZWIRE\_USPRX\_\_\_\_BW5064&feedID=600&press\_symbol =92074). Om ook toepassing voor COPD patiÎnten te realiseren is onderzoek nodig naar de potentie van deze specifieke PI3K-remmers in een COPD diermodel. Door het bedrijf Infinity zijn moleculaire aanpassingen gedaan en varianten zijn geselecteerd op basis van in vitro onderzoek en zullen vergeleken worden met hun lead compound op basis van het reuma onderzoek. De nieuwe moleculen zijn erg potent en erg isoform selectieve PI3K delta, PI3K gamma en PI3K delta/gamma remmers. Deze moleculen zijn nog niet goed gekeurd voor het gebruik bij mensen met luchtwegaandoeningen. Het testen van deze

Pagina 2 van 7

moleculen dierct bij mensen zou niet goed gekeurd worden door de Medische Etische Commissie.

In dit onderzoek zullen voor het eerst deze specifieke PI3K remmers worden gegeven aan muizen met een luchtwegontsteking door sigarettenrook: in mono therapie en in combinatie therapie met GCS, om aan te tonen dat de ongevoeligheid van GCS kan worden doorbroken (8). We verwachten dat naast het doorbreken van de ongevoeligheid van GCS de specifieke PI3K-remmers zelf ook een positief effect zullen hebben op het remmen van het onstekingsproces. Dit werkt via het eerder genoemde PI3K systeem. Als deze hypothese klopt, dan is het mogelijk dat we een medicijn kunnen ontwikkelen dat het verloop van COPD kan remmen of stopzetten.

We gebruiken een COPD muizen model dat binnen de afdelig al veel gebruikt is en gebaseerd is op To et al (7). In dit model worden muizen blootgesteld aan rook om een situatie in de muizen te creëren die zeer vergelijkbaar is aan COPD. De muizen zijn na herhaalde blootstelling aan rook allemaal ongevoelig voor GCS. 90% van de patiënten met COPD reageert niet op GCS behandeling. Die overige 10% van de patiënten hebben meer eosinofielen in hun longen, wat wijst op gelijktijdige astma in de patiënt, waarbij GCS wel goed werken (5). Er is geen ander model beschikbaar waarin glucocorticosteroid resistentie aangetoond kan worden in proefdieren. De resistentie ontstaat in COPD patiënten door roken. Misschien ontstaat de resistentie ook wel door andere oorzaken (Reuma/IBD) maar zo ver wij weten zijn daar geen diermodellen voor beschreven met resistentie voor GCS. Wij verwachten dat bovenstaand muizenmodel een goede voorspellende waarde heeft voor het uittesten van de specifieke PI3K-remmers. Curax BV voert de experimenten uit binnen de afdeling Farmacologie, UIPS, UU. De afdeling Farmacologie heeft reeds vele jaren ervaring met immunologische en fysiologische parameters in muizen die representatief zijn voor COPD in de mens (zoals luchtwegfunctie en aantallen longcellen, typen ontstekingscellen, ontstekingsmediatoren) (9,10).

(1) O'Donnell et al, Chronic obstructive pulmonary disease: clinical integrative physiology. Clin Chest Med. 2014, 35:51-69.

(2) Ko et al, Air pollution and chronic obstructive pulmonary disease. 2012, 17:395-401.

(3) Metheson et al, Biological dust exposure in the workplace is a risk factor for chronic obstructive pulmonary disease. 2005, 60:645-651.

(4) Gordon et al, Respiratory risks from household air pollution in low and middle income countries. Lancet Respir Med. 2014, 10:823-60.

(5) Sch‰cke et al, Mechanisms involved in the side effects of glucocorticoids. Pharmaco. & Ther. 2002, 96:23-46.

(6) Barnes PJ & Adcock I, Glucocorticoid resistance in respiratory disease. Lancet. 2009, 373:1905-17.

(7) To et al, Targeting phosphoinositide-3-kinase-delta with theophylline reverses corticosteroid insensitivity in chronic obstructive pulmonary disease. Am J Respir Crit Care Med. 2010; 182:897-904.

(8) Kao, T.-C., Shyu, M.-H. & Yen, G.-C. Glycyrrhizic acid and 18beta-glycyrrhetinic acid inhibit inflammation via PI3K/Akt/GSK3beta signaling and

glucocorticoid receptor activation. J. Agric. Food Chem. 2010, 58:8623-8629. (9) Barnes, Cellular and molecular mechanisms of chronic obstructive pulmonary disease, Clin Chest Med. 2014, 35:71-86.

(10) Braber et al, An association between neutrophils and immunoglobulin free light chains in the pathogenesis of chronic obstructive pulmonary disease. Am J Respir Crit Care Med. 2012, 185:817-24.

#### **3.2 Doel**

Beschrijf de algemene doelstelling en haalbaarheid van het project.

In het geval het project gericht is op één of meer onderzoeksdoelen: op welke vra(a)g(en) dient dit project antwoord(en) te verschaffen?

x In geval het een ander dan een onderzoeksdoel betreft: in welke concrete behoefte voorziet dit project?

De meerderheid van de COPD patiënten ontwikkelt of heeft reeds een ongevoeligheid voor GCS. De doelstelling van dit project is om een medicatie te vinden voor COPD. Wij willen de GCS ongevoeligheid door middel van zo geheten PI3K-remmers te niet doen. Er zijn specifieke PI3k-remmers ontwikkeld en deze willen wij uittesten in een model voor glucocorticosteroid ongevoeligheid. Deze specifieke PI3K-remmers zijn reeds uitgetest in in vitro-, preclinische- en fase I- studies met veelbelovende resultaten (https://ww2.rheumatology.org/apps/MyAnnualMeeting/ExploreMeeting/AbstractDetail?abstractId=28433). Dit

project is een essentiële stap om de hiervoor beschreven strategie tegen COPD naar de kliniek te brengen. Mochten er een of meerdere PI3-K remmers daadwerkelijk potentie hebben dan zullen deze in samenwerking met academische ziekenhuizen en partners in de farmaceutische industrie (Infinity Pharmaceuticals) een stap dichter bij de kliniek worden gebracht.

Het model loopt al een paar jaar binnen de afdeling Farmacologie. Op basis van de ervaring (10,11) en literatuur gegevens (7,8) denken wij dat de haalbaarheid van dit project groot is. Er bestaat geen enkel medicijn dat het verloop van COPD kan stopzetten. Indien specifieke PI3K-remmers de GCS ongevoeligheid kunnen opheffen, dan voorziet dit medicijn in een grote behoefte voor COPD patiënten en is er een medicijn ontwikkeld dat het verloop van COPD zal kunnen remmen of stopzetten.

Onderzoeksvraag 1:

Kunnen specifieke PI3K-remmers de GCS ongevoeligheid in muizen doorbreken? Onderzoeksvraag 2:

Kunnen specifieke PI3K-remmers in mono therapie de symptomen van COPD onderdrukken?

(11) Verheijden et al, Measurement of airway function using invasive and non-invasive methods in mild and severe models for allergic airway inflammation in mice. Front Pharmacol. 2014, 5:190-196.

#### **3.3 Belang**

Beschrijf het wetenschappelijk en/of maatschappelijk belang van de hierboven beschreven doelstelling(en).

De World Health Organization heeft berekend dat COPD in 2020 de 3e doodsoorzaak wereldwijd zal zijn (11). Er wordt steeds meer aandacht besteed aan preventie, maar dit zal niet leiden tot een complete verdwijning van het probleem (11). Want

A. net zoals andere verslavingsziekten zoals bijvoorbeeld overgewicht, is het vaak moeilijk voor mensen om te stoppen met hun slechte gewoontes. B. in het Westen neemt het aantal rokers af, echter niet onder de lager opgeleiden. In het Oosten neemt het aantal rokers toe door de verbeterde economische omstandigheden.

C. in lage en midden inkomen landen komt COPD veel voor onder vrouwen en kinderen door het koken en verwarmen op biomassa.

In dit onderzoek worden nieuwe medicijnen (7,8) getest die deze ongevoeligheid voor GCS doorbreken en mogelijk zelf (als mono therapie) de luchtwegontsteking kunnen verminderen. Dit kan leiden tot nieuwe en verbeterde medicatie opties voor COPD patiënten. Daarnaast kan de doelgroep, die voorheen ongevoelig was voor de standaard GCS therapie, nu mogelijk ook worden geholpen. Symptomen van COPD zijn:

 $\bullet$  benauwdheid

- hoesten
- slijm ophoesten
- kortademigheid
- vermoeidheid
- weinig spierkracht

• gewichtsverandering

Door deze symptomen en alle bijwerkingen van hoge concentraties GCS, is de levenskwaliteit van deze mensen slecht. De uitval op het werk is hoog door de uiteindelijke invaliditeit. Bovendien zijn de economische kosten erg hoog om deze progressieve longziekte te verlichten

Pagina 4 van 7

en deze zullen alleen maar hoger worden doordat COPD steeds vaker voorkomt. Daarbij worden er aan de resistente patiënten hoge concentraties GCS gegeven. Voorschrijven van deze grote hoeveelheden GCS (en het behandelen van de bijeffecten) zijn ook erg duur. Er is wereldwijd enorme belangstelling om potente anti-inflammatoire behandelingen te vinden tegen de levensbedreigende ziekten als COPD. Deze studie zal bijdragen aan inzichten in en het vinden van nieuwe anti-inflammatoire behandelingen tegen COPD maar ook bij andere ziekten waar glucocorticosteroid ongevoeligheid aanwezig is (zoals darmontstekingen en reuma). Gezien de bijwerkingen van GCS (osteoporose, huidverdunning en onderhuidse bloedingen, huidstriae, spieratrofie (dit is nadelig bij COPD), cataract, slechte wondheling, hoge bloeddruk, diabetes, bijnierschors insufficiëntie) en de prevalentie van ongevoeligheid voor GCS, is er vraag naar nieuwe strategieën om de chronische luchtweg (en andere) ontstekingen tegen te gaan. Deze experimenten zouden kunnen leiden tot een effectieve therapie voor COPD patiënten en andere patiënten die leiden aan GCS resistentie. Hierdoor zou deze groep patiënten weer kunnen bijdragen aan het arbeidsproces en wellicht minder ziekenhuisbezoeken en opnames nodig hebben.

(11) World Health Organization. WHO Statistical Information System (WHOSIS). Available from: http://www.who.int/whosis/whostat/2008/ en/index.html. Published 2008 Jan 1.

#### **3.4 Onderzoeksstrategie**

3.4.1 Geef een overzicht van de algemene opzet van het project (strategie).

Gezien de potentie van specifieke PI3K-remmers om de GCS ongevoeligheid te doorbreken (7,8), zullen we kiezen voor 3 specifieke PI3K-remmers (. De remmers zijn gebaseerd op uitgebreid vooronderzoek

(https://ww2.rheumatology.org/apps/MyAnnualMeeting/ExploreMeeting/AbstractDetail?abstractId=28433) en vormen een stevige basis om geselecteerd te worden voor een screening in het rookmodel. In dit model kan de ongevoeligheid voor GCS nagebootst worden door middel van rook blootstelling. Om te bepalen of de specifieke PI3K-remmers de GCS ongevoeligheid doorbreken en mogelijk zelf een anti-inflammatoire werking hebben (12,13), zal er een luchtwegontsteking worden geïnduceerd, die ongevoelig is voor GCS. De muizen zullen daarom aan sigarettenrook worden blootgesteld voor meerdere dagen volgens een gestandaardiseerd model. Dit "therapeutische model" model heeft onze voorkeur boven het preventieve model, omdat in een preventief model GCS wel werken, en omdat een prefentief model niet de werkelijkheid weergeeft omdat men eerst ziek wordt en dan GCS krijgt toegediend. In het therapeutische model krijgen de muizen gedurende de laatste dagen, wanneer er al sprake is van een luchtwegontsteking en GCS ongevoeligheid, de specifieke PI3K-remmers, in combinatie met of zonder een GCS. Zoals hiervoor is aangegeven is deze strategie van klinisch belang, aangezien de COPD patiënten beginnen met GCS medicatie wanneer de symptomen zich voordoen. Daarnaast blijven de meeste COPD patiënten, ondanks de slechte prognose, roken tijdens de medicatie en dit is ook opgenomen in de opzet. Uiteindelijk zal er worden gekeken naar verschillen in symptomen tussen muizen die de volgende behandeling hebben gehad:

- geen behandeling,

- GCS behandeling,

- 3 verschillende PI3K-remmer behandeling en een

- combi (GCS+ 3 verschillende PI3K-remmer).

Te verwachten is dat de muizen zonder behandeling en de muizen met een GCS behandeling symptomen zullen vertonen van COPD ten gevolgen van het roken. In de groep met de combinatie behandeling, GCS + PI3K remmer, verwachten wij remming op de luchtwegontsteking terwijl dat niet of nauwelijks geremd wordt met de individuele behandelingen van de specifieke PI3K remmers of GCS. We verwachten dat de individuele behandeling met PI3K-remmers in sommige gevallen meetbare positieve effecten zal hebben op symptomen of luchtwegontstekingen in vergelijking met de niet behandelde groep muizen.

12) Deal watch: Infinity and Intellikine to develop oral PI3K inhibitors for inflammatory diseases. Nat Rev Drug Discov. 2010: (9):670.

13) Ferrandi et al. Phosphoinositide 3-kinase gamma inhibition plays a crucial role in early steps of inflammation by blocking neutrophil recruitment. J Pharmacol Exp Ther. 2007: 322(3):923-30.

3.4.2 Geef een overzicht op hoofdlijnen van de verschillende onderdelen van het project en de daarbij gebruikte type(n) dierproef of dierproeven.

Op basis van de ervaring in ons laboratorium, de expertise die wij in huis hebben in het luchtwegontstekingsveld (10,11) en de acceptatie van dit model in de wetenschappelijke wereld kiezen wij voor het muizen rookmodel (7). Muizen worden in dit model 2 maal per dag met minimaal 5 uur rust blootgesteld aan lucht of sigaretten rook (max. 20-25 min) voor 10 opeenvolgende dagen. Na 5 dagen blootgesteld te zijn aan sigarettenrook is de GCS ongevoeligheid ontwikkeld. Vanaf dag 6 tot dag 10 wordt de mono of combi medicatie gegeven. Op dag 11 worden de dieren gedood en wordt de mate van luchtwegontsteking gekwantificeerd.

3.4.3 Beschrijf en benoem de logische samenhang van deze verschillende onderdelen en de eventuele fasering in de uitvoering. Vermeld eventuele mijlpalen en keuzemomenten.

De keuze van de specifieke PI3K-remmers is gebaseerd op uitgebreid vooronderzoek

(https://ww2.rheumatology.org/apps/MyAnnualMeeting/ExploreMeeting/AbstractDetail?abstractId=28433). Uit dit vooronderzoek zijn drie potente PI3Kremmers geselecteerd uit een veel grotere pool van stoffen. Het aantal groepen wordt zoveel mogelijk beperkt maar het testen van meerdere actieve componenten heeft als voordeel dat er dan met 1 controle groep gewerkt kan worden. De meest potente remmer zal in vervolg onderzoek gebruikt gaan worden. Bijvoorbeeld verschillende doseringen van 1 PI3K-remmer en/of langere blootstelling aan sigarettenrook (ontwikkeling long emfyseem). Op basis van succes zal een klinische fase volgen.

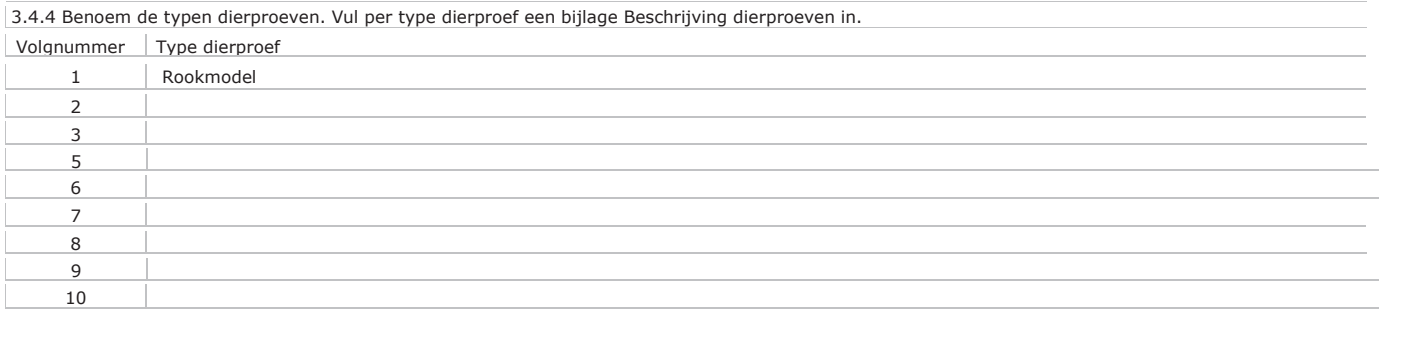

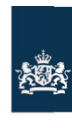

Centrale Commissie Dierproeven

## **Bijlage** Beschrijving dierproeven

- x Deze bijlage voegt u bij uw projectvoorstel dierproeven.
- Per type dierproef moet u deze bijlage invullen en toevoegen.
- x Meer informatie vindt u op de website www.zbo-ccd.nl. x Of neem telefonisch contact op. (0900-2800028).
- 

**1** Algemene gegevens

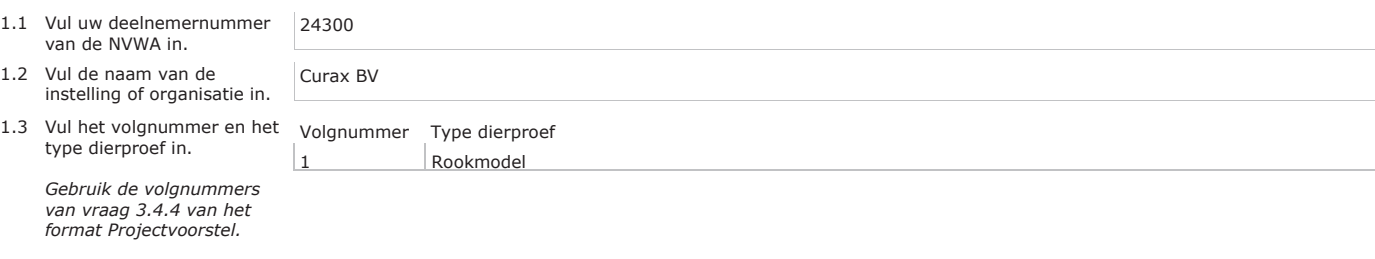

#### **2** Beschrijving dierproeven

#### **A. Experimentele aanpak en primaire uitkomstparameters**

Beschrijf de keuze van de experimentele aanpak en de primaire uitkomstparameters.

De keuze van de specifieke PI3K-remmers is gebaseerd op bevindingen die gedaan zijn door Infinity Pharmaceuticals voor de ontwikkeling van een medicijn tegen rheuma (https://ww2.rheumatology.org/apps/MyAnnualMeeting/ExploreMeeting/AbstractDetail?abstractId=28433). Om nu inzicht te krijgen in de effecten van de behandeling met PI3K-remmers in een compleet immuunsysteem en een ontstekingen in de luchtwegen, wordt er gebruik gemaakt van het in vivo rookmodel.

Primaire uitkomstparameters zijn het aantal en type ontstekingscellen in de broncho-alveolaire lavage (BAL) vloeistof. Deze BAL vloeistof wordt verkregen door de muis intraperitoneaal een overdosis euthasaat toe te dienen. Nadat de dood is ingetreden wordt er bloed afgenomen en een slangetje in de luchtpijp

Pagina 1 van 6

3

gebracht en wordt er vloeistof ingespoten en terug gezogen. Het aantal en type ontstekingscellen wordt gemeten in de verkregen vloeistof. Deze cellen zijn indicatief voor de effectiviteit van de behandeling

Secondaire parameters zijn ontstekingsparameters (cytokines) in bloed en de BAL vloeistof, histologische karakterisering van het longweefsel en de luchtwegfunctie. De luchtwegfunctie wordt voorafgaand aan de euthanasie gemeten. Dit is een non-invasieve methode waarbij de dieren individueel voor 2 minuten worden gehuisvest in een perspexkamer van 30 cm in diameter en 20 cm hoog. Deze secondaire parameters zijn belangrijk om de effectiviteit te kunnen onderbouwen.

Het korte rookmodel (10 dagen) in muizen is inmiddels goed gestandaardiseerd waardoor wij in de huidige studie het effect van de specifieke PI3K remmers betrouwbaar kunnen bestuderen (1). Tevens is er heel veel ervaring opgedaan en kennis vergaard omtrent het meten van de luchtwegfunctie (2). Hierdoor kunnen we nu met een n van 10 muizen per groep duidelijke verschillen tussen de groepen meten. We zullen groepen vergelijken die niet behandeld zijn met een medicatie, dan wel behandeld zijn met specifieke PI3K-remmers, een GCS, of een combinatie therapie van GCS en specifieke PI3K-remmers. Uitsluitend noodzakelijke controle groepen worden meegenomen.

Met deze experimentele aanpak en uitleesparameters verwachten wij de onderzoeksvragen na te kunne beatwoorden.

(1) Braber et al, An association between neutrophils and immunoglobulin free light chains in the pathogenesis of chronic obstructive pulmonary disease. Am J Respir Crit Care Med. 2012, 185:817-24.

(2) Verheijden et al, Measurement of airway function using invasive and non-invasive methods in mild and severe models for allergic airway inflammation in mice. Front Pharmacol. 2014, 5:190-196

Beschrijf de beoogde behandeling van de dieren (inclusief de aard, de frequentie en de duur van de behandelingen waaraan de dieren worden blootgesteld) en onderbouw de gekozen aanpak.

Muizen worden blootgesteld aan lucht of sigarettenrook voor maximaal 20-25 min, 2 maal per dag met 5 uur rust, voor 10 opeenvolgende dagen. De sigaretten zijn standaard onderzoeks-sigaretten (Kentucky) die door onze groep en andere onderzoeksgroepen al jaren wordt gebruikt (http://www2.ca.uky.edu/refcig/). Na 5 dagen blootgesteld te zijn aan sigarettenrook is de GCS ongevoeligheid ontwikkeld. Vanaf dag 6 tot en met dag 10 wordt de mono of combi medicatie gegeven. De PI3K remmers zullen oraal toegediend worden en de GCS intraperitoneaal. Op dag 11 worden de dieren gedood en wordt de mate van luchtwegontsteking gekwantificeerd. Alle muizen zullen voorafgaand aan de euthanasie individueel voor 2 minuten worden gehuisvest in een perspexkamer van 30 cm in diameter en 20 cm hoog om de longfunctie te meten.

Geef aan welke overwegingen en statistische methoden worden gebruikt om het aantal benodigde dieren tot een minimum te beperken.

Het korte rookmodel (10 dagen) in muizen is inmiddels goed gestandaardiseerd waardoor wij in de huidige studie het effect de PI3K remmers betrouwbaar kunnen bestuderen (1). Tevens is er heel veel ervaring opgedaan en kennis vergaard omtrent het meten van de luchtwegfunctie (2). Op basis van deze ervaring, verwachten we dat wij aan 10 dieren per groep genoeg te hebben, maar dit kan nog veranderen als wij op basis van de eerste set experimenten een extreem andere variatie krijgen. We zullen de aantallen altijd baseren op een poweranalyse. De analyse van de resultaten is een anova analyse waarbij wij posthoc, gericht kijken naar de vergelijking GSC+PI3K-remmer vs GSC vs PI3K-remmer vs controle.

- geen behandeling (lucht vs rook = 2 groepen),

 $-GCS$  behandeling (rook = 1 groepen)

- 3 verschillende PI3K-remmer behandeling (rook = 3 groepen)

Pagina 2 van 6

- combi GCS + 3 verschillende PI3K-remmer (rook = 3 groepen) Bij 10 dieren per groep en minimaal 9 groepen per experiment hebben wij 90 dieren per experiment nodig.

Indien er een positief effect (significante remming van 30% of meer) gevonden wordt met meerdere PI3K-remmers als mono of combi therapie, dan zal er vervolg onderzoek plaatsvinden. De meest potente PI3K-remmer (op basis van celaantal en longfunktie) zal geselecteerd worden. Vervolgens zullen er 4 verschillende doseringen van de meest succesvolle PI3K-remmer uitgetest gaan worden als mono en combi therapie.  $-$  geen behandeling (lucht vs rook = 2 groepen).

- GCS behandeling (rook = 1 groep)

- 4 verschillende PI3K-remmer behandeling (rook = 4 groepen)

- combi GCS + 4 verschillende PI3K-remmer (rook = 4 groepen)

Bij 10 dieren per groep en minimaal 11 groepen per experiment hebben wij 110 dieren per experiment nodig.

#### **B. De dieren**

Benoem de diersoorten, herkomst, geschatte aantallen en levenstadia. Onderbouw deze keuzes.

Balb/c muizen, geregistreerde fok, 200 over 4 jaar, alle muizen zijn volwassen bij aankomst (10-12 weken).

### **C. Hergebruik**

Is er hergebruik van dieren?

 $\boxtimes$  Nee, ga door met vraag D.

Ja > Geef aan op basis van welke overwegingen hergebruik in dit geval acceptabel wordt geacht.

Is er in het voorgaande of in het geplande gebruik sprake van (of een risico van) ernstig ongerief?

#### $\boxtimes$  Nee

 $\Box$  Ja > Geef aan op basis van welke overwegingen hergebruik in dit geval acceptabel wordt geacht.

#### **D. Vervanging, vermindering en verfijning**

Laat zien hoe de toepassing van methoden voor vervanging, vermindering en verfijning zijn meegewogen bij het bepalen van de experimentele strategie, de keuze van de dieren en de opzet van de dierproef en welk keuzes daarbij zijn gemaakt.

Helaas is vervanging niet mogelijk. Het effect van de medicatie kan niet anders onderzocht worden dan in het intacte proefdier omdat voor de werking van GCS en de ongevoeligheid hiervoor de interactie tussen longen, rook en het immuunsysteem nodig is. Binnen de afdeling is ruim 20 jaar ervaring met de beschreven experimenten waardoor er tijdens het experiment geen dieren dood gaan. Hierdoor hoeven we dus ook geen reserve dieren aan te vragen voor de experimenten. De rookblootstelling wordt zeer nauwgezet geregeld. De CO en O2 concentraties worden continue gemonitord en aangepast indien nodig (CO dose = 150-300 ppm en O2 concentratie = 20 %). De blootstelling aan de sigarettenrook (20-25 min) vindt per dag oplopend plaats (dag 1, 4 tot 6

sigaretten, dag 2, 8-10 sigaretten, dag 3, 12-14 sigaretten, vanaf dag 4, 14 sigaretten). Dit is gedaan om de muizen te laten wennen aan de rook en om stress en uitval te voorkomen. We gebruiken de laatste paar jaren een door ons gestandaadiseerde rookopstelling, waarbij de dieren evenwichtig over de ruimte verdeeld worden en de sigarettenrook ook. Hierdoor kunnen wij bij elk experiment eenzelfde sigarettenrook blootstelling creëren.

Geef aan welke maatregelen zijn genomen om de kans op pijn, lijden of angst bij de dieren en de kans op nadelige milieueffecten tot een minimum te beperken.

De blootstellingen aan rook zijn zo kort mogelijk gehouden om ongerief te voorkomen (zoals gewichtsverlies, verandering in ademhalingsfrequentie, suf worden). De CO wordt nauwkeurig binnen de perken gehouden (150-300 ppm) en het O2 gehalte wordt gehandhaafd op 20%. Het lichaamsgewicht wordt elke dag gemeten en mag niet meer dan 15% dalen in 2 dagen.

### **Herhaling en duplicering**

### **E. Herhaling**

Geef aan hoe is nagegaan of deze dierproeven niet al eerder zijn uitgevoerd. Indien van toepassing geef aan waarom duplicatie noodzakelijk is. nvt

## **Huisvesting en verzorging**

#### **F. Huisvesting en verzorging**

Worden de dieren anders dan volgens de eisen in bijlage III van de richtlijn 2010/63/EU gehuisvest en/of verzorgd?

#### $\boxtimes$  Nee

Ja > Geef, indien dit kan resulteren in nadelige effecten op het dierenwelzijn, aan op welke wijze de dieren worden gehuisvest en verzorgd en motiveer de keuze om af te wijken van de eisen in bovengenoemde bijlage III.

### **G. Plaats waar de dieren worden gehuisvest**

Worden de dierproeven geheel of gedeeltelijk uitgevoerd bij een inrichting die niet onder de rechtstreekse verantwoordelijkheid van een instellingsvergunninghouder Wod valt?

 $\boxtimes$  Nee > Ga verder met vraag H.

 $\Box$  Ja > Geef aan wat voor bedrijf of instelling dit betreft.

Waarom is hiervoor gekozen en hoe wordt een adequate huisvesting, verzorging en behandeling van de dieren gewaarborgd?

## **Ongeriefinschatting/humane eindpunten**

**H. Pijn en pijnbestrijding**

Pagina 4 van 6

Valt te voorzien dat er pijn kan optreden bij de dieren?

 $\boxtimes$  Nee > Ga verder met vraag I.

 $\Box$  Ja > Worden in dat geval verdoving, pijnstilling en/of andere pijnverlichtingsmethoden toegepast?

□ Nee > Motiveer dan waarom geen pijnverlichtingsmethoden worden toegepast.

 $\Box$  Ja

#### **I. Overige aantasting van het welzijn en maatregelen**

Welke eventuele andere vormen van welzijnsaantasting worden voorzien?

Er kan eventuele kortademigheid optreden gedurende het model, net zoals bij COPD patienten.

Geef aan wat de mogelijke oorzaken hiervan zijn.

Dit komt door het blootstellen aan sigarettenrook, dit veroorzaakt een luchtwegontsteking waardoor de ademfrequentie kan toenemen.

Beschrijf welke maatregelen worden genomen om deze schadelijke effecten te voorkomen of waar mogelijk te minimaliseren.

De blootstellingen aan rook zijn zo kort mogelijk gehouden om ongerief te voorkomen. De CO wordt nauwkeurig binnen de perken gehouden (150-300 ppm) en het O2 gehalte wordt gemonitored op 20%. Het lichaamsgewicht wordt dagelijks gemeten.

#### **J. Humane eindpunten**

Valt te voorzien dat zich bij deze dierproef omstandigheden voordoen waarbij het toepassen van humane eindpunten geïndiceerd is om verder lijden van de dieren te voorkomen?

 $\Box$  Nee > Ga verder met vraag K.

 $\boxtimes$  Ja > Geef aan welke criteria hierbij worden gehanteerd.

Gewichtsverlies. Wij nemen dieren uit het experiment wanneer het gewichtsverlies groter is dan 15% binnen een periode van 2 dagen.

Ademhalingsfrequentie, obstructie van de luchtwegen en cyanose wordt in de gaten gehouden maar daar zijn in het verleden nooit problemen mee ontstaan. Welk percentage van de dieren loopt kans deze criteria te halen?

<2%, op basis van de afgelopen 20 jaar werken met dit rookmodel, weten we dat er incidenteel een dier kan uitvallen door niet proef gerelateerde zaken, dat is het risico van het werken met levende dieren.

#### **K. Classificatie van ongerief**

Geef aan hoe in het licht van alle hierboven beschreven negatieve effecten het cumulatief ongerief wordt geclassificeerd in termen van ë*terminaalí, ëlichtí, ëmatigí* of *ëernstigí* ongerief.

**Einde experiment**

Licht

Worden de dieren als onderdeel van het experiment of na afloop van het experiment gedood?

Nee > Ga verder met de ondertekening.

 $\boxtimes$  Ja > Geef aan waarom het doden van dieren als eindpunt essentieel is voor deze proef.

Orgaan isolatie en post mortem onderzoek. Daarmee kunnen wij essentiële metingen doen, namelijk de ontstekingscellen in de longen (BAL), en naar ontstekings-eiwitten in het bloed kijken.

Wordt er een methode(n) van doden uit bijlage IV van richtlijn 2010/63/EU toegepast?

□ Nee > Beschrijf de euthanasiemethode en onderbouw de keuze hiervoor.

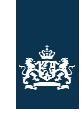

Centrale Commissie Dierproeven

## l⊿

## **Format**

## Niet-technische samenvatting

- Dit format gebruikt u om uw niet-technische samenvatting te schrijven  $\ddot{\phantom{a}}$
- Meer informatie over de niet-technische samenvatting vindt u  $\bullet$ op de website www.zbo-ccd.nl.
- Of neem telefonisch contact op. (0900-2800028).  $\bullet$

## 1 Algemene gegevens

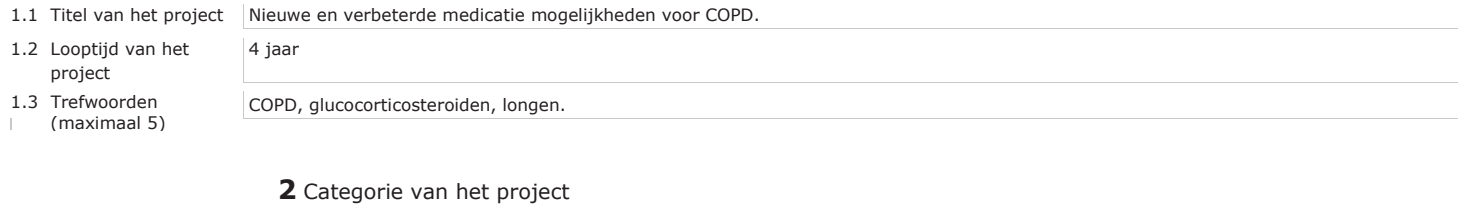

#### 2.1 In welke categorie valt  $\boxtimes$  Fundamenteel onderzoek het project.  $\boxtimes$  Translationeel of toegepast onderzoek □ Wettelijk vereist onderzoek of routinematige productie  $\Box$  Onderzoek ter bescherming van het milieu in het belang van de gezondheid of het welzijn van mens of dier U kunt meerdere mogelijkheden kiezen.  $\Box$  Onderzoek gericht op het behoud van de diersoort  $\Box$  Hoger onderwijs of opleiding  $\Box$  Forensisch onderzoek □ Instandhouding van kolonies van genetisch gemodificeerde dieren, niet gebruikt in andere dierproeven

## 3 Projectbeschrijving

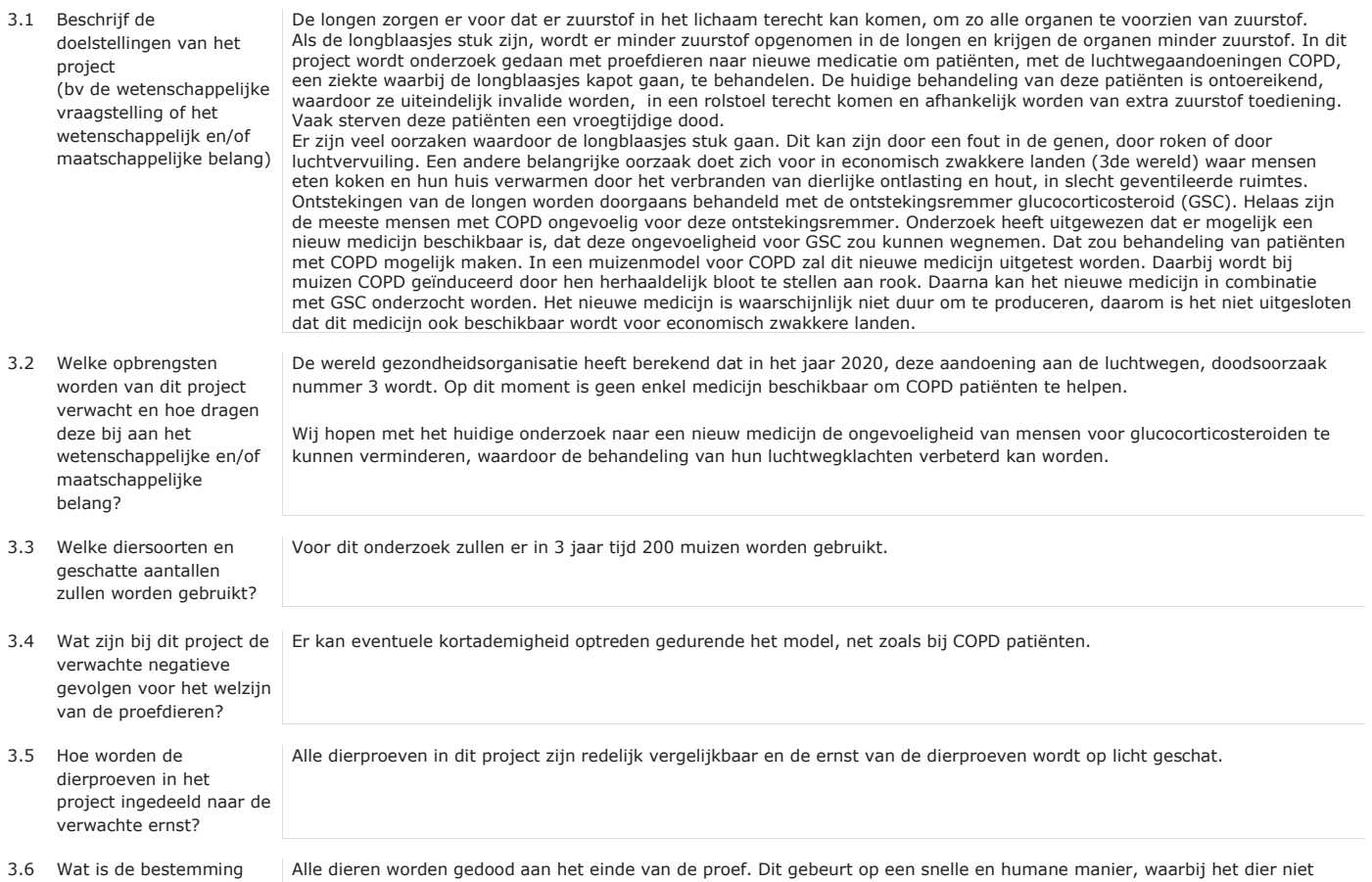

 $\left[ \begin{array}{c} 0 \\ 0 \\ 0 \end{array} \right]$ 

van de dieren na afloop?

lijdt. Het dier moet worden gedood om goed te kunnen kijken naar de longen, weefsel en ontstekingscellen van de muis. Dit is van essentieel belang om een duidelijk resultaat naar voren te laten komen.

4 Drie V's

#### 4.1 Vervanging

Geef aan waarom het gebruik van dieren nodig is voor de beschreven doelstelling en waarom proefdiervrije alternatieven niet gebruikt kunnen worden.

#### 4.2 Vermindering

Leg uit hoe kan worden verzekerd dat een zo gering mogelijk aantal dieren wordt gebruikt.

#### 4.3 Verfijning

Verklaar de keuze voor de diersoort(en). Verklaar waarom de gekozen diermodel(len) de meest verfijnde zijn, gelet op de doelstellingen van het project.

Het effect van de medicatie kan niet anders onderzocht worden dan in het intacte proefdier. COPD is het resultaat van complexe processen in het lichaam, waarbij het afweersysteem en met name ontstekingscellen een rol spelen. Voor het onderzoek is het bestuderen van longweefsel en ontstekingscellen van essentieel belang, waardoor het onderzoek niet bij de mens uitgevoerd kan worden.

Binnen de afdeling is veel ervaring met de procedure. Hierdoor kunnen wij statistische berekeningen uitvoeren waarmee we het minimale aantal dieren kunnen bepalen, die nodig zijn om een statistisch significant verschil aan te tonen. Er hoeven geen extra dieren berekend te worden voor compensatie van mogelijke uitval tijdens het experiment omdat we uit ervaring weten dat er geen dieren dood gaan.

In dit project gebruiken wij een muizenmodel voor COPD. Dit model is gebaseerd op literatuur gegevens waarin ook de muis gebruikt werd en daarom hebben wij dit ook gedaan. Het gebruik van de muis in COPD modellen is algemeen geaccepteerd in the literatuur. Binnen de onderzoeksafdeling is ruim 20 jaar ervaring met de beschreven experimenten, waardoor wij met zekerheid verwachten dat er tijdens het experiment geen dieren dood zullen gaan of onnodig zullen lijden. De rookblootstelling wordt zeer nauwgezet geregeld. Binnen de onderzoeksafdeling zijn verschillende technieken opgezet en geoptimaliseerd om afweer- en ademhalingsparameters in de muizen te kunnen meten die ook representatief zijn bij COPD in de mens (aantallen longcellen, typen ontstekingscellen en luchtwegfunctieveranderingen).

Vermeld welke algemene<br>maatregelen genomen<br>worden om de negatieve (schadelijke) gevolgen voor het welzijn van de proefdieren zo beperkt mogelijk te houden.

Tijdens de rookblootstelling zal het gehalte aan koolmonoxide en zuurstof concentraties nauwkeurig worden gecontroleerd en<br>aangepast. Hiermee kunnen onnodige nadelige gevolgen van het roken voorkomen worden.

5 In te vullen door de CCD

Publicatie datum

Beoordeling achteraf

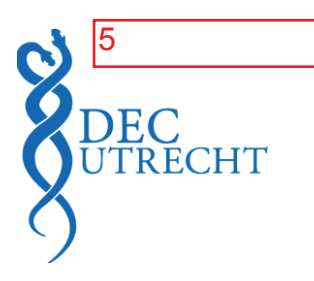

## **A. Algemene gegevens over de procedure**

- 1. Aanvraagnummer : **2015.II.243.003**
- 2. Titel van het project : **Nieuwe en verbeterde medicatie mogelijkheden voor COPD**
- 3. Titel van de NTS : **Nieuwe en verbeterde medicatie mogelijkheden voor COPD**

## 4. Type aanvraag:

 $\boxtimes$  nieuwe aanvraag projectvergunning

- $\sqrt{\frac{1}{1}}$  wijziging van vergunning met nummer :
- 5. Contactgegevens DEC

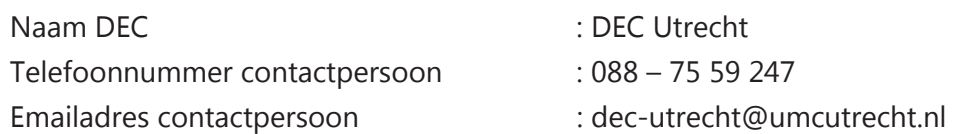

- 6. Adviestraject (data dd-mm-jjjj):
	- $\boxtimes$  ontvangen door DEC: **13-03-2015**
	- $\boxtimes$  aanvraag compleet: **13-03-2015**
	- $\boxtimes$  in vergadering besproken: **18-03-2015**
	- anderszins behandeld: **01-04-2015 (e-mailronde)**
	- $\boxtimes$  termijnonderbreking(en) van / tot : **24-03-2015 tot 31-03-2015**
	- $\Box$  besluit van CCD tot verlenging van de totale adviestermijn met max. 15 werkdagen:
	- aanpassing aanvraag:
	- advies aan CCD: **20-04-2015**
- 7. Eventueel horen van aanvrager
	- Datum:
	- Plaats:
	- Aantal aanwezige DEC-leden:
	- Aanwezige (namens) aanvrager:
	- Strekking van de vraag / vragen:
	- Strekking van het (de) antwoord(en):
	- Het horen van de aanvrager heeft geleid tot aanpassing van de aanvraag:
- 8. Correspondentie met de aanvrager
	- Datum: **24-03-2015**
	- Strekking van de vraag / vragen: **De DEC heeft m.b.t. de NTS gevraagd toe te lichten wat de relevantie is van het noemen van slecht geventileerde ruimtes, omdat de DEC zich afvraagt wat de haalbaarheid is van het toepassen van de resultaten in de derde wereld**
**en verzocht om overtuigender te beargumenteren hoe de onderzoeker verzekert dat hij een zo gering mogelijk aantal dieren zult gebruiken.** 

**Over het projectvoorstel heeft de DEC de volgende vragen gesteld:**

**- 3.1, achtergrond: De DEC vraagt zich af, gezien de vele literatuur die over het gebruik van de beschreven inhibitor ñ inclusief muis-rookmodellen ñ bekend is, of dit onderzoek niet rechtstreeks in de mens kan plaatsvinden en wat de meerwaarde is van dit onderzoek. Graag nader toelichten aan de hand van meer achtergrondinformatie.** 

**- 3.1, achtergrond: De DEC vraagt zich af of het rookmodel het juist model is, omdat COPD ook kan ontstaan door andere oorzaken. De DEC verzoekt u in de projectaanvraag beter te motiveren waarom dit specifieke model het voor dit onderzoek juiste model is.** 

**- 3.1, achtergrond: De DEC vraagt zich af waar u de stelling op baseert dat PI3Kremmers zelfstandig ook een positief effect zouden kunnen hebben. Graag toelichten. - 3.1, achtergrond: De DEC vraagt zich tenslotte af of er een resistentie te verwachten is tegen PI3K-remmers. Graag toelichten.** 

**- 3.1, achtergrond: U schrijft dat er kleine modificaties zijn aangebracht in de PI3K remmers. Wat zijn deze modificaties en waarom zouden deze modificaties interessanter kunnen zijn dan de huidige PI3K remmers?** 

**- 3.1, achtergrond en bijlage 1: De DEC vraagt zich af of de ongevoeligheid voor GCS bij COPD voor de muis en de mens wel hetzelfde zijn. Tevens vraagt de DEC zich af of deze ongevoeligheid bij de muis al aanwezig was, of pas later ontstaat. Bovendien vraagt de DEC zich af of deze ongevoeligheid bij de mens net zo snel te vinden is als bij de muis (na vijf dagen).** 

**- De DEC ontvangt graag nadere informaite over het mechanisme van het ontstaan van de ongevoeligheid voor GSC. Graag toelichten.**

- Datum antwoord: **31-03-2015**

- Strekking van het (de) antwoord(en): **N.a.v. de opmerkingen en vragen van de DEC is in de NTS nu duidelijk beschreven wat de relevantie is van het noemen slecht geventileerde ruimtes en is uitgelegd hoe de onderzoeker het gebruik van een zo gering mogelijk aantal dieren kan verzekeren.** 

**Met betrekking tot het projectvoorstel is de strekking van de antwoorden als volgt: - De onderzoeker heeft aannemelijk gemaakt dat het onderzoek niet in mensen kan worden uitgevoerd.** 

**- De onderzoeker beaamt dat er al veel bekend is over PI3K-remmers, maar kreeg de volgende reactie terug van het bedrijf dat de PI3K-remmers levert: ìThe PI3K inhibitors we are using are very potent and very Isoform selective PI3K delta, PI3K gamma, and PI3K delta/gamma inhibitors. There are no such compounds approved for use in human for respiratory diseases, and these compounds have not been previously tested for COPD. It would be unethical to use these compounds in human COPD in the absence of animal data.î**

**- De onderzoeker heeft duidelijk aangegeven dat er is geen ander model beschikbaar is waarin glucocorticosteroid resistentie aangetoond kan worden in proefdieren. Dit staat beschreven in een tweetal toegevoegde referenties.** 

**- De onderzoeker geeft aan dat voor 95% van de medicijnen die nu op de markt zijn geen (volledige) resistentie ontstaat. Bij psychofarmaca moet soms de dosering omhoog vanwege desensitisatie van de receptoren. Bij antibiotica ontstaat wel resistentie maar dat ligt niet aan de mens maar aan de bacterie.** 

- Het bedrijf dat de PI3K-remmers levert geeft aan: "The PI3K inhibitors we are using **are very potent and very Isoform selective PI3K delta, PI3K gamma, and PI3K delta/gamma inhibitors.î De precieze modificaties worden niet verstrekt i.v.m. patenten.** 

**- De onderzoeker geeft aan dat niet met 100% zekerheid te zeggen is dat ongevoeligheid voor GCS bij COPD voor de muis en de mens hetzelfde zijn, maar dat er wel meerdere redenen zijn die daarvoor pleiten. De ongevoeligheid bij de muis**  ontstaat later, net zoals bij COPD patiënten. Deze ongevoeligheid is bij de mens niet **net zo snel te vinden is als bij de muis.** 

**- De onderzoeker geeft aan dat over het ontstaan van GCS weinig bekend is. Het algemene idee is dat reactieve zuurstof radicalen betrokken zijn bij de inductie. COPD is niet de enige ziekte waarbij GCS resistentie ontstaat. GCS resistentie komt ook voor bij andere chronische ontstekingsziekten zoals reuma en IBD, waarbij de ontstekingscellen ook radicalen produceren tijdens de afweer. COPD is een ontstekingsziekte maar in elke puf van een sigaret zitten ook nog eens 1014 radicalen dus samen met de ontstekingsreactie ontstaat GCS resistentie bij de meerderheid van**  de COPD patiënten. Een overmatige ontstekingsreactie en productie van radicalen in de **longen is eveneens te verwachten door het verbranden van biomassa in slecht geventileerde woningen of COPD veroorzaakt door luchtvervuiling of diesel.**

- De antwoorden hebben geleid tot aanpassing van de aanvraag: **Ja**
- 9. Eventuele adviezen door experts (niet lid van de DEC)
	- Aard expertise:
	- Deskundigheid expert:
	- Datum verzoek:
	- Strekking van het verzoek:
	- Datum expert advies:
	- Expert advies:

# **B. Beoordeling (adviesvraag en behandeling)**

- 1. Het project is vergunningplichtig (dierproeven in de zin der wet).
- 2. De aanvraag betreft een nieuwe aanvraag.
- 3. De DEC is competent om hierover te adviseren.
- 4. Er zijn geen DEC-leden betrokken bij het betreffende project.

Dierexperimentencommissie Utrecht | Heidelberglaan 100 | Huispostnummer D 01.343 | 3584 CX Utrecht Telefoon 088 755 9247 | dec-utrecht@umcutrecht.nl | www.dec-utrecht.nl

# **C. Beoordeling (inhoud):**

- 1. Het project is:
	- $\boxtimes$  uit wetenschappelijk oogpunt verantwoord.
	- uit onderwijskundig oogpunt verantwoord.
	- $\vert \ \vert$  uit het oogpunt van productiedoeleinden verantwoord.
	- | wettelijk vereist.
- 2. De in de aanvraag aangekruiste doelcategorie(ën) zijn in overeenstemming met de hoofddoelstelling(en).
- 3. De DEC onderschrijft het belang van de doelstelling. Het wordt ingeschat als een substantieel belang. **Het belang wordt ingeschat als substantieel, omdat het onderzoek kan bijdragen aan het ontwikkelen van een therapie tegen COPD. Het aantal mensen met COPD neemt wereldwijd fors toe. COPD is voor degenen die dit treft een ernstig probleem met een progressief verloop, dat de kwaliteit van leven sterk aantast, en uiteindelijk kan resulteren in een vroegtijdge dood. COPD ontstaat door kapotte longblaasjes, die veroorzaakt worden door luchtvervuiling (omgevingsfactoren), roken of een fout in de genen. Vooralsnog is COPD slechts te behandelen met een glucocorticosteroid, waarvoor de meeste COPD patienten ongevoelig zijn. Het wegnemen van deze ongevoeligheid zou behandeling van mensen met COPD sterk kunnen verbeteren.**
- 4. De gekozen strategie en experimentele aanpak kunnen leiden tot het behalen van de doelstelling binnen het kader van het project. **De DEC is ervan overtuigd dat de aanvrager over voldoende expertise en voorzieningen beschikt om de projectdoelstelling met de gekozen strategie/aanpak binnen de gevraagde termijn te realiseren.**
- 5. Er is geen sprake van de volgende bijzonderheden op het gebied van categorieën van dieren, omstandigheden of behandeling van de dieren:
	- Bedreigde diersoort(en) (10e lid 4)
	- $\Box$  Niet-menselijke primaten (10e)
	- Dieren in/uit het wild (10f)
	- Gefokt voor dierproeven (11)
	- Zwerfdieren (10h)
	- Hergebruik (1e lid 2)
	- Huisvesting en verzorging
	- Locatie: instelling vergunninghouder  $(10q)$
	- De keuze hiervoor is voldoende wetenschappelijk onderbouwd.
- 6. Het ongerief als gevolg van de dierproeven is realistisch ingeschat en geclassificeerd. **Het ongerief is door de onderzoeker ingeschat als licht. De dieren worden 2x per dag blootgesteld aan sigarettenrook gedurende 10 opeenvolgende dagen, met mogelijk kortademigheid als gevolg. Daarnaast zullen 3 groepen dieren PI3K remmers oraal**  toegediend krijgen en één groep GCS intraperitoneaal. Vlak voor euthanasie zullen alle **dieren voor 2 minuten individueel gehuisvest worden. Gezien de handelingen en het eventuele gevolg van kortademigheid is de DEC van mening dat dit een realistische inschatting is.**
- 7. Er zijn geen methoden die de voorgestelde dierproeven geheel of gedeeltelijk zouden kunnen vervangen. **Het is niet mogelijk om het medicijn bij mensen met COPD te testen, omdat het medicijn niet goed gekeurd is voor het gebruik bij mensen met een luchtweg aandoening en daar is ook nog geen onderzoek naar gedaan. Het effect van de medicatie kan ook niet anders onderzocht worden dan in het intacte proefdier, omdat COPD een resultaat is van processen waarbij het afweersysteem en met name ontstekingscellen een rol spelen, waardoor in vitro onderzoek niet mogelijk is. Tevens moeten longweefsel en ontstekingscellen onderzocht worden, waardoor het onderzoek niet bij de mens uitgevoerd kan worden.**
- 8. In het project wordt optimaal tegemoet gekomen aan de vereiste van de vermindering van dierproeven. Het maximale aantal te gebruiken dieren is realistisch ingeschat. De aanvrager beschikt over voldoende expertise en informatie om, bij wettelijk vereist onderzoek, te voorkomen dat onnodige duplicatie plaatsvindt. **De DEC is van mening dat het maximale aantal te gebruiken dieren realistisch is ingeschat en proportioneel is ten opzichte van de gekozen strategie en looptijd. Er is binnen de onderzoeksgroep veel ervaring met het model, waardoor met een minimaal aantal dieren en zo min mogelijk ongerief bruikbare metingen kunnen worden gedaan in dit onderzoek.**
- 9. Het project is in overeenstemming met de vereiste van de verfijning van dierproeven en het project is zo opgezet dat de dierproeven zo humaan mogelijk kunnen worden uitgevoerd. Er is geen sprake van belangwekkende milieueffecten. **De DEC is van mening dat het project in overeenstemming is met de vereisten ten aanzien van de verfijning van dierproeven. Binnen de onderzoeksafdeling is voldoende ervaring met de beschreven experimenten, waardoor verwacht wordt dat er tijdens het experiment geen dieren dood zullen gaan of onnodig zullen lijden. De rookblootstelling wordt zeer nauwgezet geregeld. Bovendien zal tijdens de rookblootstelling het gehalte aan koolmonoxide en zuurstof concentraties nauwkeurig worden gecontroleerd en aangepast.**
- 10. De niet-technische samenvatting is een evenwichtige weergave van het project en begrijpelijk geformuleerd.

Dierexperimentencommissie Utrecht | Heidelberglaan 100 | Huispostnummer D 01.343 | 3584 CX Utrecht Telefoon 088 755 9247 | dec-utrecht@umcutrecht.nl | www.dec-utrecht.nl

# **D. Ethische afweging**

**De DEC Utrecht heeft gediscussieerd over het gebruik van dit rookmodel en de oorzaak van COPD. COPD wordt voor een groot deel veroorzaakt door roken, waarbij men de vraag kan stellen of het etisch toelaatbaar is om dieren te gebruiken voor een ziekte die mensen zichzelf hebben aangedaan. Anderzijds was 30 jaar geleden niet bekend dat roken dermate slecht was. Nu zijn daar de gevolgen van zichtbaar. Daarnaast is roken niet de enige reden van COPD, het komt ook steeds meer voor door luchtvervuiling of, in derde wereld landen, door het koken op biomassa in slecht geventileerde ruimtes. Een andere vraag is of het rookmodel wel representatief is voor de ziekte die men nu heeft; is er verschil tussen COPD als gevolg van omgevingsfactoren of als gevolg van roken?** 

**Ondanks de uitgebreide discussie die gevoerd is, is de DEC op grond van de onder C genoemde overwegingen unaniem van mening dat het belang van de doelstelling, namelijk het vinden van een medicijn tegen COPD, substantieel is en opweegt tegen het lichte ongerief dat de dieren in dit onderzoek zullen ondervinden. De onderzoeker heeft duidelijk gemaakt dat dit specifieke model het enige beschikbare model is waarin glucocorticosteroid resistentie aangetoond kan worden in proefdieren. Het is niet mogelijk om het medicijn bij mensen met COPD te testen en ook vitro of ex vivo modellen alternatieven zijn niet beschikbaar. De DEC acht vertaling van de resultaten naar de mens mogelijk. Dit alles brengt de DEC tot het oordeel dat het gebruik van de dieren in dit project gerechtvaardigd is.** 

# **E. Advies**

1. Advies aan de CCD

De DEC adviseert de vergunning niet te verlenen vanwege:

- De vaststelling dat het project niet vergunningplichtig is.
- De volgende doorslaggevende ethische bezwaren.
- De volgende tekortkomingen in de aanvraag.

De DEC adviseert de vergunning te verlenen onder de volgende voorwaarden

- Op grond van het wettelijk vereiste dient de projectleider bij beëindiging van het project een beoordeling achteraf aan te leveren die is afgestemd met de IvD.
- Voor de uitvoering van dit project is tevens een ministeriële ontheffing vereist.
- Overige door de DEC aan de uitvoering verbonden voorwaarden.

 $\boxtimes$  De DEC adviseert de vergunning te verlenen.

2. Het uitgebrachte advies is gebaseerd op consensus.

Van: Verzonden: Aan: Onderwerp: **Bijlagen:** 

zondag 3 mei 2015 8:19 ZBO-CCD RE: Aanvullingen aanvraag AVD243002015108 bijlage - beschrijving dierproeven-COPD1.doc; COPD nts1.doc; reply.docx

## Geachte

Bedankt voor het advise en de suggesties. Wij hebben hieronder de antwoorden weergegeven en deels verwerkt in de ingesloten formulieren.

## Niet Technische Samenvatting

- In het antwoord op vraag 4.3 geeft u geen verklaring voor de diersoortkeuze. Gelieve dit alsnog te doen
- Is nu gebeurd: In dit project gebruiken wij een muizenmodel voor COPD. Dit model is gebaseerd op literatuur gegevens waarin ook de muis gebruikt werd en daarom hebben wij dit ook gedaan. Het gebruik van de muis in COPD modellen is algemeen geaccepteerd in the literatuur.
- In het antwoord op vraag 4.2 gebruikt u het woord "nihil" dat niet voor iedereen verstaanbaar is. Gelieve dit woord of de zin te veranderen. Dit is veranderd in: dat er geen dieren dood gaan.

Ik verzoek u een nieuwe NTS te sturen met de doorgevoerde aanpassingen.

## Beschrijving dierproef

- In de beschrijving van de behandelingen van de dieren spreekt u onderaan p. 2 over een prescreen; bedoelt u hiermee de experimenten die u verderop (onderaan p. 2, doorlopend op p. 3) beschrijft?
- Dit is inderdaad ongelukkig geformuleerd en is nu veranderd in: Op basis van deze ervaring, verwachten we dat wij aan 10 dieren per groep genoeg te hebben, maar dit kan nog veranderen als wij op basis van de eerste set experimenten een extreem andere variatie krijgen.
- Kan u aangeven hoe groot het positief effect van de behandeling in de experimenten beschreven onderaan p. 2, doorlopend op p. 3 minimaal moet zijn om verder te gaan met het vervolgonderzoek?
- Voor COPD geldt dat er geen enkel medicijn beschikbaar is, dus elke significante vermindering zou al een reden zijn om door te gaan. Echter, bij een vermindering van minimaal 30% van de verhoging zullen wij door gaan.
- K. Inschatting van het ongerief: het is ons niet duidelijk of u bij inschatten van het ongemak t.g.v. het blootstellen aan de rook ook de onmiddellijke effecten van de blootststelling (aversie zonder ontwijkingsmogelijkheid, irritatie van ogen en luchtwegen) heeft meegenomen.
- Hier is inderdaad al rekening mee gehouden. Het blootstellen aan de rook is irriterend en daarom wordt de blootstelling aan het aantal sigaretten per dag gedurende 4 dagen opgebouwd. Als het op deze manier gebeurd, zijn er minimale uiterlijke verschijselen van irritatie zichtbaar. De muizen vertonen geen ander gedrag dan dat ze blootgesteld worden aan lucht. Vertonen niet of nauwelijks extra poetsgedrag of springgedrag (vermijding). De muizen krijgen ook geen rode ogen en de ademfrequentie gaat niet zichtbaar omhoog.
- Daarnaast vragen we ons af of er binnen een periode van 10 aaneengesloten dagen al een gewenning aan de rook kan optreden (zoals u schrijft op de eerste regel op p.4). Hoe evalueert u of er bij de muizen gewenning optreedt?
- Of er complete gewenning is, dat weten wij niet, maar op basis van het verlies aan lichaamsgewicht (wat stopt na 4 dagen rook blootstelling) nemen wij aan dat de dieren min of meer gewend zijn. Bovendien vertonen de muizen op dag 5, hun gewone gedrag indien de muizen blootgeseld worden aan rook. Ze zitten in een Perspex box met een metalen doorzichtig kooi waarin wij de

dieren goed kunnen zien.

- En wat is het ongerief van de dieren t.g.v. de COPD-letsels en de kortademigheid? Voelen de dieren zich benauwd? Hoe beoordeelt u dit?
- Wij volgen het lichaamsgewicht van de dieren en obseveren de dieren. Bovendien hebben wij al vele metingen vericht aan de luchtwegen in het wakkere dier of onder anesthesie en de basale luchtwegfunctie is niet veranderd na 5 of 10 dagen rookblootstelling. Wel hebben de muizen overgevoelige luchtwegen. Dus als wij aan stof toedienen die de luchtwegen doet samentrekker dan doen de muizen die rook hebben gehad dat meer (deze experimenten vinden plaats onder anesthesia). Af en toe is er een muis die wel wat apatisch is, met een verhoogde ademfrequentie maar dat is snel over (waarschijnlijk de nicotine die snel afgebroken wordt). Ik beschouw het ongerief van de rookprocedure en de pathologie van COPD bij de muizen als licht, mede omdat wij tijdens de rookprocedure de CO en O2 waarden monitoren en kunnen aanpassen.

De leges die u verschuldigd bent zijn nog niet door ons ontvangen of de betaling is nog niet verwerkt. Zoals in de factuur staat, moeten de leges binnen 30 dagen door ons zijn ontvangen. Uw aanvraag is niet compleet als de leges niet zijn ontvangen. De leges zijn betaald

Looptijd van het project is ook aangepast naar 3 jaar (NTS).

Vriendelijke groet,

Van: ZBO-CCD [ZBO-CCD@minez.nl] **Verz** ei 2015 11:36 Aan: **Onderwerp:** FW: Aanvullingen aanvraag AVD243002015108

Geachte

Ik had nog een vraag over deze aanvraag: in de Aanvraag Projectvergunning Dierproeven schrijft u onder 3.1 dat het project van 01/03/2015 tot 01/03/2018 loopt, dus 3 jaar, maar in de Bijlage Beschrijving Dierproeven (onder B. De dieren) en in de Niet-technische samenvatting (onder 1.2 Looptijd van het project) spreekt u over een looptijd van 4 jaar.

Ik neem aan dat u een projectaanvraag voor 4 jaar ingediend heeft. Zou u zo vriendelijk willen zijn dit formeel te bevestigen? Dit kunt u per mail doen.

Met dank en vriendelijke groet

Senior Adviseur

Centrale Commissie Dierproeven | www.zbo-ccd.nl Bezuidenhoutseweg 73 | 2500 AV | Den Haag Postbus 20401 | 2500 EK | Den Haag \_\_\_\_\_\_\_\_\_\_\_\_\_\_\_\_\_\_\_\_\_

E: ZBO-CCD@minez.nl T: 0900 28 000 28

# Geacht

Op 21 april 2015 hebben wij uw aanvraag voor een projectvergunning dierproeven ontvangen. Het gaat om uw project "Nieuwe en verbeterde medicatie mogelijkheden voor COPD" met aanvraagnummer AVD243002015108. In uw aanvraag zitten voor mij nog enkele onduidelijkheden.

## <u>Niet Technische Samenvatting</u>

- In het antwoord op vraag 4.3 geeft u geen verklaring voor de diersoortkeuze. Gelieve dit alsnog te doen - In het antwoord op vraag 4.2 gebruikt u het woord "nihil" dat niet voor iedereen verstaanbaar is. Gelieve dit woord of de zin te veranderen.

Ik verzoek u een nieuwe NTS te sturen met de doorgevoerde aanpassingen.

# <u>Beschrijving dierproef</u>

- In de beschrijving van de behandelingen van de dieren spreekt u onderaan p. 2 over een prescreen; bedoelt u hiermee de experimenten die u verderop (onderaan p. 2, doorlopend op p. 3) beschrijft?

- Kan u aangeven hoe groot het positief effect van de behandeling in de experimenten beschreven onderaan p. 2, doorlopend op p. 3 minimaal moet zijn om verder te gaan met het vervolgonderzoek?

- K. Inschatting van het ongerief: het is ons niet duidelijk of u bij inschatten van het ongemak t.g.v. het blootstellen aan de rook ook de onmiddellijke effecten van de blootststelling (aversie zonder ontwijkingsmogelijkheid, irritatie van ogen en luchtwegen) heeft meegenomen. Daarnaast vragen we ons af of er binnen een periode van 10 aaneengesloten dagen al een gewenning aan de rook kan optreden (zoals u schrijft op de eerste regel op p.4). Hoe evalueert u of er bij de muizen gewenning optreedt? En wat is het ongerief van de dieren t.g.v. de COPD-letsels en de kortademigheid? Voelen de dieren zich benauwd? Hoe beoordeelt u dit?

De leges die u verschuldigd bent zijn nog niet door ons ontvangen of de betaling is nog niet verwerkt. Zoals in de factuur staat, moeten de leges binnen 30 dagen door ons zijn ontvangen. Uw aanvraag is niet compleet als de leges niet zijn ontvangen.

Gelieve de ontbrekende informatie binnen veertien dagen op te sturen. Zonder deze informatie en de leges is de aanvraag niet compleet. De behandeling van uw aanvraag wordt vanaf vandaag opgeschort tot het moment dat uw aanvraag compleet is. Zodra de aanvullingen en de leges zijn ontvangen, wordt uw aanvraag verder in behandeling genomen.

Als er nog vragen zijn, dan hoor ik dat graag.

Met vriendelijke groeten,

Senior Adviseur Centrale Commissie Dierproeven | www.zbo-ccd.nl

5555555555555555555555555555555555555555555555555555555555555555555 Bezuidenhoutseweg 73 | 2500 AV | Den Haag Postbus 20401 | 2500 EK | Den Haag 5555555555555555555555555555555555555555555555555555555555555555555

E: ZBO-CCD@minez.nl T: 0900 28 000 28

Dit bericht kan informatie bevatten die niet voor u is bestemd. Indien u niet de geadresseerde bent of dit bericht abusievelijk aan u is gezonden, wordt u verzocht dat aan de afzender te melden en het bericht te verwijderen.

De Staat aanvaardt geen aansprakelijkheid voor schade, van welke aard ook, die verband houdt met risico's verbonden aan het elektronisch verzenden van berichten.

This message may contain information that is not intended for you. If you are not the addressee or if this message was sent to you by mistake, you are requested to inform the sender and delete the message. The State accepts no liability for damage of any kind resulting from the risks inherent in the electronic transmission of messages.

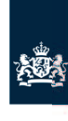

Centrale Commissie Dierproeven

7

# **Bijlage** Beschrijving dierproeven

- x Deze bijlage voegt u bij uw projectvoorstel dierproeven.
- Per type dierproef moet u deze bijlage invullen en toevoegen.
- x Meer informatie vindt u op de website www.zbo-ccd.nl. x Of neem telefonisch contact op. (0900-2800028).
- 

**1** Algemene gegevens

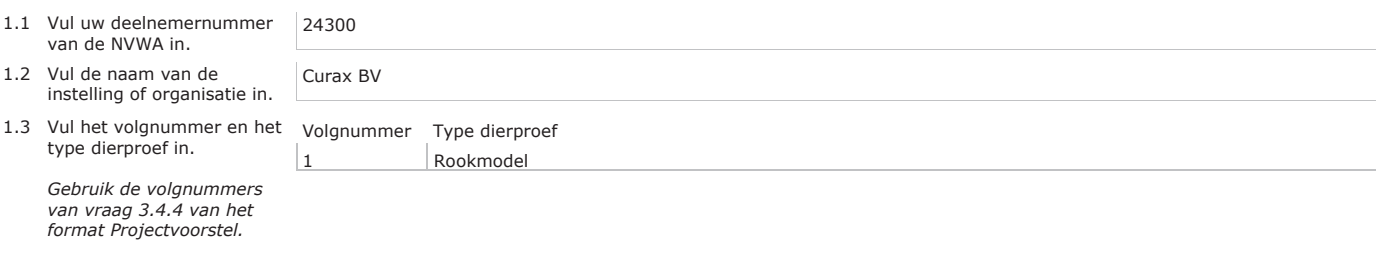

### **2** Beschrijving dierproeven

#### **A. Experimentele aanpak en primaire uitkomstparameters**

Beschrijf de keuze van de experimentele aanpak en de primaire uitkomstparameters.

De keuze van de specifieke PI3K-remmers is gebaseerd op bevindingen die gedaan zijn door Infinity Pharmaceuticals voor de ontwikkeling van een medicijn tegen rheuma (https://ww2.rheumatology.org/apps/MyAnnualMeeting/ExploreMeeting/AbstractDetail?abstractId=28433). Om nu inzicht te krijgen in de effecten van de behandeling met PI3K-remmers in een compleet immuunsysteem en een ontstekingen in de luchtwegen, wordt er gebruik gemaakt van het in vivo rookmodel.

Primaire uitkomstparameters zijn het aantal en type ontstekingscellen in de broncho-alveolaire lavage (BAL) vloeistof. Deze BAL vloeistof wordt verkregen door de muis intraperitoneaal een overdosis euthasaat toe te dienen. Nadat de dood is ingetreden wordt er bloed afgenomen en een slangetje in de luchtpijp

Pagina 1 van 6

gebracht en wordt er vloeistof ingespoten en terug gezogen. Het aantal en type ontstekingscellen wordt gemeten in de verkregen vloeistof. Deze cellen zijn indicatief voor de effectiviteit van de behandeling

Secondaire parameters zijn ontstekingsparameters (cytokines) in bloed en de BAL vloeistof, histologische karakterisering van het longweefsel en de luchtwegfunctie. De luchtwegfunctie wordt voorafgaand aan de euthanasie gemeten. Dit is een non-invasieve methode waarbij de dieren individueel voor 2 minuten worden gehuisvest in een perspexkamer van 30 cm in diameter en 20 cm hoog. Deze secondaire parameters zijn belangrijk om de effectiviteit te kunnen onderbouwen.

Het korte rookmodel (10 dagen) in muizen is inmiddels goed gestandaardiseerd waardoor wij in de huidige studie het effect van de specifieke PI3K remmers betrouwbaar kunnen bestuderen (1). Tevens is er heel veel ervaring opgedaan en kennis vergaard omtrent het meten van de luchtwegfunctie (2). Hierdoor kunnen we nu met een n van 10 muizen per groep duidelijke verschillen tussen de groepen meten. We zullen groepen vergelijken die niet behandeld zijn met een medicatie, dan wel behandeld zijn met specifieke PI3K-remmers, een GCS, of een combinatie therapie van GCS en specifieke PI3K-remmers. Uitsluitend noodzakelijke controle groepen worden meegenomen.

Met deze experimentele aanpak en uitleesparameters verwachten wij de onderzoeksvragen na te kunne beatwoorden.

(1) Braber et al, An association between neutrophils and immunoglobulin free light chains in the pathogenesis of chronic obstructive pulmonary disease. Am J Respir Crit Care Med. 2012, 185:817-24.

(2) Verheijden et al, Measurement of airway function using invasive and non-invasive methods in mild and severe models for allergic airway inflammation in mice. Front Pharmacol. 2014, 5:190-196

Beschrijf de beoogde behandeling van de dieren (inclusief de aard, de frequentie en de duur van de behandelingen waaraan de dieren worden blootgesteld) en onderbouw de gekozen aanpak.

Muizen worden blootgesteld aan lucht of sigarettenrook voor maximaal 20-25 min, 2 maal per dag met 5 uur rust, voor 10 opeenvolgende dagen. De sigaretten zijn standaard onderzoeks-sigaretten (Kentucky) die door onze groep en andere onderzoeksgroepen al jaren wordt gebruikt (http://www2.ca.uky.edu/refcig/). Na 5 dagen blootgesteld te zijn aan sigarettenrook is de GCS ongevoeligheid ontwikkeld. Vanaf dag 6 tot en met dag 10 wordt de mono of combi medicatie gegeven. De PI3K remmers zullen oraal toegediend worden en de GCS intraperitoneaal. Op dag 11 worden de dieren gedood en wordt de mate van luchtwegontsteking gekwantificeerd. Alle muizen zullen voorafgaand aan de euthanasie individueel voor 2 minuten worden

gehuisvest in een perspexkamer van 30 cm in diameter en 20 cm hoog om de longfunctie te meten.

Geef aan welke overwegingen en statistische methoden worden gebruikt om het aantal benodigde dieren tot een minimum te beperken.

Het korte rookmodel (10 dagen) in muizen is inmiddels goed gestandaardiseerd waardoor wij in de huidige studie het effect de PI3K remmers betrouwbaar kunnen bestuderen (1). Tevens is er heel veel ervaring opgedaan en kennis vergaard omtrent het meten van de luchtwegfunctie (2). Op basis van deze ervaring verwachten we dat wij aan 10 dieren per groep genoeg hebben, maar dit kan nog veranderen als we op basis van de prescreen een ander effect of een andere variatie verwachten. We zullen de aantallen altijd baseren op een poweranalyse. De analyse van de resultaten is een anova analyse waarbij wij posthoc, gericht kijken naar de vergelijking GSC+PI3K-remmer vs GSC vs PI3K-remmer vs controle.

- geen behandeling (lucht vs rook = 2 groepen),

- GCS behandeling (rook = 1 groepen)

- 3 verschillende PI3K-remmer behandeling (rook = 3 groepen)

Pagina 2 van 6

- combi GCS + 3 verschillende PI3K-remmer (rook = 3 groepen) Bij 10 dieren per groep en minimaal 9 groepen per experiment hebben wij 90 dieren per experiment nodig.

Indien er een positief effect gevonden wordt met meerdere PI3K-remmers als mono of combi therapie, dan zal er vervolg onderzoek plaatsvinden. De meest potente PI3K-remmer (op basis van celaantal en longfunktie) zal geselecteerd worden. Vervolgens zullen er 4 verschillende doseringen van de meest succesvolle PI3K-remmer uitgetest gaan worden als mono en combi therapie.

 $-$  geen behandeling (lucht vs rook = 2 groepen).

- GCS behandeling (rook = 1 groep)

- 4 verschillende PI3K-remmer behandeling (rook = 4 groepen) - combi GCS + 4 verschillende PI3K-remmer (rook = 4 groepen)

Bij 10 dieren per groep en minimaal 11 groepen per experiment hebben wij 110 dieren per experiment nodig.

### **B. De dieren**

Benoem de diersoorten, herkomst, geschatte aantallen en levenstadia. Onderbouw deze keuzes.

Balb/c muizen, geregistreerde fok, 200 over 4 jaar, alle muizen zijn volwassen bij aankomst (10-12 weken).

### **C. Hergebruik**

Is er hergebruik van dieren?

 $\boxtimes$  Nee, ga door met vraag D.

Ja > Geef aan op basis van welke overwegingen hergebruik in dit geval acceptabel wordt geacht.

Is er in het voorgaande of in het geplande gebruik sprake van (of een risico van) ernstig ongerief?

#### $\boxtimes$  Nee

Ja > Geef aan op basis van welke overwegingen hergebruik in dit geval acceptabel wordt geacht.

#### **D. Vervanging, vermindering en verfijning**

Laat zien hoe de toepassing van methoden voor vervanging, vermindering en verfijning zijn meegewogen bij het bepalen van de experimentele strategie, de keuze van de dieren en de opzet van de dierproef en welk keuzes daarbij zijn gemaakt.

Helaas is vervanging niet mogelijk. Het effect van de medicatie kan niet anders onderzocht worden dan in het intacte proefdier omdat voor de werking van GCS en de ongevoeligheid hiervoor de interactie tussen longen, rook en het immuunsysteem nodig is. Binnen de afdeling is ruim 20 jaar ervaring met de beschreven experimenten waardoor er tijdens het experiment geen dieren dood gaan. Hierdoor hoeven we dus ook geen reserve dieren aan te vragen voor de experimenten. De rookblootstelling wordt zeer nauwgezet geregeld. De CO en O2 concentraties worden continue gemonitord en aangepast indien nodig (CO dose = 150-300 ppm en O2 concentratie = 20 %). De blootstelling aan de sigarettenrook (20-25 min) vindt per dag oplopend plaats (dag 1, 4 tot 6

sigaretten, dag 2, 8-10 sigaretten, dag 3, 12-14 sigaretten, vanaf dag 4, 14 sigaretten). Dit is gedaan om de muizen te laten wennen aan de rook en om stress en uitval te voorkomen. We gebruiken de laatste paar jaren een door ons gestandaadiseerde rookopstelling, waarbij de dieren evenwichtig over de ruimte verdeeld worden en de sigarettenrook ook. Hierdoor kunnen wij bij elk experiment eenzelfde sigarettenrook blootstelling creëren.

Geef aan welke maatregelen zijn genomen om de kans op pijn, lijden of angst bij de dieren en de kans op nadelige milieueffecten tot een minimum te beperken.

De blootstellingen aan rook zijn zo kort mogelijk gehouden om ongerief te voorkomen (zoals gewichtsverlies, verandering in ademhalingsfrequentie, suf worden). De CO wordt nauwkeurig binnen de perken gehouden (150-300 ppm) en het O2 gehalte wordt gehandhaafd op 20%. Het lichaamsgewicht wordt elke dag gemeten en mag niet meer dan 15% dalen in 2 dagen.

### **Herhaling en duplicering**

### **E. Herhaling**

Geef aan hoe is nagegaan of deze dierproeven niet al eerder zijn uitgevoerd. Indien van toepassing geef aan waarom duplicatie noodzakelijk is. nvt

### **Huisvesting en verzorging**

#### **F. Huisvesting en verzorging**

Worden de dieren anders dan volgens de eisen in bijlage III van de richtlijn 2010/63/EU gehuisvest en/of verzorgd?

### $\boxtimes$  Nee

Ja > Geef, indien dit kan resulteren in nadelige effecten op het dierenwelzijn, aan op welke wijze de dieren worden gehuisvest en verzorgd en motiveer de keuze om af te wijken van de eisen in bovengenoemde bijlage III.

### **G. Plaats waar de dieren worden gehuisvest**

Worden de dierproeven geheel of gedeeltelijk uitgevoerd bij een inrichting die niet onder de rechtstreekse verantwoordelijkheid van een instellingsvergunninghouder Wod valt?

 $\boxtimes$  Nee > Ga verder met vraag H.

 $\Box$  Ja > Geef aan wat voor bedrijf of instelling dit betreft.

Waarom is hiervoor gekozen en hoe wordt een adequate huisvesting, verzorging en behandeling van de dieren gewaarborgd?

### **Ongeriefinschatting/humane eindpunten**

**H. Pijn en pijnbestrijding**

Pagina 4 van 6

Valt te voorzien dat er pijn kan optreden bij de dieren?

 $\boxtimes$  Nee > Ga verder met vraag I.

 $\Box$  Ja > Worden in dat geval verdoving, pijnstilling en/of andere pijnverlichtingsmethoden toegepast?

Nee > Motiveer dan waarom geen pijnverlichtingsmethoden worden toegepast.

 $\Box$  Ja

#### **I. Overige aantasting van het welzijn en maatregelen**

Welke eventuele andere vormen van welzijnsaantasting worden voorzien?

Er kan eventuele kortademigheid optreden gedurende het model, net zoals bij COPD patienten.

Geef aan wat de mogelijke oorzaken hiervan zijn.

Dit komt door het blootstellen aan sigarettenrook, dit veroorzaakt een luchtwegontsteking waardoor de ademfrequentie kan toenemen.

Beschrijf welke maatregelen worden genomen om deze schadelijke effecten te voorkomen of waar mogelijk te minimaliseren.

De blootstellingen aan rook zijn zo kort mogelijk gehouden om ongerief te voorkomen. De CO wordt nauwkeurig binnen de perken gehouden (150-300 ppm) en het O2 gehalte wordt gemonitored op 20%. Het lichaamsgewicht wordt dagelijks gemeten.

#### **J. Humane eindpunten**

Valt te voorzien dat zich bij deze dierproef omstandigheden voordoen waarbij het toepassen van humane eindpunten geïndiceerd is om verder lijden van de dieren te voorkomen?

Nee > Ga verder met vraag K.

 $\boxtimes$  Ja > Geef aan welke criteria hierbij worden gehanteerd.

Gewichtsverlies. Wij nemen dieren uit het experiment wanneer het gewichtsverlies groter is dan 15% binnen een periode van 2 dagen. Ademhalingsfrequentie, obstructie van de luchtwegen en cyanose wordt in de gaten gehouden maar daar zijn in het verleden nooit problemen mee ontstaan.

Welk percentage van de dieren loopt kans deze criteria te halen?

<2%, op basis van de afgelopen 20 jaar werken met dit rookmodel, weten we dat er incidenteel een dier kan uitvallen door niet proef gerelateerde zaken, dat is het risico van het werken met levende dieren.

#### **K. Classificatie van ongerief**

Geef aan hoe in het licht van alle hierboven beschreven negatieve effecten het cumulatief ongerief wordt geclassificeerd in termen van ë*terminaalí, ëlichtí, ëmatigí* of *ëernstigí* ongerief.

Licht

**Einde experiment**

Worden de dieren als onderdeel van het experiment of na afloop van het experiment gedood? Nee > Ga verder met de ondertekening.  $\boxtimes$  Ja > Geef aan waarom het doden van dieren als eindpunt essentieel is voor deze proef. Orgaan isolatie en post mortem onderzoek. Daarmee kunnen wij essentiële metingen doen, namelijk de ontstekingscellen in de longen (BAL), en naar

ontstekings-eiwitten in het bloed kijken. Wordt er een methode(n) van doden uit bijlage IV van richtlijn 2010/63/EU toegepast?

□ Nee > Beschrijf de euthanasiemethode en onderbouw de keuze hiervoor.

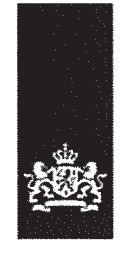

# Centrale Commissie Dierproeven

> Retouradres Postbus 20401 2500 EK Den Haag

Curax B.V.

Mijndensedijk 41a 3631 NN Nieuwersluis Nederland

**Centrale Commissie Dierproeven** 

 $10$ 

Postbus 20401 2500 EK Den Haag www.zbo-ccd.nl

T 0900-2800028 (10 ct /min)

info@zbo-ccd.nl

**Onze referentie** Aanvraagnummer AVD243002015108

Uw referentie

**Bijlagen**  $\mathbf{1}$ 

Datum 13 mei 2015 Betreft Beslissing Aanvraag projectvergunning dierproeven

Geachte heer/mevrouw,

Op 21 april 2015 hebben wij uw aanvraag voor een projectvergunning dierproeven ontvangen. Het gaat om uw project "Nieuwe en verbeterde medicatiemogelijkheden voor COPD" met aanvraagnummer AVD243002015108 Wij hebben uw aanvraag beoordeeld.

Op 03 mei 2015 en op 12 mei heeft u uw aanvraag aangevuld. Enerzijds om enkele verduidelijkingen over de fasering en de ongeriefinschatting van het onderzoek te geven, anderzijds om enkele tekstuele aanpassingen in de niet-technische samenvatting door te voeren.

### **Beslissing**

Wij keuren uw aanvraag goed op grond van artikel 10a van de Wet op de dierproeven (hierna de wet). Hierbij gelden de voorwaarden zoals genoemd in de vergunning. U kunt met uw project "Nieuwe en verbeterde medicatiemogelijkheden voor COPD" starten. De vergunning wordt afgegeven van 13 mei 2015 tot en met 01 maart 2018.

### **Procedure**

Bij uw aanvraag heeft u een advies van de dierexperimentencommissie Academische Dierexperimentencommissie Utrecht gevoegd. Bij de beoordeling van uw aanvraag is dit advies betrokken overeenkomstig artikel 10a, lid 3 van de wet. Wij kunnen ons vinden in de inhoud van het advies van de dierexperimentencommissie. Wij nemen dit advies van de commissie over, inclusief de daaraan ten grondslag liggende motivering, behalve voor wat de ongeriefinschatting betreft: die schatten we in als zijnde matig. Wij baseren ons hiervoor op Bijlage VIII van de EUrichtlijn 2010/63/EU1.

Dit advies en de in de bijlage opgenomen beschrijving van de artikelen van de wet- en regelgeving zijn de grondslag van dit besluit.

### **Bezwaar**

Als u het niet eens bent met deze beslissing, kunt u binnen zes weken na verzending van deze brief schriftelijk een bezwaarschrift indienen.

<sup>&</sup>lt;sup>1</sup> Bijlage VIII van de EU-richtlijn 2010/63/EU, Deel III, 2 (Matig ongerief): "k) Ontkomings- en vermijdingsreacties uitlokken, waarbij het dier niet in staat is aan de prikkel te ontkomen of die te vermijden en waarbij naar verwachting matige angst wordt veroorzaakt."

**Onze referentie** Aanvraagnummer AVD243002015108

Een bezwaarschrift kunt u sturen naar Centrale Commissie Dierproeven, afdeling Juridische Zaken, postbus 20401, 2500 EK Den Haag.

Bij het indienen van een bezwaarschrift vragen we u in ieder geval de datum van de beslissing waartegen u bezwaar maakt en het aanvraagnummer te vermelden. U vindt deze gegevens in het colofon.

Bezwaar schorst niet de werking van het besluit waar u het niet mee eens bent. Dat betekent dat dat besluit wel in werking treedt en geldig is. U kunt tijdens deze procedure een voorlopige voorziening vragen bij de Voorzieningenrechter van de rechtbank in de woonplaats van de aanvrager. U moet dan wel kunnen aantonen dat er sprake is van een spoedeisend belang.

Voor de behandeling van een voorlopige voorziening is griffierecht verschuldigd. Op http://www.rechtspraak.nl/Organisatie/Rechtbanken/Pages/default.aspx kunt u zien onder welke rechtbank de vestigingsplaats van de aanvrager valt.

### **Meer informatie**

Heeft u vragen, kijk dan op www.zbo-ccd.nl. Of neem telefonisch contact met ons op: 0900 28 000 28 (10 ct/minuut).

Met vriendelijke groet,

De Centrale Commissie Dierproeven namens deze:

ir. G. de Peuter Algemeen Secretaris

Dit besluit is genomen met inachtneming van het Besluit mandaat, volmacht en machtiging van de Centrale Commissie Dierproeven CCD 2014 zoals de Centrale Commissie Dierproeven heeft vastgesteld op 19 december 2014, ref 2014-04 en is gepubliceerd in de Staatscourant van 2 januari 2015, Nr. 163

Bijlagen

- Veraunnina

Hiervan deel uitmakend: - DEC-advies

Weergave wet- en regelgeving

# Projectvergunning

### gelet op artikel 10a van de Wet op de dierproeven

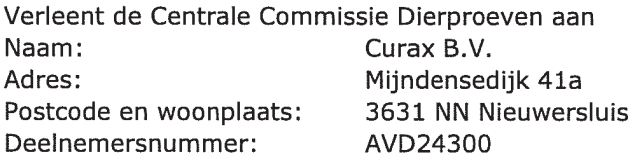

deze projectvergunning voor het tijdvak 13 mei 2015 tot en met 01 mei 2018, voor het project "Nieuwe en verbeterde medicatiemogelijkheden voor COPD" met aanvraagnummer AVD243002015108, volgens advies van Dierexperimentencommissie Academische Dierexperimentencommissie Utrecht . Hierbij is afgeweken van het DEC-advies omdat wij het ongerief inschatten als zijnde matig. De functie van de verantwoordelijk onderzoeker is CSO. Voor de uitvoering van het project is een analiste verantwoordelijk.

De aanvraag omvat de volgende bescheiden:

- 1. een aanvraagformulier projectvergunning dierproeven, ontvangen op 21 april 2015
- 2. de bij het aanvraagformulier behorende bijlagen:
	- a. Projectvoorstel, zoals ontvangen bij digitale indiening op 21 april 2015:
	- b. Niet-technische Samenvatting van het project, zoals ontvangen bij digitale op 21 april 2015 en in aangepaste versie op 12 mei 2015.
	- c. Advies van dierexperimentencommissie d.d. 20 april 2015, ontvangen op 21 april 2015

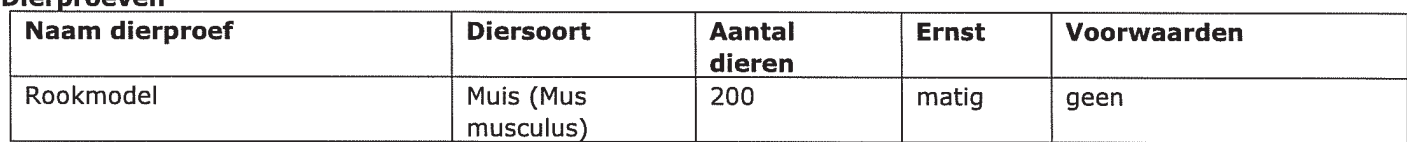

# **Diamondinan**

Datum 13 mei 2015

**Onze referentie** Aanvraagnummer AVD243002015108

# Weergave wet- en regelgeving

## Dit project en wijzigingen

Volgens artikel 10c van de Wet op de dierproeven (hierna de wet) is het verboden om andere dierproeven uit te voeren dan waar de vergunning voor is verleend. De dierproeven mogen slechts worden verricht in het kader van een project, volgens artikel 10g. Uit artikel 10b volgt dat de dierproeven zijn ingedeeld in de categorieën terminaal, licht, matig of ernstig. Als er wijzigingen in een dierproef plaatsvinden, moeten deze gemeld worden aan de Centrale Commissie Dierproeven. Hebben de wijzigingen negatieve gevolgen voor het dierenwelzijn, dan moet volgens artikel 10a5 de wijziging eerst voorgelegd worden en mag deze pas doorgevoerd worden na goedkeuren door de Centrale Commissie Dierproeven.

Artikel 10b schrijft voor dat het verboden is een dierproef te verrichten die leidt tot ernstige mate van pijn, lijden, angst of blijvende schade die waarschijnlijk langdurig zal zijn en niet kan worden verzacht, tenzij hiervoor door de Minister van Economische Zaken een ontheffing is verleend.

## **Verzorging**

De fokker, leverancier en gebruiker moeten volgens artikel 13f van de wet over voldoende personeel beschikken en ervoor zorgen dat de dieren behoorlijk worden verzorgd, behandeld en gehuisvest. Er moeten ook personen zijn die toezicht houden op het welzijn en de verzorging van de dieren in de inrichting, personeel dat met de dieren omgaat moet toegang hebben tot informatie over de in de inrichting gehuisveste soorten en personeel moet voldoende geschoold en bekwaam zijn. Ook moeten er personen zijn die een eind kunnen maken aan onnodige pijn, lijden, angst of blijvende schade die tijdens een dierproef bij een dier wordt veroorzaakt. Daarnaast zijn er personen die zorgen dat een project volgens deze vergunning wordt uitgevoerd en als dat niet mogelijk is zorgen dat er passende maatregelen worden getroffen.

In artikel 9 staat dat de persoon die het project en de dierproef opzet deskundig en bekwaam moet zijn. In artikel 8 van het Dierproevenbesluit 2014 staat dat personen die dierproeven verrichten, de dieren verzorgen of de dieren doden, hiervoor een opleiding moeten hebben afgerond.

Voordat een dierproef die onderdeel uitmaakt van dit project start, moet volgens artikel 10a3 van de wet de uitvoering afgestemd worden met de instantie voor dierenwelzijn.

## Pijnbestrijding en verdoving

In artikel 13 van de wet staat dat een dierproef onder algehele of plaatselijke verdoving wordt uitgevoerd tenzij dat niet mogelijk is, dan wel bij het verrichten van een dierproef worden pijnstillers toegediend of andere goede methoden gebruikt die de pijn, het lijden, de angst of de blijvende schade bij het dier tot een minimum beperken. Een dierproef die bij het dier gepaard gaat met zwaar letsel dat hevige pijn kan veroorzaken, wordt niet zonder verdoving uitgevoerd. Hierbij wordt afgewogen of het toedienen van verdoving voor het dier traumatischer is dan de dierproef zelf en het toedienen van verdoving onverenigbaar is met het doel van de dierproef. Bij een dier wordt geen stof toegediend waardoor het dier niet meer of slechts in verminderde mate in staat is pijn te tonen, wanneer het dier niet tegelijkertijd voldoende verdoving of pijnstilling krijgt toegediend, tenzij wetenschappelijk gemotiveerd. Dieren die pijn kunnen lijden als de verdoving eenmaal is uitgewerkt, moeten preventief en postoperatief behandeld worden met pijnstillers of andere geschikte pijnbestrijdingsmethoden, mits die verenigbaar zijn met het doel van de dierproef. Zodra het doel van de dierproef is bereikt, moeten passende maatregelen worden genomen om het lijden van het dier tot een minimum te beperken.

### Einde van een dierproef

Artikel 13a van de wet bepaalt dat een dierproef is afgelopen wanneer voor die dierproef geen verdere waarnemingen hoeven te worden verricht of, voor wat betreft nieuwe genetisch gemodificeerde dierenlijnen, wanneer bij de nakomelingen niet evenveel of meer, pijn, lijden, angst, of blijvende schade wordt waargenomen of verwacht dan bij het inbrengen van een naald. Er wordt dan door een dierenarts of een andere ter zake deskundige beslist of het dier in leven zal worden gehouden. Een dier wordt gedood als aannemelijk is dat het een matige of ernstige vorm van pijn, lijden, angst of blijven schade

Datum 13 mei 2015 Onze referentie

Aanvraagnummer AVD243002015108

zal blijven ondervinden. Als een dier in leven wordt gehouden, krijgt het de verzorging en huisvesting die past bij zijn gezondheidstoestand.

Volgens artikel 13b moet de dood als eindpunt van een dierproef zoveel mogelijk worden vermeden en vervangen door in een vroege fase vaststelbare, humane eindpunten. Als de dood als eindpunt onvermijdelijk is, moeten er zo weinig mogelijk dieren sterven en het lijden zo veel mogelijk beperkt bliiven.

Uit artikel 13c volgt dat het doden van dieren door een deskundig persoon moet worden gedaan, wat zo min mogelijk pijn, lijden en angst met zich meebrengt. De methode om te doden is vastgesteld in de Europese richtlijn artikel 6.

In artikel 13d is vastgesteld dat proefdieren geadopteerd kunnen worden, teruggeplaatst in hun habitat of in een geschikt dierhouderijsysteem, als de gezondheidstoestand van het dier het toelaat, er geen gevaar is voor volksgezondheid, diergezondheid of milieu en er passende maatregelen zijn genomen om het welzijn van het dier te waarborgen.

# Projectvergunning

### gelet op artikel 10a van de Wet op de dierproeven

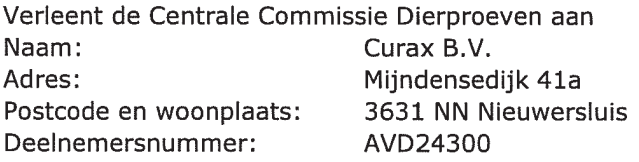

deze projectvergunning voor het tijdvak 13 mei 2015 tot en met 01 mei 2018, voor het project "Nieuwe en verbeterde medicatiemogelijkheden voor COPD" met aanvraagnummer AVD243002015108, volgens advies van Dierexperimentencommissie Academische Dierexperimentencommissie Utrecht. Hierbij is afgeweken van het DEC-advies omdat wij het ongerief inschatten als zijnde matig. De functie van de verantwoordelijk onderzoeker is CSO. Voor de uitvoering van het project is een analiste verantwoordelijk.

De aanvraag omvat de volgende bescheiden:

- 1. een aanvraagformulier projectvergunning dierproeven, ontvangen op 21 april 2015
	- 2. de bij het aanvraagformulier behorende bijlagen:
		- a. Projectvoorstel, zoals ontvangen bij digitale indiening op 21 april 2015;
		- b. Niet-technische Samenvatting van het project, zoals ontvangen bij digitale op 21 april 2015 en in aangepaste versie op 12 mei 2015.
		- c. Advies van dierexperimentencommissie d.d. 20 april 2015, ontvangen op 21 april 2015

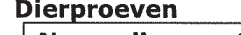

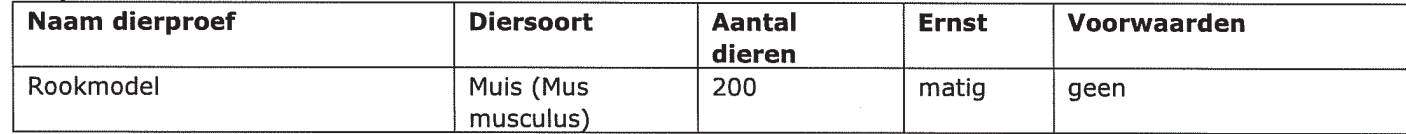

Datum 13 mei 2015 **Onze referentie** Aanvraagnummer AVD243002015108

# Weergave wet- en regelgeving

## Dit project en wijzigingen

Volgens artikel 10c van de Wet op de dierproeven (hierna de wet) is het verboden om andere dierproeven uit te voeren dan waar de vergunning voor is verleend. De dierproeven mogen slechts worden verricht in het kader van een project, volgens artikel 10g. Uit artikel 10b volgt dat de dierproeven zijn ingedeeld in de categorieën terminaal, licht, matig of ernstig. Als er wijzigingen in een dierproef plaatsvinden, moeten deze gemeld worden aan de Centrale Commissie Dierproeven. Hebben de wijzigingen negatieve gevolgen voor het dierenwelzijn, dan moet volgens artikel 10a5 de wijziging eerst voorgelegd worden en mag deze pas doorgevoerd worden na goedkeuren door de Centrale Commissie Dierproeven.

Artikel 10b schrijft voor dat het verboden is een dierproef te verrichten die leidt tot ernstige mate van pijn, lijden, angst of blijvende schade die waarschijnlijk langdurig zal zijn en niet kan worden verzacht, tenzij hiervoor door de Minister van Economische Zaken een ontheffing is verleend.

## Verzorging

De fokker, leverancier en gebruiker moeten volgens artikel 13f van de wet over voldoende personeel beschikken en ervoor zorgen dat de dieren behoorlijk worden verzorgd, behandeld en gehuisvest. Er moeten ook personen zijn die toezicht houden op het welzijn en de verzorging van de dieren in de inrichting, personeel dat met de dieren omgaat moet toegang hebben tot informatie over de in de inrichting gehuisveste soorten en personeel moet voldoende geschoold en bekwaam zijn. Ook moeten er personen zijn die een eind kunnen maken aan onnodige pijn, lijden, angst of blijvende schade die tijdens een dierproef bij een dier wordt veroorzaakt. Daarnaast zijn er personen die zorgen dat een project volgens deze vergunning wordt uitgevoerd en als dat niet mogelijk is zorgen dat er passende maatregelen worden getroffen.

In artikel 9 staat dat de persoon die het project en de dierproef opzet deskundig en bekwaam moet zijn. In artikel 8 van het Dierproevenbesluit 2014 staat dat personen die dierproeven verrichten, de dieren verzorgen of de dieren doden, hiervoor een opleiding moeten hebben afgerond.

Voordat een dierproef die onderdeel uitmaakt van dit project start, moet volgens artikel 10a3 van de wet de uitvoering afgestemd worden met de instantie voor dierenwelzijn.

### Piinbestriiding en verdoving

In artikel 13 van de wet staat dat een dierproef onder algehele of plaatselijke verdoving wordt uitgevoerd tenzij dat niet mogelijk is, dan wel bij het verrichten van een dierproef worden pijnstillers toegediend of andere goede methoden gebruikt die de pijn, het lijden, de angst of de blijvende schade bij het dier tot een minimum beperken. Een dierproef die bij het dier gepaard gaat met zwaar letsel dat hevige pijn kan veroorzaken, wordt niet zonder verdoving uitgevoerd. Hierbij wordt afgewogen of het toedienen van verdoving voor het dier traumatischer is dan de dierproef zelf en het toedienen van verdoving onverenigbaar is met het doel van de dierproef. Bij een dier wordt geen stof toegediend waardoor het dier niet meer of slechts in verminderde mate in staat is pijn te tonen, wanneer het dier niet tegelijkertijd voldoende verdoving of pijnstilling krijgt toegediend, tenzij wetenschappelijk gemotiveerd. Dieren die pijn kunnen lijden als de verdoving eenmaal is uitgewerkt, moeten preventief en postoperatief behandeld worden met pijnstillers of andere geschikte pijnbestrijdingsmethoden, mits die verenigbaar zijn met het doel van de dierproef. Zodra het doel van de dierproef is bereikt, moeten passende maatregelen worden genomen om het lijden van het dier tot een minimum te beperken.

### Einde van een dierproef

Artikel 13a van de wet bepaalt dat een dierproef is afgelopen wanneer voor die dierproef geen verdere waarnemingen hoeven te worden verricht of, voor wat betreft nieuwe genetisch gemodificeerde dierenlijnen, wanneer bij de nakomelingen niet evenveel of meer, pijn, lijden, angst, of blijvende schade wordt waargenomen of verwacht dan bij het inbrengen van een naald. Er wordt dan door een dierenarts of een andere ter zake deskundige beslist of het dier in leven zal worden gehouden. Een dier wordt gedood als aannemelijk is dat het een matige of ernstige vorm van pijn, lijden, angst of blijven schade

**Datum** 13 mei 2015 Onze referentie Aanvraagnummer

AVD243002015108

zal blijven ondervinden. Als een dier in leven wordt gehouden, krijgt het de verzorging en huisvesting die past bij zijn gezondheidstoestand.

Volgens artikel 13b moet de dood als eindpunt van een dierproef zoveel mogelijk worden vermeden en vervangen door in een vroege fase vaststelbare, humane eindpunten. Als de dood als eindpunt onvermijdelijk is, moeten er zo weinig mogelijk dieren sterven en het lijden zo veel mogelijk beperkt bliiven.

Uit artikel 13c volgt dat het doden van dieren door een deskundig persoon moet worden gedaan, wat zo min mogelijk pijn, lijden en angst met zich meebrengt. De methode om te doden is vastgesteld in de Europese richtlijn artikel 6.

In artikel 13d is vastgesteld dat proefdieren geadopteerd kunnen worden, teruggeplaatst in hun habitat of in een geschikt dierhouderijsysteem, als de gezondheidstoestand van het dier het toelaat, er geen gevaar is voor volksgezondheid, diergezondheid of milieu en er passende maatregelen zijn genomen om het welzijn van het dier te waarborgen.